# ספר לימוד בשפת C לכתה י"ג טכנאים (משרד החינוך) - כתיבה ועריכה: אריק פורת

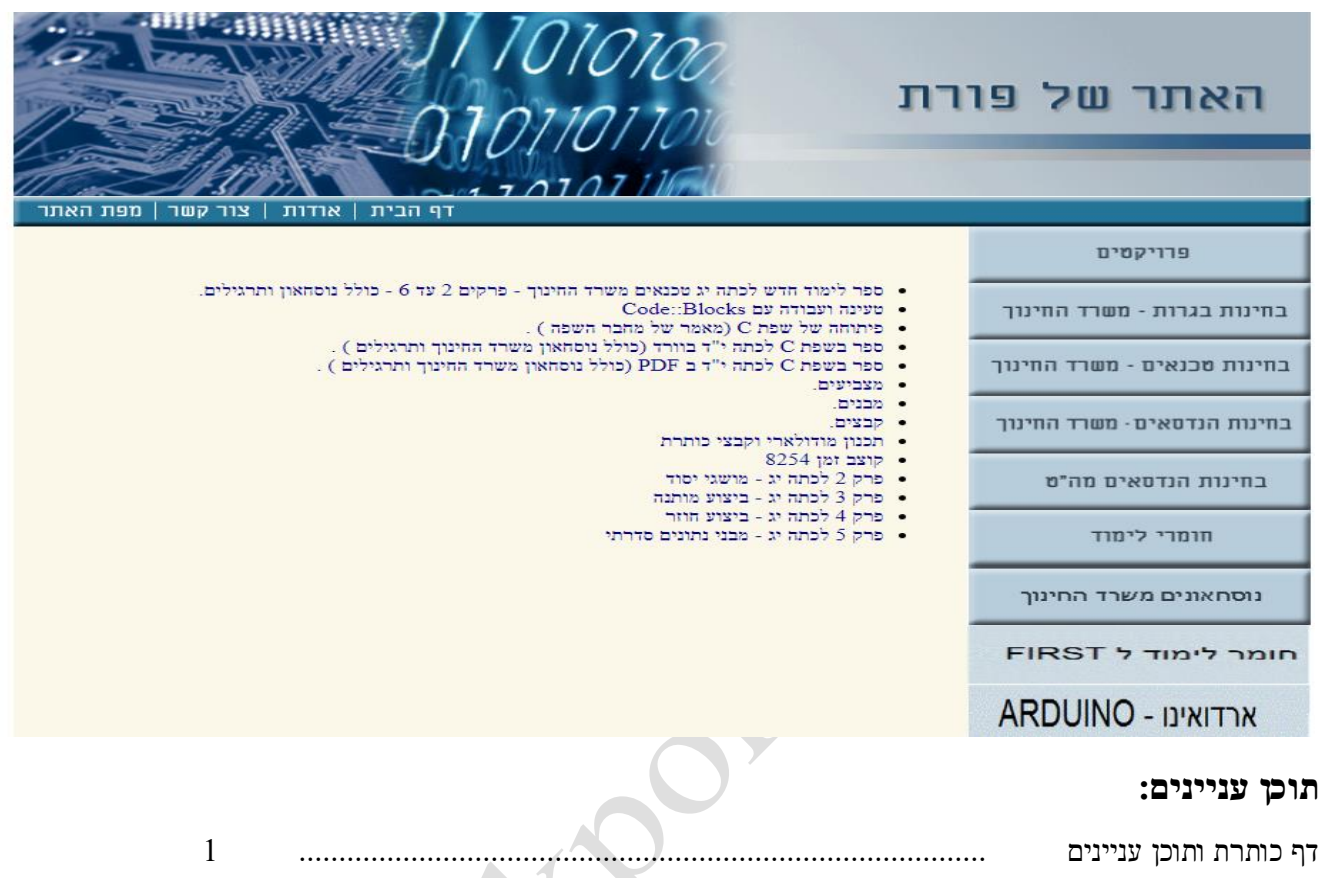

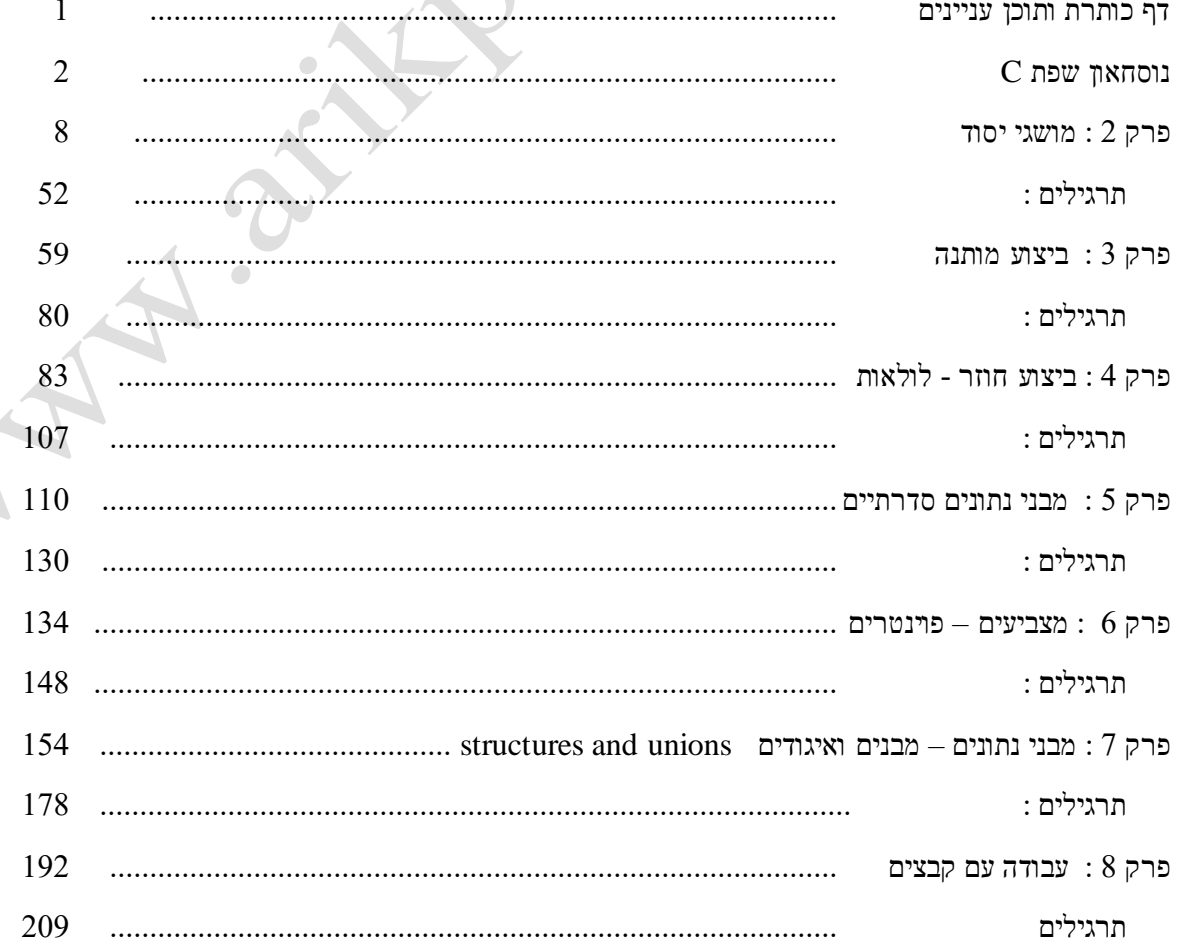

## **נוסחאון בשפת C**

#### (טיפוסי נתונים) Data Types

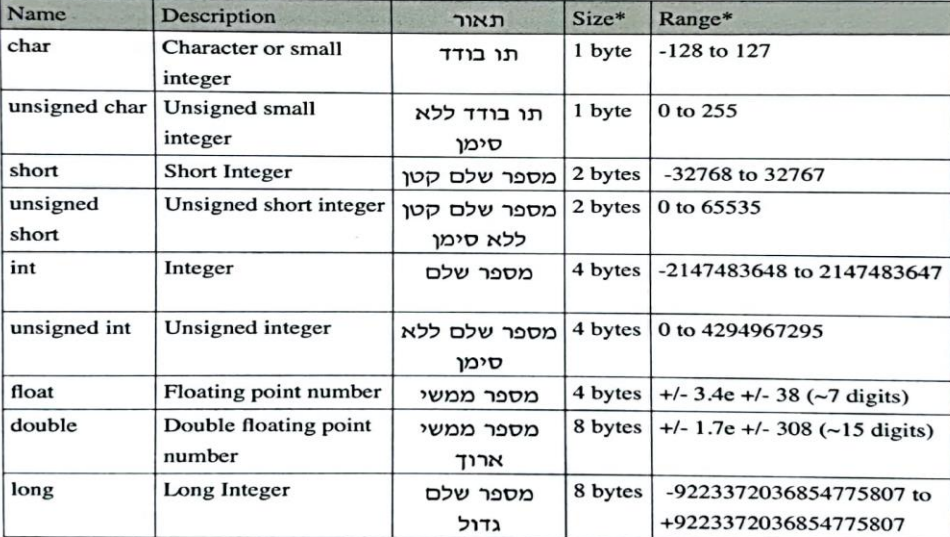

\*הערכים של עמודות אלו תלויים במבנה המחשב שבו נעשה הידור התוכנית.

דוגמאות:

char a;

float number;

 $int b, c;$ 

Description

Assignment

int  $d = 0$ ;

unsigned short NewNumber;

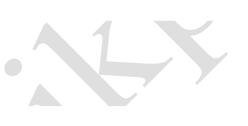

(הנחיות לקדם-מהדר) Preprocessor directives

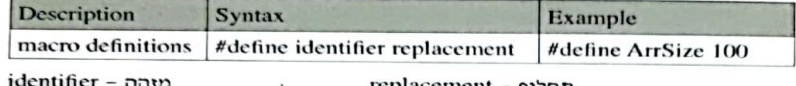

מזהה – ientifier  $\cdot$ תחליף – replacement

Operator

 $=$ 

השמה

(אופרטורים) Operators

(אתחול משתנים) Initialization of variables

 $d = 75;$ // decimal number  $d = 0 \times 4 b$ :

// hexadecimal number

(אופרטורים חשבוניים) Arithmetic operators

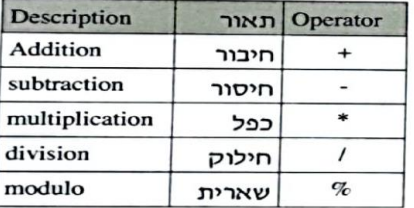

## (אופרטורים להשוואה ויחסים) Relational and equality operators

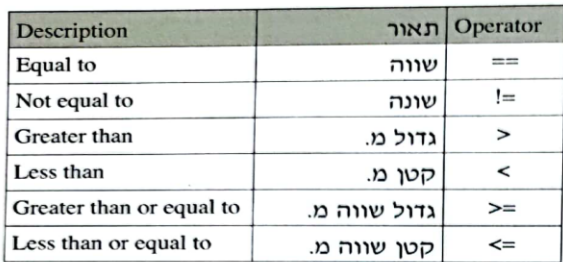

#### (אופרטורים לוגיים בין ביטויים) Logical operators

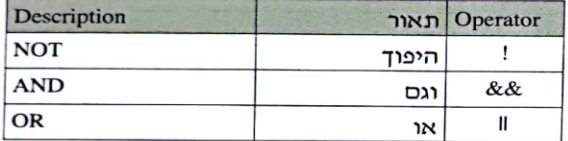

#### (אופרטורים על סיביות) Bitwise Operators

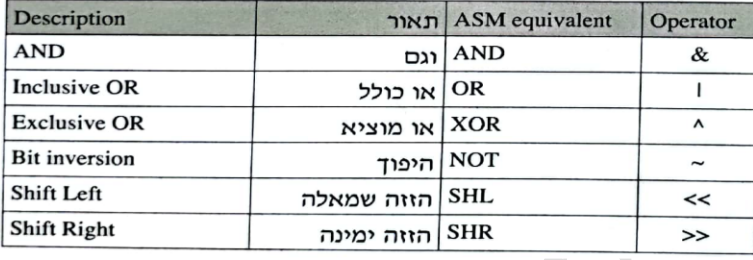

#### (קלט/פלט בסיסי) Basic Input/Output

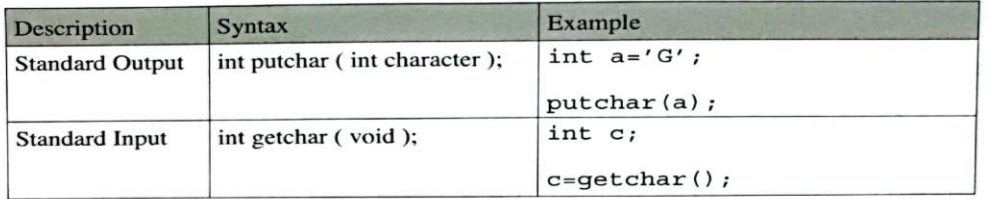

 $\bullet$ 

#### (פלט לפי תבנית) Formatted Input/Output

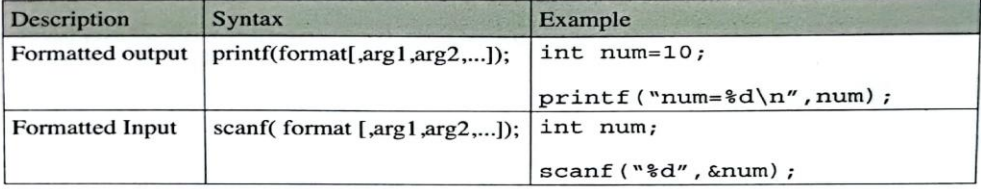

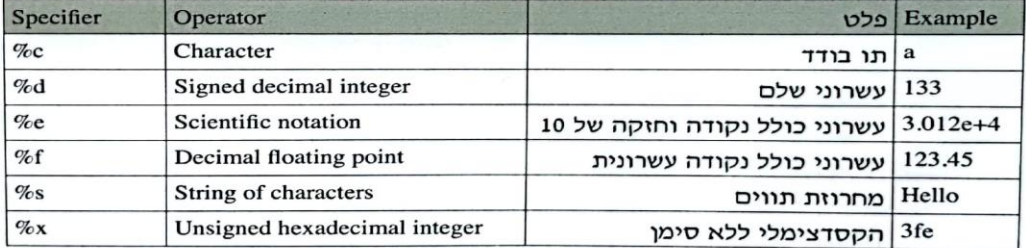

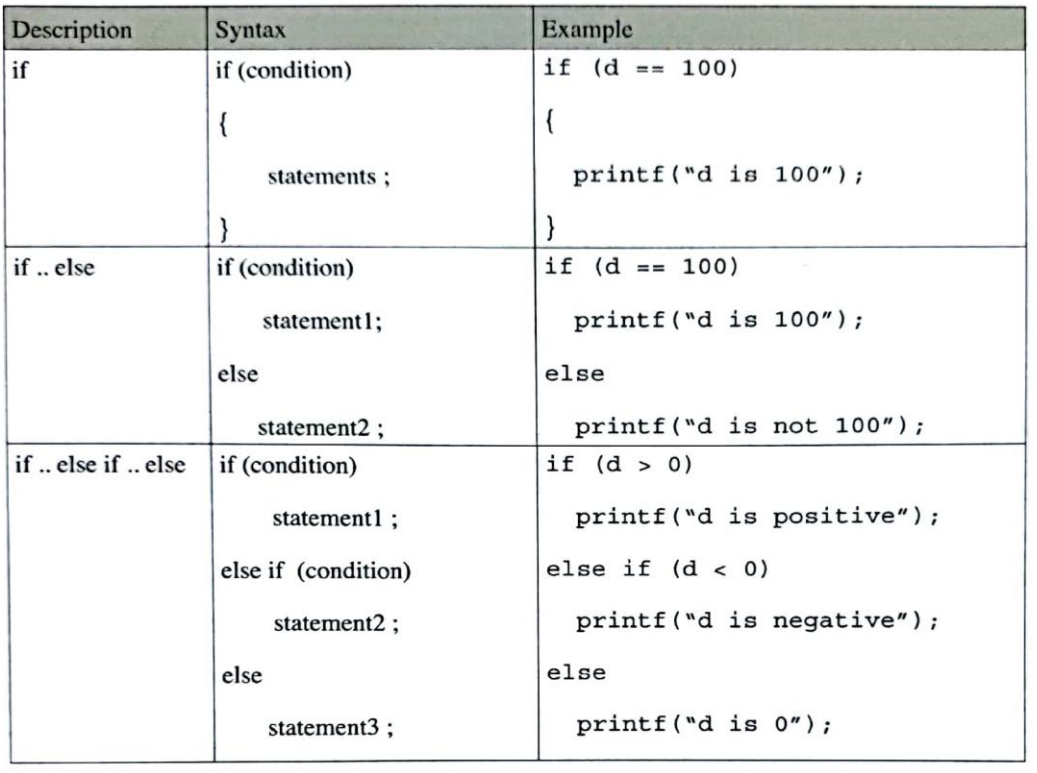

#### (מבני בקרה – משפטי תנאי) Conditional Structures

condition – תנאי  $\text{statement}$  – הצהרה  $\mathcal{L}^{\text{max}}$  . The set of  $\mathcal{L}^{\text{max}}$ 

(מבני בקרה ־ לולאות) Iteration Structures

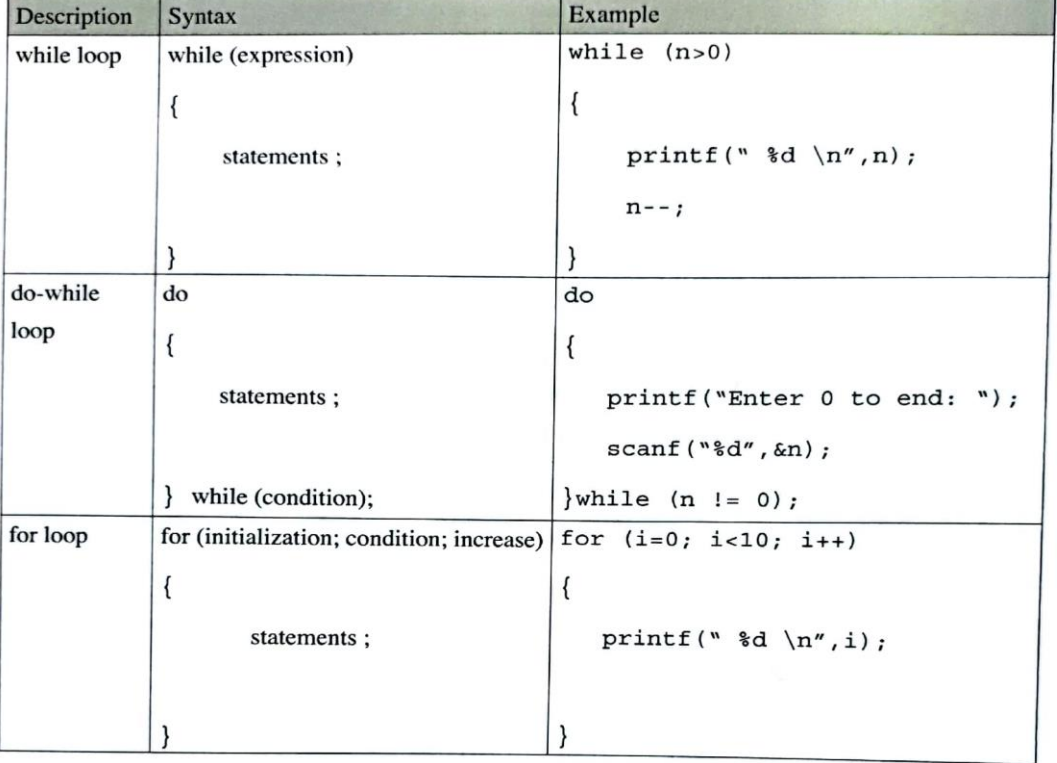

תנאי – condition , statement – הצהרה

(מערכים) Arrays

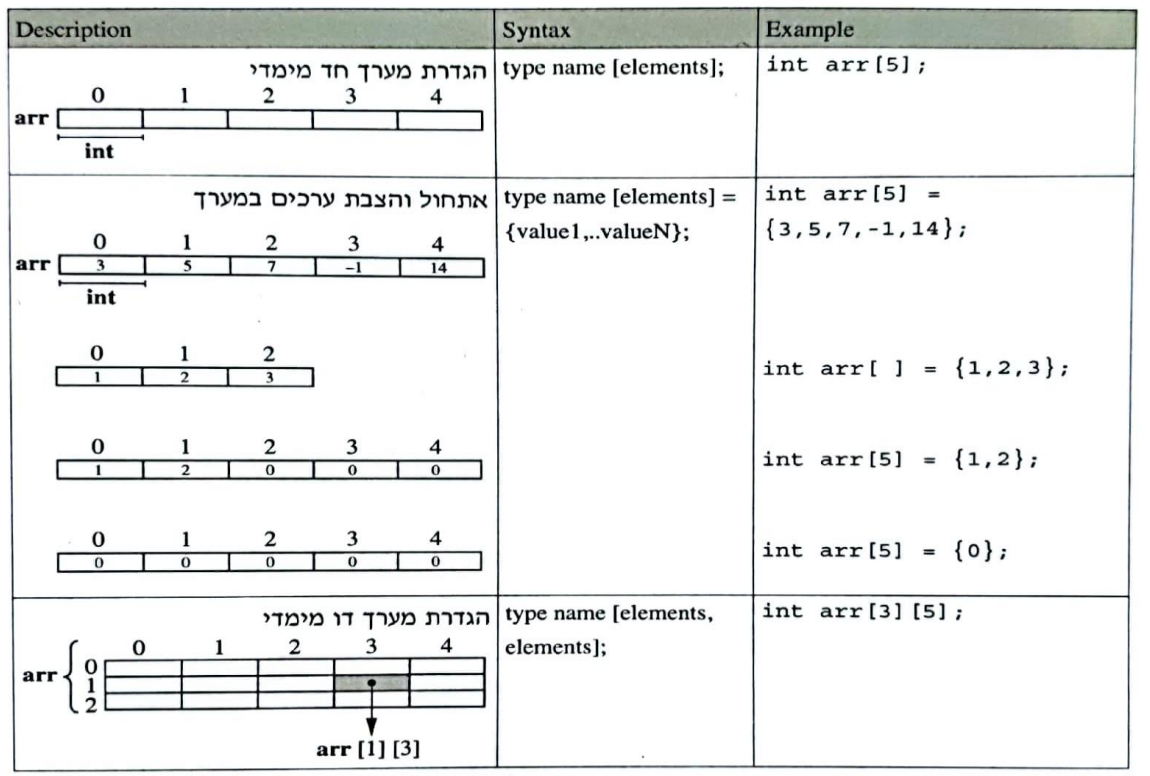

 $\mathcal{A}$ value – ערך elements – פרטים

#### (מחרוזות) String

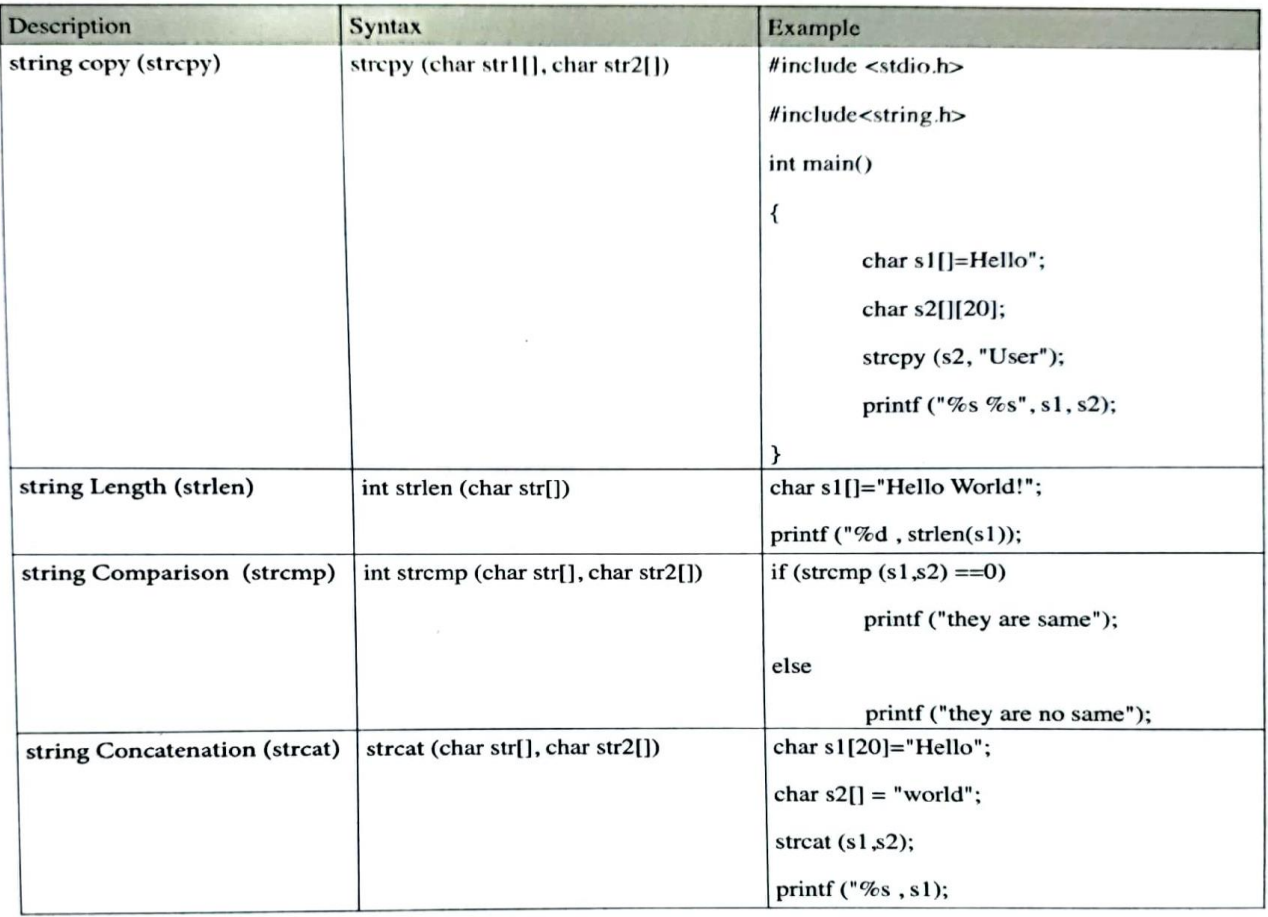

 $\blacksquare$ 

#### (פונקציות) Functions

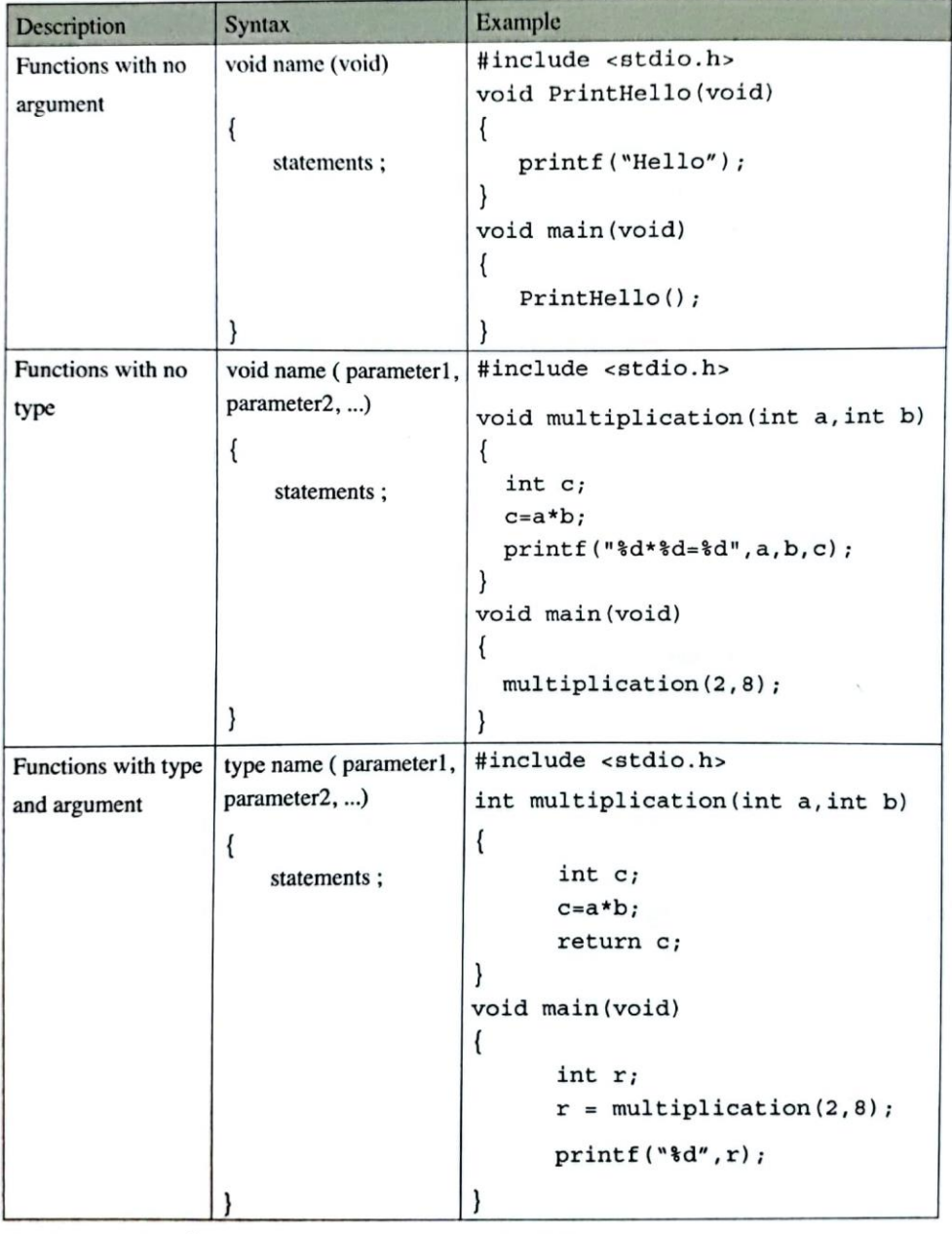

parameter - הצהרה - statement

(מצביעים) Pointers

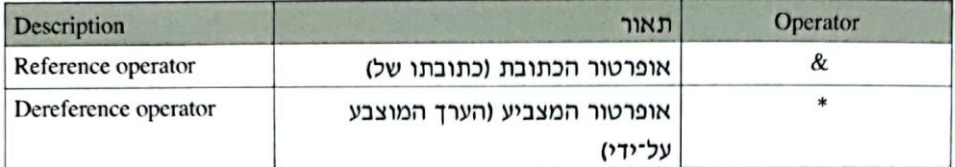

דוגמה:

int a; int  $\star_{p\_a}$ ;  $p_a = \&a$  $*_{p_a} = 10;$ 

### (מבנים) Data Structures

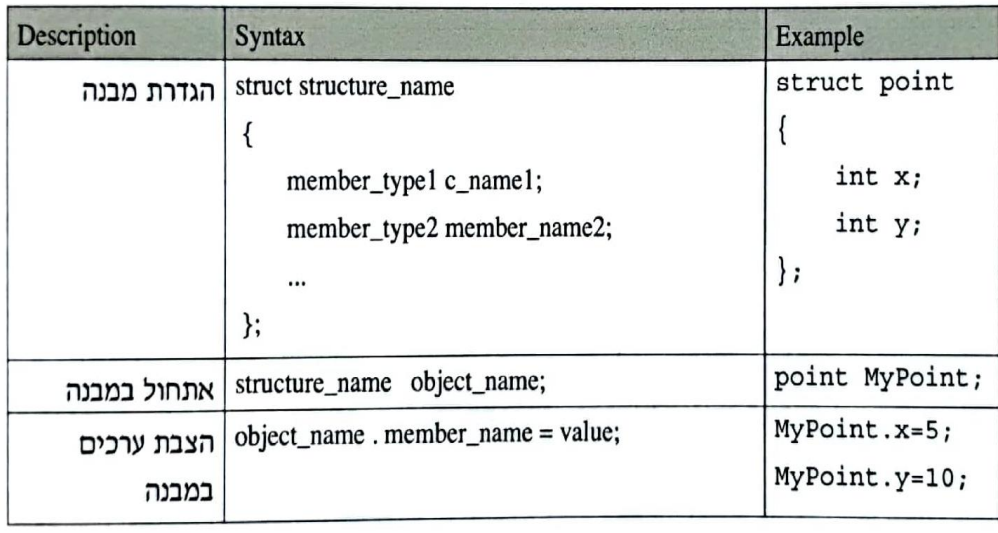

structure - מבנה value - ערך member – איבר  $\mathbf{r}$  $\ddot{i}$ 

# file input/output (קלט/פלט עם קבצים)

 $\geq$ 

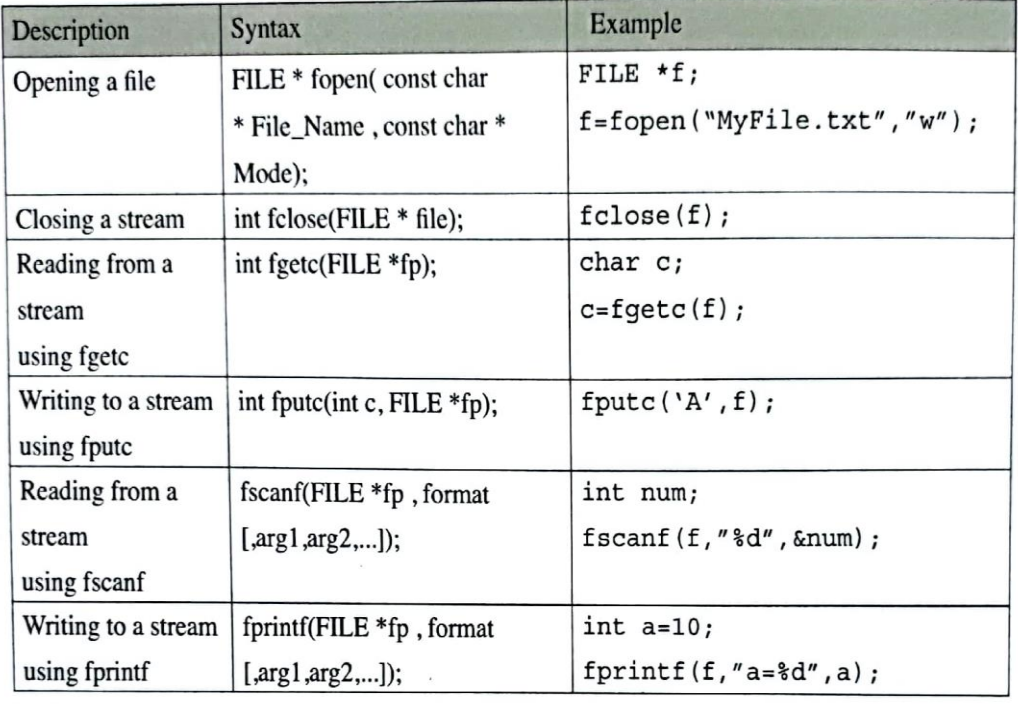

hardware address - כתובת חומרה value - ערך  $\mathbf{i}$ 

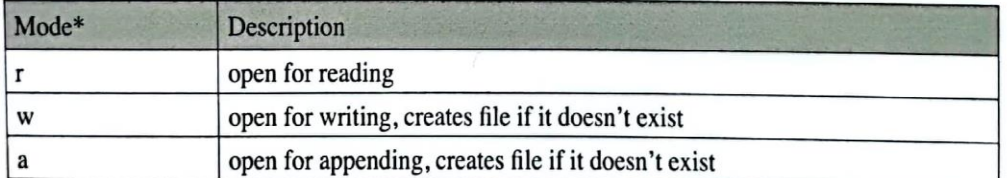

\* The character string "Mode" specifies the type of access requested for the file.

# **פרק 2 – מושגי יסוד**

#### **יעדים**

היכרות עם מושגי יסוד בתכנות , C : main משתנים, טיפוסי נתונים, ביטויים חשבוניים, קלט / פלט מפורמטים, חלוקת קוד לפונקציות עזר.

#### **תכנים**

- **.1** אלגוריתם
- **.2** הכרות עם המושג משתנה, שמות משתנים.

signed, unsigned וכן , int , float, double, long, short, char וגדלים ערכים ותחומי נתונים טיפוסי **.3** לטיפוסים המתאימים .

- **.4** קבועים מספריים , שימוש ב define# -ושימוש ב enum -לקבועים, ייצוג קבועים בבסיסים שונים (אוקטלי, עשרוני והקסה ( .
	- **.5** מחרוזות בשלב זה רק כקבועים בעזרה לקלט פלט ) בצורה מלאה לאחר הסבר על מבנים סדרתיים שיהיה בהמשך).
		- . printf, scanf, putchar, getchar פלט קלט **.6**
			- **.7** פקודות השמה, אתחול משתנים casting .
		- **.8** אופרטורים חשבוניים וסדר עדיפויות ,+ ,- \*, ,/ % ותפקיד הסוגריים .
			- . bitwise operations  $\&$ ,  $|, \land, \sim, \gt>, \lt$ ון סיביות.  $\,$ 9
			- . pow, sqrt, abs, fabs, log, exp,כגון ופונקציות math ספריית **.10**
	- **.11** כתיבת פונקציות: חלוקת קוד וחלוקת משימות, הגדרה של פונקציה הגדרת פרמטרים והעברה , value by ערך מוחזר.
		- **.12** ביצוע טבלת מעקב אחר קוד תוכנית .
		- . **21** משתנים לוקליים, (auto) גלובליים, חיצוניים (extern) סטטיים (static . register .

**סיכום שעות ההוראה: 14 שעות עיוניות ו- 6 שעות התנסותיות. סה"כ 20 שעות.**

# **2.1 אלגוריתם**

**אלגוריתם** הוא דרך שיטתית וחד-משמעית לביצוע של משימה מסוימת, במספר סופי של צעדים. מקור

המילה בהגייה משובשת של שם המתמטיקאי הפרסי המוסלמי בן המאה התשיעית מוחמד אבן מוסא אל-ח'ואריזמי.

כל תוכנית מחשב היא בעצם אלגוריתם , או אוסף של אלגוריתמים .

לביצוע של משימה ייתכנו אלגוריתמים אחדים ולכן יש מושג הנקרא יעילות של אלגוריתם בנושא שנקרא במדעי המחשב סיבוכיות חישובית הנמדדת על פי הזמן והזיכרון הנדרשים לביצוע המשימה כפונקציה של גודל הקלט לאלגוריתם , כלומר ככל שזמן הריצה של האלגוריתם ביחס לגודל הקלט קטן יותר, האלגוריתם נחשב טוב יותר.

נוהגים לתאר אלגוריתם בצורה ויזואלית בעזרת תרשים זרימה.

**תרשים זרימה** הוא תיאור ויזואלי של רצף של פעולות והחלטות, באופן בהיר והגיוני ככל האפשר. משתמשים בו בענפים רבים ובעיקר בכתיבת תוכניות למחשב.

## **סמלים נפוצים בתרשימי זרימה**

האיור הבא מתוארים את הסמלים הנפוצים ותפקידם :

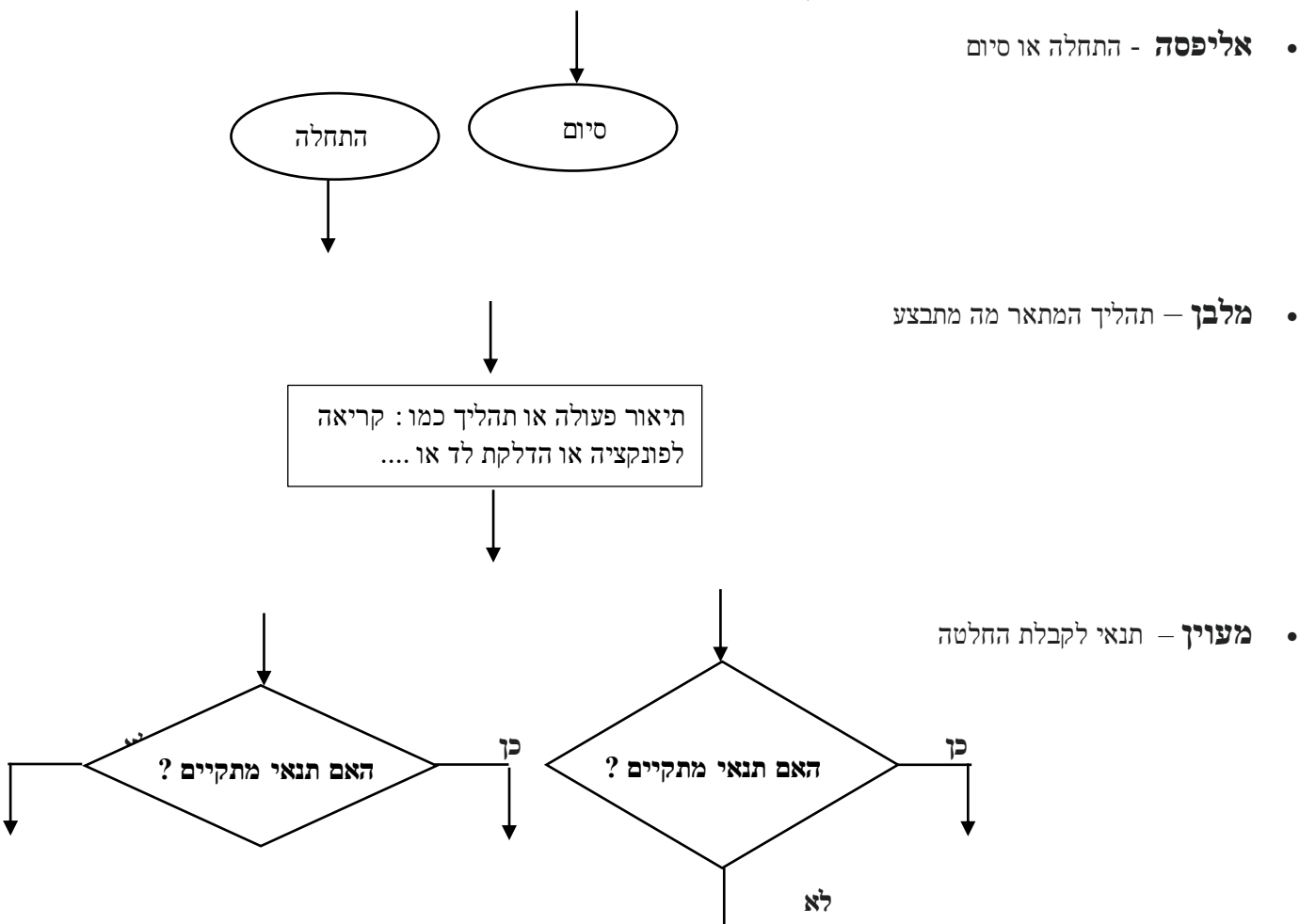

לצומת יש כניסה אחת ושתי יציאות . אחת כן במקרה שהתנאי מתקיים והשנייה לא כאשר התנאי איננו מתקיים.

• **מקבילית -** מתארת קלט / פלט של נתונים • **עיגול -** מסעף / צומת **/** נקודת מפגש לצומת יכולות להיות מספר כניסות אבל יש לו יציאה אחת בלבד. **ה** ק**צג את התוצאה במסך** ק **קלוט מספר שלם מהמקלדת**

### **כללים :**

- אסור שאחד מהמסלולים בתרשים הזרימה יישאר באוויר ללא סיום.
	- בתוכנית בשפה עילית יש בדרך כלל סיום.
- בתוכניות של זמן אמת Time Real עם מיקרו בקרים יש אפשרות שהתוכנית לא תסתיים ותרו ץ בלולאה אין סופית ) לדוגמה פונקציית ה loop בארדואינו.(.
	- רצוי שהאלגוריתם יהיה בנוי בצורה כללית ולא רק עבור מעבד/מיקרו בקר מסוים.

דוגמה לאלגוריתם הקולט מהמשתמש 2 משתנים ומדפיס את הממוצע שלהם למסך:

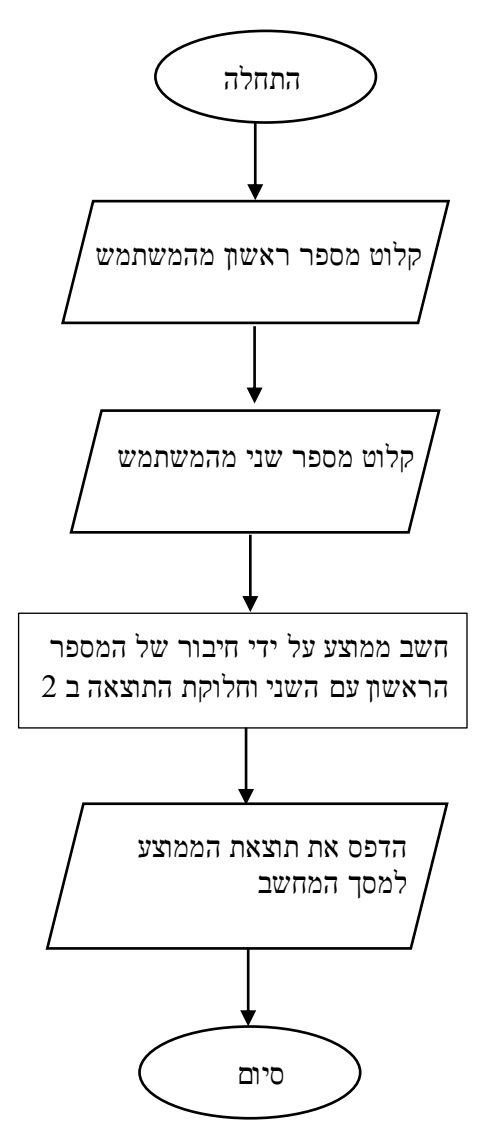

איור 1 : תרשים זרימה של קליטת 2 מספרים מהמשתמש והדפסת הממוצע שלהם.

## **2.2 משתנים ושמות משתנים**

משתנה הוא שם המתאר כתובת או מספר כתובות בזיכרון המחשב שערכו יכול להשתנות.

משתנה נמצא בזיכרון ה RAM של המחשב כי זהו זיכרון שניתן גם לכתוב אליו וגם לקרוא ממנו. במהלך הכתיבה המשתנה מקבל את הערך החדש שנכתב אליו.

ישנם משתנים מטיפוסים שונים הנבדלים בכמות הבתים שהם "תופסים" בזיכרון .

#### **שמות של משתנים**

לכל משתנה יש שם ייחודי משלו ובכך מאפשרים לאחסן בתא מסוים בזיכרון ערך ( פעולת כתיבה לזיכרון) וגם ניתן לפנות אל תא זה על מנת לקבל ) פעולת קריאה מזיכרון( ממנו את הערך.

#### **ישנם חוקים לשמות משתנים :**

- השם חייב להתחיל באות אנגלית (קטנה או גדולה) או בקו תחתי (מומלץ להשתמש באותיות בלבד).
- לא ניתן לתת שמות שמוגדרים כמילים שמורות כמו int , if ,else וכו ' . מילים שמורות נראות בטבלה שבהמשך.
- שאר התווים בשם המשתנה יכולים להיות מספרים, אותיות באנגלית ( קטנות או גדולות) וקו תחתי אך יש להקפיד לא . לכלול סימנים נוספים כגון נקודה, פסיק , רווח, או תווי בקרה כמו @  $\hbar$   $\hbar$   $\hbar$  . וכו'
	- יש הבדל בין אותיות "קטנות" ו "גדולות" . המשתנה abc ו Abc הם שני משתנים שונים.
		- אסור שיהיו רווחים בשם המשתנה
- שם של משתנה יכול להיות בעל כמות תווים כרצוננו. יש קומפיילרים שמתייחסים רק ל 8 התווים הראשונים )מתעלמים . משאר התווים ) , יש כאלו שמתייחסים ל 16 תווים ראשונים בלבד ויש כאלו שליותר תווים

**מומלץ : לתת למשתנה שם עם משמעות. אם במשתנה יהיה ממוצע אז נקרא לו average , אם יהיה בו ערך מקסימלי אז כדאי לקרוא לו max או min . אם המשתנה מכיל הפרש מתחים כדאי לקרוא לו voltageDifference או difference\_voltage וכך הלאה.**

הרשימה הבאה מכילה מילים שמורות בכל מהדר תקני של שפת C :

**else double do default continue const char case break auto signed short return register long int if goto for float extern enum while volatile void unsigned union typedef switch struct static sizeof**

חלק מהמהדרים מכירים גם במילים הבאות כמילים שמורות, למרות שלפי התקן אינן:

**typeof pascal near interrupt huge fortran far cdecl asm**

### **2.3 טיפוסי משתנים**

טיפוס משתנה מתאר כמה בתים המשתנה "תופס" בזיכרון המחשב , מה תחום הערכים שהוא מכיל . בטבלה הבאה נתונים טיפוסי המשתנים בשפת C המתארים את גודל - כמות הבתים "שתופס" כל משתנה בזיכרון ותחום ערכים:

### (טיפוסי נתונים) Data Types

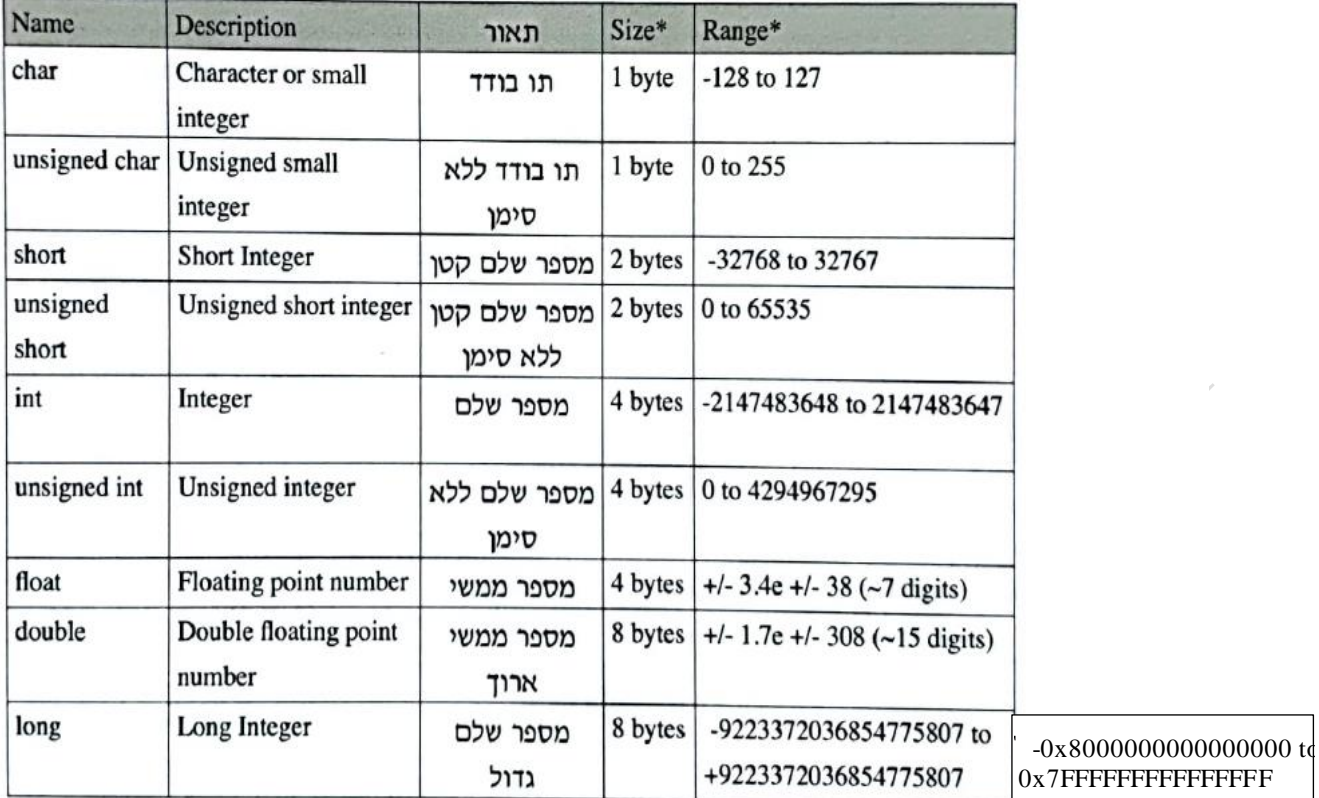

\*הערכים של עמודות אלו תלויים במבנה המחשב שבו נעשה הידור התוכנית.

טבלה 1 : טיפוסי משתנים, גודל בזיכרון ותחום ערכים.

ניתן לראות מהטבלה את הדברים הבאים :

- יש משתנים שגודלם ביית אחד, יש 2 בייתים , יש 4 בייתים ויש 8 בייתים.
	- תחום הערכים שלמשתנה מטיפוס double הוא הגדול ביותר.
- משתנה מטיפוס short הוא משתנה בגודל 2 בייתים . משתנה זה תואם למשתנה int במערכות הפעלה ישנות של ובמערכות חדשות יותר של מיקרו בקרים. DOS
- המשתנים float ו double הם משתנים ממשיים שהערך שלהם יכול להכיל גם את החלק השלם של המספר וגם את החלק של השבר העשרוני ) כמו למשל 123.4567 (. שאר טיפוסי המשתנים הם למספרים שלמים בלבד ) ללא החלק של השבר העשרוני(.
- ישנם משתנים שיכולים לייצג גם מספרים חיוביים וגם שליליים. הטיפוסים char unsigned , short unsigned , int unsigned יכולים לייצג רק מספרים חיוביים.

### **הגדרת משתנים**

• בהגדרה של משתנה יש לרשום את טיפוס המשתנה ואחר כך את שמו כאשר חייב להיות רווח אחד לפחות בניהם )ניתן לכתוב מספר רווחים אך אין בכך הבדל(.

דוגמה :

int number;

char tav;

float realNumber;

• ניתן לאתחל – לתת ערך ראשוני – למשתנה. לדוגמה:

float floatNumber =  $3.14$ ;

• כאשר ישנם מספר משתנים מאותו הטיפוס ניתן להגדיר אותם יחד אחרי הטיפוס כאשר פסיק מפריד נכתוב את שמות המשתנים לדוגמא:

**int** sum, age, num\_of\_students.

• כאשר עובדים עם מספרים שלמים ולא ממשיים ורוצים שהמשתנים יהיו מטיפוס sign - מסומן - כלומר שיוכל להיות עם ערכים חיוביים או שליליים , אין צורך לרשום את התוספת של המילה השמורה sign לפני הטיפוס של המשתנה מכיוון שזו הי ברירת המחדל. לדוגמה:

int a=12345, b =  $-654321$ ;

• אם נרצה שהמשתנה יהיה unsign – לא מסומן – כלומר רק מספרים חיוביים - יש להגדיר את המשתנה עם התוספת unsigned לפני הטיפוס. לדוגמה:

unsigned short  $= 123456$ ;

### **איפה מגדירים משתנים ?**

ניתן להגדיר משתנים בכל מקום בתוכנית. ניתן להגדיר בתוך פונקציה, בין פונקציות , מעל הפונקציה הראשונה וכו'. על ההבדל בין משתנים המוגדרים בתוך פונקציה כלשהי או בין פונקציות ועל סוגי המשתנים השונים נסביר בהמשך הפרק.

#### **משפטי השמה**

בשפת C רושמים משפט השמה בצורה כזו שמתבצעת השמה )העברה( מהאופרנד הימני אל השמאלי . לדוגמה : ביצוע השמה / העברה למשתנה a את הערך 10 ולמשתנה b ביצוע השמה / העברה הערך 20  $\rho, b = 20, c;$  נולמשתנה a ביצוע ה c=a+b; // c ביצוע השמה/העברה של תוצאת החיבור בין הערך ב  $a$  והערך ב  $b$  למשתנה c=a+b;

### **2.4 קבועים מספריים**

קבועים הם ערכים שאינם משתנים במהלך ריצת התוכנית וכדאי לא לשמור אותם בזיכרון ה RAM של המחשב ) במיוחד במערכות מיקרו בקרים שם ה RAM איננו ענק וחבל לבזבז בתים בזיכרון שלו(.

ניתן להגדיר קבועים ב 3 דרכים:

א. המילה **define .** לדוגמה המשפט : 3.14159265359 . יש לשים לב שאין נקודה פסיק בסיום המשפט וגם אין שוויון בין המילה pi לערך 3.1415926535 . למעשה זו איננה הוראה ביצועית אלא הנחייה לקומפיילר ) התוכנה שמתרגמת את התוכנית לשפת מכונה שהיא אפסים ואחדים). ההנחיה אומרת "בכל מקום שרשום בתוכנית pi יש לשים במקומו את הערך 3.1415926535 . הנחייה כזו נקראת פרה פרוססור – processor pre - או בעברית קדם מעבד. כלומר קודם לריצת התוכנית על

ידי המעבד, כלומר בשלב התרגום מקובץ טקסט לקובץ מכונה הקומפיילר מתרגם את כל המקומות שרשום בהם pi ל . 3.1415926535

ב. המילה **const** . לדוגמה : ;3.1415926535=pi double const . יש לשים לב שבסוף המשפט יש נקודה פסיק ויש שוויון בין השם pi והערך שמתקבל ) חייבים לרשום ערך !( . למעשה זה כמו הגדרה של משתנה רגיל עם המילה const לפני ציון הטיפוס של הקבוע. בפקודה זו אומרים לקומפיילר שאחרי שהקבוע pi מקבל את הערך ההתחלתי 3.1415926535 ו לא נשנה אותו במהלך ריצת התוכנית. החיסרון של הגדרת קבוע בדרך זו היא שהקבוע "תופס" 8 בתים בזיכרון. היתרון הוא שמספיק לרשום בתוכנית בכל  $\sin^*r$ מקום שנרצה את השם pi ולא צריך לזכור את הערך שלו. לדוגמה:  $\sin^*r$ ד

const double pi=3.1415926535;

double r=12.3456, perimeter; // היקף

perimeter  $= 2*pi*$ r:

#### **אז במה נשתמש ? define# או const?**

היות ו למילה const מתייחסים כמו למשתנה אז ניתן לדעת מראש את הטיפוס שלו ולהשתמש במצביע לכתובת שלו ולבצע עליו פעולות כמו על משתנה ולכן יש הטוענים שעדיף להשתמש ב const .

אפשר להשתמש ב- const או [#define](https://www.arduino.cc/reference/en/language/structure/further-syntax/define) ליצירת קבועים מספריים או מחרוזות. עבור מערכים, נשתמש ב const.

בחלק מהמקרים כדאי להשתמש ב define# . למשל כאשר יש נוסחה שלא תמיד זוכרים אותה ואז ניתן לרשום אותה ב define# פעם אחת ולהיעזר בה בהמשך .

לדוגמה בתוכנית הבאה שבאיור: **כדאי לשים לב לפונקציה ( )main שמופיעה בכל התוכניות שרוצים להריץ בשפת C** .

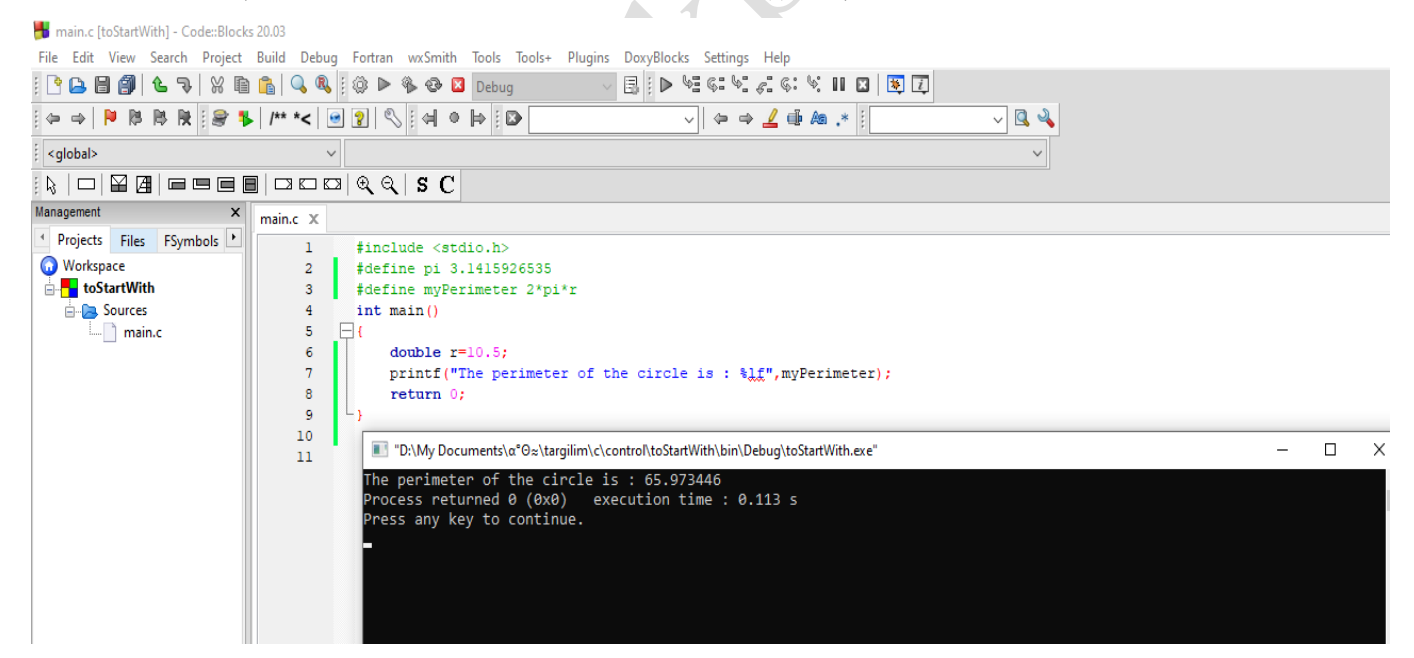

איור 2 : דוגמה לשימוש של define# שבו עדיף להשתמש ב define# על פני const

במקרה כזה לא ניתן לבצע את התוכנית עם const .

#### **ג. ההוראה enum .**

ספירה או enum ב- C היא סוג מיוחד של טיפוסי נתונים המוגדר על-ידי המשתמש. הוא מורכב מאינטגרלים קבועים או מספרים שלמים שניתנים להם שמות על ידי משתמש. השימוש ב- enum נותן שם לערכי המספרים השלמים ו הופך את התוכנית כולה לקלה ללמידה , הבנה ותחזוקה על ידי המתכנת או אפילו מתכנת שונה.

הגדרת enum בתוכנית היא בעזרת המילה enum ושימוש בפסיק ) , ( שמפריד בין הקבועים . התחביר הוא :

; { קבוע N , ……… , קבוע שלישי , קבוע שני , קבוע 1} שם enum בתחביר לעיל, ערך ברירת המחדל של 1t const2 הוא 0, של 1const2 הוא 1, של 3const3 הוא 2 וכן הלאה. עם זאת, ניתן לשנות ערכי ברירת מחדל אלה בעת ההצהרה על ה enum . להלן דוגמה ל enum בשם cars וכיצד ניתן לשנות את ערכי ברירת המחדל.

enum cars { BMW, Audi, Jeep, Mercedes };

 $Mercedes = 3$ ,  $Jeep = 2$ ,  $Audi = 1$ ,  $BMW = 0$ : הם להמחדל הם  $i$ האיור הבא מתאר תוכנית עם enum ואת התוצאה המתקבלת.

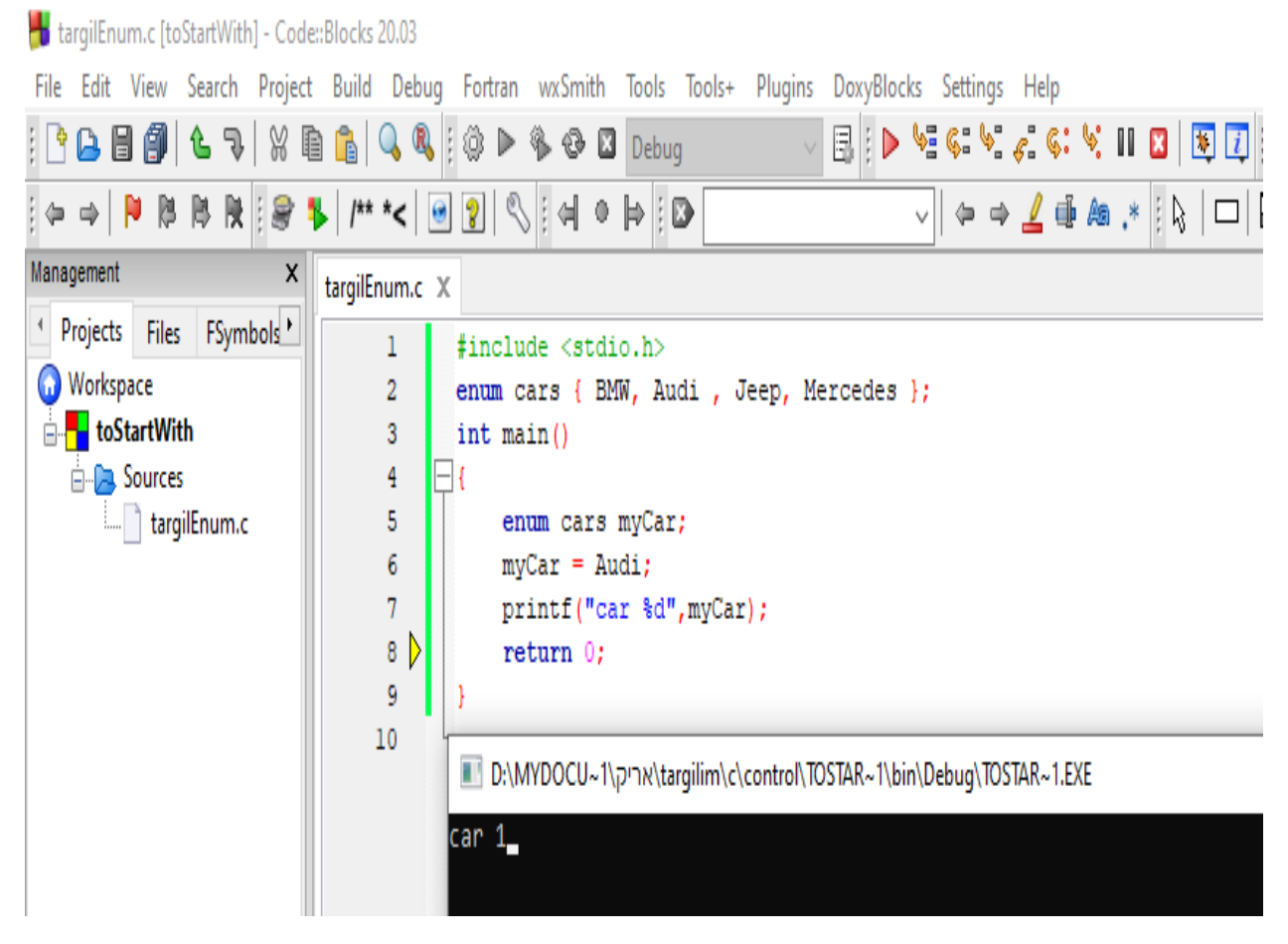

איור 3 : שימוש ב enum

אם רוצים לשנות את ברירת המחדל אפשר לרשום:

enum cars{

BMW=3, Audi=5, Jeep=0, Mercedes=1

};

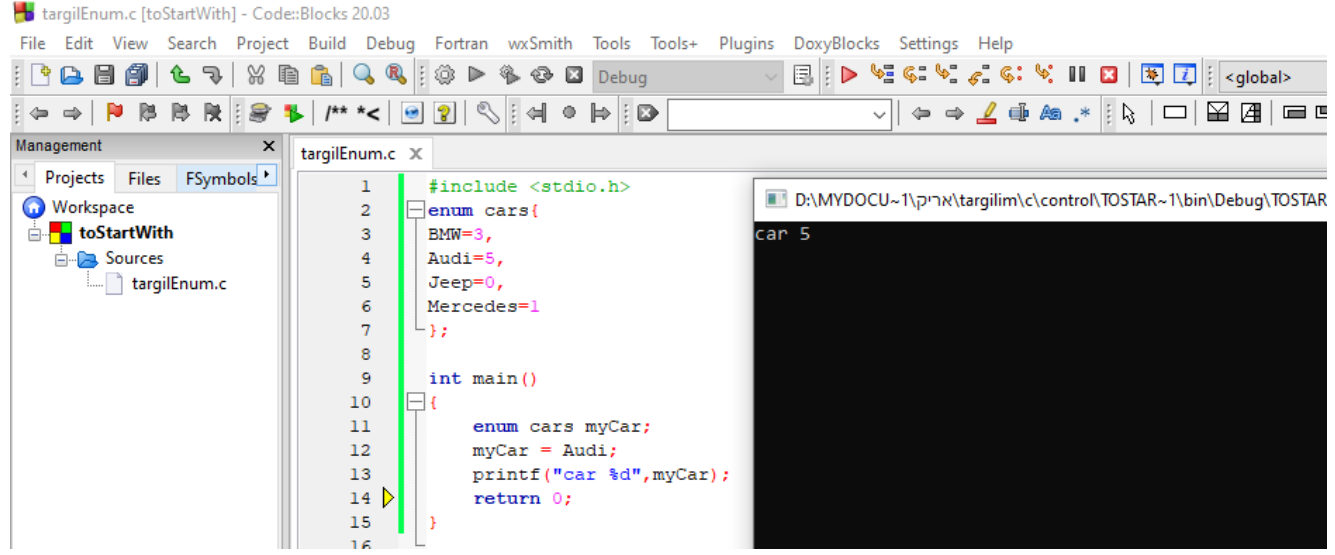

ואז עבור אותה תוכנית לאחר שינוי ה enum נקבל:

איור 4 : התרגיל עם הרכבים – cars - עם שינוי ברירת המחדל ) שינוי ה default)

דוגמה נוספת של enum עם עונות השנה :

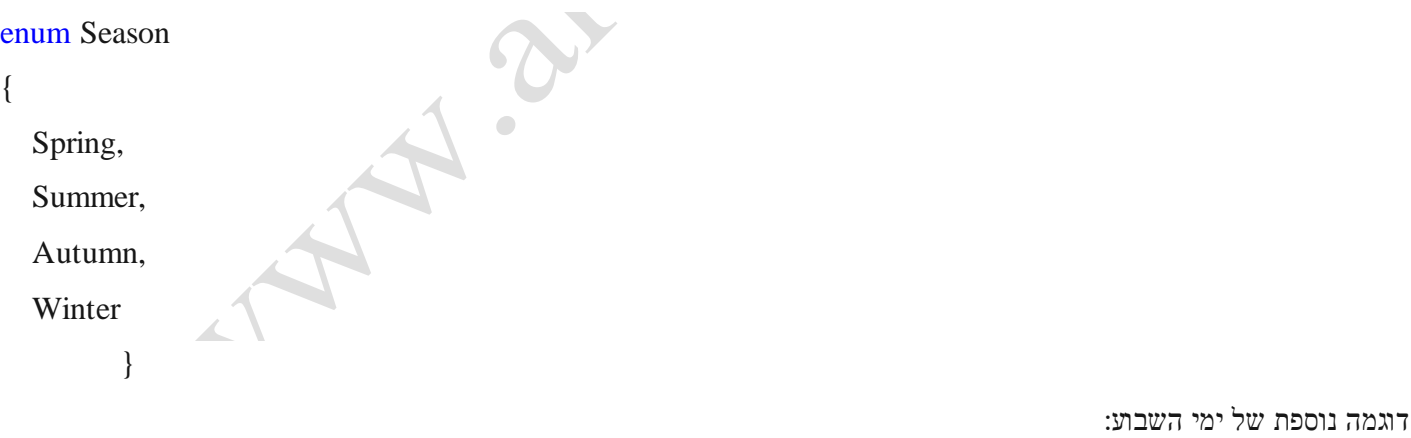

enum week { Sunday, Monday, Tuesday, Wednesday, Thursday, Friday , Saturday };

דוגמה לתוכנית עם ימי השבוע:

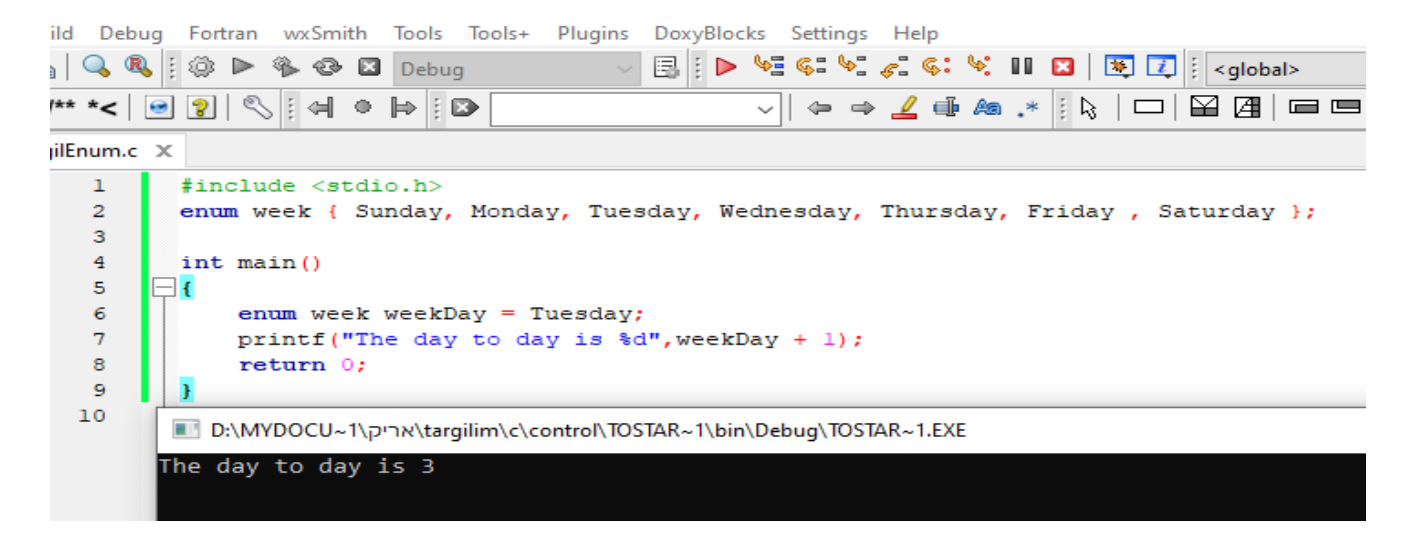

איור 5 : דוגמה של ימי השבוע

## **2.5+2.6+2.7 קלט פלט ומחרוזות בעזרה לקלט פלט, פקודות השמה, אתחול משתנים ו casting**

מחרוזת, מוגדרת כאוסף/קבוצה של תווים המסודרים בצורה עוקבת (תו אחד אחרי השני) בזיכרון, יש להם את אותו השם והם נבדלים ביניהם במיקום שלהם בתוך האוסף/קבוצה.

ניתן לומר שמחרוזת היא מערך מטיפוס char . על מערכים ומחרוזות נלמד בהמשך הפרקים בהרחבה. כרגע נזכיר מחרוזות בנושא עזרה להדפסות למסך.

## **כללים לכתיבת תוכנית ב C :**

- **א. כל תוכנית בשפת C מכילה את הפונקציה ( )main**
- **ב. שורת הערה רושמים עם שני קווים מלוכסנים הפוכים " // לדוגמה: מאתחלים את המשתנה a בערך התחלתי 10 // ;10= a int .**

כל מה שנרשם אחרי // הוא הערה עבורנו ולא עבור המעבד או הקומפיילר.

**אם רוצים לרשום מספר שורות הערה :** מתחילים עם \*/ רושמים מה שרוצים ומסיימים ב /\*

**לדוגמה :**

/\*

כאן אפשר לרשום שורות של הערות..................

………………………………………

\*/

**ג.** רווח אחד והרבה רווחים לא משנים את ההוראה. לדוגמה :

int  $a = 10$ ; int  $a = 10$ ; int  $a = 10$ ;

int  $a =$ 

10 ;

הן שורות חוקיות המאתחלות את a בערך 10 .

# **פונקציית ההדפסה ( )printf**

הפונקציה ( )printf היא פונקציית הדפסה לפי פורמט )תבנית( לפלט )מסך המחשב(. ניתן להדפיס טקסט ) תווים ומחרוזות( וערכים של קבועים ומשתנים מספריים. הפונקציה מוצהרת בקובץ הכותר h.stdio שנמצא בספרייה הסטנדרטית של קבצי הכותרת של חבילת .  $\#$ include <stdio.h> : התוכנה. כדי שנוכל להשתמש בפונקציה יש להצהיר בתחילת התוכנה ה  $:$  printf $()$  החביר הפונקציה

#### **;(...... , פרמטר 2 , פרמטר 1 , "מחרוזת טקסט או/ו תווי בקרה ")printf**

הפרמטר יכול להיות קבוע או ערך של משתנה או פעולה אריתמטית או לוגית ואפילו ערך המוחזר מפונקציה. תווי בקרה הם תווים המתחילים ב **%** או ב **\** ) slash back) .הטבלה הבאה מראה שימוש בתו הבקרה % :

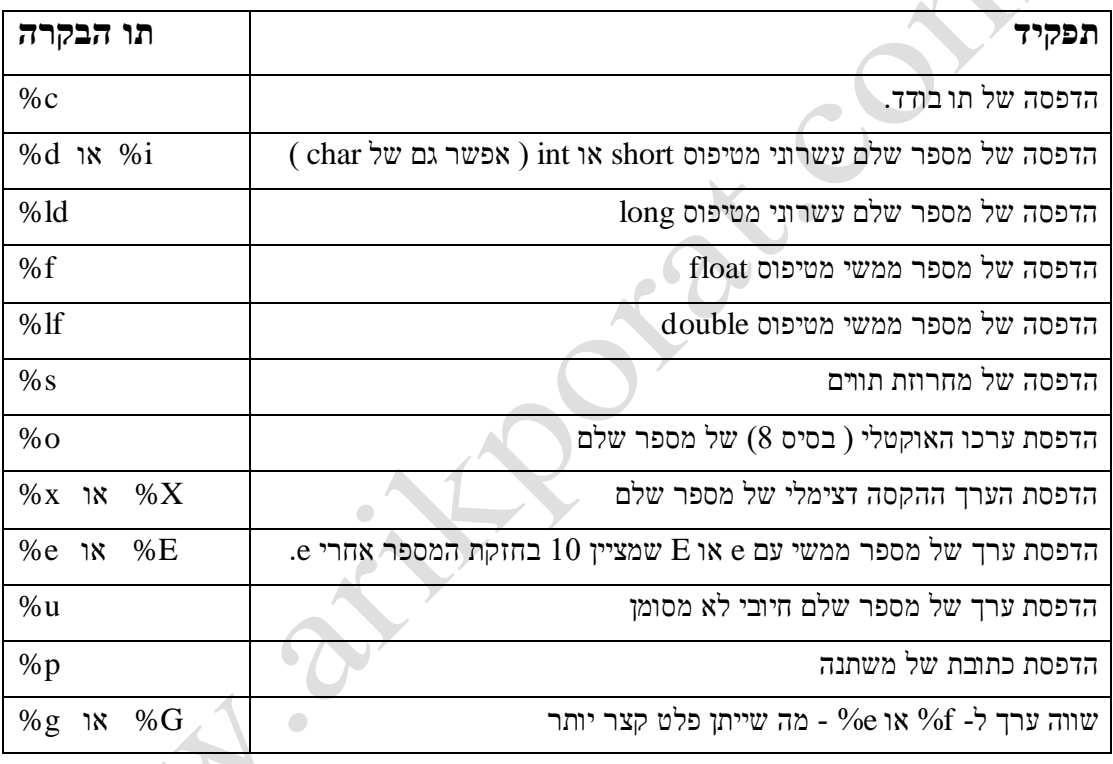

טבלה 2 : תווי בקרה שימושיים בהדפסה עם הפונקציה ( )printf

### **הטבלה הבאה מראה את ההדפסה עם שימוש בתו \ ) backslash ) :**

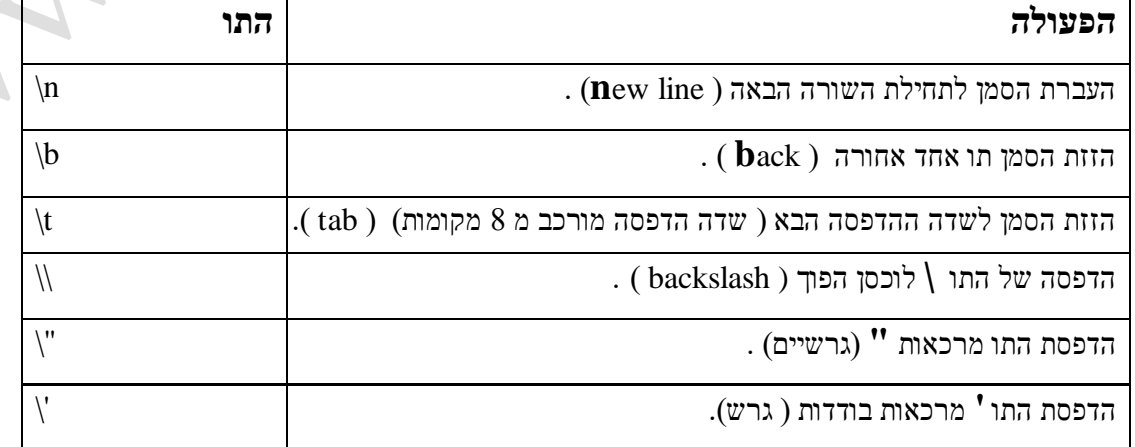

טבלה 3 : צורות הדפסה עם התו \ לוכסן הפוך backslash

#### **דוגמה להדפסה של מחרוזת:**

```
#include <stdio.h>
int main( )
{
  printf("Hello Kita Yud Gimel ");
return 0;
```
}

איך התוכנית עובדת ?

- כל תוכניות C חוקיות חייבות להכיל את הפונקציה הראשית ( )main. ביצוע הקוד מתחיל תמיד מתחילת פונקציה זו.
- הפונקציה ( )printf היא פונקציית ספרייה לשליחת פלט מעוצב למסך. הפונקציה מדפיסה את המחרוזת בתוך מרכאות.
	- כדי להשתמש ב ( )printf יש לכלול את קובץ הכותרת stdio.h באמצעות ההצהרה <ridio.h  $\bullet$
- המשפט ; 0 return הוא "מצב היציאה" של התוכנית . ה 0 מוחזר אל מערכת ההפעלה ואומר לה שהתוכנית הסתיימה כראוי . מספר שונה מ 0 אומר שהתוכנית לא הסתיימה כראוי והייתה שגיאה במהלך ריצת התוכנית. ישנם מספרים שונים להחזרה המדווחים גם מהו סוג השגיאה שקרתה.

בסיום הרצת התוכנית נקבל על המסך : **Gimel Yud Kita Hello**

#### **דוגמה להרצת תוכנית עם שילוב של מחרוזות וערך מספרי** :

```
#include <stdio.h>
int main( )
{
  int a=10, b = 20, c;
   char \, \text{tav} = 'X'; \; // \; X \; \text{nnr} ערך האסקי של התו
  printf("a = %d, b = %d, c = a+b = %d and tav = %c ",a,b,a+b,tav);
    return 0;
}
```
**a = 10, b = 20, c = a+b = 30 and tav = X** : היא שנקבל ההדפסה

, double הדוגמה הבאה מתארת הדפסה של 2 משתנים האחד מטיפוס float והשני מטיפוס

```
#include <stdio.h>
int main( )
```

```
{
```

```
float num1 = 123.45;
double num2 = 567.234;
```
printf("num1 = %f and num2 = %lf ". num1 , num2 );

return 0 ;

ההדפסה שנקבל במסך :

**num1 = 123.450000 and num2 = 567.234000**

להדפסת ערך מטיפוס float משתמשים ב  $\,$  % ולהדפסת ערך מטיפוס  $\,$  float משתמשים ב float  $\,$ 

האיור הבא מתאר דוגמאות הדפסה לפי פורמט עם ( )printf:

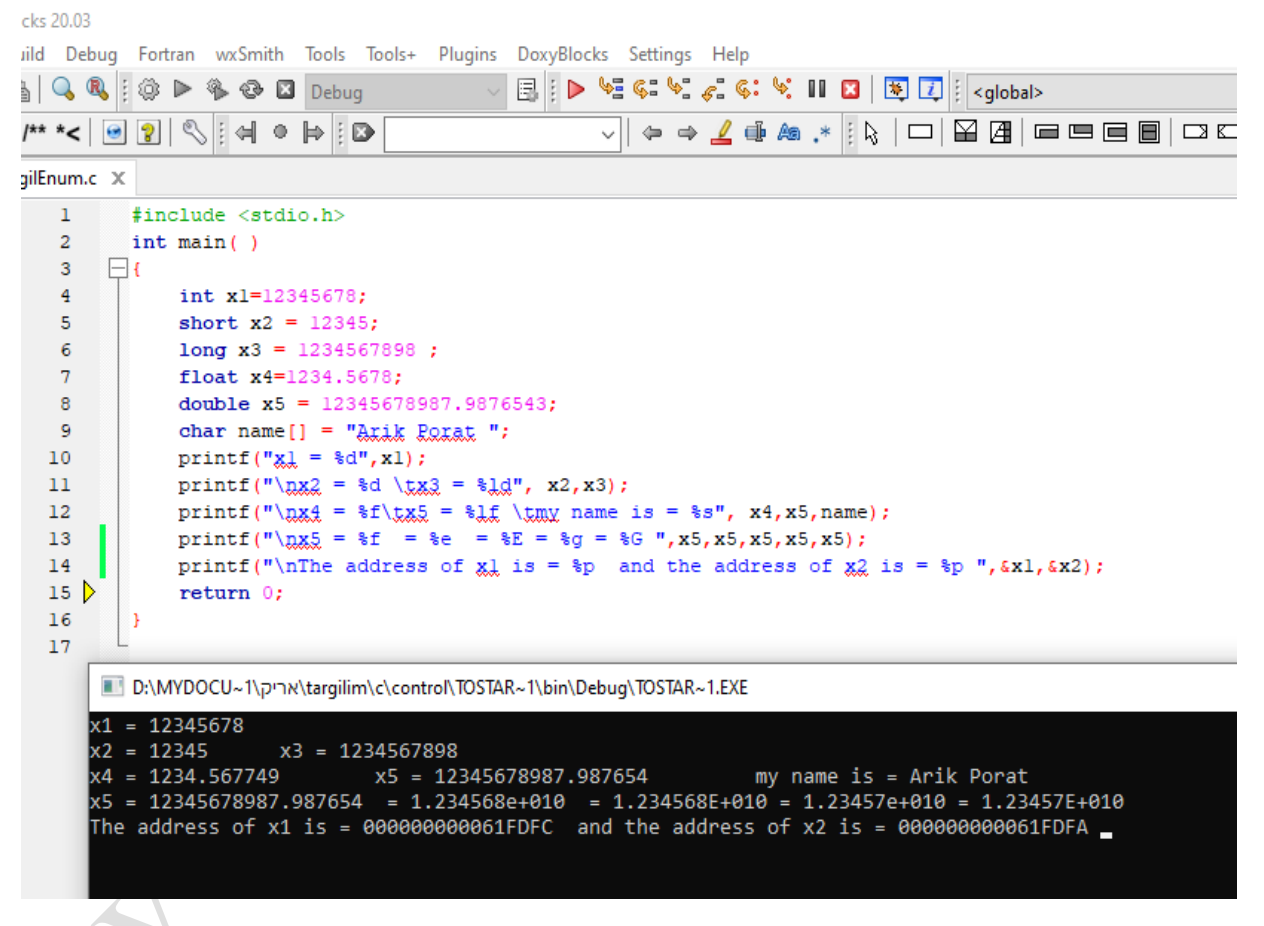

. איור  $6$  : דוגמאות הדפסה עם  $\mathfrak{so}$  .

ההדפסה בשורה האחרונה היא הכתובות שבהן נמצאים המשתנים 1x1 ו 2x .

## **הפונקציה ( )scanf**

אחת הפונקציות הנפוצות לקבלת קלט מהמשתמש. הפונקציה קוראת קלט מעוצב ( לפי תבנית) מהקלט הסטנדרטי כמו המקלדת. **דוגמה לקלט ופלט של מספר שלם :**

#include <stdio.h>

int main( )

```
 int number;
 printf("Enter an integer number : ");
 scanf("%d", &number);
printf("Number = %d", number);
return(0);
```

```
}
```
{

כאשר נריץ את התוכנית ונגיע לשורה ; $\mathrm{canf}(\mathrm{''}\%d$ ",  $\mathrm{d}$ את מסך המשתמש והתוכנית ממתינה scanf (" $\mathrm{d}$ ",  $\mathrm{k}$ number); שהמשתמש יקיש במקלדת ערך עשרוני כלשהו ולסיום המשתמש צריך להקיש על מקש ה Enter . נניח שהמשתמש הקיש את הערך . האחר כך על מקש Enter . הערך 100 ייכנס לכתובת ( $\&$  אומר כתובת) של המשתנה number . במילים פשוטות – אחרי השורה הזאת הערך שיהיה במשתנה number הוא 100 .

**שימו לב** : תחביר הפקודה הוא עם התו & )אמפרסנט( שאומר כתובת. אחת הטעויות הנפוצות היא **שלא רושמים** & ואז התוכנית לא רצה כראוי.

ההדפסה בסיום התוכנית : **100 = number**

**הדוגמה הבאה מראה קלט של float ו double והדפסה שלהם** :

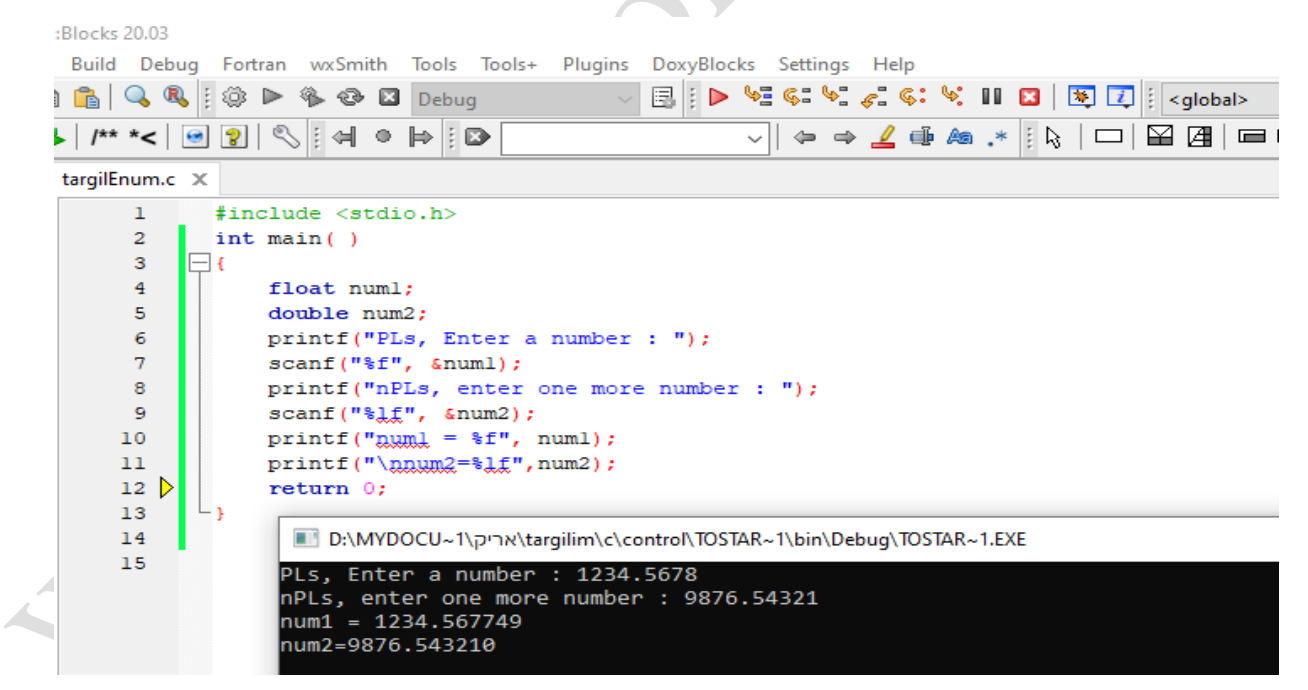

איור 7 : קליטה של 2 מספרים ממשיים והדפסה שלהם.

השתמשנו ב f% ו lf% כדי לקלוט בהתאמה את טיפוסי המשתנים float ו double .

**בדוגמה הבאה נקלוט משתנה מטיפוס תווי - char** .נראה שמשתנה מטיפוס char מכיל תו אסקי אבל יכול להכיל גם "סתם" מספרים. . נניח שאנחנו מכניסים את התו: a (נוהגים לכתוב 'a' ולהגיד – ערך האסקי של a). **Blocks** 20.03

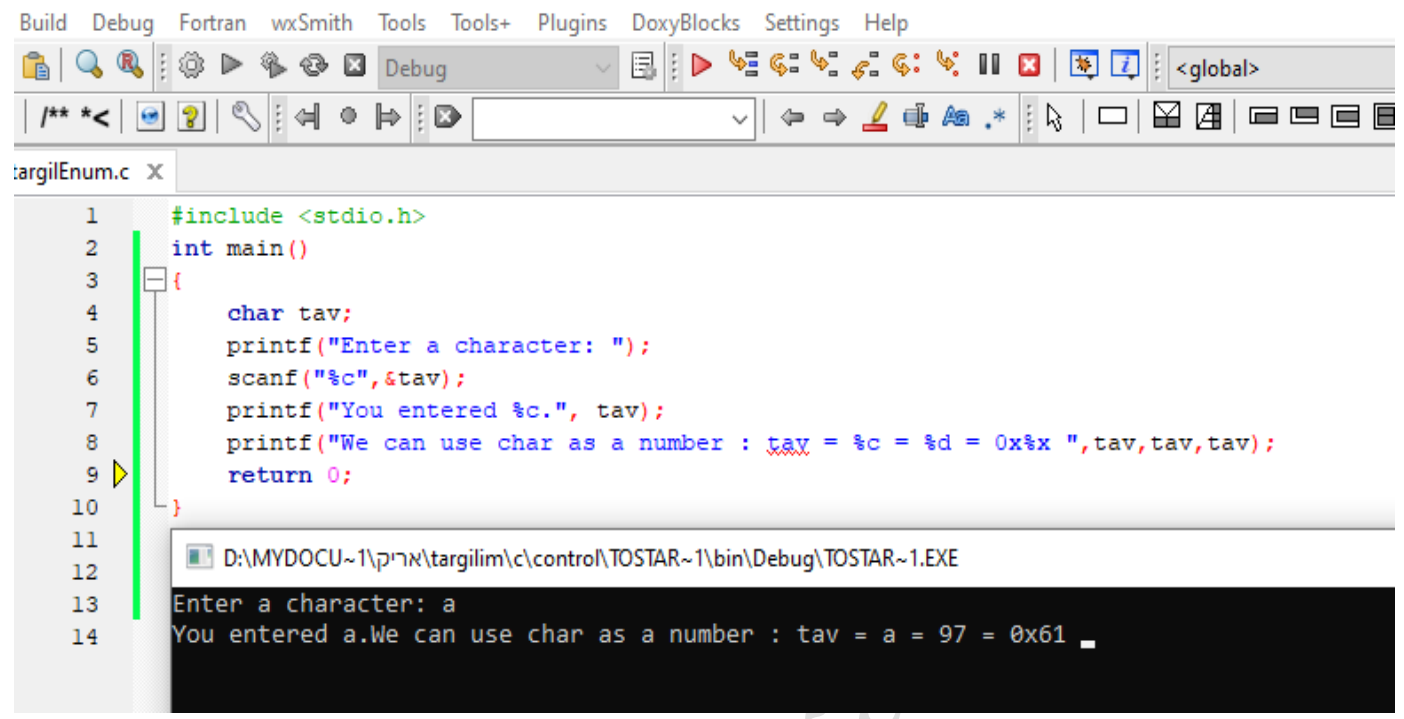

איור 8 : קליטה והדפסה של משתנה מטיפוס char

כאשר הכנסנו תו נשמר בזיכרון ערך האסקי שלו ולכן כאשר ביקשנו להדפיס c% הודפס ערך האסקי שהוא a . כאשר ביקשנו d% קיבלנו את הערך העשרוני של התו וכאשר ביקשנו x% קיבלנו את ערכו בהקסה דצימלי.

**בדוגמה הבאה נבצע קלט של כמה ערכים מטיפוסים שונים: נניח שמכניסים את המספר השלם 100 , המספר הממשי 123.456 ואת התו 'a '.**

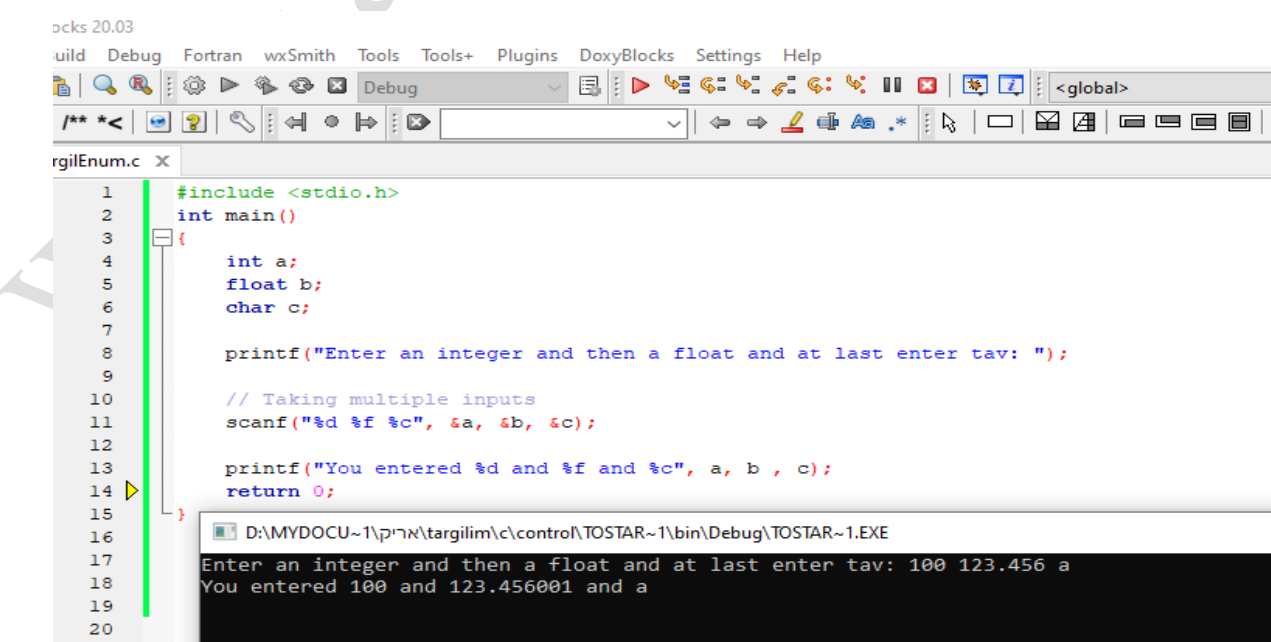

**איור 9 : הכנסה של מספר ערכים**

כאשר מגיעים לשורה scanf ממתינים שהמשתמש יקיש 3 ערכים : מספר שלם , מספר ממשי ותו . לפני המשתמש ישנן 2 אפשרויות : א. לרשום 100 ולהקיש על מקש הרווח , אחר כך להקיש 123.456 ושוב על מקש הרווח ולבסוף להקיש על התו a ועל Enter . ב . לרשום 100 להקיש Enter ואחר כך לרשום 123.456 ולהקיש Enter ו לבסוף לרשום a ולהקיש על Enter.

## **casting**

בתרגום לעברית casting זה ליהוק. בדומה להצגת תיאטרון שבו מלהקים שחקן כלשהו לתפקיד מסוים , גם כאן ניתן ללהק תוצאה מטיפוס מסוים לטיפוס אחר. נראה זאת בעזרת דוגמה.

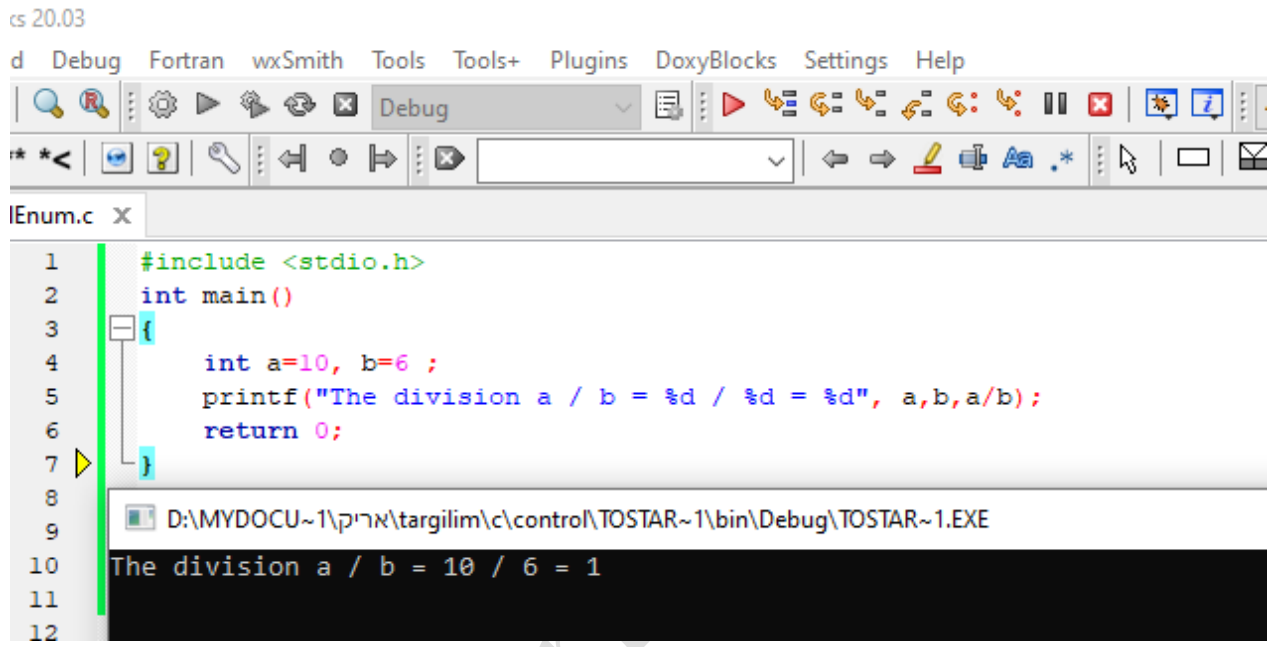

 $\overline{\phantom{a}}$ 

איור 10 : תוכנית שלא מדפיסה מספר ממשי

בדוגמה כאן היה בשורת ההדפסה חשבנו שנקבל את התוצאה : 10/6 = 1.666667 ואילו לפי מסך המשתמש רואים שקיבלנו

מספר שלם 1 ללא החלק של השבר העשרוני.

 $\alpha$ מיד נעלה בדעתנו שהסיבה לכך היא שרשמנו בפקודת ה $\alpha$ printf d $\alpha$  מיד שהסיבה שהסיבה

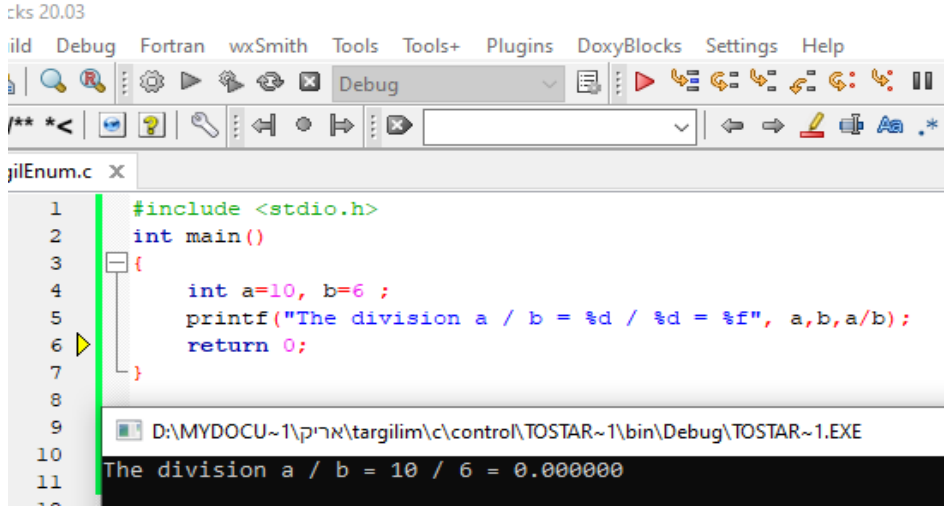

איור 11 : תוכנית שעדיין לא מדפיסה מספר ממשי.

כדי לקבל תוצאה נכונה מה שצריך לעשות הוא casting כמו שרואים באיור הבא :

ocks 20.03

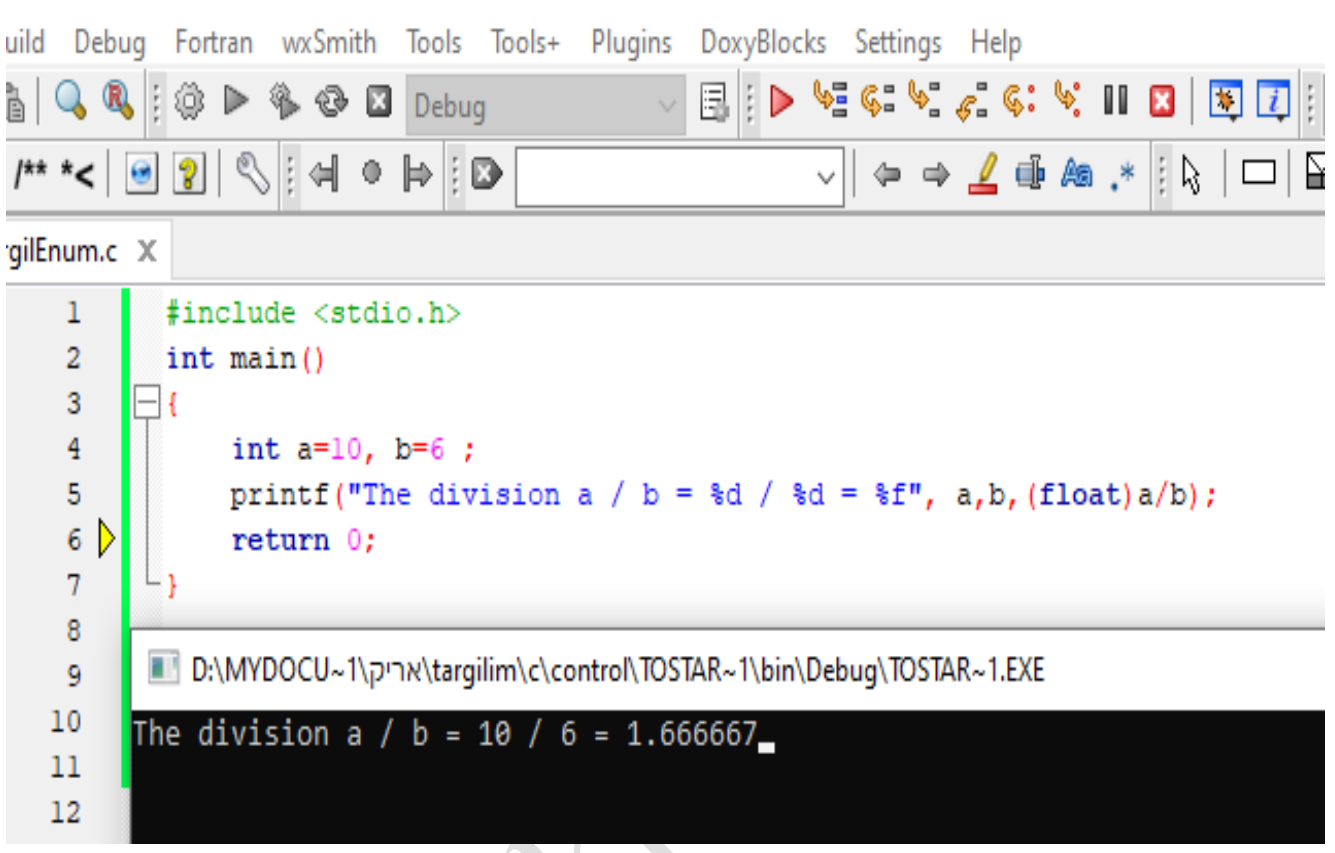

איור 12 : התוכנית לאחר ביצוע casting

למשתנה בשורה 5 שעשינו casting למשתנה a שמוגדר כמספר שלם. במשפט 6/a) (float) בתוכנית רואים בשורה 5 שהוא מקבל תפקיד חדש כ float (ממשי) ואז החלוקה בין משתנה ממשי ומשתנה שלם נותנת תוצאה מטיפוס ממשי ואותה מציגים.

 $\overline{\phantom{a}}$ 

# **הפונקציה ( )putchar**

הפונקציה (int putchar(int char כותבת תו לפלט הסטנדרטי (למסך). היא נמצאת בספרייה stdio.h

ה char בסוגריים הוא התו שיש לרשום במסך. הוא מועבר כ int ( הביית הגבוה ב 0 ).

הפונקציה מחזירה את התו שנכתב כתו לא מסומן char unsigned שעושים לו casting ל- int . במקרה של שגיאה מוחזר - .  $(-1 \times E$ ח End Of File ( EOF

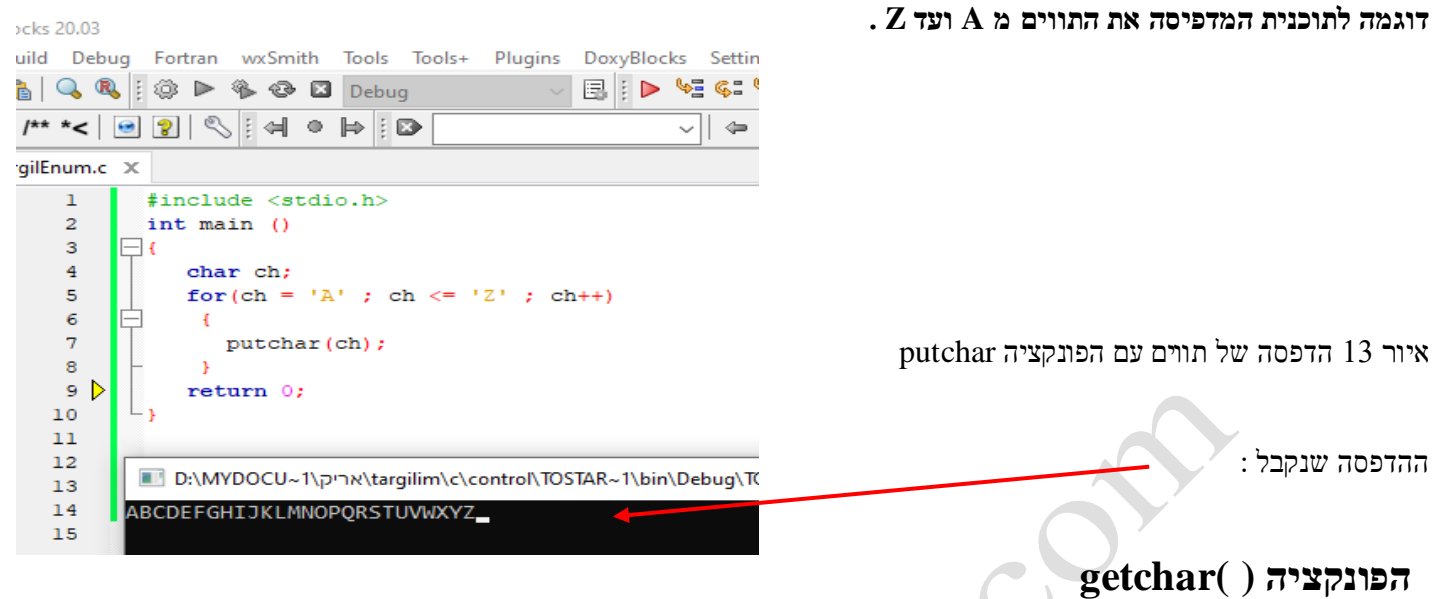

הפונקציה (int getchar void) מהקלט הסטנדרטי – לוח המקשים. . EOF הפונקציה מוחזר התו שמתקבל כ unsigned char ועושים לו casting ל int .במקרה של שגיאה מוחזר EOF .

דוגמה לקליטת תו עם הפונקציה :

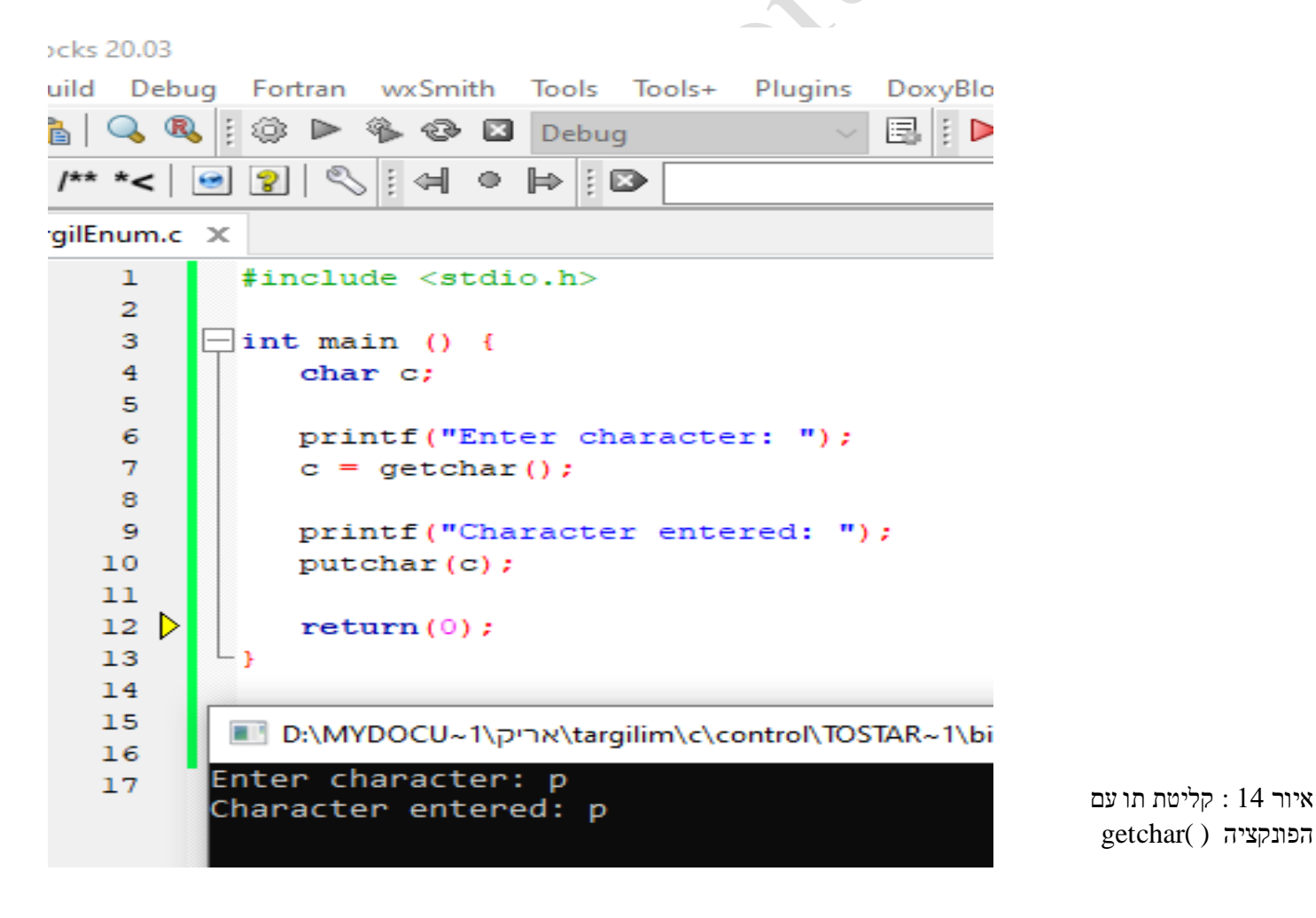

## **הפונקציה ( )getc ( לא בתוכנית הלימודים של כתה י"ג(.**

יכולה לקרוא מכל זרם קלט, אך ()getchar קלט | getchar (ההבדל בין )getchar קוראת מתוך קלט  $\mathrm{getc}(\mathrm{stdin})$ - סטנדרטי ( המקלדת) אז getchar( ) אז פונדרטי

# **הפונקציות ( )getch ו ( )getche** (לא בתוכנית הלימודים ...(

הפונקציה **( )getch** היא פונקציה לא סטנדרטית והיא מוצהרת בקובץ הכותר : **h.conio** . היא משמשת בעיקר בקומפיילרים של . C ושל C URBO C . היא איננה חלק מספריית תקן C .

הפונקציה קוראת תו בודד מהמקלדת . המשתמש מקיש תו **ללא Enter** . הפונקציה איננה מקבלת ערכים והיא מחזירה את ערך האסקי של התו. היא איננה משתמשת במאגר כלשהו כדי לאחסן את התו. היות והיא איננה מציגה את התו שהמשתמש מקיש נוח להשתמש בפונקציה להכנסת סיסמאות.

#### **התחביר :**

```
int getch(void) ;
```
**דוגמה :** קליטת תו מהמשתמש והדפסתו למסך ) כאן מדפיסים בכוונה את הערך למסך !( :

```
#include <stdio.h>
```

```
הספרייה בה נמצאת הפונקציה // \hbox{/}.conio.h>
```

```
int main()
```

```
{
```

```
printf("%c", getch());
```
return 0;

}

הפונקציה ( )getche פועלת כמו ( )getch אבל גם מציגה במסך את התו שהמשתמש הקיש. גם היא מוצהרת ב h.conio . גם היא איננה מחכה שהמשתמש יקיש על Enter .

**דוגמה להכנסת סיסמה עם הפונקציה ( )getch :**

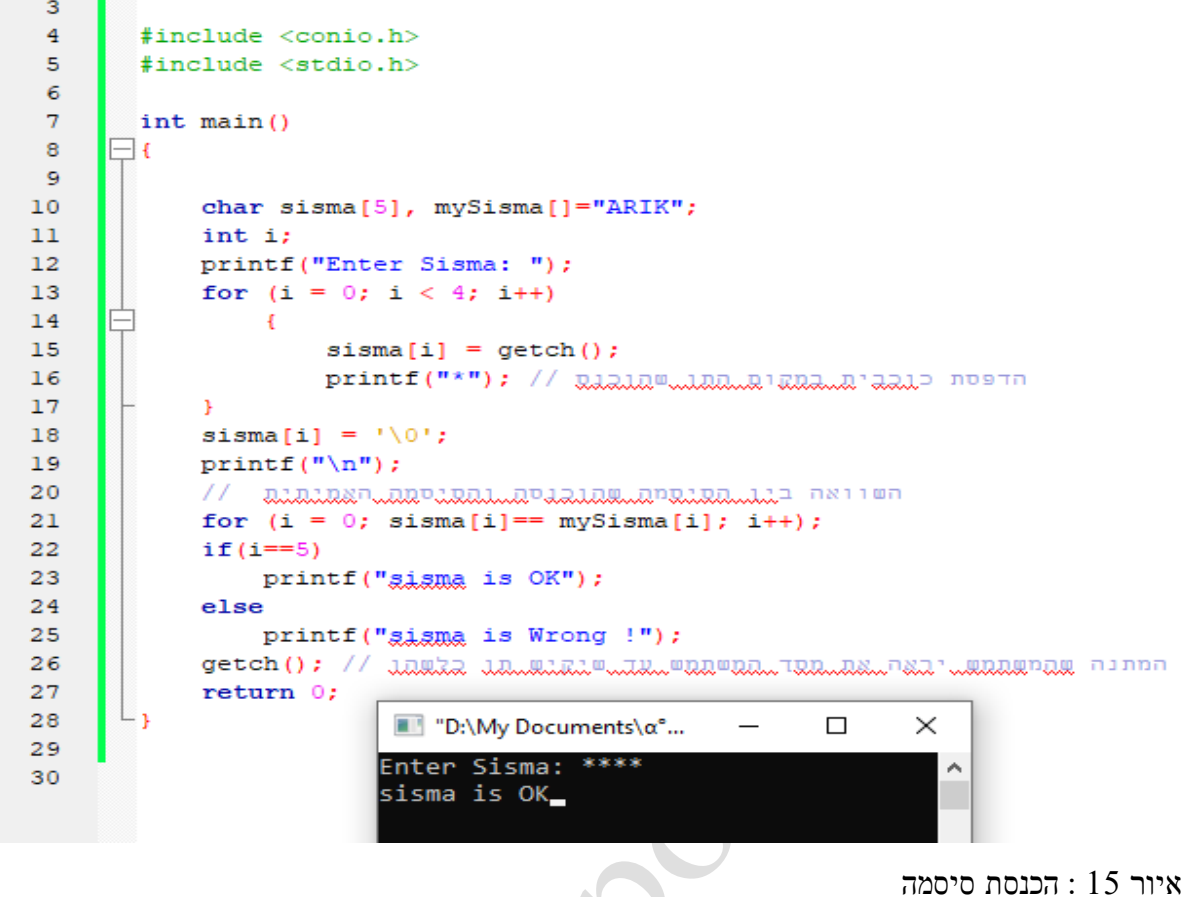

# **2.8 אופרטורים חשבוניים וסדר עדיפויות ,+ ,- \*, ,/ % ותפקיד הסוגריים**

אופרטור הוא פעולה אריתמטית )פעולה חשבונית( או לוגית ואופרנד הוא קבוע או משתנה עליו מבצעים את הפעולה המתמטית או הלוגית. לדוגמה במשפט a+b אז האופרטור הוא + והאופרנדים הם a ו b עליהם מבצעים את הפעולה.

הפעולות האריתמטיות הן : חיבור , חיסור , כפל , חילוק ושארית .

 $\alpha$ הפעולות האריתמטיות נראית בטבלה הבאה : יש להניח שהוגדרה השורה :  $\pm 15$  ,  $\pm 15$  , 15 $\pm$  .

**הפעולה האריתמטית הסימן דוגמה התוצאה**  $c=40$   $|c=a+b$  +  $|$  $c=10$   $|c=a-b$  -  $|$  $c=375$   $|c=a*b$   $*$   $|$ c=1 c=a/b / חילוק  $c=10$   $|c=a\%b$   $\%$   $\qquad$ 

 $\bullet$  .

טבלה 4 : פעולות אריתמטיות

Hocke 20.03

**דוגמה לתוכנית עם פעולות חשבוניות :**

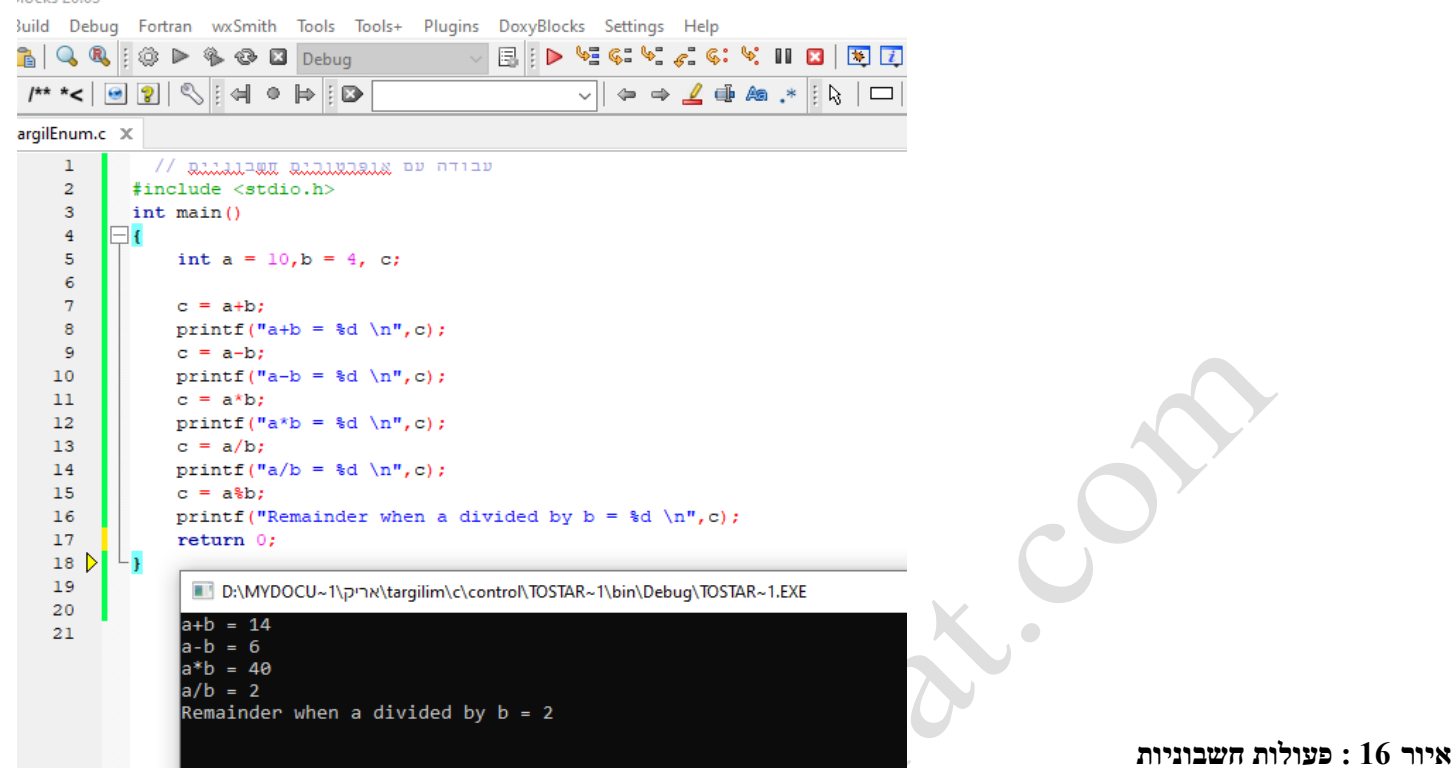

# **עדיפות**

כמו בכל פעולות חשבוניות גם בשפת C יש סדר עדיפות . כפל , חילוק ושארית בעדיפות גבוהה מחיבור וחיסור. אם נרצה עדיפות גבוהה יותר לחיבור וחיסור יש לשים סוגריים כמו בחשבון רגיל.

 $a=10$  b=4 c=3 d :  $w$  נתון

 $d = a + b^*c$ ;  $\ldots$ // 22 התוצאה  $d = a + b^*c$  $d = (a+b) * c$ :  $\#$ 42  $a$ את התוצאה  $42$ 

לפעולות חשבוניות עדיפות גבוהה מפעולות לוגיות . בסיום הפרק על פעולות לוגיות ניתן טבלת עדיפויות.

# **אמת ושקר – FALSE and TRUE וייצוגם במחשב**

בתוכניות מחשב יש משפטים שהם ביטויים בוליאניים שתפקידם לבדוק האם תנאי או תנאים מסוימים מתקיימים. לדוגמה רוצים לדעת האם x>y( האם הערך שבמשתנה x גדול מהערך שבמשתנה  $\gamma$  ). תוצאת הביטוי יכולה להיות או FALSE (שקר) האם הערך שבמשתנה . הערך FALSE נרשם כ 0 והערך TRUE נרשם כ 1 .

כל מספר חיובי או שלילי השונה מ 0 הוא TRUE , רק המספר 0 הוא FALSE .

בהמשך נראה כיצד תוצאה של ביטוי לוגי קובעת מה יתבצע בהמשך התוכנית.

# **אופרטורים בוליאניים / אופרטורים להשוואה**

 $a=10$  ( 1 או  $\rm FALESE$  או FALSE או FALSE ( 1 או  $\rm FALEB$  ). בדוגמאות שבטבלה נניח ש : 10 $\rm FALESE$  או  $b=20$ 

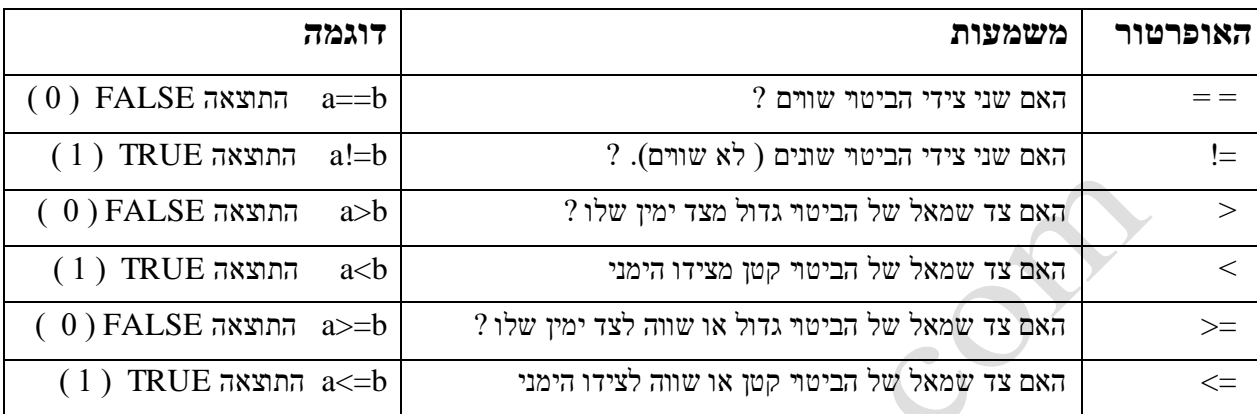

טבלה 5 : אופרטורים של השוואה

## **פעולות לוגיות**

בפעולות לוגיות יש לזכור את הכלל : **כל ערך חיובי או שלילי השונה מ 0 הוא TRUE ורק 0 הוא FALSE** . ישנן 3 פעולות לוגיות בסיסיות . ND OR NOT . בדוגמאות הבאות נניח ש 0= 25, b=0 :  $a=25$ , b=0

# **פעולת NOT בעזרת הסימן !**

הפעולה NOT הופכת את המצב מ TRUE ל FALSE ולהפך. דוגמאות :

 $!a \rightarrow$  FALSE

. כי הערך שיש ב a איננו 0 ולכן הוא TRUE ואחרי היפוך על ידי NOT יהיה בו FALSE שמבוטא על ידי 0

 $!b \rightarrow \text{TRUE}$ 

. כי הערך שיש ב b הוא 0 שהוא FALSE ואחרי NOT יהיה בו TRUE המבוטא על ידי 1

## **פעולת OR** ( 2 קווים ישרים (

הפעולה הלוגית OR אומרת שמספיק שאחד הביטויים יהיה TRUE כדי שהתוצאה תהיה TRUE. ניתן גם לומר שכדי שהתוצאה תהיה FALSE צריך שכל הביטויים יהיו FALSE . טבלת האמת של פעולת OR נראית כך :

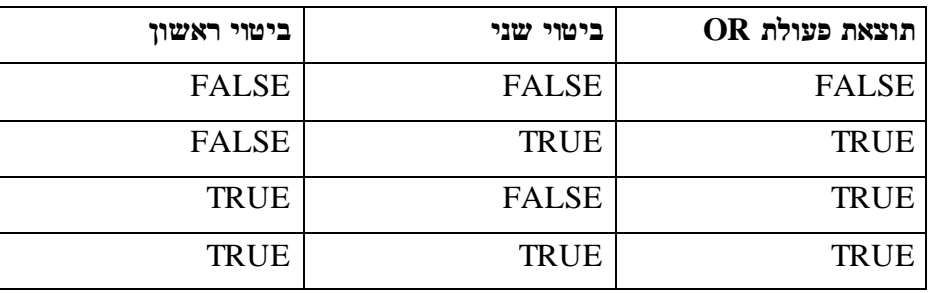

טבלה 6 : טבלת אמת של פעולת OR

 $a \parallel b \rightarrow \text{TRUE}$ 

 $(!a) \parallel b \rightarrow$  FALSE

 $!(a||b) \rightarrow$  FALSE

# **פעולת AND מסומנת על ידי && ) 2 אמפרסנטים(**

הפעולה הלוגית AND אומרת שחובה שכל הביטויים יהיה TRUE כדי שהתוצאה תהיה TRUE.

בדרך נוספת , ניתן גם לומר שמספיק שאחד הביטויים הוא FALSE כדי שתוצאת פעולת ה AND תהיה FALSE .

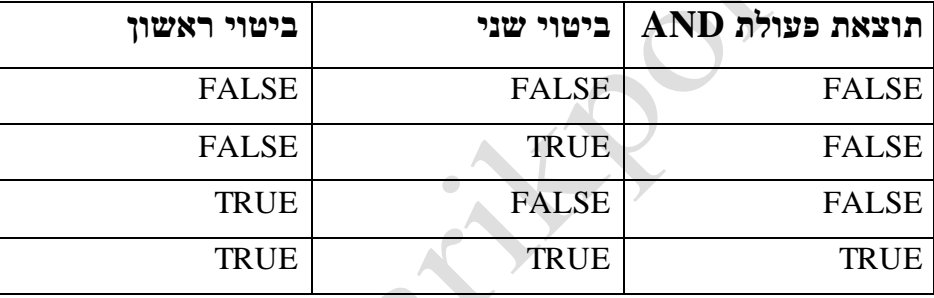

טבלה 7 : טבלת אמת של פעולת AND

 $a \parallel b \rightarrow \text{TRUE}$  $(!a)$  & & b  $\rightarrow$  FALSE  $a &\&& (b) \rightarrow \text{TRUE}$  $(a || b) \&\& a \rightarrow \text{TRUE}$ 

 $(a || b)$  & & b  $\rightarrow$  FALSE

# **2.9 אופרטורים העובדים על ביטים - Operators Bitwise**

הפעולות הלוגיות בסעיף הקודם עבדו על ערך המשתנה כולו. 6 הפעולות הבאות עובדות על הביטים שבאופרנדים .

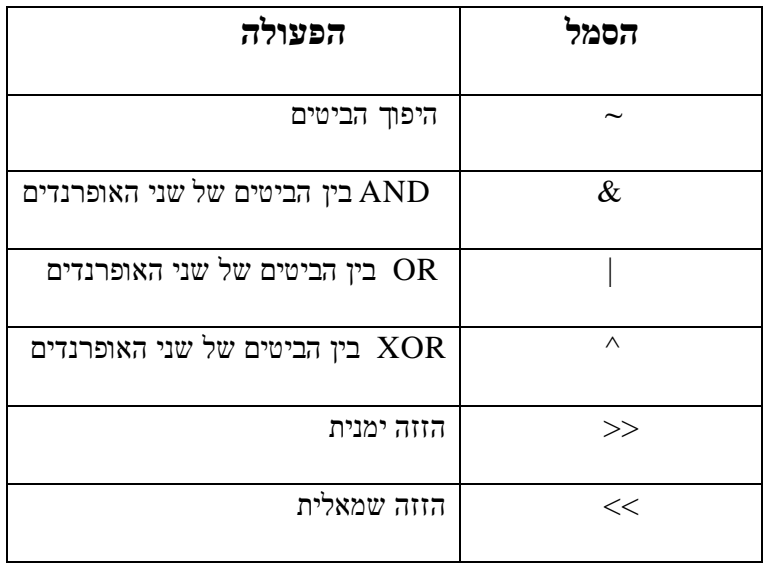

טבלה 8 : פעולות העובדות על ביטים

## **פעולת היפוך ביטים מסומנת עם התו ~ )טילדה(**

פעולת **~** )הסימן נקרא טילדה( מבצעת היפוך של הביטים של האופרנד . כל ביט שהוא אפס מתהפך ל 1 וכל ביט של 1 מתהפך ל 0 .

למעשה עושים כאן משלים ל 1 .

דוגמה : התוכנית הבאה הופכת את הביטים של המשתנים

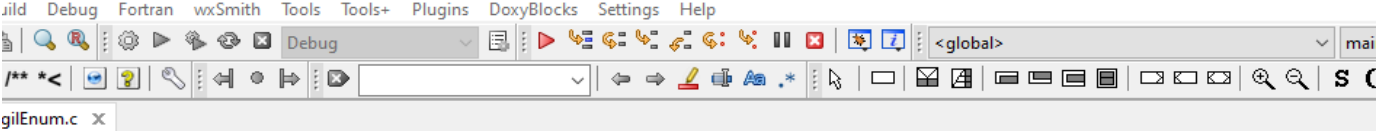

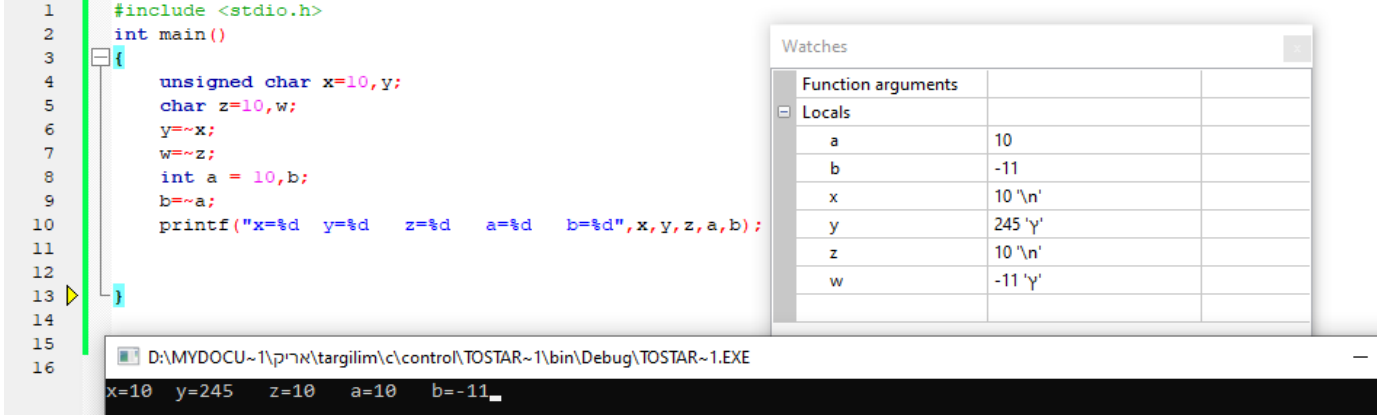

איור 17 : פעולת היפוך ביטים

נסביר מדוע y קיבל את הערך .245

 $x= 10 \rightarrow 00001010$  Binary  $y = -x \rightarrow 11110101$  Binary

הערך של y יהיה 245 כי הוא לא מסומן.

נסביר מדוע הערך של w הוא  $11$  -

## $z = 10 \rightarrow 00001010$

 $w = z \rightarrow 11110101$ 

היות והמספרים מסומנים וקיבלנו בביט ה MSB 1 זה אומר שהמספר שלילי. אם נבדוק מהו המספר השלילי על ידי הפיכה בעזרת המשלים ל 2 נראה שזה -11 .

# **פעולת AND על ביטים - הסימן &**

האופרטור AND על ביטים מסומן עם אמפרסנד יחיד :  $\&$  והוא מבצע פעולת AND בין הביטים התואמים בין שני האופרנדים להבדיל מפעולת AND מפעולת AND עם  $\&\&$  שמבצעת פעולת AND בין ערכם של האופרנדים ( $\pm$  אם האופרנד איננו 0 אז הוא הוא בין ביט אחד לביט שני.

טבלת האמת של פעולת AND נראית כך :

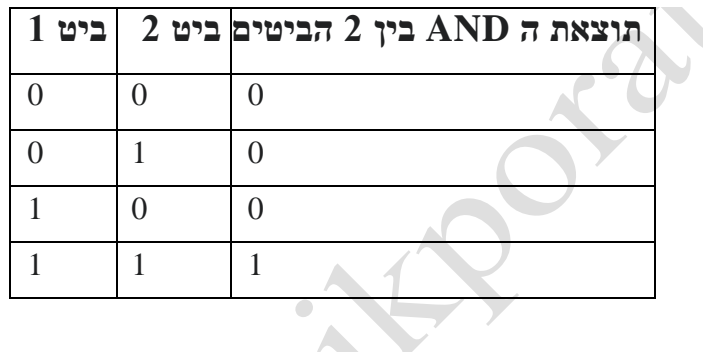

טבלה 9 : פעולת AND על ביטים לדוגמה :

11001000

&

 10101101 התוצאה : 10001000

**פעולת OR על ביטים מסומנת בתו | )קו אנכי(**

פעולת OR בין ביטים מסומנת עם קו אנכי אחד להבדיל מ || המבצעת פעולת OR בין הערך של האופרנד הראשון לשני. הפעולה **|** מבצעת  $\rm{OR}$  בין כל 2 ביטים מתאימים בשני האופרנדים. טבלת האמת של שער ה OR ביטים  $\rm{CR}$ 

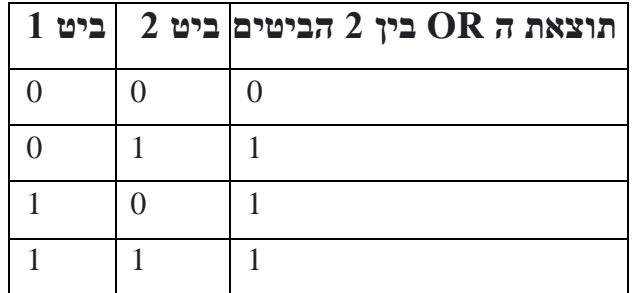

טבלה 10 : פעולת OR על ביטים לדוגמה :

11001000

|

10101101

התוצאה : 11101101

## **פעולת XOR על ביטים מסומנת עם התו ^**

פעולת OR בין ביטים מסומנת **^** ) עם חץ כלפי מעלה( ומבצעת פעולת XOR בין כל 2 ביטים מתאימים בשני האופרנדים.

טבלת האמת של שער ה XOR בין 2 ביטים :

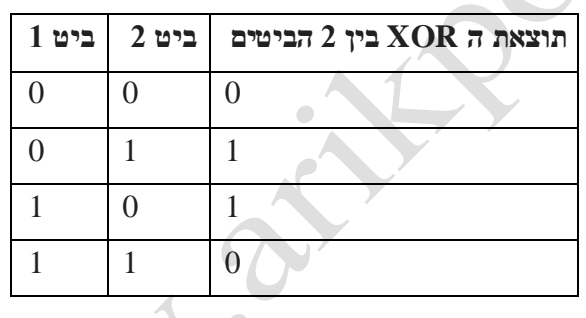

טבלה 11 : פעולת XOR על ביטים לדוגמה :

11001000

 $\wedge$ 

 10101101 התוצאה : 01100101

## **הזזות ימינה או שמאלה**

ניתן לבצע הזזה ימינה או שמאלה של כל אחד מהביטים של משתנה. כל ביט זז פעם אחת ימינה או שמאלה . בהזזה ימנית יש חשיבות האם המשתנה הוא מסומן או לא מסומן. בהזזה ימנית שומר ביט ה MSB שמציין האם המספר חיובי או שלילי על הסימן שלו . בהזזה שמאלית ביט ה MSB נופל ומימין נכנס 0 לביט ה LSB כפי שנראה בדוגמאות הבאות.

#### **הזזה ימנית >>**

הזזה ימנית מזיזה ימינה את הביטים של האופרנד תוך **שמירה על ביט הסימן** שלו.

התחביר (syntax (של הפקודה :

#### **; כמות הפעמים << משתנה**

הפקודה אומרת להזיז ימינה את הביטים של המשתנה. **כמות הפעמים** היא כמה פעמים להזיז והיא יכולה להיות מספר )1 , 2 ...,( או הערך של משתנה כלשהו או ערך של ביטוי וכו' .

דוגמה לתוכנית שמזיזה ימינה עבור מספר לא מסומן ועבור מספר מסומן

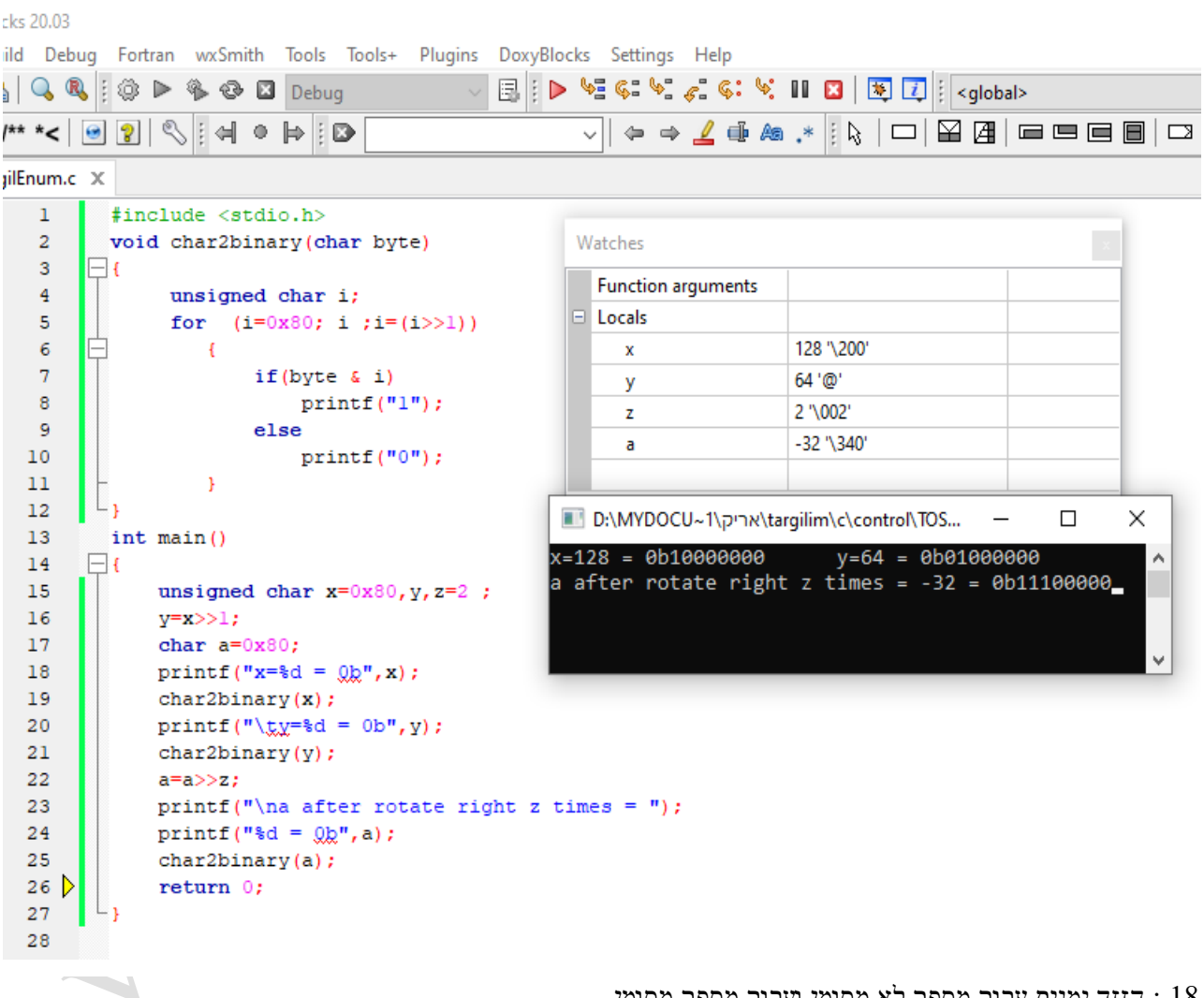

איור 18 : הזזה ימנית עבור מספר לא מסומן ועבור מספר מסומן

ניתן לומר שהזזה ימנית מחלקת את הערך של המשתנה ב 2 .

הפונקציה ( )binary2char מקבלת מספר מטיפוס תווי char ומדפיסה את הערך הבינארי שלו למסך .

הפונקציה מקבלת משתנה מטיפוס תווי הנכנס למשתנה byte .

בפונקציה מפעילים לולאת for . הכניסה ללולאה היא i=0x80. התנאי של הלולאה הוא כל עוד i הוא TRUE ( התנאי i אומר הלולאה) . הלולאה מתבצעת 8 פעמים כי בסיום כל איטרציה ( מעבר של התוכנה על שורת ההוראות של הלולאה) מזיזים את ערכו של i פעם אחת ימינה.

בהתחלה הפונקציה עושה פעולת AND של ביטים בין byte לבין הערך של i הראשוני שהוא : 10000000b0 = 80x0 . למעשה בודקים האם בביט ה MSB של byte יש 0 או 1 ומדפיסים למסך. מסובבים בלולאת for של 8 פעמים את הערך של i( עד שערכו אחרי 8 פעמים של הזזה הוא 0 ). בפעם הבאה  $01000000 = \mathrm{i} \times 40 = 100000$  ובודקים את ערכו של הביט שמימין לביט ה MSB ומדפיסים את ערכו $-0$  או  $1-1$  וכך הלאה.

## **הזזה שמאלית <<**

הזזה שמאלית מזיזה שמאלה את הביטים של האופרנד . הזזה ימנית מזיזה שמאלה את הביטים של האופרנד ללא **שמירה על ביט הסימן** שלו. התחביר (syntax (של הפקודה :

#### **; כמות הפעמים << משתנה**

הפקודה אומרת להזיז שמאלה את הביטים של המשתנה. **כמות הפעמים** היא כמה פעמים להזיז והיא יכולה להיות מספר )1 , 2 ...,( או הערך של משתנה כלשהו או ערך של ביטוי וכו' .

האיור הבא מתאר הזזה שמאלית על מספר לא מסומן ועל מספר מסומן.

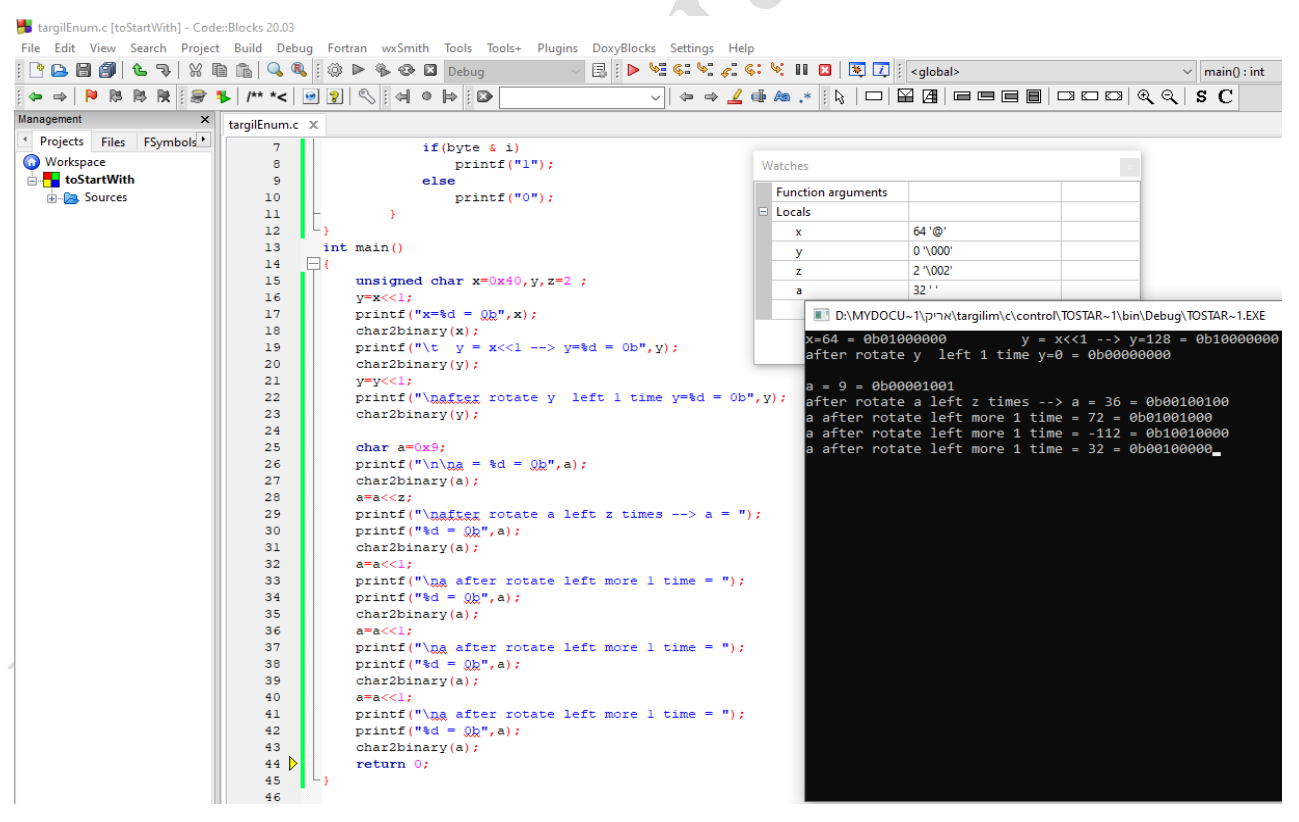

איור 19 : הזזה שמאלית של מספר לא מסומן ושל מספר מסומן.

באיור רואים שהמספר זז שמאלה וגדל פי 2 . במספר מסומן כאשר מזיזים שמאלה ויש 1 ב MSB המספר הופך לשלילי. כדאי לשים לב ששתי שורות לפני הסוף המספר הוא שלילי ואחרי הזזה נוספת הוא שוב חיובי.

### **קידום והפחתה ב 1 - DECREMENT/INCREMENT**

האופרטור  $+$  מקדם ב 1 את ערכו של משתנה או ביטוי והאופרטור $-$  מפחית 1 מערכו של משתנה או ביטוי.

דוגמאות :

short  $x=10$ , y;

 $y=x++;$ 

ב משפט ;++x=y מתבצעות הפעולות הבאות : **א**. x=y כלומר 10=y **ב**. ואחר כך מתבצע +1x = x ו x יהיה .11 מצב כזה נקרא **קידום מאוחר** ובסיום המשפט : 11=x 10=y . בדוגמה הבאה מתבצע **קידום מוקדם**:

short  $x=10$ , y;

 $y=++x;$ 

במקרה של קידום מוקדם בו ה ++ לפני x מתבצע : **א**. 11=10+1 = +1x=x ב. x=y . כאן 11=y 11=x . דבר דומה קורה עבור חיסור מאוחר ;--x=y ועבור חיסור מוקדם ;x--=y . נראה דוגמה :

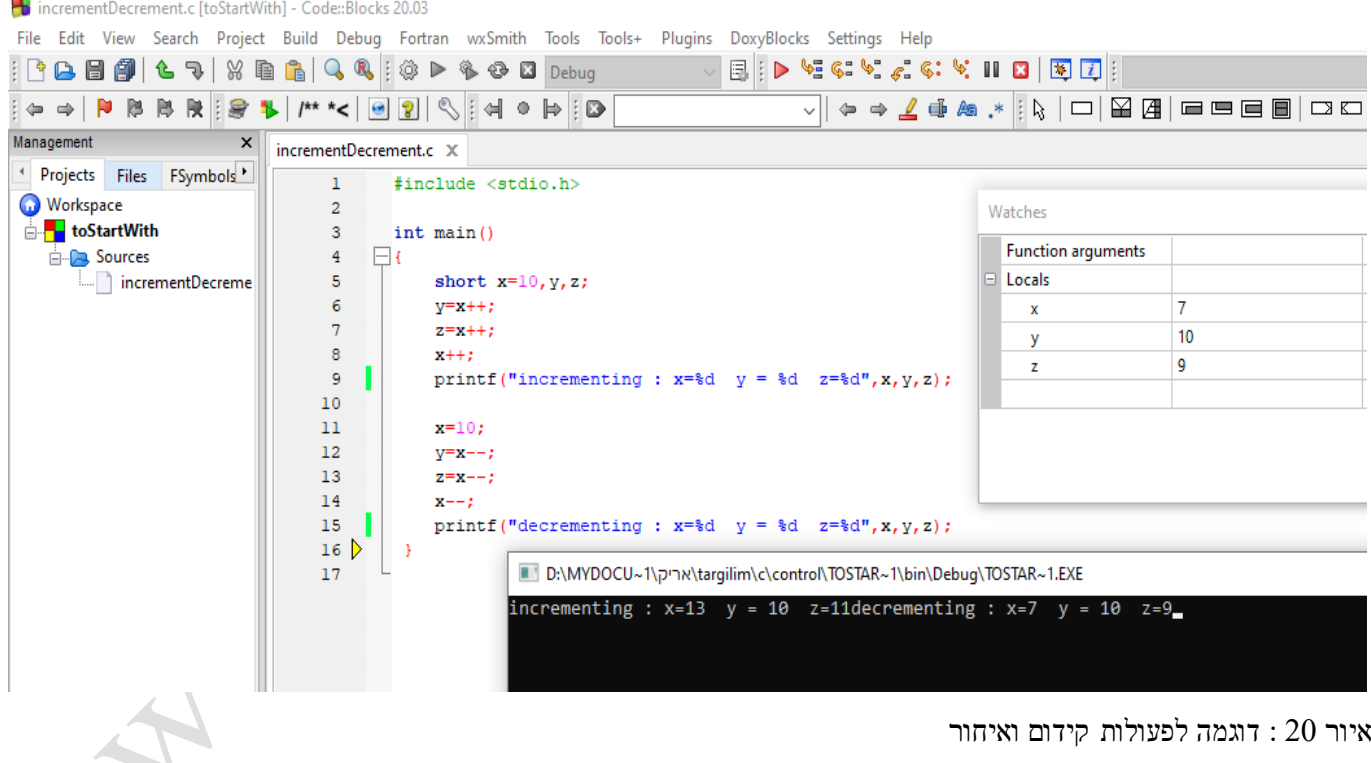

שורות 6 עד 9 מבצעות הגדלה ב 1 ואילו שורות 12 עד 14 מבצעות הפחתה ב 1 .

## **טבלה המסכמת את האופרטורים השונים:**

כפי שהסברנו , אופרטור הוא פעולה חשבונית או לוגית. הפעולה מתבצעת על אופרנדים שהם משתנים או קבועים. לדוגמה : ;+10a=c . ה $+$  הוא האופרטור ו  $a$  ו 10 הם האופרנדים .

הטבלה הבאה מסכמת את סוגי האופרטורים שהזכרנו :
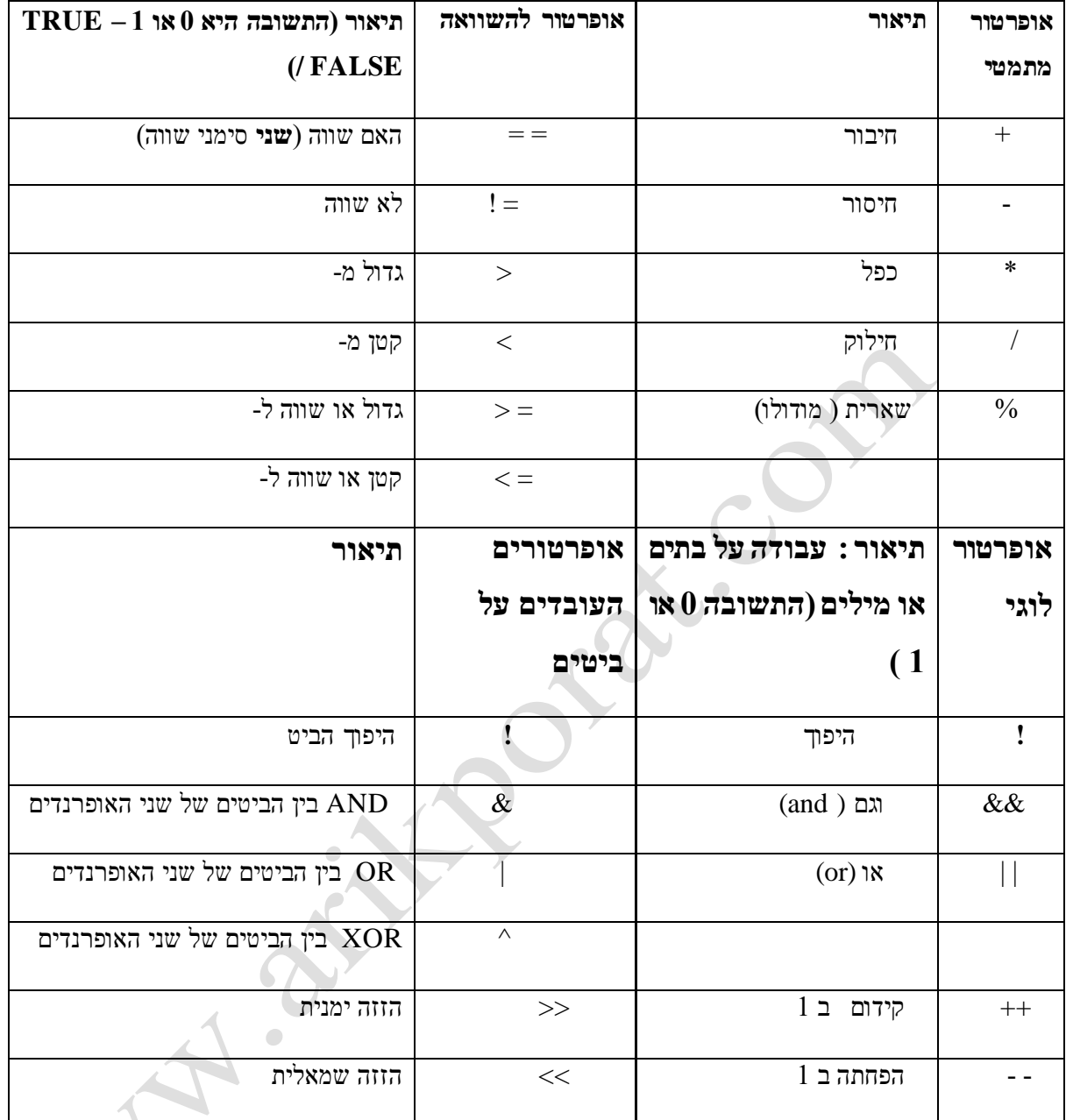

טבלה 12 : אופרטורים מתמטיים לוגיים והשוואה.

# **קדימות – עדיפות – PRIORITY**

כאשר מבצעים פעולות חשבוניות או לוגיות , קיימת עדיפות של סדר פעולות. העדיפות נתונה בטבלה הבאה. רואים שפעולות חשבוניות בעדיפות גבוהה מלוגיות. לאופרטורים **- +**  בצורה האונרית )פעולה על אופרנד אחד כמו ++x ) יש עדיפות על השימוש בהם בצורה הבינארית )פעולות על שני אופרנדים(.

37

| סדר ביצוע   |        |       | אופרטורים (פעולות         |                                                                                     |            |              |                           |                                       |
|-------------|--------|-------|---------------------------|-------------------------------------------------------------------------------------|------------|--------------|---------------------------|---------------------------------------|
|             |        |       | חשבוניות/לוגיות/השוואה)   |                                                                                     |            |              |                           |                                       |
| משמאל לימין |        |       | $n-$                      | $\rightarrow$ n++                                                                   |            |              | () [ ]                    |                                       |
| מימין לשמאל | $\&$   |       | $\sim$ size of (type) + - |                                                                                     |            | $\mathbf{1}$ | $- n$                     | $++n$                                 |
|             | $\ast$ |       |                           |                                                                                     |            |              |                           |                                       |
| משמאל לימין |        |       |                           |                                                                                     |            | $\%$         | $\frac{1}{2}$             | $\ast$                                |
| משמאל לימין |        |       |                           |                                                                                     |            |              | $\overline{\phantom{a}}$  | $^{+}$                                |
| משמאל לימין |        |       |                           |                                                                                     |            |              | $<<$ >>                   |                                       |
| משמאל לימין |        |       |                           |                                                                                     |            |              | $\lt$ $\lt =$ $>$ $\gt =$ |                                       |
| משמאל לימין |        |       |                           |                                                                                     |            |              | $!=$                      | $=$ $=$                               |
| משמאל לימין |        |       |                           |                                                                                     |            |              |                           | $\&$                                  |
| משמאל לימין |        |       |                           |                                                                                     |            |              |                           | $\boldsymbol{\wedge}$                 |
| משמאל לימין |        |       |                           |                                                                                     | $\bigcirc$ |              |                           |                                       |
| משמאל לימין |        |       |                           |                                                                                     |            |              |                           | &&                                    |
| משמאל לימין |        |       |                           |                                                                                     |            |              |                           | $\begin{array}{c} \hline \end{array}$ |
| מימין לשמאל |        |       |                           |                                                                                     |            |              |                           | ?                                     |
| מימין לשמאל |        | $% =$ | $/=\,$                    | $\overline{\ast}=\overline{\ast}<<=\overline{\phantom{0}}>>=\overline{\phantom{0}}$ |            |              | $+=$                      |                                       |
| משמאל לימין |        |       |                           |                                                                                     |            |              |                           | ,                                     |

טבלה 13 : סדר עדיפות בפעולות חשבוניות ולוגיות.

### **סיכום של משפטים בשפת C ושמות משתנים**

- . $( ; )$  כל משפט בשפת  $\bf C$  מסתיים בנקודה פסיק  $\bf 1$
- .  $a = 10$ ; אין חשיבות לכמות הרווחים בין מילים או משפטים. לדוגמה : ;10=a=10 הוא כמו ;
	- .  $a$  =10;  $b$  =20;  $c$  =a+b;  $\;$   $\;$  ; לדוגמה:  $3$   $\;$   $\;$  20 $\;$  10 $\;$  10;  $\;$ 
		- .4 ניתן לתת למשתנה שם עם אותיות גדולות או קטנות.
	- .5 שמות של משתנים לא יכולים להתחיל בספרה. לדוגמה:  $\mathrm{Seg};$  היא הגדרה לא חוקית.
- .6 לא ניתן לרשום שם של משתנה עם רווח בין מילים. לדוגמה : ;data lcd int הוא שם לא חוקי. ;lsdData int הוא חוקי.
	- . ניתן לרשום קו תחתון בשם של משתנה.  $\mathrm{id}$  int lcd  $\mathrm{data}$ . הוא שם חוקי.
- .8 כדאי לתת למשתנה שם עם משמעות לקריאות טובה יותר של התוכנית. לדוגמה אם משתנה משמש כמונה ;counter int
- .9 מומלץ לתת למשתנה עם שם המורכב ממספר מילים תו באותיות גדולות בתחילת כל מילה חדשה. לדוגמה אם נרצה מונה של מספר מילים בקטע טקסט :

הוא חוקי // ;counterOfWords int

# **. pow, sqrt, abs, fabs, log, exp,כגון ופונקציות math ספריית 2.10**

בהמשך הספר נדבר על מושג הפונקציה בהרחבה. כאן נגדיר מהי פונקציה.

### **פונקציה היא תוכנית המקבלת ערכים , מעבדת אותם ומחזירה ערך אחד בלבד.**

כדי להקל על עבודת המשתמש קיימות פונקציות מתמטיות כמו חזקות , שורשים , לוגריתמים וכו' הנמצאות בספריה מתמטית

הנקראת math שבה יש פונקציות רבות שנותנות אפשרות לקרוא להן והן יחזירו לנו תוצאות רצויות.

כדי להשתמש בספריה math יש לרשום את השורה <h.math <include# . המשפט אומר לקומפיילר להכליל את קובץ הכותרת ל קיצור של header – כותרת) לותרת שבו יש הצהרות על פונקציות מתמטיות שנראה בטבלה הבאה. בטבלה הבאה  $\,$ h)

**כל הפונקציות הזמינות בספריה זו מקבלות כארגומנט ערך מטיפוס double ומחזירות ערך מטיפוס double .** בהמשך נסביר את המושגים של מה הפונקציה מקבלת ומה היא מחזירה.

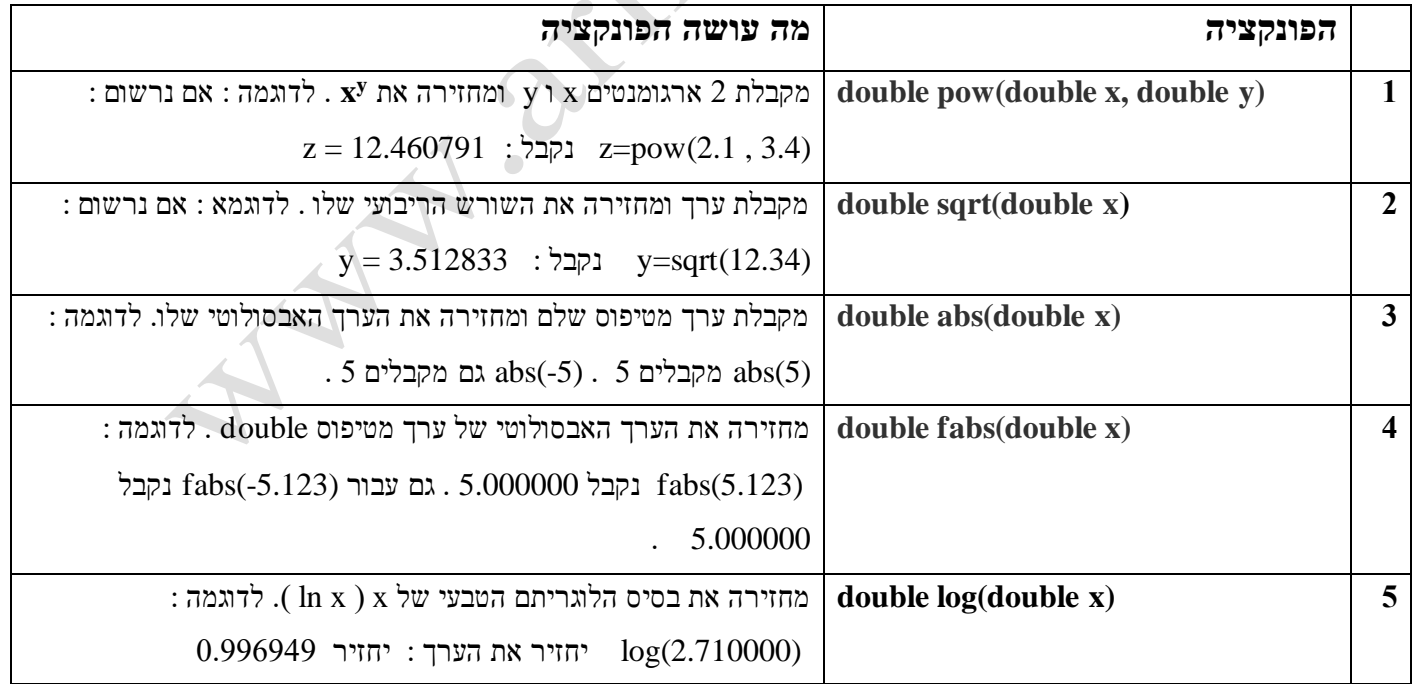

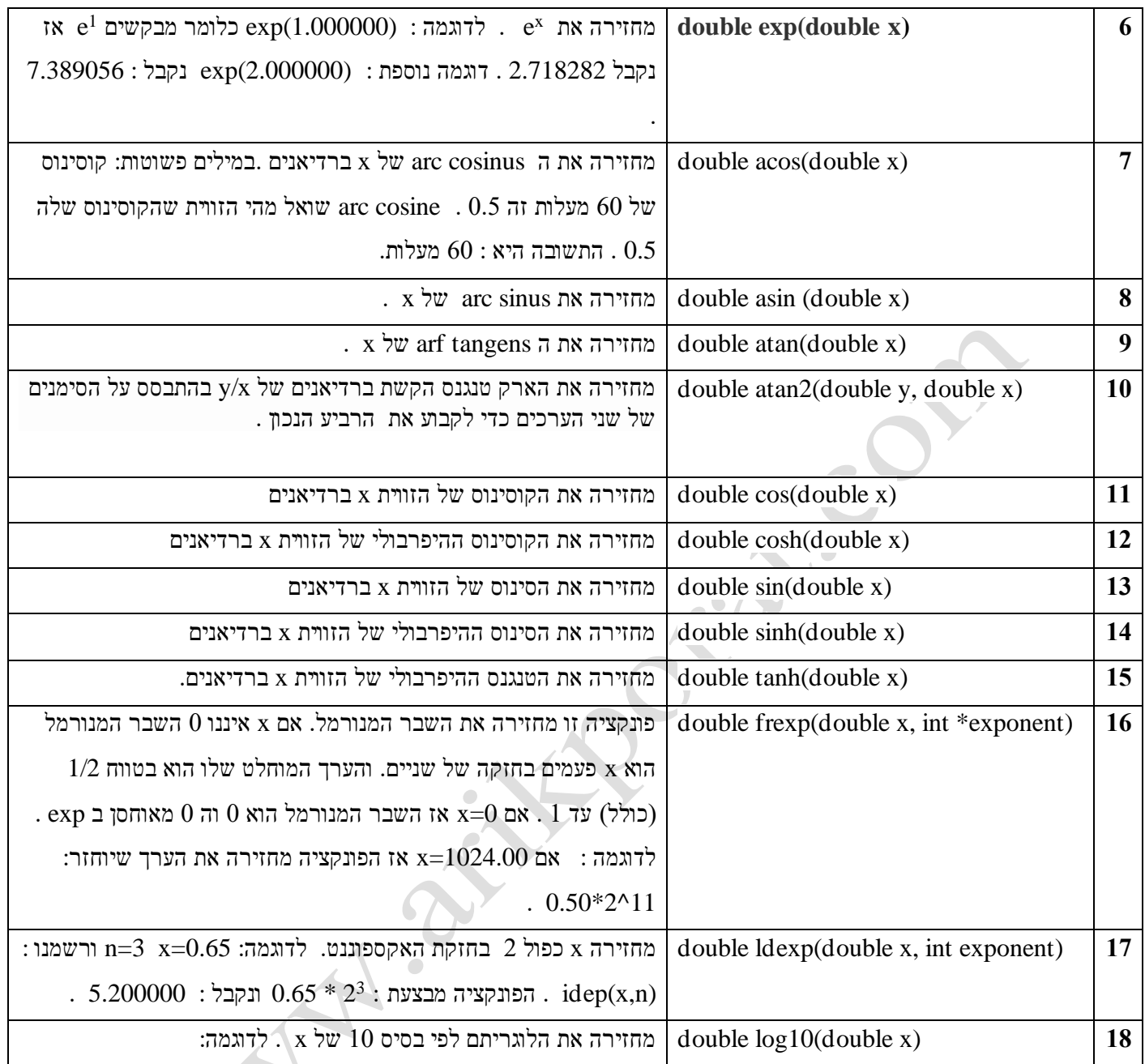

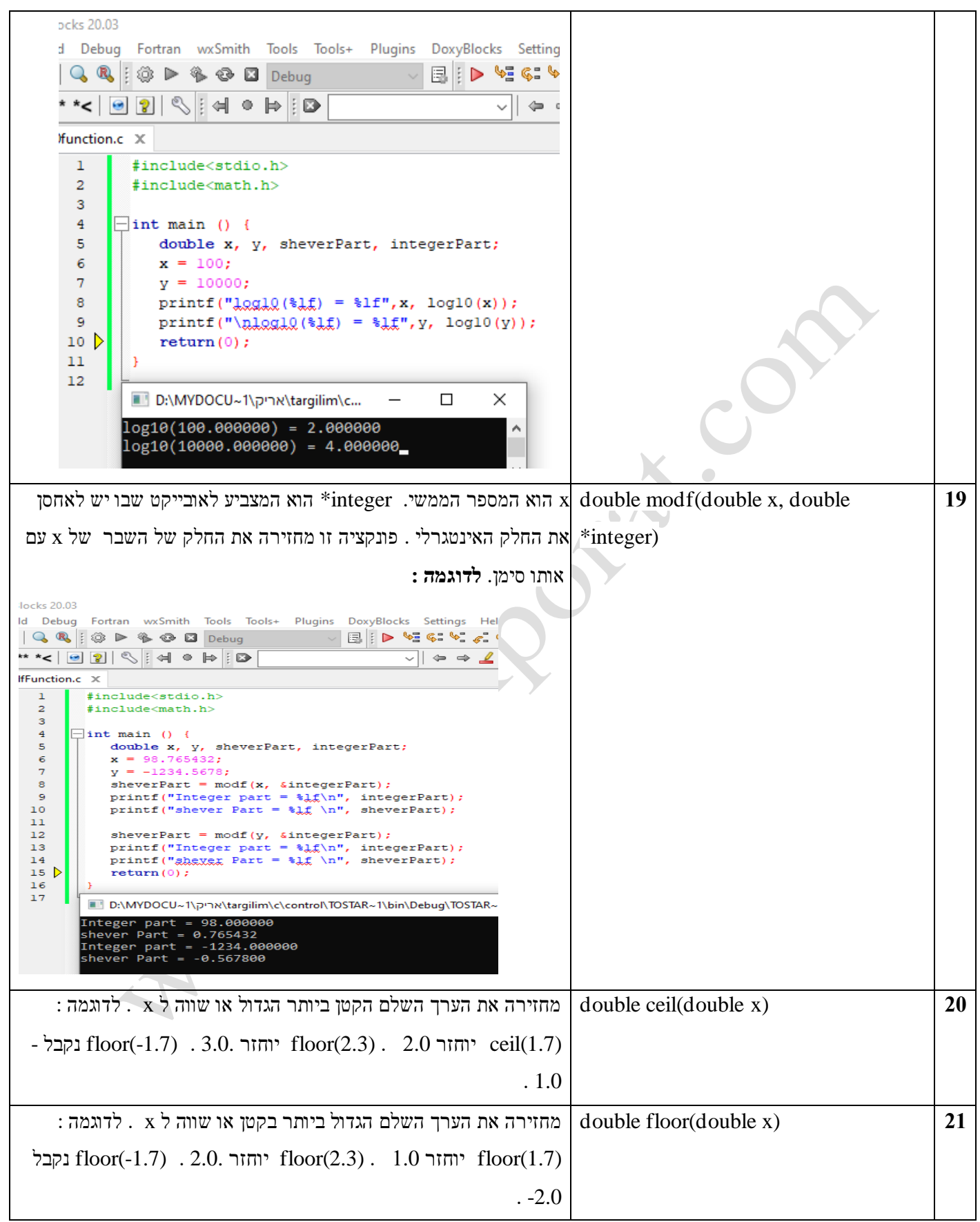

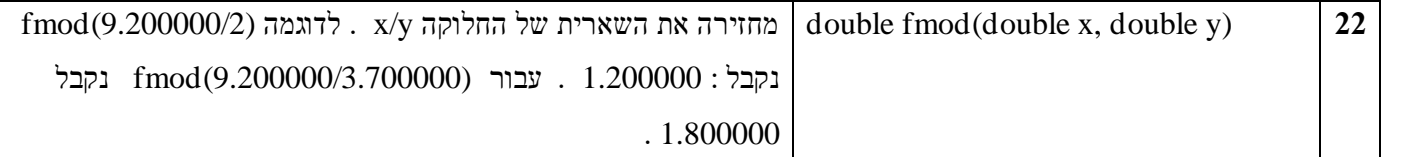

טבלה 14 : טבלה מסכמת של הפונקציות המתמטיות

## **2.11 כתיבת פונקציות: חלוקת קוד וחלוקת משימות, הגדרה של פונקציה הגדרת פרמטרים**

## **והעברה value by וערך מוחזר.**

**פונקציה היא תוכנית המקבלת נתונים , מעבדת אותם ומחזירה ערך אחד בלבד. כיצד מגדירים פונקציה ?**

$$
-
$$
 מזפונקציה $(\alpha$   $)$   $(\alpha$   $)$  (פרמשרים)  $\{$   $\}$   $\}$   $\}$   $\}$   $\}$   $\$   $\$   $\$   $\$   $\$   $\$   $\$   $\$   $\$   $\$   $\$   $\$   $\$   $\$   $\$   $\$   $\$   $\$   $\$   $\$   $\$   $\$   $\$   $\$   $\$   $\$   $\$   $\$   $\$   $\$   $\$   $\$   $\$   $\$   $\$   $\$   $\$   $\$   $\$   $\$   $\$   $\$   $\$   $\$   $\$   $\$   $\$   $\$   $\$   $\$   $\$   $\$   $\$   $\$   $\$   $\$   $\$   $\$   $\$   $\$   $\$   $\$   $\$   $\$   $\$   $\$   $\$   $\$   $\$ 

**דוגמא :**

float div (int a, float b)  $/2$  a , b הם פרמטרים פורמליים

```
{
```
float c;

 $c=a/b;$ 

return  $(c)$ ;

}

ברשימת הפרמטרים – משתנים - שהפונקציה מקבלת , הנקראים **פרמטרים פורמאליים,** יש לציין לכל משתנה את הטיפוס שלו , אפילו אם הם מאותו הטיפוס ! .

ניתן גם להגדיר בדרך נוספת )אם כי פחות נפוצה(:

```
 )שמות הפרמטרים שהפונקציה מקבלת( >שם הפונקציה< > טיפוס הערך המוחזר <
      ;... >שם פרמטר 2 < > טיפוס פרמטר 2 < , >שם פרמטר 1 < > טיפוס פרמטר 1 < 
{
  ; הגדרת משתנים 
  ; משפטי התוכנית 
  ; ( ערך מוחזר ) return 
}
```
float add (a,b) int a, float b { float c;  $c=a/b$ : return (c); }

הפונקציה מקבלת פרמטרים מתוכנית אחרת הקוראת לה. פרמטרים אלו נקראים **פרמטרים אקטואליים** . כמות הפרמטרים בשורה הקוראת לפונקציה וטיפוסי **הפרמטרים הפורמליים** בהגדרת הפונקציה צריכים להיות זהים לאלו שבהגדרת הפונקציה. ) השמות של הפרמטרים יכולים להיות שונים( .

#### **איפה רושמים את הפונקציה ?**

את הפונקציה רושמים **מעל** התוכנית הקוראת לפונקציה. אם רוצים לרשום את הפונקציה מתחת לתוכנית שקוראת לפונקציה יש להכריז עליה לפני כן. הפעולה של ההכרזה נקראת **הצהרה**.

הצהרה על פונקציה :

**; )רשימת פרמטרים שהפונקציה מקבלת( > שם הפונקציה < > טיפוס הערך המוחזר <**

יש לשים לב לנקודה – פסיק בסיום משפט הצהרה.

ברשימת הפרמטרים ניתן לרשום את טיפוס המשתנים ושמם לפי הסדר שיהיה בפונקציה. ניתן גם להזניח את שם המשתנים ולרשום רק את הטיפוס של כל משתנה . חלק מהקומפיילרים יקבלו את ההצהרה גם ללא רשימת הפרמטרים הפורמאליים.

#### **העברת פרמטרים אל פונקציה**

כאשר מעבירים אל הפרמטרים הפורמאליים של פונקציה ערכים ישנם שני סוגי העברה.

### **א. העברת ערך - Value By Call**

העברת **הערך** של פרמטר אקטואלי אל פונקציה. הערך מועבר אל פרמטר פורמאלי. שינוי הערך של הפרמטר )משתנה( הפורמאלי בפונקציה לא ישנה את הערך המקורי של הפרמטר האקטואלי בשורה הקוראת.

## **ב. העברת כתובת – Reference By Call**

העברת כתובת של משתנה. שינוי תוכן הכתובת ישנה את המשתנה בפונקציה הקוראת ! . כאשר מעבירים מערך או מחרוזת מעבירים את הכתובת של המערך או המחרוזת. שינוי של המערך או המחרוזת בפונקציה, משנה את ערכי המערך או המחרוזת המקוריים.

**דוגמא :**

```
קבלת פרמטר פורמלי שהוא מערך :
```

```
 ) ] [ > שם מערך < > טיפוס מערך< ( > שם הפונקציה < > טיפוס הערך המוחזר <
{
 ;פקודות הפונקציה 
; ( ערך מוחזר ) return 
}
```
אין צורך לרשום את כמות האיברים של המערך !

# **2.13 אפיון משתנים**

משתנים מאופיינים ע"י טווח הכרה (scope (ואורך חיים (time life(.

**טווח הכרה** - **SCOPE** - הפונקציות שבהם יוכר משתנה ומאילו פונקציות ניתן להתייחס אליו.

**אורך חיים** - **TIME LIFE** - באיזו נקודה בתוכנית נוצר המשתנה ועד מתי ניתן להתייחס אל הערך שבו.

# **משתנה אוטומטי )מקומי, פנימי, לוקלי(**

המשתנים המוגדרים בתוך פונקציה, כולל הפרמטרים הפורמאליים שהפונקציה מקבלת.

 $\overline{\phantom{a}}$ 

תחביר :

; > שם המשתנה < > טיפוס המשתנה <

**טווח ההכרה של משתנה אוטומטי** : בפונקציה שבה הוגדרו. **אורך חיים** - כל זמן שהפונקציה מתבצעת.

### **משתנה גלובלי )כללי(**

המשתנים המוגדרים מעל פונקציה או בין פונקציות

תחביר :

; שם המשתנה < > טיפוס המשתנה <

**טווח הכרה** – בכל הפונקציות מנקודת ההגדרה ועד סוף התוכנית. **אורך חיים** – כל זמן ריצת התוכנית.

כאשר רוצים להשתמש בקובץ מקור כלשהו במשתנה שהוגדר בקובץ מקור אחר ( המשתנה בקובץ האחר הוגדר כגלובלי !) יש לבצע **הכרזה/הצהרה**. ההכרזה/הצהרה אומרת שהמשתנה הוגדר בקובץ מקור אחר.

תחביר :

 $\text{external}$   $\leq$ שם המשתנה $\text{S}$   $\leq$  סיפוס המשתנה  $\text{S}$ 

#### **משתנה סטטי**

משתנה אוטומטי עם טווח הכרה בפונקציה שהוגדר אבל עם אורך חיים לכל התוכנית. תחביר :

; > שם המשתנה < > טיפוס המשתנה < static

**טווח הכרה** – בפונקציה שבה הוגדר המשתנה. **אורך החיים** - כל זמן ריצת התוכנית.

ניתן גם להגדיר משתנה סטטי גלובלי. משתנה כזה לא יוכר על ידי קבצי מקור אחרים.

משתנה רגיסטר נשמר באחד הרגיסטרים של המעבד. ערך ברירת המחדל שלו הוא " זבל". טווח ההכרה של משתנה רגיסטר הוא מקומי לבלוק שהוא הוגדר. אורך החיים שלו הוא כל עוד נמצאים בבלוק שהוא הוגדר.

הגישה למשתנה רגיסטר מהירה יותר מגישה למשתנה המוגדר בזיכרון. לכן אם משתמשים במשתנה במקומות רבים בתוכנית טוב להגדיר אותו כמשתנה רגיסטר. לדוגמה:

register int x=1234;

**הערה :** חלק מהקומפיילרים מתעלמים מהמילה register .

#### **טבלת מעקב**

טבלת מעקב היא טבלה שעוקבת מה מתבצע במהלך הרצת התוכנית. היא בנויה מ 2 עמודות לפחות . בעמודה אחת מופיע שם המשתנה או מפת זיכרון (בדרך כלל כשעובדים באסמבלי) ובעמודה השנייה מופיע ערכו של המשתנה ( או מפת הזיכרון). כאשר מריצים תוכנית במחשב בסביבת פיתוח משולבת - IDE – עם תוכנת ניפוי - debugger - ניתן לעקוב אחרי ביצוע התוכנית במספר דרכים ולבדוק מה קורה עם המשתנים , ההדפסות ואפילו עם הזיכרון . הדרכים הנפוצות הן :

- **א.** פקודה אחרי פקודה בחלק מהתוכנות זה נקרא : **into Step** . אם יש זימון לפונקציה עוברים שורה אחרי שורה בפונקציה עצמה.
- **ב.** להעביר את הסמן לשורה רצויה ולהריץ את התוכנית. כאשר התוכנית מגיעה לשורה עם הסמן היא תעצור . מצב זה נקרא : . **Run to cursor**
	- **ג.** שורה אחרי שורה ואם יש זימון לפונקציה התוכנית נכנסת לפונקציה עוברת על כל השורות של הפונקציה וחוזרת לשורה שאחרי השורה שקראה לפונקציה. מצב זה נקרא : line Next .

### **דוגמא להעברת משתנים לפונקציה , החזרת ערך וטבלת מעקב :**

נכתוב פונקציה שמקבלת 2 משתנים מטיפוס שלם ומחזירה את תוצאת החיבור אל השורה הקוראת. נריץ את התוכנית פקודה אחרי פקודה ונראה בטבלת המעקב מה קורה עם המשתנים . השלבים הבאים מניחים שיודעים להשתמש בתוכנת ה **blocks** ::Code , ליצור פרויקט, לרשום תוכנית ולהעביר אותה build . קישור לעבודה עם התוכנה :

[http://www.arikporat.com/lectures/c\\_language/work%20with%20code%20blocks.pdf](http://www.arikporat.com/lectures/c_language/work%20with%20code%20blocks.pdf)

באיור הבא רשומה התוכנית לאחר שלחצנו על צלמית ה build( נראית כמו גלגל שיניים ( שמעבירה את התוכנית קומפילציה וקישור ולאחר מכן לחצנו על הצלמית into Step .

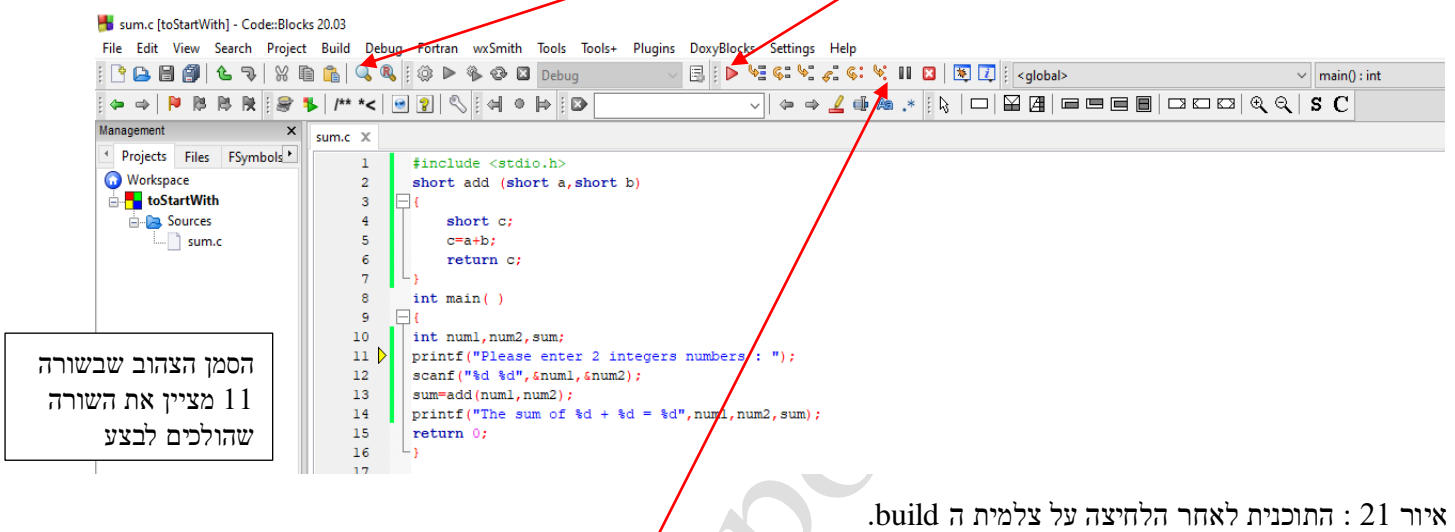

כדי לראות את המשתנים שבתוכנית נלחץ על הצלמית window debugging ונקבל תפריט נוסף שבו נקיש על Watches :

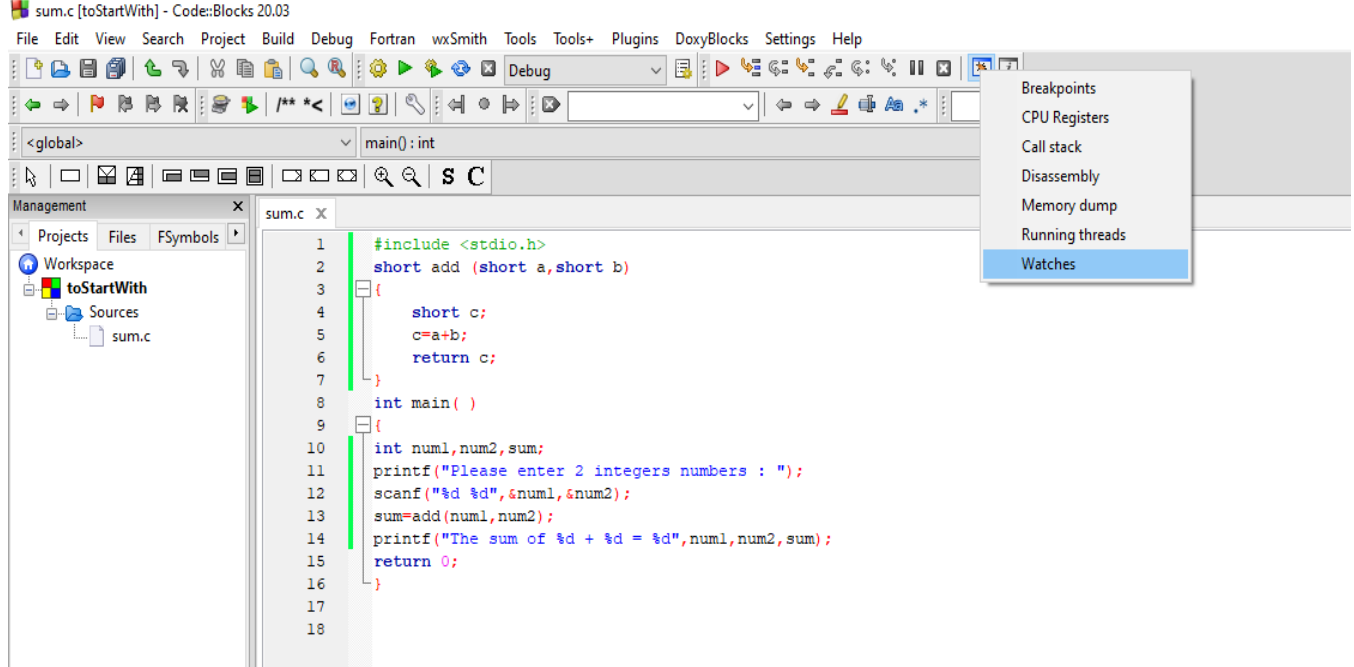

איור 22 : פתיחת חלון לטבלה ובה משתני התוכנית

#### הקשה על watches תיתן לנו את המסך שבאיור הבא:

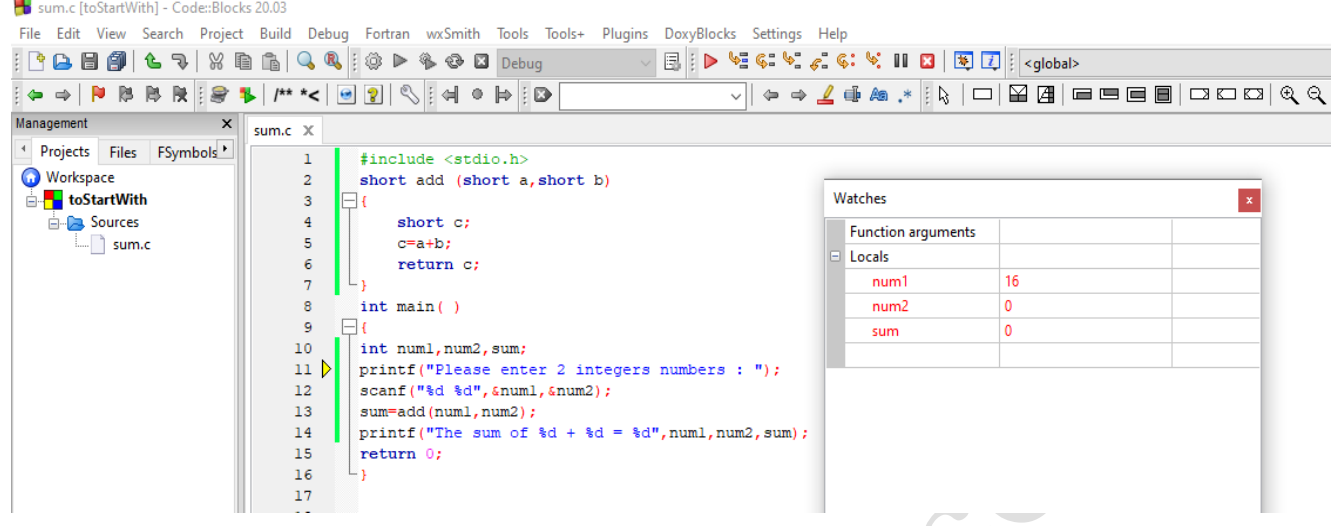

איור 23 : פתיחה של חלון ה Watches של משתני התוכנית:

תוכנית בשפת C תמיד מתחילה בפונקציית ה  $\min($  ) במקרה שלנו הסמן מתחיל בשורה 11 בגלל ששורה 10 היא הגדרות והסמן לא נעצר בה.

בטבלה רואים שהערכים של המשתנים המקומיים (אוטומטיים) של הפונקציה main שהם : num1 , num2, sum . אלו משתנים עם ערכים ראשוניים אקראיים היות ובשורה 10 לא התחלנו את המשתנים. הערכים יכולים להיות כלשהם ואין צורך להתייחס אליהם בשלב זה.

לחיצה נוספת על Step into ונקבל את הסמן הצהוב בשורה הבאה . השורה 11 הדפיסה למסך המשתמש את השורה 2 Please enter : integers numbers . אנחנו עדיין לא רואים את מסך המשתמש. בלחיצה הבאה על : Step into נקבל את המסך :

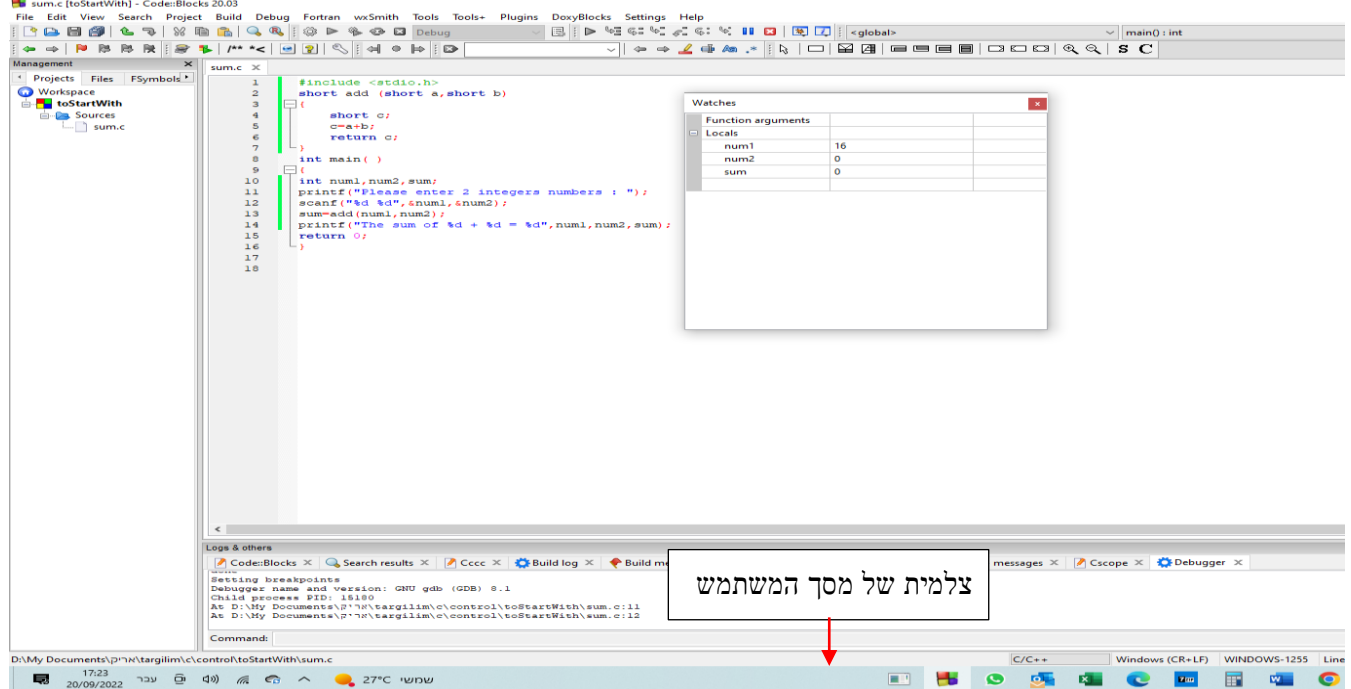

 $12$  השהיינו בשורה נשורה נישורה נחד לאחר הקשה על  $:24$ וריה

אם נקיש על צלמית מסך המשתמש נקבל את המסך הבא :

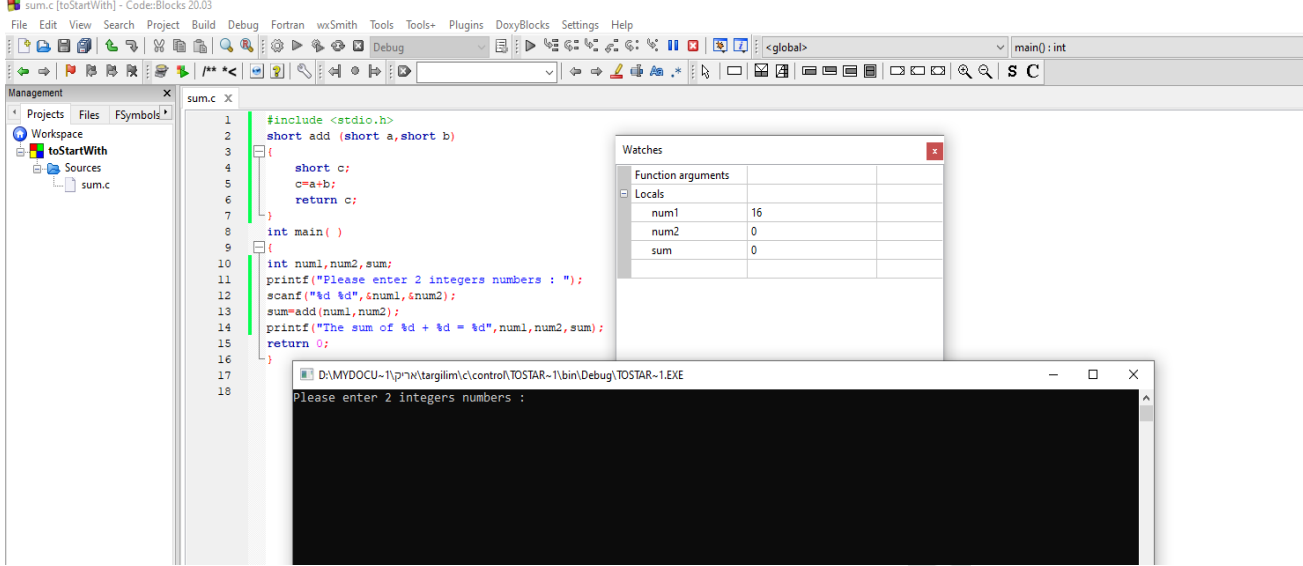

איור 25 : מסך המשתמש בזמן ביצוע שורה 12 של פקודת הקלט של פונקציית scanf

כדאי לשים לב שהסמן הצהוב לא מופיע ליד שורה מסוימת וזה אומר שמחכים לקלט מהמשתמש.

המשתמש רושם : 15 10 ) עשר רווח ו 15 ( ומקיש על enter . המסך המתקבל הוא :

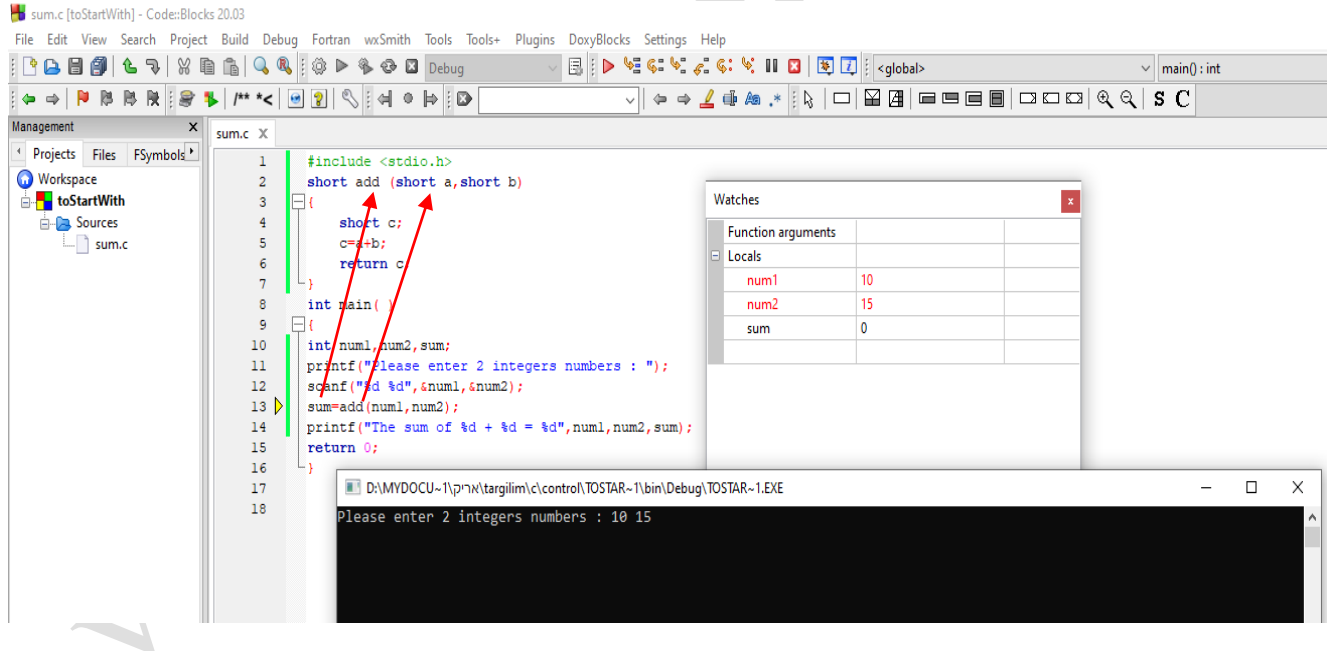

איור 26 : הכנסת נתונים במסך המשתמש .

מהטבלה רואים שהמשתנה 10=1num והמשתנה 15=2num . הם צבועים בצבע אדום שמראה מה היה השינוי האחרון שבוצע בתוכנית.

הסמן עבר לשורה 13 וממתין לביצוע שורה זו. בשורה הזו מזמנים ( קוראים) לפונקציה add ושולחים אליה 2 פרמטרים הנקראים פרמטרים אקטואליים. את הערך 10 שב 1num ואת הערך 15 שב 2num .ערכים אלו ייכנסו בהתאמה למשתנים הפורמליים a ו b בפונקציה add . הפונקציה add מחזירה ערך מטיפוס short שיוחזר בפקודה שבשורה 6 אל המשתנה sum שבשורה 13 . כדי לראות זאת נלחץ שוב על Step in ונעבור אל הפונקציה add כפי שנראה באיור הבא:

#### www.arikporat.com

 $\mathbf{r}_1 \cdot \mathbf{r}_2 \cdot \mathbf{r}_3 \cdot \mathbf{r}_4 \cdot \mathbf{r}_5 \cdot \mathbf{r}_6 \cdot \mathbf{r}_7 \cdot \mathbf{r}_8 \cdot \mathbf{r}_9 \cdot \mathbf{r}_9 \cdot \mathbf{r}_9$ 

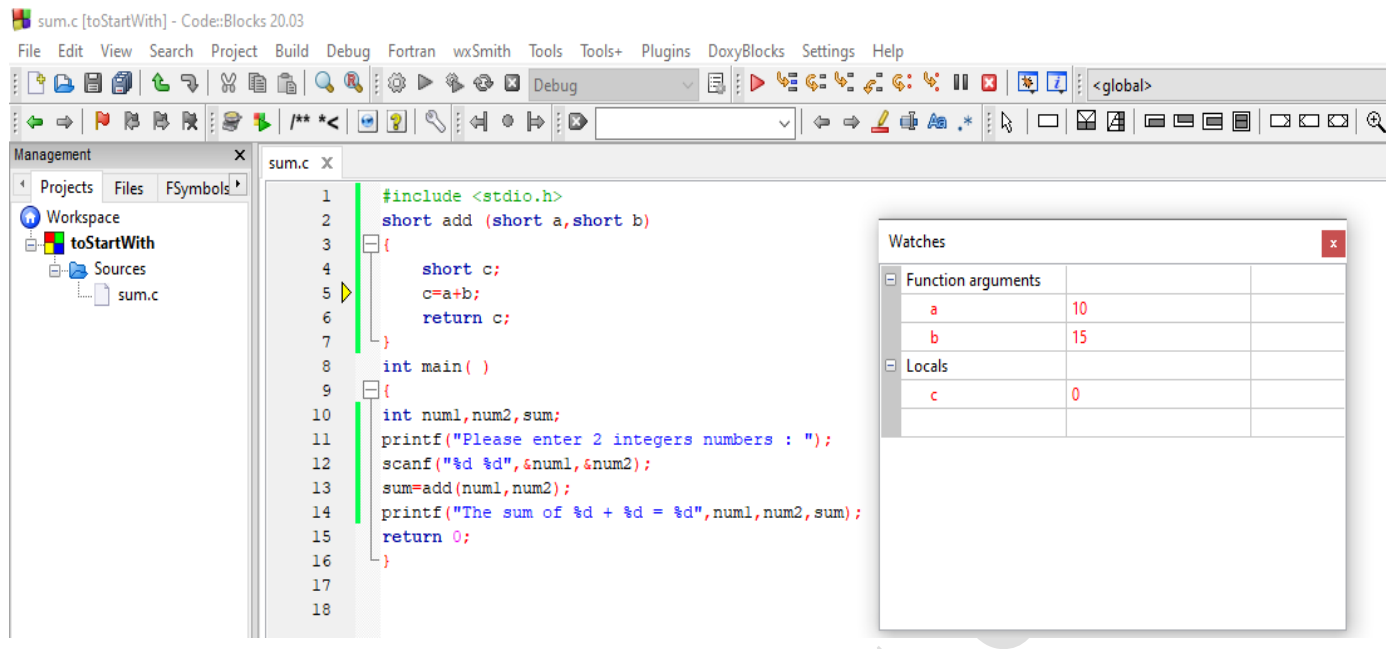

איור 27 : מעבר אל הפונקציה add

מהאיור רואים שהסמן עבר אל שורה 5 של הפונקציה add . שוב הוא לא עבר לשורה 4 כי זוהי שורת הגדרה של המשתנה והסמן לא נעצר בה. כדאי לשים לב שהמשתנים בטבלה השתנו ל a b c כאשר a קיבל את הערך 10 ו b קיבל את הערך 15 בהתאמה ל 1num ו 2num שהועברו אליהם. זוהי העברה **Value By** .

לחיצה נוספת על Step into ונקבל:

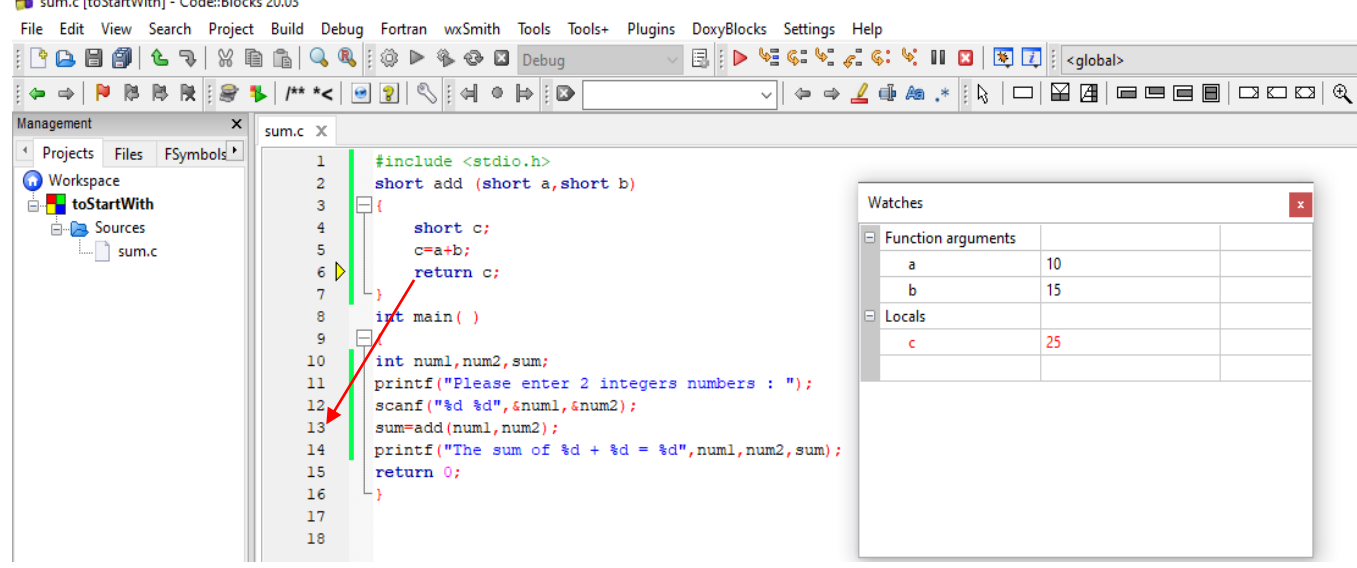

איור 28 : המצב לאחר ביצוע שורה 5 .

. <br/>האים שהמשתנה c קיבל את הערך 25 שהוא ככום המשתנים b+a+b .

 בשורה 6 רשומה שורה להחזיר את הערך שבמשתנה c ( הערך 25 ) אל המשתנה sum שבשורה 13. לחיצה אחת על Step into Step תעביר את הסמן לשורה 7 . לחיצה נוספת על Step into תחזיר את הסמן לשורה 13 שקראה לפונקציה add ונקבל את האיור הבא

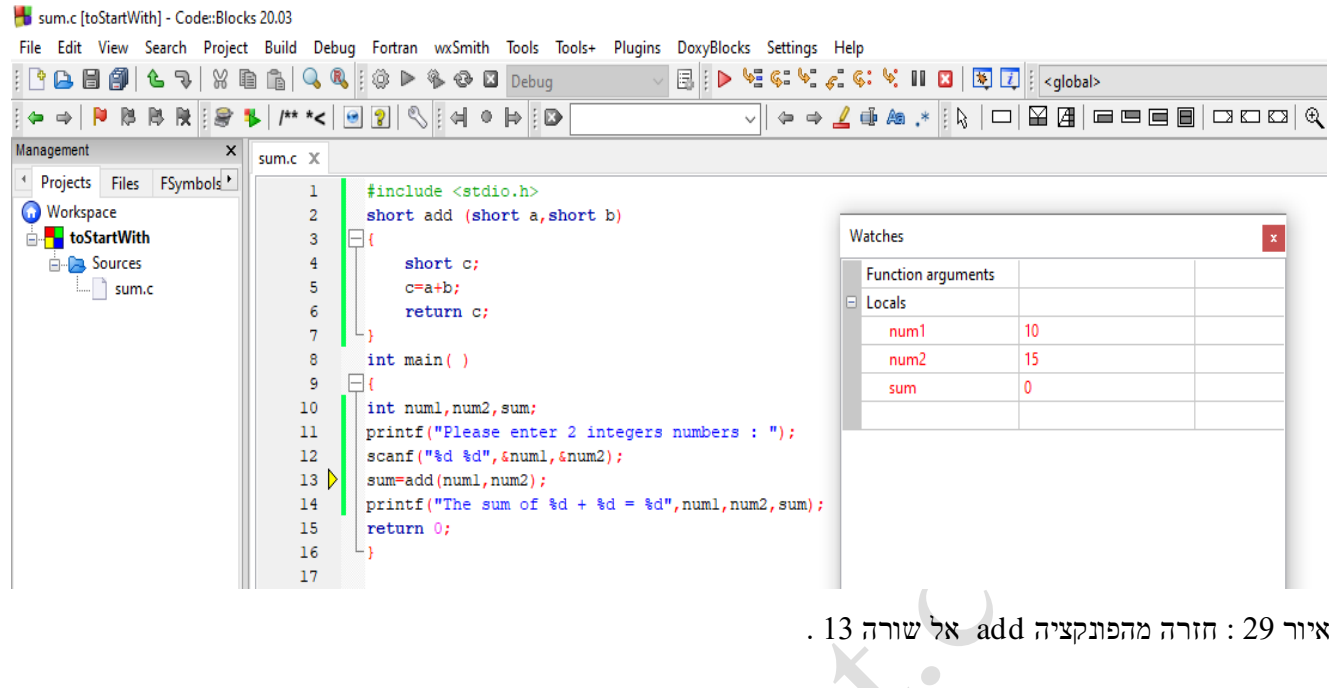

מהאיור רואים ששוב התחלפו המשתנים בטבלת ה Watches וחזרו למשתנים המקומיים של הפונקציה main . עדיין 0=sum ורק נוסף הוא יקבל את הערך 25 כפי שרואים באיור הבא: Step into כאיור הבא

 $\begin{array}{c} \bullet \\ \bullet \end{array}$ 

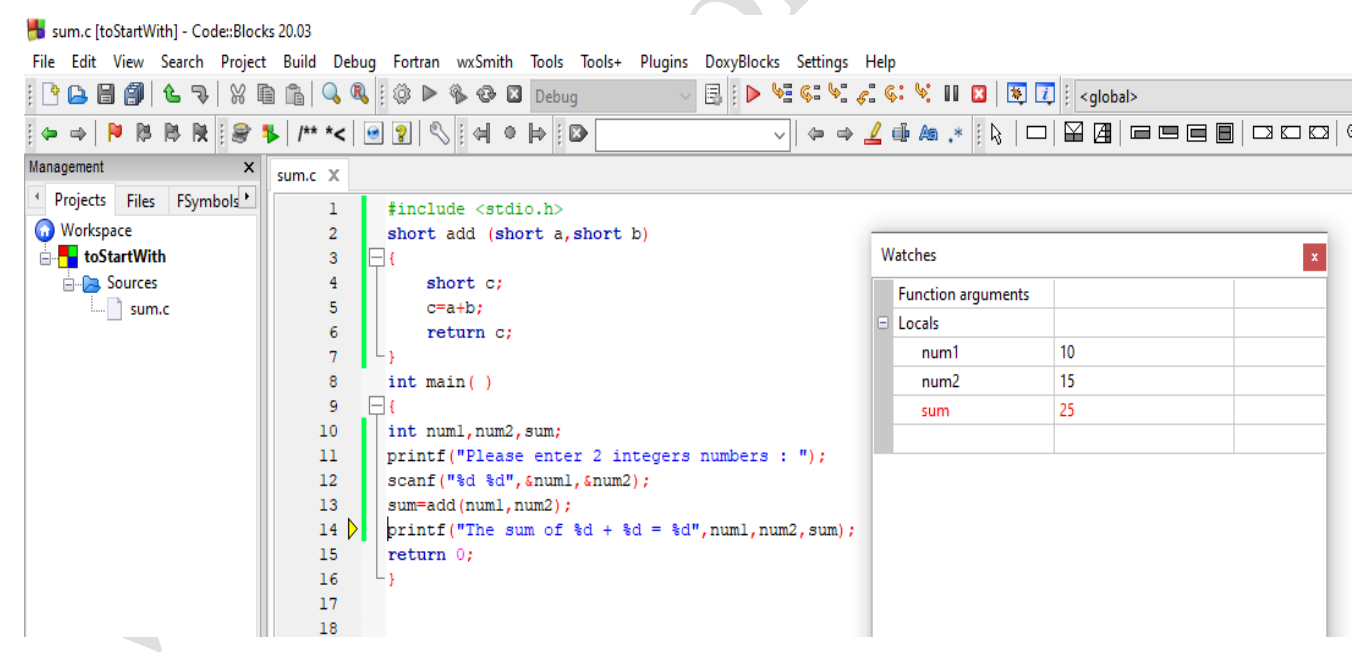

איור 30 : סיום ביצוע שורה 13 .

בשורה 14 מבצעים הדפסה למסך ולאחר לחיצה על into Step נקבל ) אם לא רואים את המסך יש ללחוץ על הצלמית שבתחתית מסך המחשב כמו באיור 23 :

#### www.arikporat.com

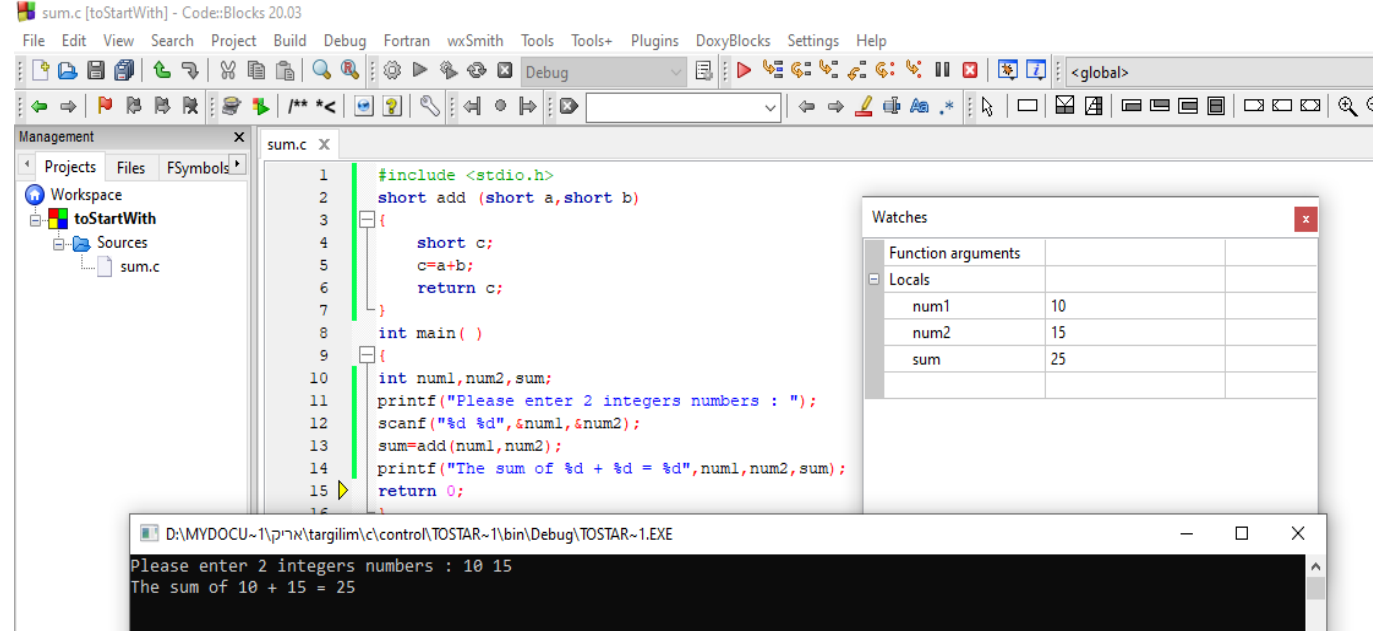

 $\bullet$ 

כאשר כותבים תוכנית במחברת ולא במחשב יש לבצע את אותה טבלת ה Watches שהייתה בתוכנית שהרצנו באיורים שלמעלה. פשוט עושים טבלה כמו באיור הבא:

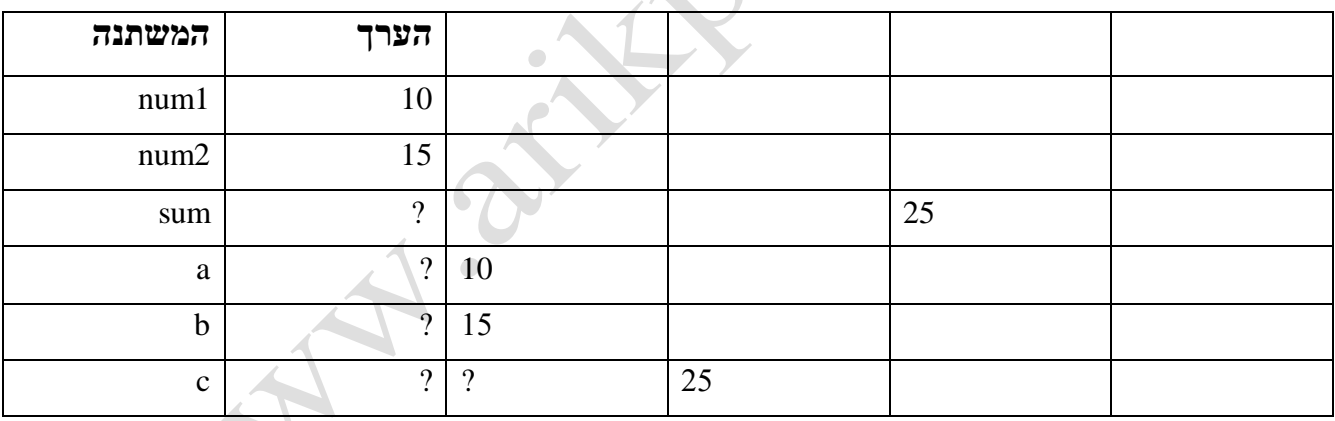

טבלה :15 טבלת מעקב ידנית

שתי העמודות שמשמאל מתארות את שם המשתנה והערכים שיש בתחילת התוכנית. כל שורה המתבצעת משנה את המשתנה/משתנים ורושמים את השינוי בעמודה הבאה .

איור 31 : ההדפסה למסך

# **תרגילים : משתנים, קבועים, אופרטורים אריתמטיים ולוגיים**

.1 מי מהשמות של המשתנים חוקי ומי לא חוקי . במידה והמשתנה איננו חוקי – נמק מדוע !

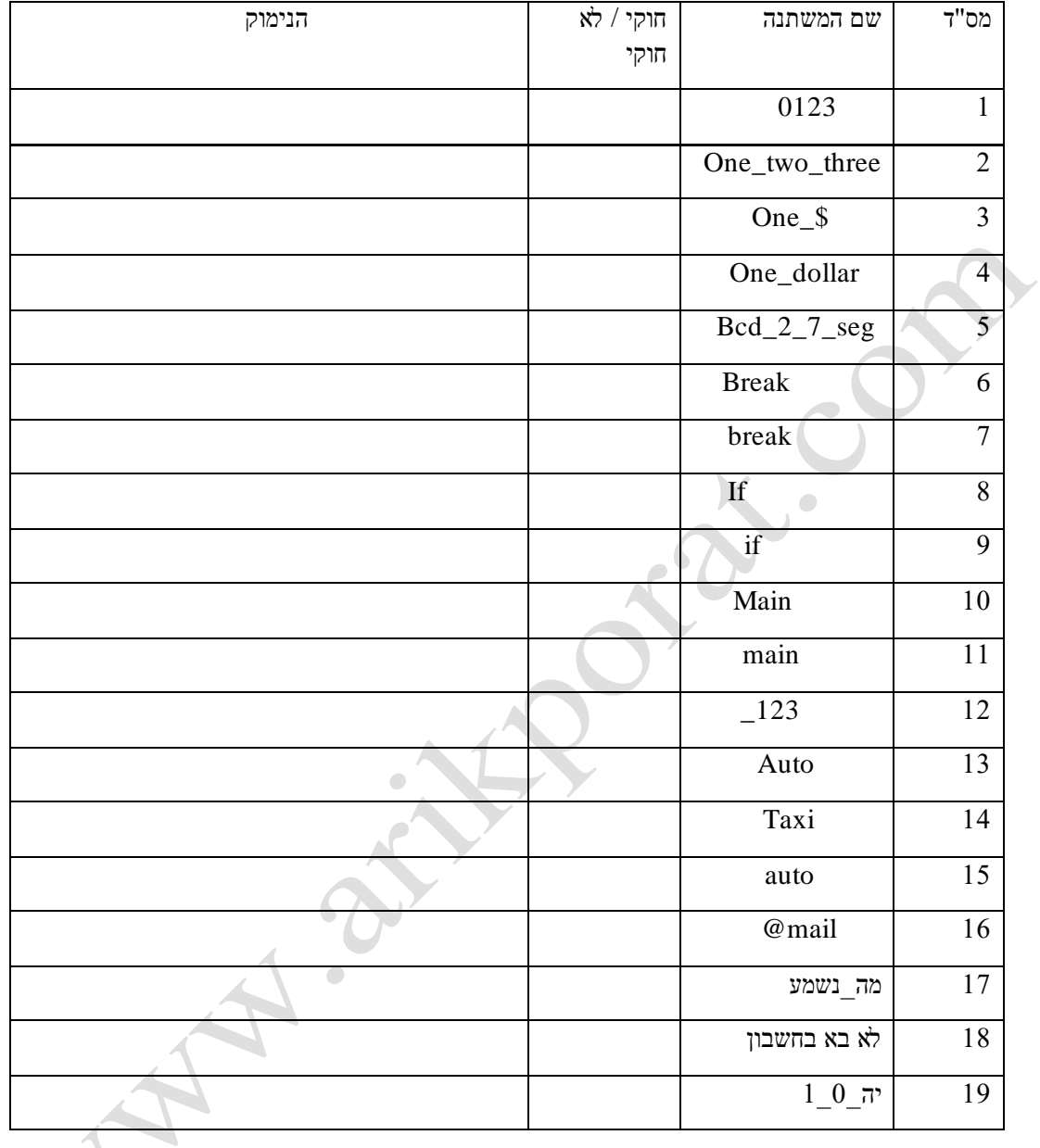

.2 מי מהקבועים חוקי ומה טיפוס הקבוע ?

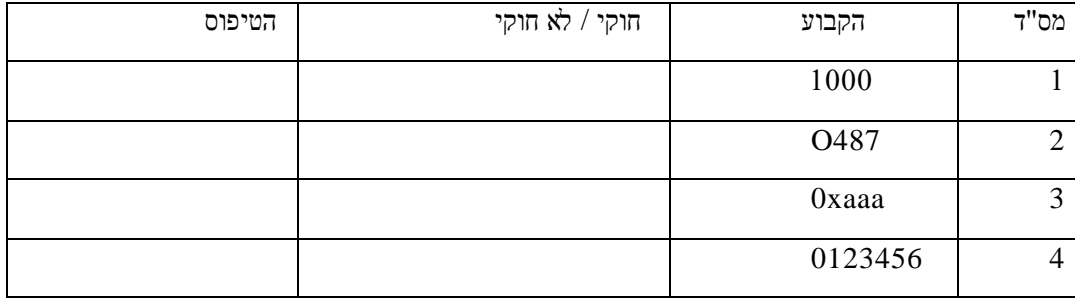

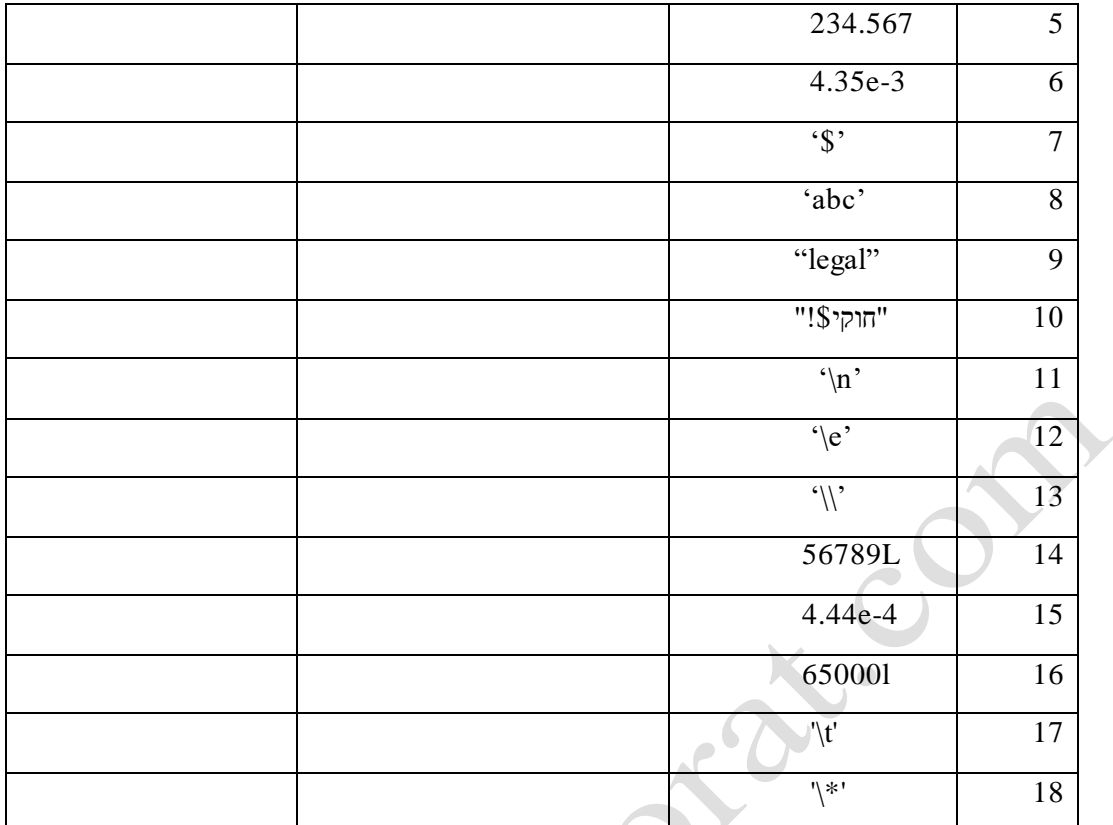

.3 מה ערכו של  $\tfrac{1}{x}$  בכל אחד מהביטויים הבאים ?

$$
x = 4 * 7 + 12 * 3 % 7 - (-10) + (-12 % 3 * 3 + (-4) / -2
$$

# $x = 4 + 12 % 5 * 6 / 5 + 2 - (-18) % 5 * 7 * 2 - 11$

 $?$  מה ערך  $d$ , c , b , a  $\pm 1$  .4

 $a = 8, b = 1, c, d;$ 

 $b = 2 + a + +$ ;

 $c = + + a % a + + ;$ 

 $d = -a / (a - * 6)$ 

.5 מה ערכו של a בסיום התוכנית ?

```
void main ( )
```

```
{
 int a = 0, b = 5;a ++ ;
 a = 4 * (b = b * 12 % 5);a + = 12 * (b * = 0.5);
}
```
.6 מה ערכו של a בסיום התוכנית ?

```
void main ( )
{
 int a = 0, b = 5;a + +;
 a = 4 * (b == b * 12 % 5);a + 12 * (b^* = 0.5);
}
```
.7 מה ערכם של d e sum מה ערכם של d e sum מה ערכם של  $\,$ d e sum לב להסבות המבוצעות  $\,$  .7

```
void main ( )
```

```
{
 int a=1, b=2, sum ;
 char d = '0'; \pi 0x30 = 48
 double e = 1.0;
 float f = 2.0;
 sum = (a + b) * d - e / 7. + 5 * 32 % 5 / e + f / d + b;
 e = sum * f / 4.25 + 32.0 / (8 % 3) - 22 + a * d;d = ( float ) e / (d % 2 + 2 ) – e / d + (char) f;
```
}

? נתון  $a=2, b=3$  . מה יהיו ערכי  $a,b,c$  אחרי הפעולות הבאות  $8$ 

```
a. c = a+++b++;
```

```
b. c = ++a+(++);
```

```
c. c = -a + -b;
```

```
d. c = a++-++b;
```
.9 מה יודפס בהרצת התוכנית הבאה

#include <stdio.h>

```
int main( )
```
### {

```
int a;
```

```
if(a=(5 == 5))printf ("\n%d",a) ;
```

```
a = (5 != 5);
```

```
printf ("n%d", a);
```
 $a = (12 == 12) + (5 != 1);$ 

printf  $("n%d",a);$ 

return 0;

}

#### **פתרונות :**

.1 לא חוקיים : 1, 3, 7, 11, 16, 11, 16 עד 19  $\cdot$ 1 .  $8, 2 : 3$  חוקיים  $2$ .  $14 \t1 \t41 \t3$  $0, 0, 10, 9$  .4 0,0 .5  $2124.6$ '6' 110.235294117647 145 .7 **a.** 3 4 5 **b**. 3 4 7 **c**. 1 2 3 **d.** 3 4 -2 .8 .9 Blocks 20.03 **Build** Debug Fortran wxSmith Tools Tools+ Plugins Doxyl  $B \vert Q \, R \vert \otimes P \otimes Q \, D$ ebug 国目  $\sqrt{1.9c} \times$  $int \text{main}()$  $\overline{1}$  $\overline{a}$ 3 int a;  $\overline{4}$  $if(a=(5==5))$  $\overline{\phantom{a}}$ printf  $("\n\cdot a)$  ;  $\epsilon$  $(5)$  $!= 5;$  $\mathbf{a}$  $\begin{bmatrix} a & -b & -b \\ c & -b & -b \\ c & -b & -b \end{bmatrix}$  $\overline{7}$  $\mathbf{a}$  $i=1;$  $a = (12 == 12) +$  $(5)$ g printf  $("\n*d", a)$ ;  $10<sup>2</sup>$ return  $\circ$  $11$ п.  $\Box$  $\times$  $\overline{12}$  $13$ П

### **תרגילים קלט/פלט חלק א' )בפרק הבא יש תרגילים נוספים(**

- .**1** כתוב תוכנית שתקלוט מהמשתמש את גילו )מספר שלם(, ותדפיס בן כמה יהיה בעוד 20 שנה.
	- .**2** כתוב תוכנית שתקלוט מספר ותפלוט את ריבועו.
	- .**3** כתוב תוכנית שתקלוט 3 מספרים ותפלוט את הממוצע של שלושתם.
- .**4** כתוב תוכנית שתקלוט תו, ותדפיס פירמידה בת 3 קומות של אותו תו. בדוגמה התו שנקלט הוא '+'.

 $^{++}$ 

+++

.**5** קלוט אות גדולה מהמשתמש והדפס אותה כאות קטנה)רמז: העזר בטבלת האסקי – ההפרש בין תו קטן לגדול h.20 לדוגמה .( $'A'=41h$  'a'= 61h

- .**6** קלוט )על ידי ()getch )שני מספרים בעלי ספרה אחת ופלוט את מכפלתם.
- .**7** קלוט)על ידי ()getch )מספר דו ספרתי, הכנס אותו למשתנה x והדפס אותו על המסך.
- .**8** קלוט שני מספרים בעלי ספרה אחת )על ידי ()getch )וסימן של פעולה אריתמטית )'+' , '-','\*'( ופלוט את התוצאה של התרגיל.
	- .**9** קלוט שני מספרים, החסר מהראשון ,50 הכפל את השני ב,2- ופלוט את סכום שני המספרים החדשים שנוצרו אם הסכום המתקבל הוא זוגי.
		- .**10** כתוב תוכנית שתקבל כקלט שטח בן שלוש ספרות המייצג שטח מעגל, והדפס את הרדיוס שלו.
	- .**11** כתוב תוכנית שתקלוט משכורת של אדם, את אחוז המס, ותדפיס את הסכום שירד לו מהמשכורת בהתאם.
	- .**12** כתוב תוכנית שקולטת מספר ופולטת את עיגול המספר א. עם משפט תנאי ב. ללא שימוש במשפט תנאי .
		- .**13** קלוט מהמשתמש את שער הדולר היומי ) גודל המבטא את הקשר בין דולר לש"ח(. לאחר מכן קלוט את כמות הדולרים שברצונו להמיר. חשב את הערך בשקלים שעליו לשלם.)התעלם מנושא העמלה(.
		- .**14** רשום תוכנית שתדפיס את המרחק הנקרא שנת אור. ידוע שמהירות האור היא 300 אלף ק"מ בשנייה ובשנה יש 365 ימים.
			- .**15** מה ההבדל בין פונקציות הקלט getch , getche ו getchar?
			- **.16** קלוט 4 מספרים, חשב את הממוצע שלהם והדפס אותו עם 2 ספרות אחרי הנקודה.
- **.17** קלוט מספר עשרוני והדפס את תו האסקי שלו. הסבר מדוע כאשר נקלט מספר כמו 321 מודפס התו 'A ( ? 'רמז : בהדפסת תו מתייחסים רק לביית הנמוך).
	- **.18** הדפס את המספר 1234.5678 עם ספרה אחת אחרי הנקודה ועם 3 ספרות אחרי הנקודה.
	- **.19** קלוט 4 מספרים, מצא מיהו הגדול מבניהם ו מיהו הקטן מבניהם ו הדפס את החלוקה בניהם עם 3 ספרות אחרי הנקודה.
		- **.20** מה עושה התוכנית הבא ומה ההדפסה עבור קלט של 2.2=radius?

#include <stdio.h>

void main( ) {

www.arikporat.com

const float PI=3.14;

float radius,volume;

puts("This program calculates the volume of a ball.\nAll units are in meters");

printf("Please Enter The radius of the ball : ");

scanf("%f",&radius);

volume=4\*PI\*radius\*radius\*radius/3;

printf("\nThe volume of the ball is :  $\%$ f", volume); }

) תשובה : 445.7962 (

- **.21** קלוט מספר ממשי והסב אותו למספר שלם תוך עיגול המספר. לדוגמא: 5.3 ← 5 . 7.6 ← 8 הדפס את המספר הממשי וההפיכה שלו.
	- **.22** קלוט מספר עשרוני והצג אותו בחשבון אוקטלי )בסיס 8 ( ובחשבון הקסה דצימלי.
		- **.23** קלוט תו והצג את ערך האסקי שלו.
	- **.24** קלוט מספר עשרוני והדפס את תו האסקי שלו. הסבר מדוע כאשר נקלט מספר כמו 321 מודפס התו 'A? '
		- **.25** כתוב תוכנית המדפיסה כמה בתים תופס כל טיפוס משתנה . )רמז sizeof) .
	- **.26** קלוט 2 מספרים שלמים המתארים בהתאמה את האורך והרוחב של מלבן, צלע וגובה של משולש. חשב את שטח המלבן והמשולש.
		- $\pm 10$  מהם הערכים של x ושל y נסיום קטע התוכנית הבא ? שים לב לעדיפות ! ידוע $\pm 5$  :  $27$

 $y=2+x++;$ 

 $y=++x\%x+$ 

y=--x/(x--\*5);

- **.28** קלוט מספר עשרוני והצג אותו בצורה בינארית.
- **.29** קלוט 3 מספרים שלמים המייצגים )בהתאמה( את האיבר הראשון של הסדרה החשבונית, ההפרש בין האיברים וכמות האיברים בסדרה. הדפס את כל האיברים ואת סכומם.
- **.30** קלוט 3 מספרים ממשיים המייצגים )בהתאמה( את האיבר הראשון של סדרה הנדסית, היחס בין האיברים וכמות האיברים. הדפס את כל האיברים ואת סכומם.

#### **תרגילים בפונקציות**

- **1** . יש לכתוב תוכנית המחשבת שכר נטו של עובד. התוכנית תהיה מורכבת מתוכנית ראשית הקולטת שכר של עובד וקוראת לפונקציה המחזירה את שכר הנטו על פי מס פרוגרסיבי לפי המפתח הבא : עד 2000 ₪ - אין הורדת מס. עד 4000 ₪ - 10% מס. עד 5000 ₪ – 30% מס, עד 6000  $\,$  – 30% מס, עד . מעל זה 50% מס . $40\%$  -  $7000$
- **.2** יש לכתוב תוכנית הקולטת 3 מספרים מהמשתמש. התוכנית תקרא לפונקציה הבודקת האם 3 המספרים שווים ותחזיר ערך 0 אם השלושה לא שווים. התוכנית תוציא הדפסה מתאימה.
- **.3** כתוב תוכנית שתקלוט 3 מספרים ותקרא לפונקציה שתבדוק מי המספר הגדול ומי הקטן. הפונקציה תחזיר את הערכים הבאים : אם 321 או c>a>b אם 213 או b>a>c אם 312 או a>c>b אם 231 או b>c>a אם 132 או c>b>a אם 123 . ניתו להניח שאין 2 מספרים שווים.  $a$ >b>c

**.4** יש לרשום תוכנית המבצעת את הדברים הבאים: א. מבקשת מהמשתמש להכניס שני מספרים שלמים. ב. מוציאה הדפסה של מסך תפריט הכולל חיבור, חיסור, כפל וחילוק. ג. עבור כל בחירה שהמשתמש יקיש יש לבצע את הפעולה המתבקשת ולהוציא הדפסה של התוצאה. התוכנית תכיל את הפונקציות הבאות: 1. פונקציית קלט 2 מספרים. 2. פונקציית הדפסת תפריט. 3. פונקציית קליטת מקש לבחירת הפעולה הרצויה. .4 פונקציית חיבור, פונקציית חיסור, פונקציית כפל ופונקציית חילוק.

.**6** יש ל כתוב פונקציה המקבלת את מספר היום בשנה ומחזירה את החודש והיום המתאימים. הנח שכמות הימים בחודש היא :

,31 ,28 ,31 ,30 ,31 ,30 ,31 ,31 ,30 ,31 ,30 31 החל מינואר ועד דצמבר בהתאמה.

.**7** יש לקלוט 2 מספרים ממשיים מהמשתמש המייצגים את האורך והרוחב של מלבן. קרא לפונקציה המחשבת את היקף המלבן ומחזירה את הערך לתוכנית הראשית שבה מודפס ההיקף. לאחר מכן יש לקרוא לפונקציית חישוב שטח המחזירה את שטח המלבן המודפס בתוכנית הראשית. א. עם משתנים אוטומטיים . ב. עם משתנים גלובאליים.

8. יש לקלוט 4 מספרים ממשיים המציינים את 3 הצלעות של משולש ואת אורך הגובה של המשולש לצלע הראשונה. התוכנית תדפיס את היקף ושטח המשולש. בתוכנית 2 פונקציות . האחת המקבלת את 3 הצלעות , מחשבת את היקף המשולש ומחזירה את התוצאה . הפונקציה השנייה מקבלת את אורך הצלע הראשונה ואת הגובה ומחזירה את שטחו המשולש.

### **עבודה נעימה**

# **פרק 3 : ביצוע מותנה**

#### **יעדים**

הבנת ביטויים בוליאניים, מושג התנאי, הצורך בביצוע מותנה, מבנה הבקרה , if ותפקידם בהקשר הכללי של משימה חישובית ומימושה; העמקת ההבנה של עבודה עם משתנים.

#### **תכנים**

- .1 אמת ושקר ב C .
- . ביטויי יחסים  $\leq$  ,  $\leq$ ,  $\leq$ ,  $\leq$ ,  $\leq$ ,  $\leq$
- . ביטויים לוגיים  $\quad$ not .  $\cdot$ ,  $\cdot$  ,  $\cdot$  ,  $\cdot$  ,  $\cdot$  ,  $\cdot$  ,  $\cdot$  ,  $\cdot$  ,  $\cdot$  ,  $\cdot$  ,  $\cdot$  .  $\cdot$ 
	- .4 ביטויים בוליאניים פשוטים, מורכבים וסדר הפעולות הבוליאני .
		- if , else , if else , switch מותנה ביצוע .5
	- ternary operation ? x : b ;  $a = (b > c)$  טרנריים ביטויים .6
		- .7 ביצוע תקינות קלט, מסננת קלט פשוטה הכוללת תנאי בלבד

**סיכום שעות ההוראה: 14 שעות עיוניות ו- 6 שעות התנסותיות. סה"כ 20 שעות.**

**הערה :** החומר המופיע בהמשך בין הסעיפים 1 עד 4 מוזכר גם בפרק 2 **.**

# **3.1 אמת ושקר – FALSE and TRUE וייצוגם במחשב**

בתוכניות מחשב יש משפטים שהם ביטויים בוליאניים שתפקידם לבדוק האם תנאי או תנאים מסוימים מתקיימים. לדוגמה רוצים לדעת האם y>x( האם הערך שבמשתנה x גדול מהערך שבמשתנה y) ? . תוצאת הביטוי יכולה להיות או FALSE( שקר( או TRUE . הערך FALSE נרשם כ 0 והערך TRUE הערך  $($  . כל מספר חיובי או שלילי השונה מ 0 הוא TRUE , רק המספר 0 הוא FALSE . בהמשך נראה כיצד תוצאה של ביטוי לוגי קובעת מה יתבצע בהמשך התוכנית.

# **3.2 אופרטורים בוליאניים / אופרטורים להשוואה**

 $a=10$  אופרטורים בוליאניים הם אופרטורים שהתוצאה שלהם היא TRUE או FALSE ( 1 או 0). בדוגמאות שבטבלה נניח ש : 10 .  $b=20$ 

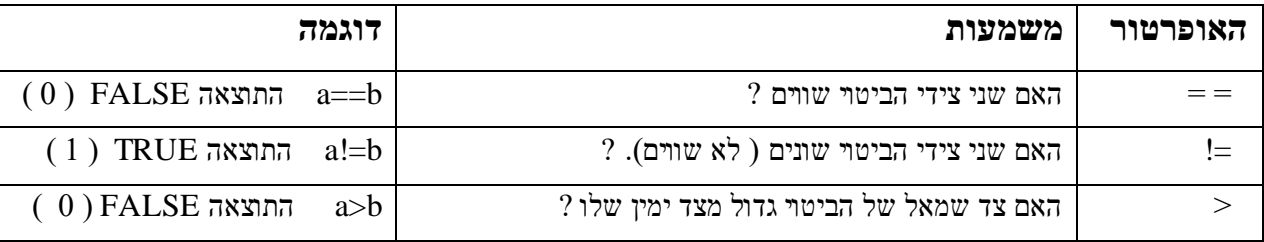

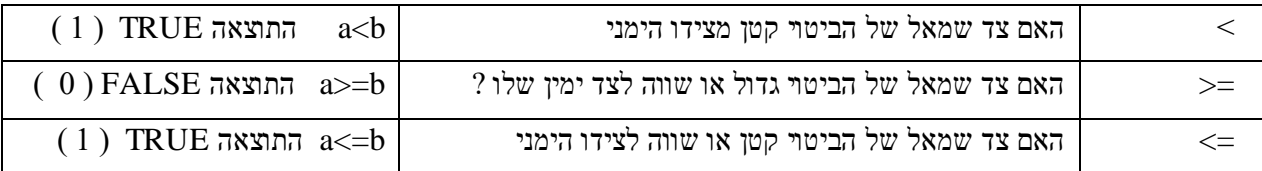

טבלה 1 : אופרטורים של השוואה

### **3.3 פעולות לוגיות**

בפעולות לוגיות יש לזכור את הכלל : **כל ערך חיובי או שלילי השונה מ 0 הוא TRUE ורק 0 הוא FALSE** . ישנן 3 פעולות לוגיות בסיסיות . NOT OR NOT מעולות לוגיות בסיסיות .  $\lambda$ NOT  $\alpha$  25,  $\beta$ 

## **3.4 ביטויים בוליאניים פשוטים, מורכבים וסדר הפעולות הבוליאני**

# **פעולת NOT בעזרת הסימן !**

הפעולה NOT הופכת את המצב מ TRUE ל FALSE ולהפך. דוגמאות :

 $!a \rightarrow$  FALSE

. כי הערך שיש ב a איננו 0 ולכן הוא TRUE ואחרי היפוך על ידי NOT והיה בו FALSE שמבוטא על ידי  $a$ 

 $\mathsf{h} \rightarrow \mathsf{TRIIF}$ 

. כי הערך שיש ב b הוא 0 שהוא FALSE ואחרי NOT יהיה בו TRUE המבוטא על ידי 1

## **פעולת OR** (2 קווים ישרים (

הפעולה הלוגית OR אומרת שמספיק שאחד הביטויים יהיה TRUE כדי שהתוצאה תהיה TRUE.

ניתן גם לומר שכדי שהתוצאה תהיה FALSE צריך שכל הביטויים יהיו FALSE . טבלת האמת של פעולת OR נראית כך :

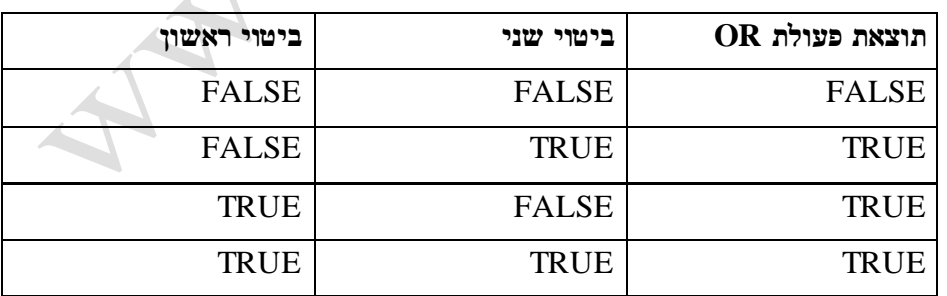

טבלה 2 : טבלת אמת של פעולת OR

:  $a=25$ ,  $b=0$  שוב נניח ש

 $a \parallel b \rightarrow \text{TRUE}$  $(la) \parallel b \rightarrow$  FALSE  $!(a||b) \rightarrow$  FALSE

### **פעולת AND מסומנת על ידי && ) 2 אמפרסנטים(**

הפעולה הלוגית AND אומרת שחובה שכל הביטויים יהיה TRUE כדי שהתוצאה תהיה TRUE.

בדרך נוספת , ניתן גם לומר שמספיק שאחד הביטויים הוא FALSE כדי שתוצאת פעולת ה AND תהיה FALSE .

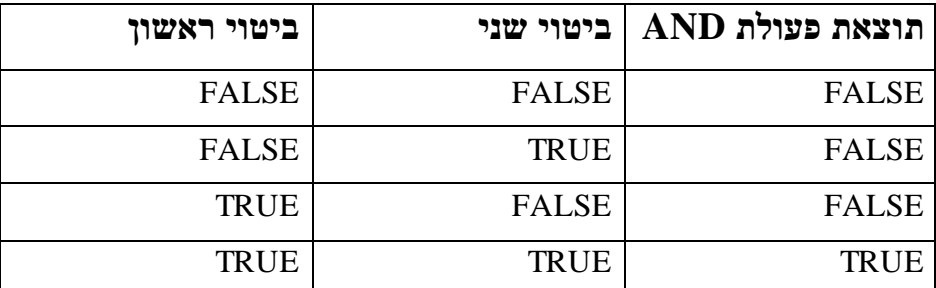

טבלה 3 : טבלת אמת של פעולת AND

 $a=25, b=0 \quad w$  שוב נניח ש

 $a \parallel b \rightarrow \text{TRUE}$ 

 $\left( \text{!a} \right)$  & & b  $\rightarrow$  FALSE

 $a \&\& (b) \rightarrow \text{TRUE}$ 

 $(a || b)$  & &  $a \rightarrow$  TRUE

 $(a || b)$  & & b  $\rightarrow$  FALSE

# **2.9 אופרטורים העובדים על ביטים - Operators Bitwise**

הפעולות הלוגיות בסעיף הקודם עבדו על ערך המשתנה כולו. 6 הפעולות הבאות עובדות על הביטים שבאופרנדים .

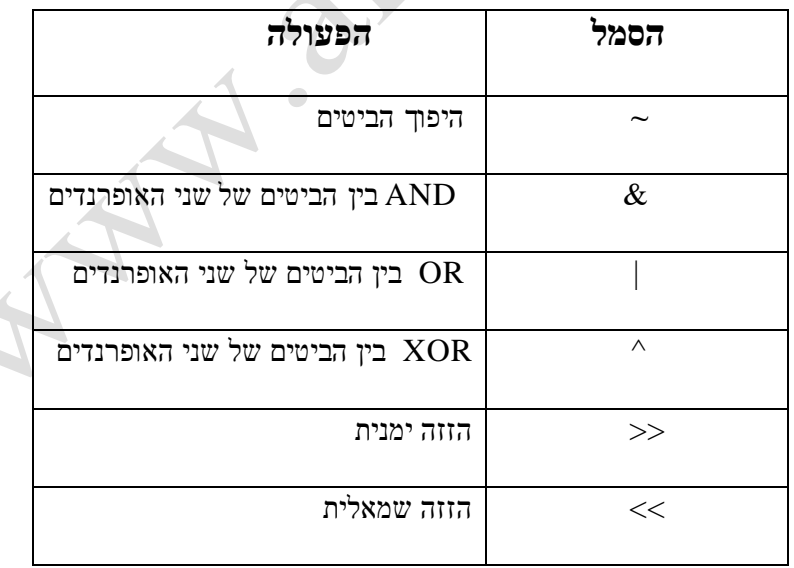

טבלה 4 : פעולות העובדות על ביטים

### **פעולת היפוך ביטים מסומנת עם התו ~ )טילדה(**

 $\,$ .  $\,$  ) הסימן נקרא טילדה) מבצעת היפוך של הביטים של האופרנד . כל ביט שהוא אפס מתהפך ל 1 וכל ביט של 1 מתהפך ל  $\,$ 

למעשה עושים כאן משלים ל 1 .

דוגמה : התוכנית הבאה הופכת את הביטים של המשתנים

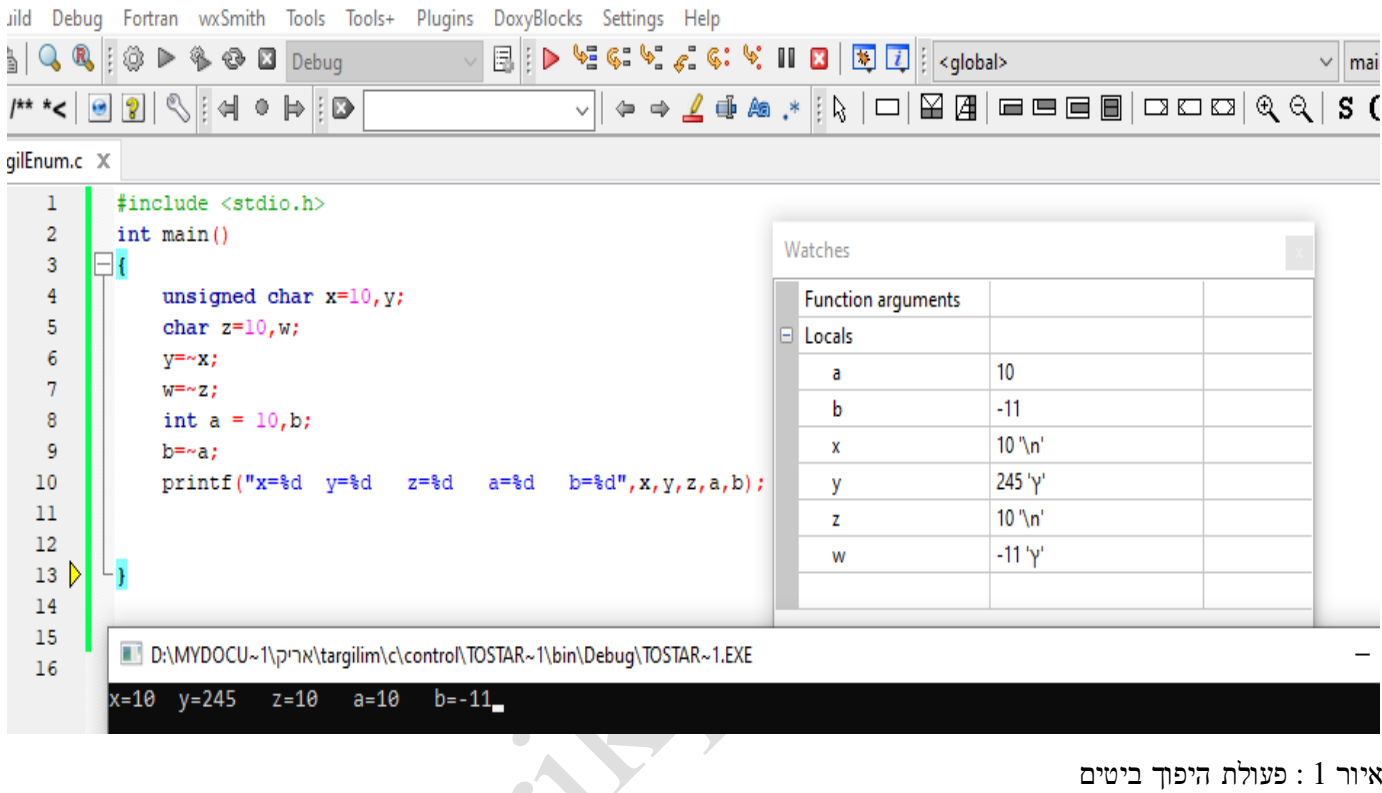

נסביר מדוע y קיבל את הערך .245

הערך של y יהיה 245 כי הוא לא מסומן. נסביר מדוע הערך של  $w$  הוא  $11$ 

 $x= 10 \rightarrow 00001010$  Binary  $y = -x \rightarrow 11110101$  Binary

```
z = 10 \rightarrow 00001010
```
 $w = -z$   $\rightarrow$  11110101

היות והמספרים מסומנים וקיבלנו בביט ה MSB 1 זה אומר שהמספר שלילי. אם נבדוק מהו המספר השלילי על ידי הפיכה בעזרת המשלים ל 2 נראה שזה -11 .

### **פעולת AND על ביטים - הסימן &**

האופרטור AND על ביטים מסומן עם אמפרסנד יחיד :  $\&$  והוא מבצע פעולת AND בין הביטים התואמים בין שני האופרנדים להבדיל מפעולת AND מפעולת AND עם  $\&\&$  שמבצעת פעולת AND בין ערכם של האופרנדים ( $\pm$  אם האופרנד איננו ט $\pm$  AND מפעולת האופרנדים ) לביט שני.

#### טבלת האמת של פעולת AND נראית כך :

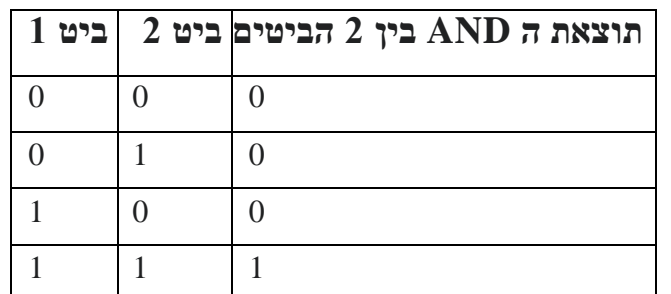

טבלה 5 : פעולת AND על ביטים

לדוגמה :

11001000

#### &

10101101

התוצאה : 10001000

# **פעולת OR על ביטים מסומנת בתו | )קו אנכי(**

פעולת OR בין ביטים מסומנת עם קו אנכי אחד להבדיל מ || המבצעת פעולת OR בין הערך של האופרנד הראשון לשני. הפעולה **|**

מבצעת  ${\rm OR}$  בין כל 2 ביטים מתאימים בשני האופרנדים.

טבלת האמת של שער ה OR בין 2 ביטים :

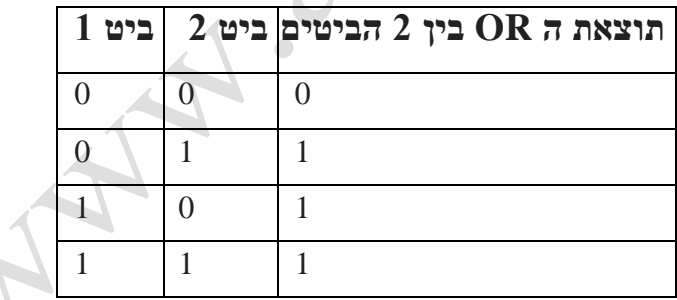

טבלה 6 : פעולת OR על ביטים לדוגמה :

11001000

10101101

|

התוצאה : 11101101

### **פעולת XOR על ביטים מסומנת עם התו ^**

פעולת OR בין ביטים מסומנת **^** ) עם חץ כלפי מעלה( ומבצעת פעולת XOR בין כל 2 ביטים מתאימים בשני האופרנדים. טבלת האמת של שער ה XOR בין 2 ביטים :

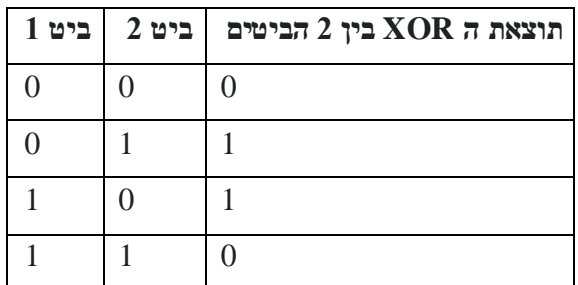

טבלה 7 : פעולת XOR על ביטים לדוגמה :

11001000

 $\wedge$ 

 10101101 התוצאה : 01100101

#### **הזזות ימינה או שמאלה**

ניתן לבצע הזזה ימינה או שמאלה של כל אחד מהביטים של משתנה. כל ביט זז פעם אחת ימינה או שמאלה . בהזזה ימנית יש חשיבות האם המשתנה הוא מסומן או לא מסומן. בהזזה ימנית שומר ביט ה MSB שמציין האם המספר חיובי או שלילי על הסימן שלו . בהזזה שמאלית ביט ה MSB נופל ומימין נכנס 0 לביט ה LSB כפי שנראה בדוגמאות הבאות.

#### **הזזה ימנית >>**

הזזה ימנית מזיזה ימינה את הביטים של האופרנד תוך **שמירה על ביט הסימן** שלו. התחביר (syntax (של הפקודה :

 **; כמות הפעמים << משתנה**

הפקודה אומרת להזיז ימינה את הביטים של המשתנה. **כמות הפעמים** היא כמה פעמים להזיז והיא יכולה להיות מספר )1 , 2 ...,( או הערך של משתנה כלשהו או ערך של ביטוי וכו' .

דוגמה לתוכנית שמזיזה ימינה עבור מספר לא מסומן ועבור מספר מסומן

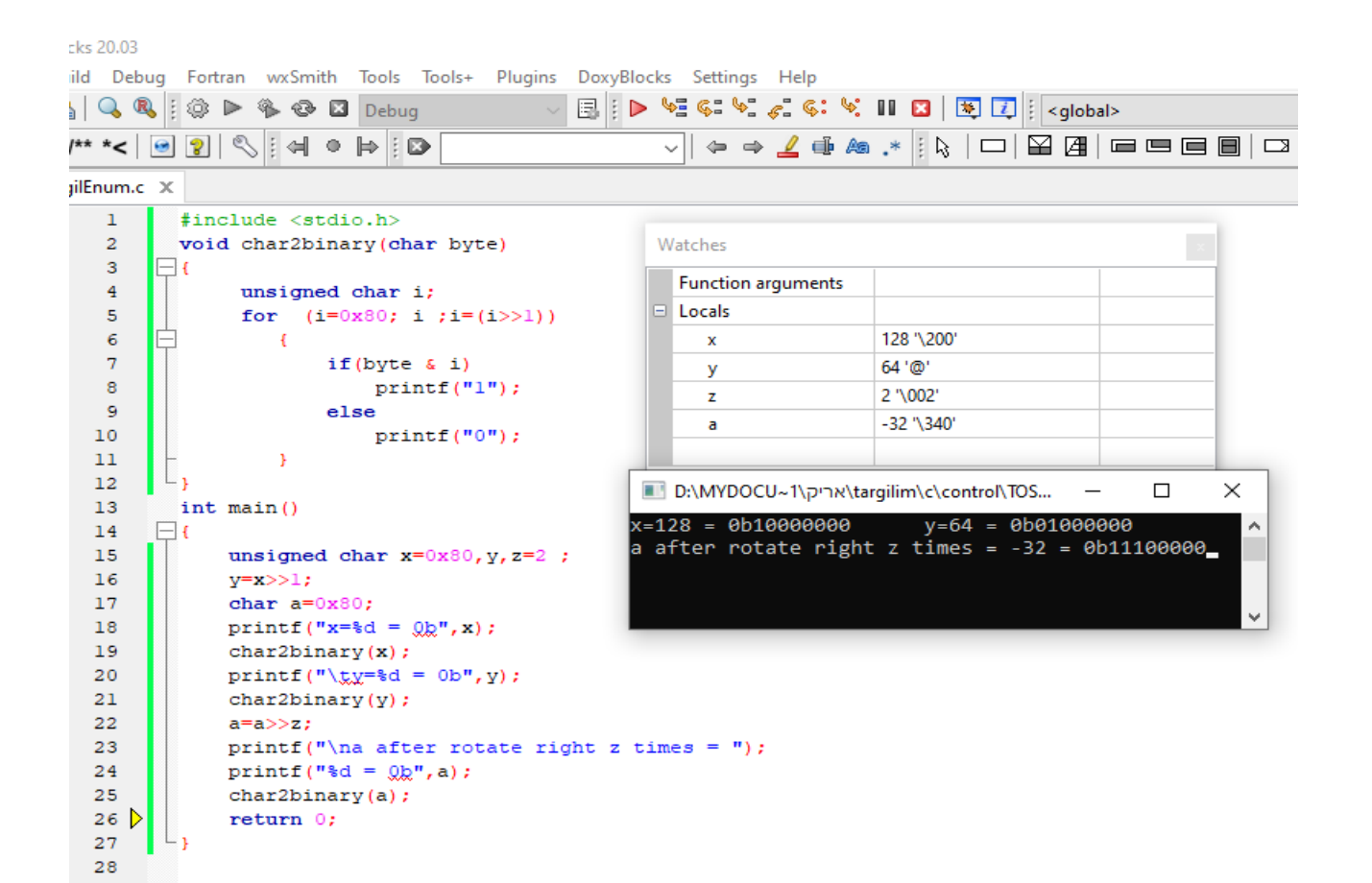

איור 2 : הזזה ימנית עבור מספר לא מסומן ועבור מספר מסומן

ניתן לומר שהזזה ימנית מחלקת את הערך של המשתנה ב 2 .

הפונקציה ( )binary2char מקבלת מספר מטיפוס תווי char ומדפיסה את הערך הבינארי שלו למסך .

הפונקציה מקבלת משתנה מטיפוס תווי הנכנס למשתנה byte .

בפונקציה מפעילים לולאת for . הכניסה ללולאה היא 80x0=i . התנאי של הלולאה הוא כל עוד i הוא TRUE ( התנאי i אומר TRUE==i ) . הלולאה מתבצעת 8 פעמים כי בסיום כל איטרציה ) מעבר של התוכנה על שורת ההוראות של הלולאה( מזיזים את ערכו של i פעם אחת ימינה.

בהתחלה הפונקציה עושה פעולת AND של ביטים בין byte לבין הערך של i הראשוני שהוא : 10000000b0 = 80x0 . למעשה בודקים האם בביט ה MSB של byte יש 0 או 1 ומדפיסים למסך. מסובבים בלולאת for של 8 פעמים את הערך של i( עד שערכו אחרי 8 פעמים של הזזה הוא 0 (. בפעם הבאה 01000000 = 40x0=i ובודקים את ערכו של הביט שמימין לביט ה MSB ומדפיסים את ערכו $\sim 0-1$  או  $-1$ וכך הלאה.

#### **הזזה שמאלית <<**

הזזה שמאלית מזיזה שמאלה את הביטים של האופרנד . הזזה ימנית מזיזה שמאלה את הביטים של האופרנד ללא **שמירה על ביט הסימן** שלו. התחביר (syntax (של הפקודה :

#### **; כמות הפעמים << משתנה**

הפקודה אומרת להזיז שמאלה את הביטים של המשתנה. **כמות הפעמים** היא כמה פעמים להזיז והיא יכולה להיות מספר )1 , 2 ...,( או הערך של משתנה כלשהו או ערך של ביטוי וכו' .

a:Blocks 20.03 Build Debug Fortran wxSmith Tools Tools+ Plugins DoxyBlocks Settings Help :  $\text{in} \left[ \begin{smallmatrix} 1 & 0 \\ 0 & 0 \end{smallmatrix} \right] \text{ is } \text{in} \left[ \begin{smallmatrix} 0 & 0 \\ 0 & 0 \end{smallmatrix} \right] \text{ is } \text{in} \left[ \begin{smallmatrix} 0 & 0 \\ 0 & 0 \end{smallmatrix} \right] \text{ is } \text{in} \left[ \begin{smallmatrix} 0 & 0 \\ 0 & 0 \end{smallmatrix} \right] \text{ is } \text{in} \left[ \begin{smallmatrix} 0 & 0 \\ 0 & 0 \end{smallmatrix} \right] \text{ is } \text{in} \left[ \begin{smallmatrix} 0 & 0 \\ 0 & 0$ VBID NGC NGC KID DI DI CI Kglobal>  $\vee$  main() : int targilEnum.c X  $\overline{7}$ if (byte  $\epsilon$  i)  $\overline{8}$  $printf('1")$ : Watches **Q** else Function arguments  $10$  $print(f("0")$ ;  $\bar{1}1$  $\overline{1}$ Locals  $\mathsf{L}_1$  $12$ 64 '@  $\mathbf{x}$  $13$  $int \text{main}()$  $0'300$ ÿ  $\Box$  $14$  $2' \sqrt{002'}$  $\mathbf{z}$  $15$ unsigned char  $x=0x40, y, z=2$ ;  $32 +$  $16$  $v=x<<1$ : printf  $("x=$  \*d =  $Qx", x;$  $17$ D:\MYDOCU~1\pוריק\targilim\c\control\TOSTAR~1\bin\Debug\TOSTAR~1.EXE  $18$  $char2binary(x);$ x=64 = 0b01000000 y = x<<1 --> y=128 = 0b10000000<br>after rotate y left 1 time y=0 = 0b00000000  $19$  $print("t y = x<<1 --> y=8d = 0b", y);$  $20$  $char2binary(y)$ ;  $21$  $v=v<<1$ : a = 9 = 0h00001001  $22$ printf("\naftex rotate y left 1 time  $y=8d = 0b''$ , y); after rotate a left z times --> a = 36 =  $0.000100100$ a after rotate left more 1 time = 72 = 00=001001000<br>a after rotate left more 1 time = 72 = 0001001000<br>a after rotate left more 1 time = -112 = 0010010000<br>a after rotate left more 1 time = 32 = 0000100000 23  $char2binary(y)$ ;  $24$ 25 char  $a=0x9$ : printf  $(\sqrt[n]{n})$  =  $d = 0$ ,  $n$ , a);  $26$  $27$  $char2binary(a);$ 28  $a = a \lt c z$ 29 printf("\nafter rotate a left z times --> a = "); printf ("\\sid =  $\mathbb{Q}_k$ ", a) ; 30  $31$ char2binary(a); 32  $a = a < 1$ 33 printf("\na after rotate left more 1 time = "); printf ("\\d =  $Qx''$ , a);  $34$ 35  $char2binary(a)$ 36  $a=a<<1$ ;  $37$ printf("\na after rotate left more 1 time = "); printf ("\\d =  $Qx$ ", a) ; 38 39  $char2binary(a);$  $40$  $a = a < 1;$ printf("\na after rotate left more 1 time = ");  $41$  $42$ printf("\\d =  $Qx$ ", a) ; 43  $char2binary(a)$ ;  $44$ return 0;  $45$ 46

האיור הבא מתאר הזזה שמאלית על מספר לא מסומן ועל מספר מסומן.

איור 3 : הזזה שמאלית של מספר לא מסומן ושל מספר מסומן.

באיור רואים שהמספר זז שמאלה וגדל פי 2 . במספר מסומן כאשר מזיזים שמאלה ויש 1 ב MSB המספר הופך לשלילי. כדאי לשים לב ששתי שורות לפני הסוף המספר הוא שלילי ואחרי הזזה נוספת הוא שוב חיובי.

### **קידום והפחתה ב 1 - DECREMENT/INCREMENT**

דוגמאות :

האופרטור  $+$  מקדם ב 1 את ערכו של משתנה או ביטוי והאופרטור $-$  מפחית 1 מערכו של משתנה או ביטוי.

short  $x=10$ , y;

 $y=x++;$ 

ב משפט ;++x=y מתבצעות הפעולות הבאות : **א**. x=y כלומר 10=y **ב**. ואחר כך מתבצע +1x = x ו x יהיה .11 מצב כזה נקרא **קידום מאוחר** ובסיום המשפט : 11=x 10=y . בדוגמה הבאה מתבצע **קידום מוקדם**:

short  $x=10$ , y;

 $y=++x;$ 

במקרה של קידום מוקדם בו ה ++ לפני x מתבצע : **א**. 11=10+1 = +1x=x ב. x=y . כאן 11=y 11=x . . דבר דומה קורה עבור חיסור מאוחר ;--x=y ועבור חיסור מוקדם  $y=x$ ; . נראה דוגמה :

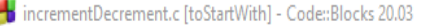

File Edit View Search Project Build Debug Fortran wxSmith Tools Tools+ Plugins DoxyBlocks Settings Help

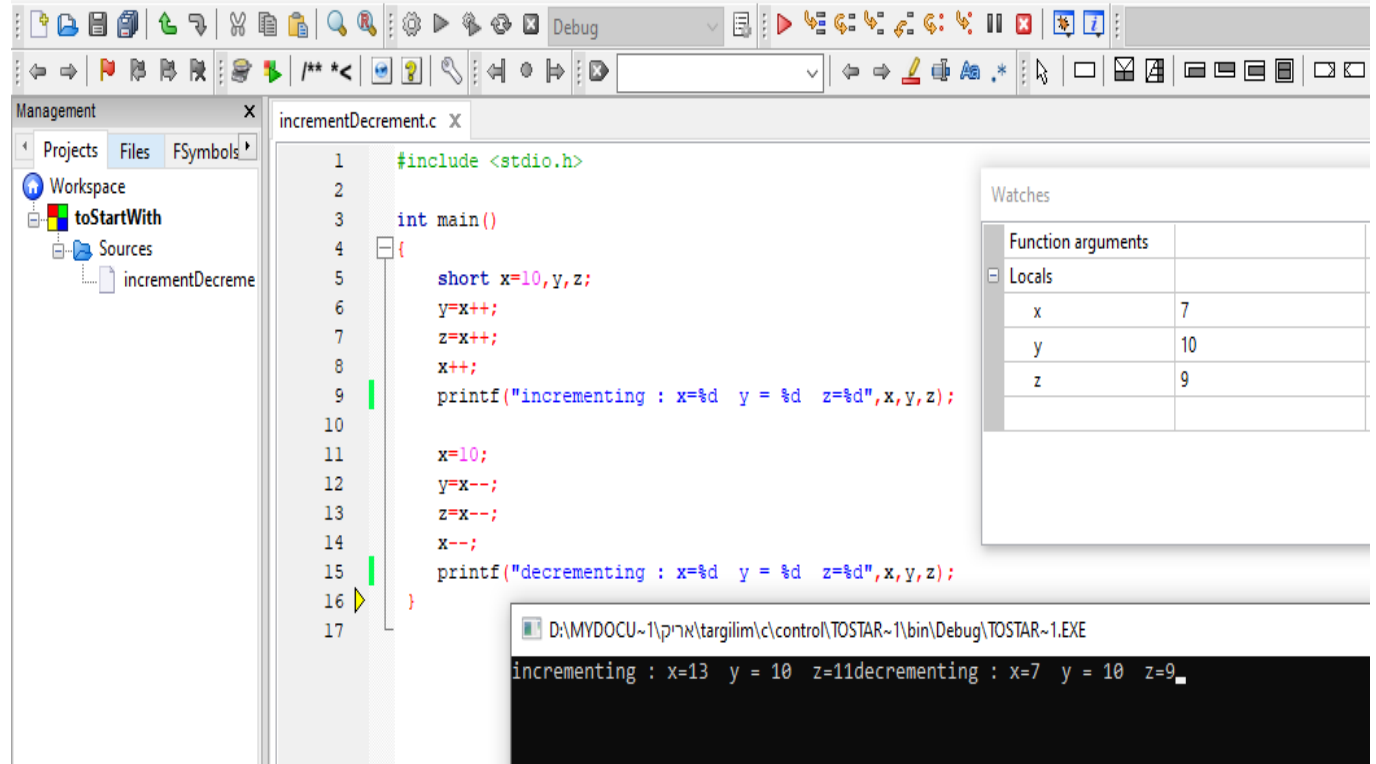

#### איור 4 : דוגמה לפעולות קידום ואיחור

שורות 6 עד 9 מבצעות הגדלה ב 1 ואילו שורות 12 עד 14 מבצעות הפחתה ב 1 .

#### **טבלה המסכמת את האופרטורים השונים:**

כפי שהסברנו , אופרטור הוא פעולה חשבונית או לוגית. הפעולה מתבצעת על אופרנדים שהם משתנים או קבועים. לדוגמה : ;+10a=c

. ה $+$  הוא האופרטור ו  $a$  ו 10 הם האופרנדים .

הטבלה הבאה מסכמת את סוגי האופרטורים שהזכרנו :

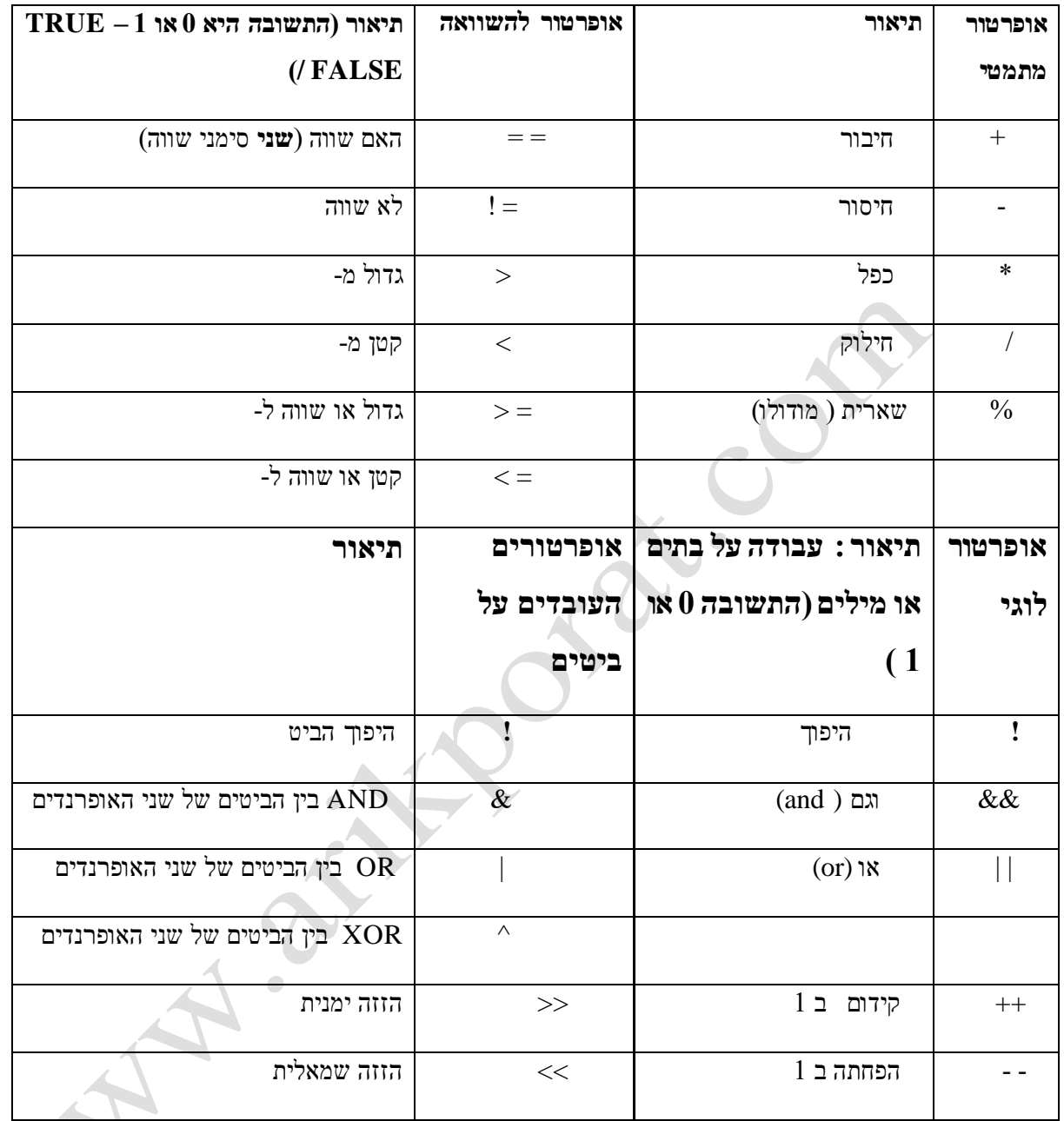

טבלה 8 : אופרטורים מתמטיים לוגיים והשוואה.

# **קדימות – עדיפות – PRIORITY**

כאשר מבצעים פעולות חשבוניות או לוגיות , קיימת עדיפות של סדר פעולות. העדיפות נתונה בטבלה הבאה. רואים שפעולות חשבוניות בעדיפות גבוהה מלוגיות. לאופרטורים **- +**  בצורה האונרית )פעולה על אופרנד אחד כמו ++x ) יש עדיפות על השימוש בהם בצורה הבינארית )פעולות על שני אופרנדים(.

| סדר ביצוע   | אופרטורים (פעולות |                         |       |       |  |                                                                                       |              |      |                           |                                       |  |  |  |
|-------------|-------------------|-------------------------|-------|-------|--|---------------------------------------------------------------------------------------|--------------|------|---------------------------|---------------------------------------|--|--|--|
|             |                   | חשבוניות/לוגיות/השוואה) |       |       |  |                                                                                       |              |      |                           |                                       |  |  |  |
| משמאל לימין |                   |                         |       | $n-$  |  | $\cdot$ $\rightarrow$ n++                                                             |              |      | () [ ]                    |                                       |  |  |  |
| מימין לשמאל |                   |                         |       |       |  | $\begin{vmatrix} 1 & \sim & \text{sizeof} & (\text{type}) & + & - & \& \end{vmatrix}$ |              |      |                           | $++ n - n$                            |  |  |  |
|             | ∗                 |                         |       |       |  |                                                                                       |              |      |                           |                                       |  |  |  |
| משמאל לימין |                   |                         |       |       |  |                                                                                       |              | $\%$ | $\sqrt{2}$                | $\ast$                                |  |  |  |
| משמאל לימין |                   |                         |       |       |  |                                                                                       |              |      | $\overline{\phantom{a}}$  | $+$                                   |  |  |  |
| משמאל לימין |                   |                         |       |       |  |                                                                                       |              |      | $<<$ >>                   |                                       |  |  |  |
| משמאל לימין |                   |                         |       |       |  |                                                                                       |              |      | $\lt$ $\lt =$ $>$ $\gt =$ |                                       |  |  |  |
| משמאל לימין |                   |                         |       |       |  |                                                                                       |              |      | $!=$                      | $=$                                   |  |  |  |
| משמאל לימין |                   |                         |       |       |  |                                                                                       |              |      |                           | $\&$                                  |  |  |  |
| משמאל לימין |                   |                         |       |       |  |                                                                                       |              |      |                           | $\boldsymbol{\wedge}$                 |  |  |  |
| משמאל לימין |                   |                         |       |       |  |                                                                                       | O            |      |                           |                                       |  |  |  |
| משמאל לימין |                   |                         |       |       |  |                                                                                       |              |      |                           | &&                                    |  |  |  |
| משמאל לימין |                   |                         |       |       |  |                                                                                       |              |      |                           | $\begin{array}{c} \hline \end{array}$ |  |  |  |
| מימין לשמאל |                   |                         |       |       |  |                                                                                       |              |      |                           | ?                                     |  |  |  |
| מימין לשמאל |                   |                         | $% =$ | $/=\$ |  | $>>=$                                                                                 | $E^* = -<<=$ |      | $+ =$                     |                                       |  |  |  |
| משמאל לימין |                   |                         |       |       |  |                                                                                       |              |      |                           | ,                                     |  |  |  |

טבלה 9 : סדר עדיפות בפעולות חשבוניות ולוגיות.

# **if , else , if else , switch מותנה ביצוע .3.5**

#### משפטי תנאי

משפט תנאי הוא משפט שבו יש תנאי. אם התנאי מתקיים מבצעים משפט/משפטים מסוימים. משפט תנאי מחזיר או TRUE( נחשב כ ו FALSE (נחשב כ 0 ).

### **תבנית הפקודה if :**

במשפט if בודקים האם תנאי מתקיים. אם כן מבצעים משפט / משפטים. אם התנאי לא מתקיים לא מבצעים שום דבר.

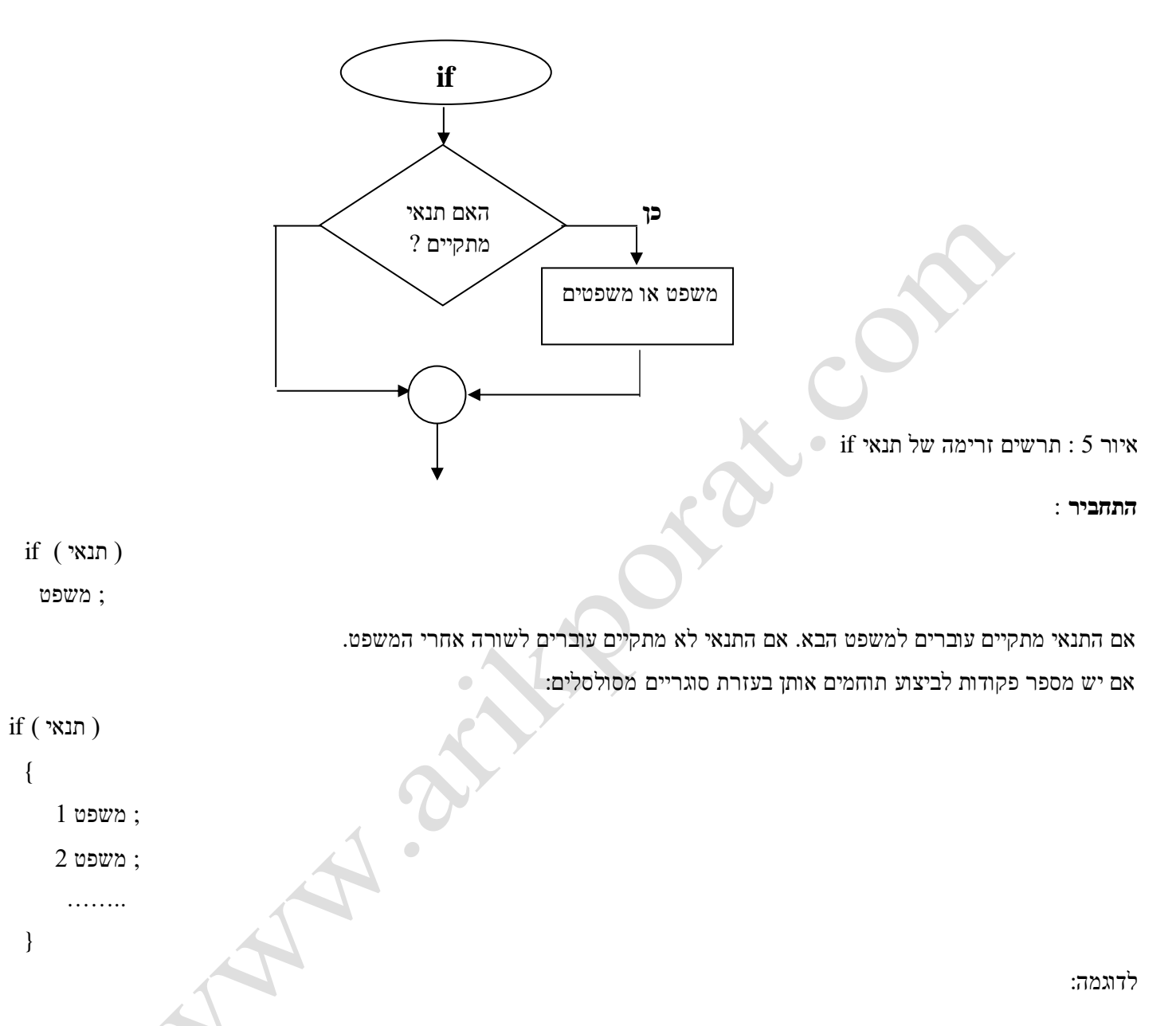

if  $(a>b)$ 

printf("a is bigger than b");

התנאי בדק האם a>b . אם כן מדפיסים ש a גדול מ b . אם b יותר גדול או שווה ל a ממשיכים הלאה בתוכנית.

# **if else**

משפט else if הוא משפט שבו בודקים האם תנאי מתקיים. אם כן מבצעים משפט/משפטים. אם התנאי לא מתקיים מבצעים משפט/משפטים אחרים.

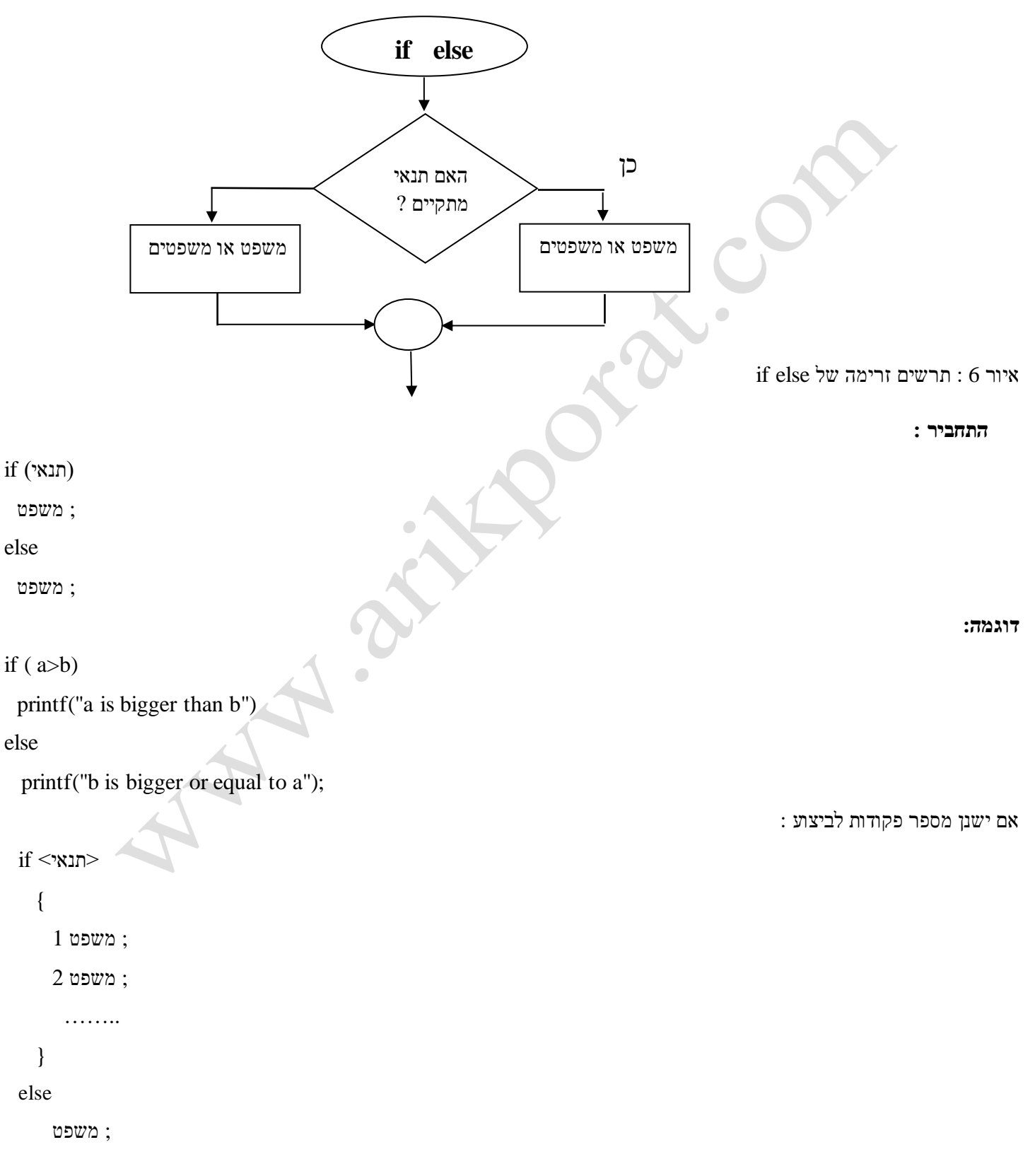

## **מקונן if-else**

המילה מקונן באה מהמילה קן )של ציפורים(. זהו משפט עם מספר if ומספר else .

**דוגמה** : נניח שיש לנו 3 מספרים לא שווים הנמצאים במשתנים a, b ו c . נמצא מיהו המספר הגדול משלושתם.

**הערה : בנקודות החלטה: ימינה-כן, שמאלה-לא**.

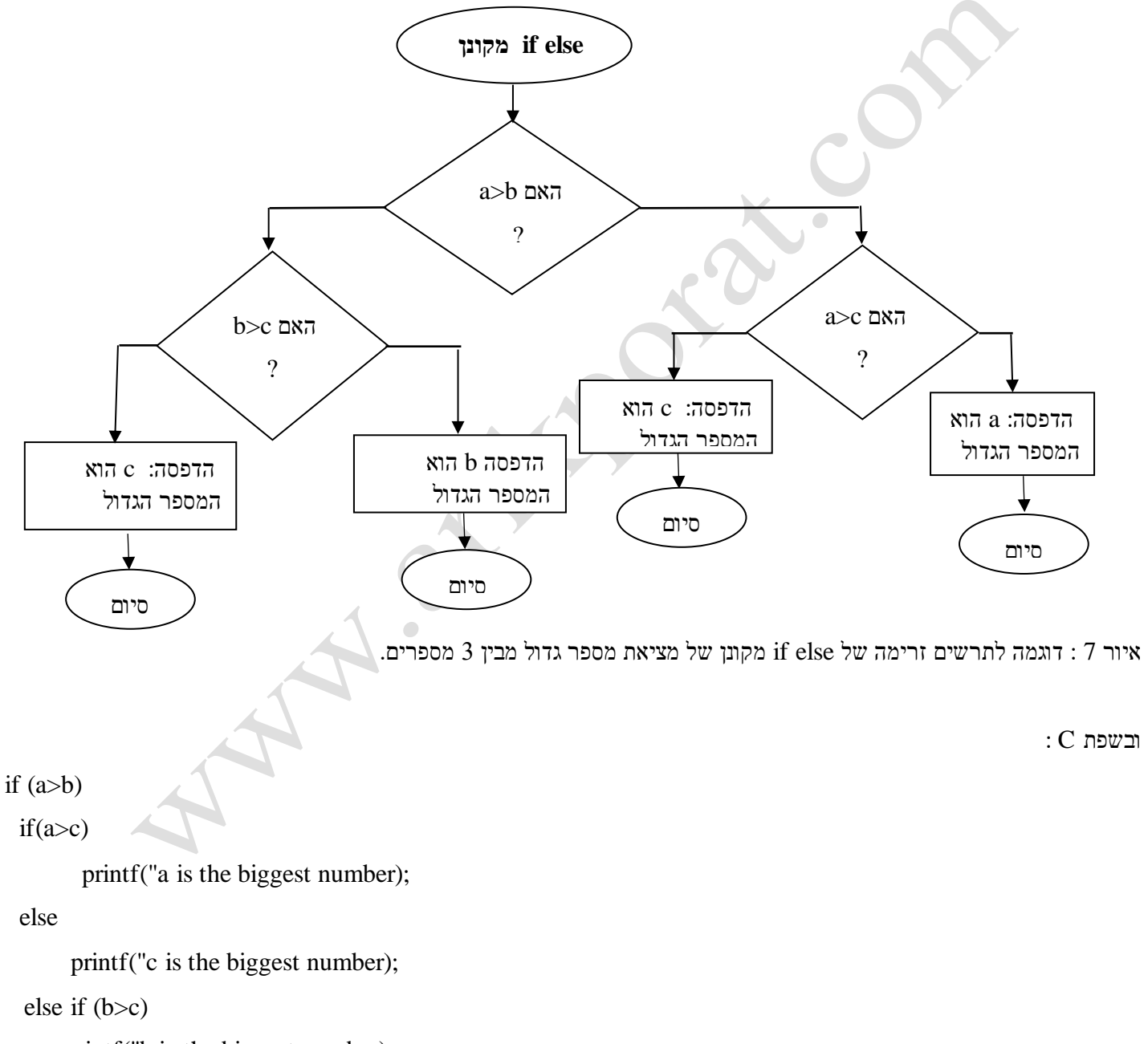

printf("b is the biggest number);

### else

printf("c is the biggest number);
## **switch - case - break**

כאשר יש הרבה משפטי else if מקוננים ניתן להשתמש במשפט הצבה מותנה break case switch שמחליף את כל ה if else .

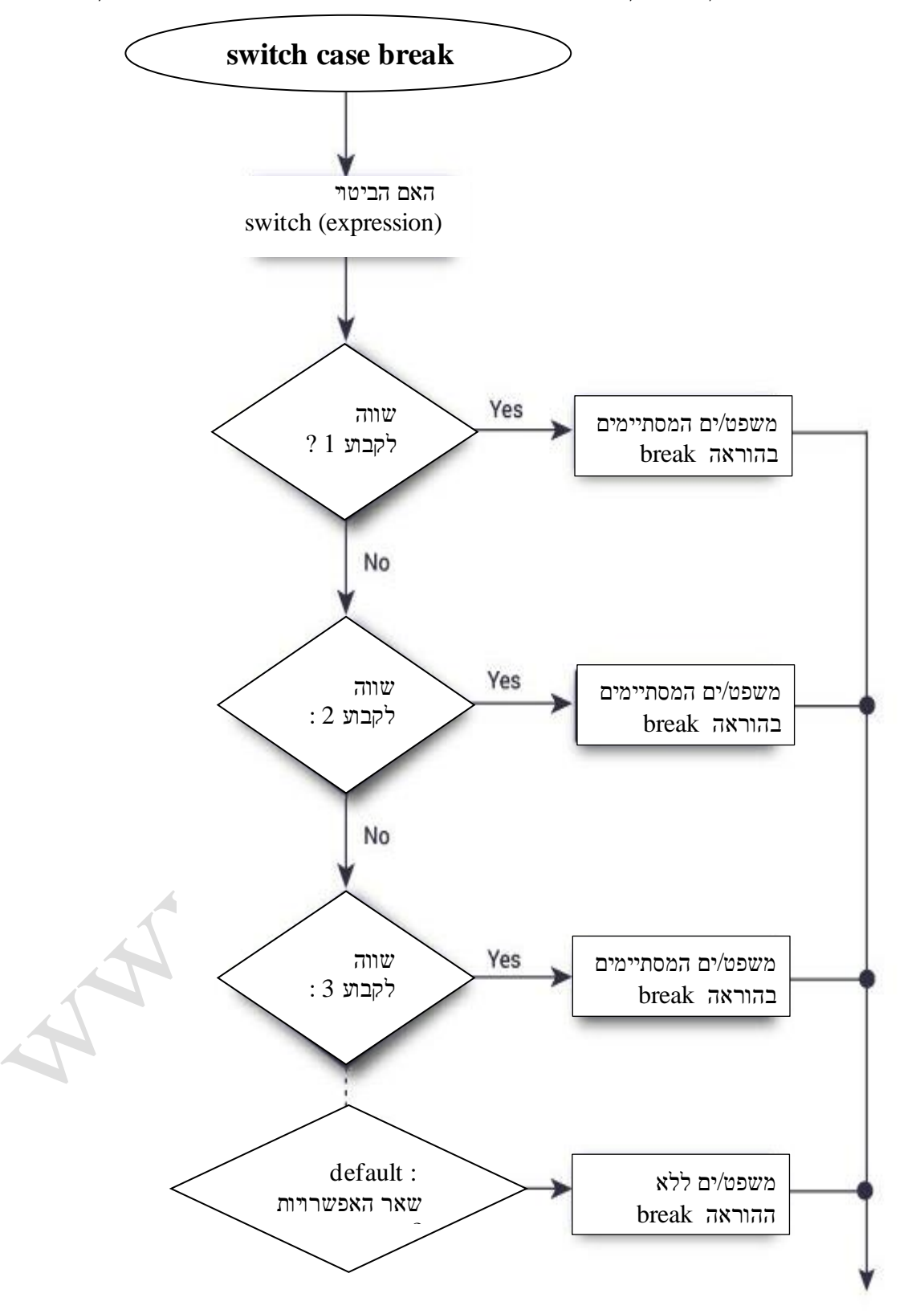

 $\hbox{switch case break}$  <br/>  $\hbox{invariant}$  : תרשים  $\hbox{in}$ 

**התחביר :**  ( ביטוי ) switch { : קבוע 1 case ; משפט ; משפט …… break ; : קבוע 2 case ; משפט ; משפט …… break ; : קבוע 3 case ; משפט ; משפט ……… break ; default : ; משפט ; משפט } **דוגמה** :1 התוכנית הבאה היא של מחשבון פשוט המבצע פעולות חיבור חיסור כפל וחילוק. התוכנית מגדירה 2 משתנים b a , מאתחלת אותם , ומדפיסה למסך תפריט שבו המשתמש צריך לבחור איזו פעולה מתמטית הוא רוצה לבצע על a ו

b ובהתאמה מבצע את הבחירה ומדפיס את התוצאה למסך.

 $\alpha=10$ , b=20, choice; הגדרה של 3 משתנים מטיפוס שלם ואתחול של 2 המשתנים הראשונים הראשונים printf("\t\*\*\* MENU\*\*\*\n1.Add\n2.Subtract\n3.Multiply\n4.Divide"); // תפריט מסך הדפסת printf("\nPlease enter your choice  $(1 - 4)$ : "); // הדפסה : נא הכנס בחירתך  $/$  $\text{scanf}("%d",\&choice); // \space \text{to} \space \text{to} \$  $\text{switch}(\text{choice})$ : // ? $\text{error}$ לקבוע choice { // \*\*\*MENU\*\*\*

```
74
```

```
Add 1. // האם choice שווה ל 1 ? // 1: case
          printf("a+b = %d+%d = %d",a,b,a+b); \frac{1}{2}. Subtract
break; \frac{1}{3}. Multiply
Divide 4. // האם choice שווה ל 2 ? // 2: case
          printf("a-b = %d -%d = %d",a,b,a-b); \angle Please enter your choice (1 - 4):
break: /2a-b = 10-20 = -10האם choice שווה ל 3 ? // 3: case
          printf("a^*b = %d^*%d = %d", a, b, a^*b);
break;
                                                                                                         CO.
האם choice שווה ל 4 ? // 4: case
          printf("a/b = %d/%d = %f",a,b,(float)a/b); // 10/20 = 0.500break;
                                          // casting
default :
          printf("Wrong Choice");
} 
                                                                                                                   דוגמה 2 : מחשבון פשוט נוסף
  uild Debug Fortran wxSmith Tools Tools+ Plugins DoxyBlocks Settings Help
  \mathbf{A} \mathbf{Q} \mathbf{R} : \mathbf{\hat{\omega}} \mathbf{P} \mathbf{\hat{\omega}} \mathbf{Q} \mathbf{Q} Debug
                                             /**< | 9 | 2 | - | 8 | 2 | 2
                                                        \boxed{\circ} \rightarrow \angle \rightarrow \angle \bullet \& \cdot \mid \setminus \mid \Box \Box \parallel \parallel \equiv \equiv \equiv \parallel \Box \Box \Box \Box \Diamond \DiamonditchCase1.c \times\mathbf{1}\begin{array}{l} // \text{ unsum } i = \texttt{min} \\ \texttt{include } < \texttt{stdio.h} \end{array}\overline{2}Watches
      \overline{\mathbf{3}}Function argun
          \Boxint main() {
      \overline{4}5
                 char operation;
                                                                             Locals
      \epsilon\texttt{double} \ \texttt{nl}, \ \texttt{nl};47'\, operation
      \overline{7}printf("Enter an operator (+, -, *, /):");
                                                                                         20
                                                                                n1scanf("%c", &operation);
      \mathbf{a}n<sub>2</sub>10printf("Enter two numbers: ");
      -9
                 \text{scant}(\text{marg}*\text{m},\text{sn},\text{sn})1011\,12■ D:\MYDOCU~1\pואריק\targilim...
                                                                                                                  \Box\times\overline{13}switch (operation)
                                                                               Enter an operator (+
     14\,<\,Enter two numbers: 20 10
     15
                     case 1+1:
                                                                               20.0 / 10.0 = 2.0printf("%.11f + %.11f = %.11f", n1, n2, n1+n2);
     1617break;
     18
     19\,case 1 - 1:
     20printf("*, llf - *, llf = *, llf", n1, n2, n1-n2);21
                         break;
     22
                     case 1*1:
     23
                         printf("\\, llf * \\, llf = \\, llf", nl, n2, nl*n2);
     2425
                         break;
     26
                     case 1/1:
     \overline{27}28
                         printf("\\, llf / \, llf = \\, llf", nl, n2, nl/n2);
     29
                         break;
     30
                                                                                                                                   איור 9 : מחשבון 
     31
                     // operator q_{Q,\text{CMB}}'t match any case constant +, -, *, /
     32default:
                                                                                                                                    נוסף עם קליטת 
     33
                         printf("Error! operator is not correct");
     34
     35
                                                                                                                                 הפעולה כערך תווי36)return 0;37
     38
```
בדוגמה זו קלטנו את הפעולה הרצויה למשתנה operation שהוגדר כמשתנה תווי ולכן במשפט ההשוואה שבוצעה היא עם ערך האסקי הרצוי ולא כמו בדוגמה הקודמת עם הערכים 1 עד 4 . אנחנו ביקשנו פעולת חלוקה שסימנו כ / )אלכסון הפוך( שערך האסקי שלה הוא 47 עשרוני .

## **.6 משפט הצבה מותנה** *-* **ביטויים טרנריים operation ternary**

**תחביר ; משפט 2 : משפט 1 ? ( תנאי )** 

אם התנאי מתקיים מתבצע משפט 1 . אם התנאי לא מתקיים מתבצע משפט 2 .

**דוגמה** :

 $(a>b)$  ? printf ("a is bigger than b") : printf ("b is bigger or equal to a")

### **משפט goto**

המשפט goto מעביר את התוכנית אל קטע תוכנית אחר שנמצא בתווית label שרשמנו .

**דוגמא :1**

 $\text{goto} < \text{min} >$  ;  $\hspace{1.6cm}$  ,  $\hspace{1.6cm}$  ,  $\hspace{1.6cm}$  ,  $\hspace{1.6cm}$  ,  $\hspace{1.6cm}$  ,  $\hspace{1.6cm}$  ,  $\hspace{1.6cm}$  ,  $\hspace{1.6cm}$  ,  $\hspace{1.6cm}$  ,  $\hspace{1.6cm}$  ,  $\hspace{1.6cm}$  ,  $\hspace{1.6cm}$  ,  $\hspace{1.6cm}$  ,  $\hspace{1.6cm}$  ,  $\hspace{1.$ 

goto sof ;

sof:

**דוגמא :2**

האיור הבא מראה תוכנית דוגמה נוספת לפקודה goto

#### www.arikporat.com

 $3$  #include <stdio.h>

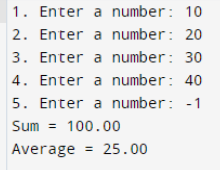

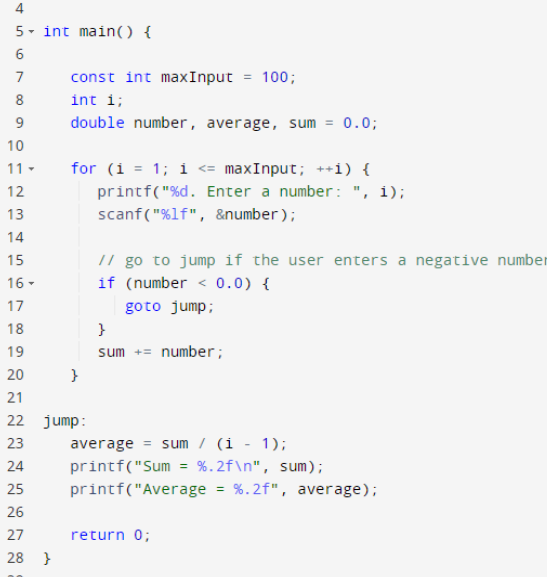

התוכנית מחשבת ומדפיסה את סכום המספרים החיוביים שהכניס המשתמש ואת הממוצע שלהם 1/ 1

.<br>כאשר המשתמש מכניס מספר שלילי התוכנית קופצת לתווית jump // 2

איור 10 : דוגמה להוראה goto

בדוגמה רואים מימין את המספרים שהמשתמש הקיש . המספר ה 5 המוקש הוא שלילי ואז בשורה 16 בודקים ורואים שהמספר שלילי ושורה 17 מעבירה אותנו לתווית jump שם מתבצע חישוב והדפסה של הסכום והממוצע.

### **סיבות להימנע משימוש במשפט goto** :

השימוש במשפט goto עלול להוביל לקוד שהוא buggy , לא מבני , וקשה לעקוב אחריו . כמו כן, הצהרת goto מאפשרת לעשות "דברים רעים" כגון לקפוץ מחוץ לתחום. עם זאת ההוראה יכולה להיות שימושית כדי לשבור לולאות מקוננות.

### **האם להשתמש ב goto??**

אם חושבים שההוראה מפשטת את התוכנית אז **אולי** כדאי להשתמש בה. אם כי השימוש בה צריך להיות רק במקרים מיוחדים וניתן ליצור כל תוכנית ב $\rm C$ ב ללא השימוש בהוראה זו.

היוצר של שפת ++C אמר : " העובדה ש goto יכולה לעשות כל דבר היא בדיוק הסיבה שאנחנו לא משתמשים Bjarne Stroustrup בה" ......

### **משפט break**

יציאה מתוך משפט הבקרה והפסקת הלולאה שבה נמצאים.

**התחביר** : ; break

**דוגמה :** התוכנית הבאה מבקשת מהמשתמש להכניס מספרים ומדפיסה אותם. כשהמשתמש מקיש מספר שלילי התוכנית מסתיימת:

| 0.03                                                                    |                                                                                                    |
|-------------------------------------------------------------------------|----------------------------------------------------------------------------------------------------|
| ild Debug Fortran wxSmith Tools Tools+ Plugins DoxyBlocks Settings Help |                                                                                                    |
| ◈▶<br><sup>各 2</sup> 3 Debug<br>) é<br>$\ddot{\phantom{0}}$             | $\text{E}\left[\left\Vert \blacktriangleright \forall \exists \ \zeta \colon \forall \zeta \in \mathbb{C} \right.\right. \times \left\Vert \mathbf{H} \left[\mathbf{B}\right] \right\Vert \left\Vert \mathbf{E} \right\Vert \right]$ (slobal)<br>$\vee$   m |
|                                                                         | ◡▏◒◕◢◕ぬ.*┆!\│□│ഇ◪│▬▬▤▣│◻◻◘│ᡧᡧ│<br>-S                                                                                                    |
| $ak.c \times$                                                           |                                                                                                    |
| #include <stdio.h><br/>ı</stdio.h>                                      |                                                                                                    |
| $\overline{a}$                                                          | Watches                                                                                                    |
| 3<br>int main()<br>⊟κ<br>4                                              | <b>Function argun</b>                                                                                                    |
| 5<br>short number:                                                      | $\Box$ Locals                                                                                                    |
| 6<br>while $(1)$                                                        | $-10$<br>number                                                                                                    |
| 7                                                                       |                                                                                                    |
| 8<br>printf(" $\n$ n)nplease enter a positive number : ");              |                                                                                                    |
| 9<br>scanf ("%hd", &number) ;                                           | $\times$<br>■ D:\MYDOCU~1\pוריק\tarqilim\c\control\<br>$\Box$                                                                                                    |
| 10<br>if(number < 0)<br>11<br>break:                                    | ۸                                                                                                    |
| 12<br>printf("The number you entered : %hd", number);                   | please enter a positive number : 10                                                                                                    |
| 13                                                                      | The number you entered : 10                                                                                                    |
| 14<br>return 0:                                                         |                                                                                                    |
| 15                                                                      | please enter a positive number : 50                                                                                                    |
| 16                                                                      | The number you entered : 50                                                                                                    |
| 17                                                                      | please enter a positive number : 100                                                                                                    |
|                                                                         | The number you entered : 100                                                                                                    |
|                                                                         |                                                                                                    |
|                                                                         | please enter a positive number : -10                                                                                                    |
|                                                                         |                                                                                                    |
|                                                                         |                                                                                                    |
|                                                                         |                                                                                                    |
|                                                                         |                                                                                                    |

איור 11 : הדפסת המספרים שהמשתמש מכניס עד שהמשתמש מכניס מספר שלילי

## **משפט continue**

הפסקת ביצוע משפטי הלולאה ודילוג לראש הלולאה לביצוע איטרציה נוספת.

### **התחביר :** ; continue

תרשים הזרימה של המשפט נראה כך:

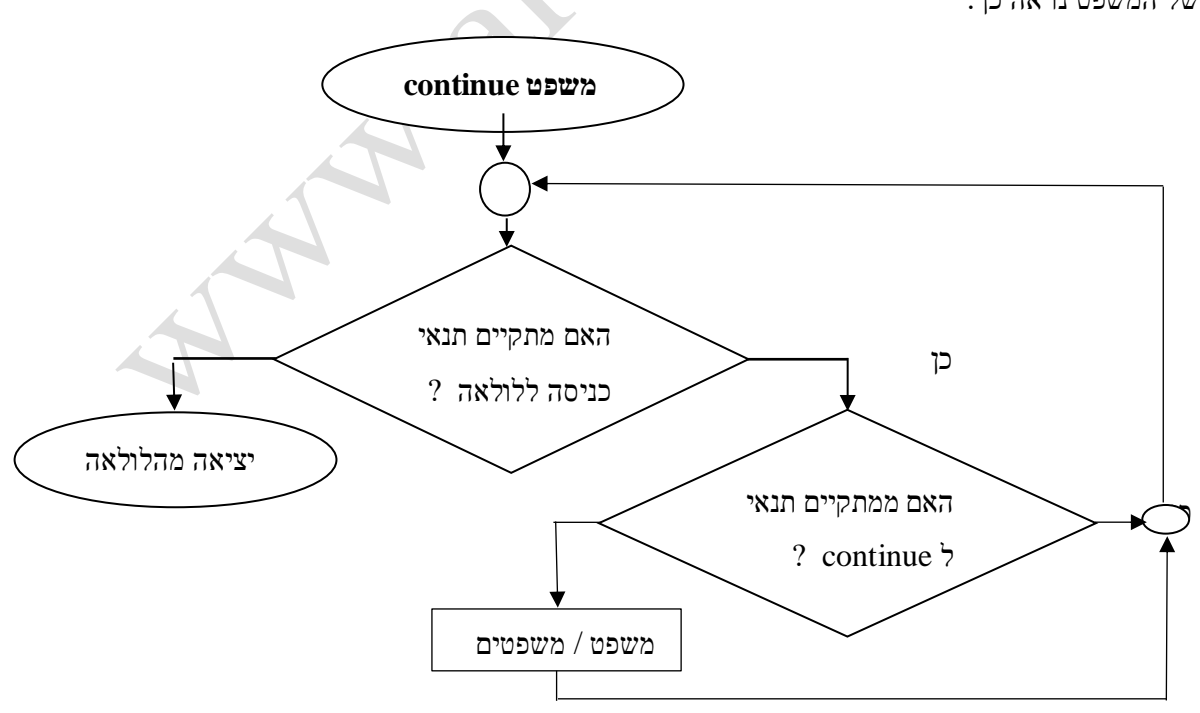

 $\sim$ 

איור 12 : תרשים זרימה של משפט continue

. באיור הבא יש תוכנית המדפיסה את המספרים בין 0 ל $9$  ללא המספר 4 וללא המספר 6

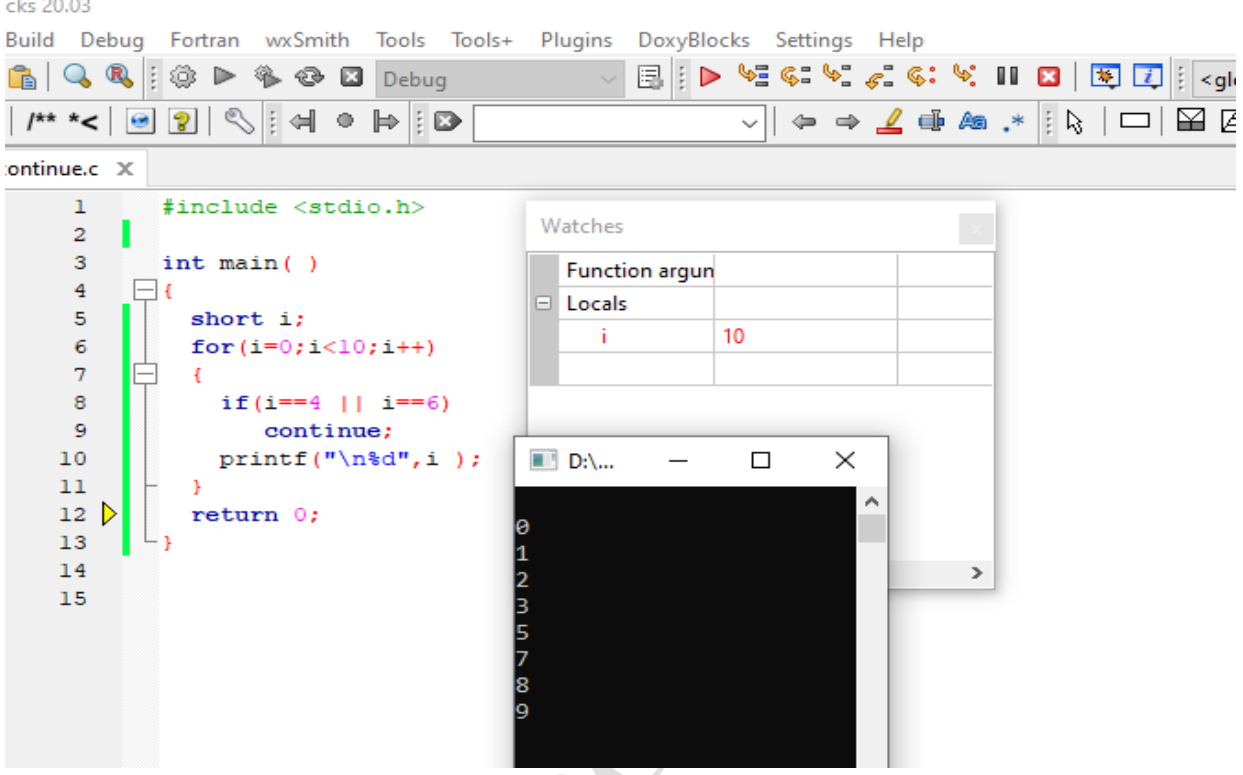

איור 13 : הדפסת המספרים בין 0 ל 9 ללא המספרים 4 ו 6 .

**הערה:** בפרק הבא יש חזרה על הוראות break ו continue כולל דוגמאות נוספות.

### **תרגילים קלט/פלט חלק ב'**

- .1 קלוט 4 מספרים, חשב את הממוצע שלהם והדפס אותו עם 2 ספרות אחרי הנקודה.
- .2 קלוט מספר עשרוני והדפס את תו האסקי שלו. הסבר מדוע כאשר נקלט מספר כמו 321 מודפס התו 'A? '
	- .3 הדפס את המספר 1234.5678 עם ספרה אחת אחרי הנקודה ועם 3 ספרות אחרי הנקודה.
		- .4 קלוט 4 מספרים, חשב את הממוצע שלהם והדפס אותו עם 2 ספרות אחרי הנקודה.
- .5 נתונות לך 2 המחרוזות הבאות : "Hello"  $|$  = "world"  $|$  char str char str char str char str char str char str char str char str char str char str char str char str char str char str char str char str char str char str בצורה הבאה : א. world Hello ב. world Hell ג. HHwor ד. Hello ( \*\*\*הכוכביות מסמנות רווח (
	- .6 מה עושה התוכנית הבא ומה ההדפסה עבור קלט של 2.2=radius?

#include <stdio.h>

void main( ) {

const float PI=3.14;

float radius,volume;

puts("This program calculates the volume of a ball.\nAll units are in meters");

printf ("Please Enter The radius of the ball : ")

scanf("%f",&radius);

volume=4\*PI\*radius\*radius\*radius/3;

printf("\nThe volume of the ball is : %f", volume); }

) תשובה : 445.7962 (

- .7 קלוט מספר ממשי והסב אותו למספר שלם תוך עיגול המספר. לדוגמא: 5.3 ← 5 . 7.6 ← 8 הדפס את המספר הממשי וההפיכה שלו.
	- .8 קלוט מספר עשרוני והצג אותו באוקטלי ובהקסה דצימלי.
		- .9 קלוט תו והצג את ערך האסקי שלו.
	- .10 קלוט מספר עשרוני והדפס את תו האסקי שלו. הסבר מדוע כאשר נקלט מספר כמו 321 מודפס התו 'A? '
		- .11 כתוב תוכנית המדפיסה כמה בתים תופס כל טיפוס משתנה . )רמז sizeof) .
- .12 קלוט 2 מספרים שלמים המתארים בהתאמה את האורך והרוחב של מלבן, צלע וגובה של משולש. חשב את שטח המלבן  $\cdot 12$ והמשולש.
	- $x=10$  מהם הערכים של x ושל y בסיום קטע התוכנית הבא ? שים לב לעדיפות ! ידוע  $5: y = 5$

 $y=2+x++;$ 

 $y=++x\%x++;$ 

 $y=-x/(x-*5);$ 

- .14 קלוט מספר עשרוני והצג אותו בצורה בינארית.
- 15. יש לקלוט 3 מספרים שלמים המייצגים (בהתאמה) את האיבר הראשון של הסדרה החשבונית. ההפרש בין האיברים וכמות האיברים בסדרה. הדפס את כל האיברים ואת סכומם.
	- יש לקלוט 3 מספרים ממשיים המייצגים (בהתאמה) את האיבר הראשון של סדרה הנדסית, היחס בין האיברים וכמות . $16$ האיברים. הדפס את כל האיברים ואת סכומם.
	- .17 יש לכתוב תוכנית שמקבלת מספר שלם ומחזירה את סכום הספרות של המספר. לדוגמה אם המספר שהמשתמש הקיש 1362 אז הפלט יהיה 12 כי 1+3+6+2 = .12
	- יש לכתוב תוכנית הקולטת מהמשתמש 2 מספרים שלמים ומחליפה בין ערכיהם של שני המספרים . התוכנית תדפיס את .18 ערכי המשתנים לפני ההחלפה ואחרי ההחלפה . א. עם משתנה עזר ב. ללא משתנה עזר
		- .19 יש לכתוב תוכנית שתקלוט מספר שלם המציין יום בשבוע )1-7( ותדפיס את השם של אותו היום.
		- .20 יש לכתוב תוכנית שתקלוט מהמשתמש 3 אותיות מטיפוס char ותדפיס את האותיות בסדר הפוך.
		- .21 יש לכתוב תוכנית שתקלוט מהמשתמש מספר שלם בין 10 ל 99 . התוכנית תדפיס את תוצאת מכפלת ספרת העשרות והיחידות. לדוגמה : אם קלטנו 54 אז ההדפסה תהיה 20 ) 20=4\*5 ( .
		- .22 יש לכתוב תוכנית שתקלוט מספר שלם בן 3 ספרות ( בין 100 ל 999) ותדפיס את המכפלה של ספרת המאות בספרת העשרות לחלק בספרת היחידות. לדוגמה : אם קלטנו 527 אז ההדפסה תהיה : 1.428 כי ( 1.428 = 2/7\*5) .
- .23 יש לכתוב תוכנית הקולטת מהמשתמש מספר ממשי ולאחריו תו . אם התו 'y 'או 'Y 'אז המספר מודפס כמספר ממשי ואם התו הוא 'n 'או 'N 'אז הוא יודפס כמספר שלם.
- .24 יש לרשום תוכנית שקולטת שני מספרים שלמים מהמשתמש . אם המספר הראשון שנקלט מתחלק ב 3 ללא שארית והמספר השני מתחלק ב 5 ללא שארית הדפס את סכומם. אם התנאי הראשון לא מתקיים והשני כן מתקיים מודפס ההפרש בינם. אם תנאי ראשון מתקיים והשני לא מודפסת המכפלה שלהם. אם אף אחד מהתנאים לא מתקיים יש להדפיס את החלוקה בינם.

כתוב תוכנית המקבלת מספר מטיפוס double המציין טמפרטורה במעלות פרנהייט ומדפיסה למסך את הטמפרטורה ב $25$ צלסיוס. הנוסחה הממירה היא :

 $C = ((F-32)x5)/9$ 

- נתון מעגל טורי שבו 3 נגדים של 10, 20, 30 (כל 3 הערכים בקילו אוהם.). הם מחוברים לסוללה של 6 וולט. יש לחשב 3 ו ולהדפיס את ההתנגדות השקולה, הזרם והמתח על כל נגד.
	- .27 אותה השאלה כמו מקודם רק שהנגדים מחוברים במקביל .
- . דיודה פולטת אור $-$  LED חוברה למקור מתח של 6 וולט דרך נגד טורי . ידוע שעל הלד בהולכה נופל 1.8 וולט והזרם . $28$ דרכה 15 מילי אמפר. יש לחשב ולהדפיס מהי התנגדות הנגד הטורי המחובר.

**עבודה נעימה**

# **פרק 4 : הצורך בביצוע חוזר - לולאות**

#### יעדים

הבנה ומימוש של אלגוריתמים בסיסיים לביצוע חוזר; לתרגל ביצוע חוזר ככלי לעידון אלגוריתמים; להבחין בין כתיבה אלגוריתמית של לולאה לבין מימושה בשפת תכנות; הכרה בסיסית של המושגים נכונות ויעילות של אלגוריתמים: העמקת הידע של כתיבת, תיעוד, ותיקון תכניות: להשתמש בלולאות לאלגוריתמים המצריכים מנייה או צבירה.

#### תכנים

- הצורך בביצוע חוזר  $\cdot$ .1
- for, while, do while לולאות  $\cdot$ .2
	- break, continue ההוראות  $\overline{\mathbf{3}}$
- מסננת קלט עקשנית (קליטה חוזרת במצב של קלט שגוי)  $\overline{4}$ 
	- מונים, צוברים, ערכי קיצון, ממוצעים  $.5\,$ 
		- תנאי סיום, ביצוע אין סופי - 6
		- ניתוח נכונות בעזרת טבלת מעקב  $\overline{7}$
- קינון לולאות, שילוב מבני בין סוגי הלולאות השונים והתניות ( for, while, if )  $\overline{\mathbf{8}}$ 
	- 9. תיעוד

סיכום שעות ההוראה: 14 שעות עיוניות ו- 8 שעות התנסותיות. סה"כ 22 שעות.

## **.1 הצורך בביצוע חוזר**

פעמים רבות אנחנו רוצים לחזור על קטע קוד מספר פעמים רצוי . במקום לרשום את קטע הקוד שוב ושוב ניתן לבצע את הקטע

בעזרת לולאה – loop שתבצע את קטע הקוד מספר פעמים רצוי.

לולאה – loop - משמשת לחזרה על קטע קוד מספר פעמים. הלולאה חוסכת זמן של כתיבת התוכנה , מיקום בזיכרון התוכנית ומסדרת את הקוד.

דוגמה : נניח שרוצים לבצע המרה של דולרים לשקלים. שער דולר )דמיוני( הוא 1.5 ₪ . ניתן לבצע את ההמרה בצורה הבאה :

float ratio=1.5, shekel;

int dollar=1;

shekel =  $d$ ollar<sup>\*</sup>ratio;

printf("%d dollar = %f shekel\n");

dollar=2; shekel  $=$  dollar<sup>\*</sup>ratio: printf("%d dollar = %f shekel\n");

dollar=3;

shekel = dollar\*ratio; printf("%d dollar = %f shekel\n");

dollar=4; shekel =  $d$ ollar<sup>\*</sup>ratio: printf("%d dollar = %f shekel\n");

………………..

קיבלנו תוכנית ארוכה המבצעת את הקוד 4 פעמים. אם היינו רוצים לבצע המרה של דולרים מ 1 דולר עד 100 דולר היינו מקבלים קטע קוד ארוך ביותר. ניתן לקצר את התוכנית ולבצע אותה בעזרת לולאה. ישנן מספר סוגי לולאות המתוארות בסיפים הבאים .

## **.2 לולאות**

## **2.1 לולאת while**

בלולאת while בודקים האם תנאי מתקיים ואם כן מבצעים משפט/סדרה של משפטים ושוב חוזרים לבדוק את התנאי. הלולאה מסתיימת כאשר התנאי איננו מתקיים.

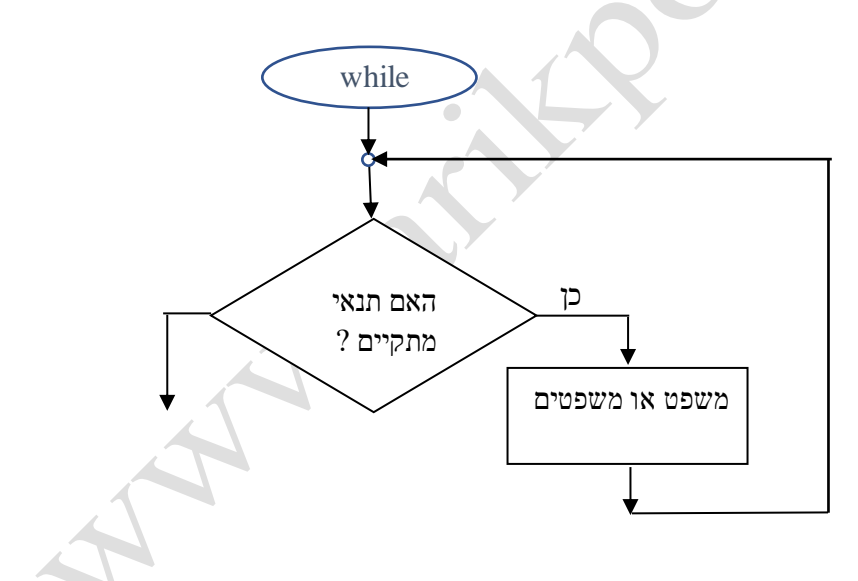

איור 1 : תרשים זרימה של לולאת while .

### **התחביר :**

 $while ($ תנאי

; משפט

אם יש מספר משפטים שיש לבצע אם התנאי מתקיים יש לרשום אותם בין סוגריים מסולסלים.

```
התחביר
```

```
 ( תנאי ) while 
 { 
      ; משפט 1
       ; משפט 2 
        …….
  }
```
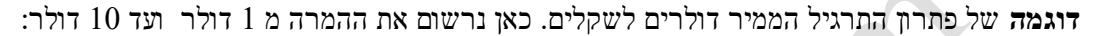

convertDollar2shekel.c [toStartWith] - Code::Blocks 20.03

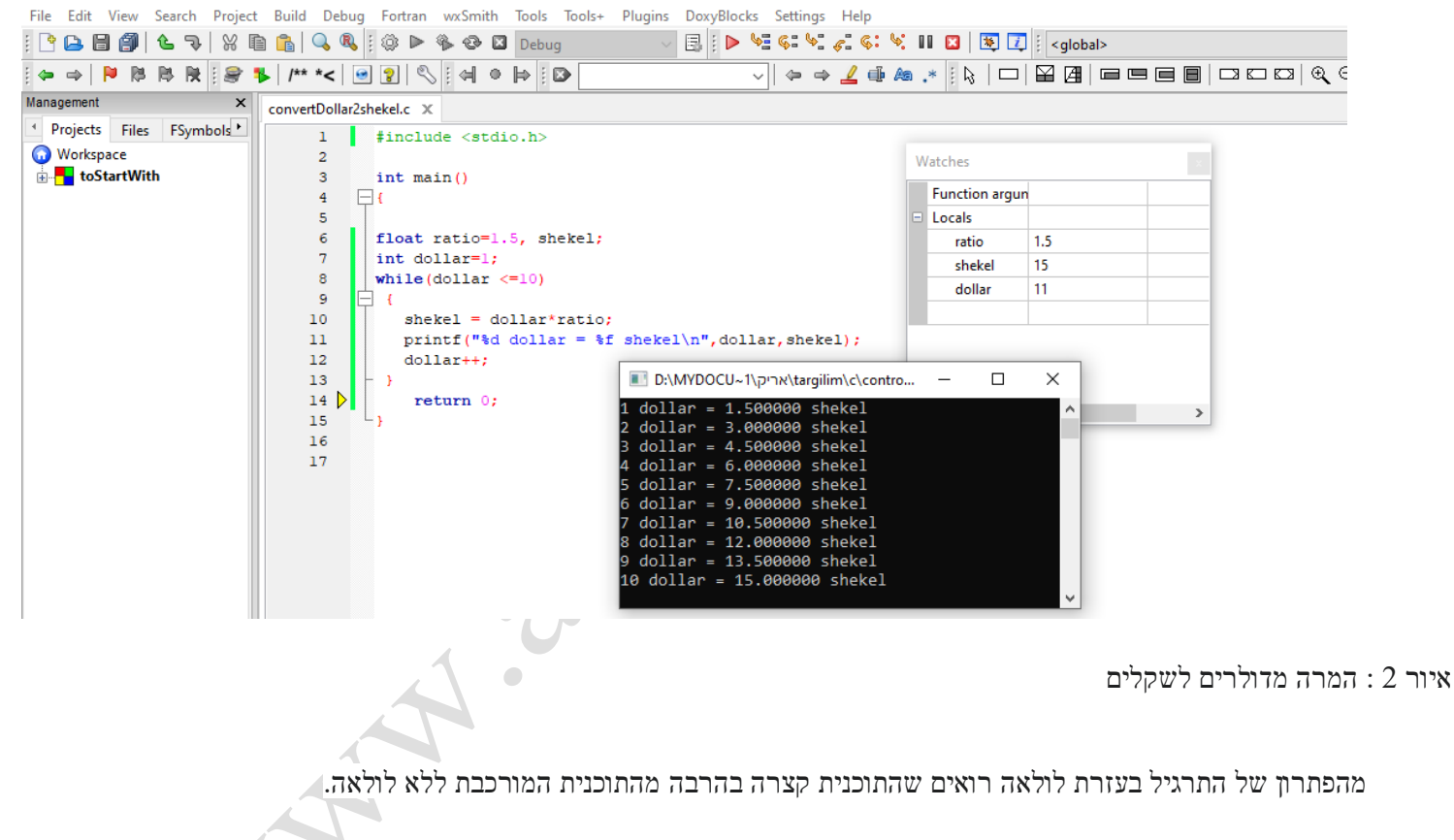

**דוגמה נוספת:** התוכנית הבאה מבצעת את הפעולה המתמטית עצרת מ 1 ועד 5 : 120 = 5\*4\*3\*2\*1=!5

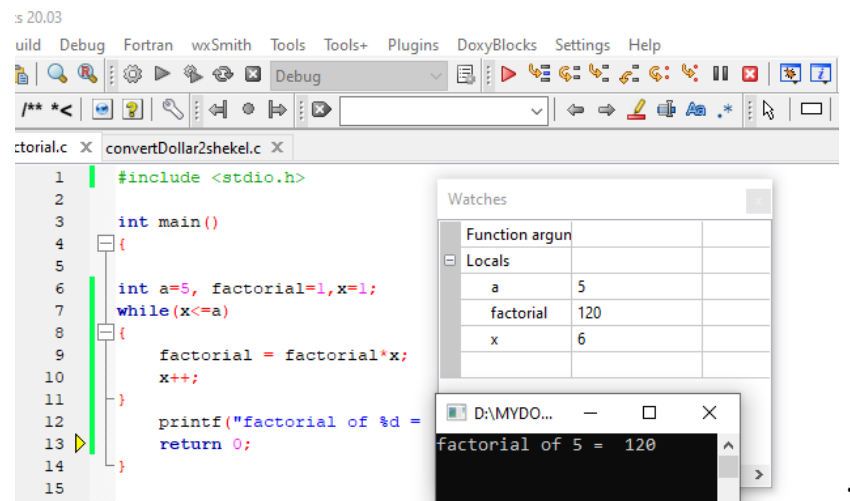

איור 3 : חישוב העצרת של המספר

## **do while לולאת 2.2**

בלולאת while-do מבצעים בהתחלה סדרת פעולות ואז בודקים אם תנאי מתקיים . אם כן חוזרים על סדרת הפעולות. אם התנאי לא מתקיים – הלולאה מסתיימת.

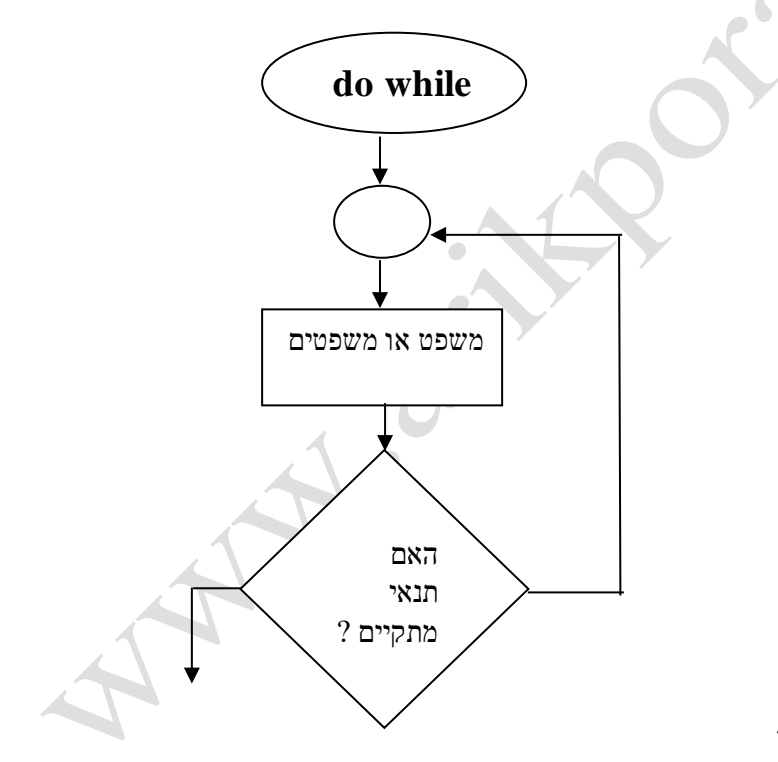

. <br/>do while לולאת של הרשים זרימה של  $4$ יור <br/>4 $\,$ 

**התחביר:**

do

;משפט

 $\text{while}(\text{max})$  ;

כאשר רוצים לבצע מספר משפטים התחביר יהיה:

www.arikporat.com

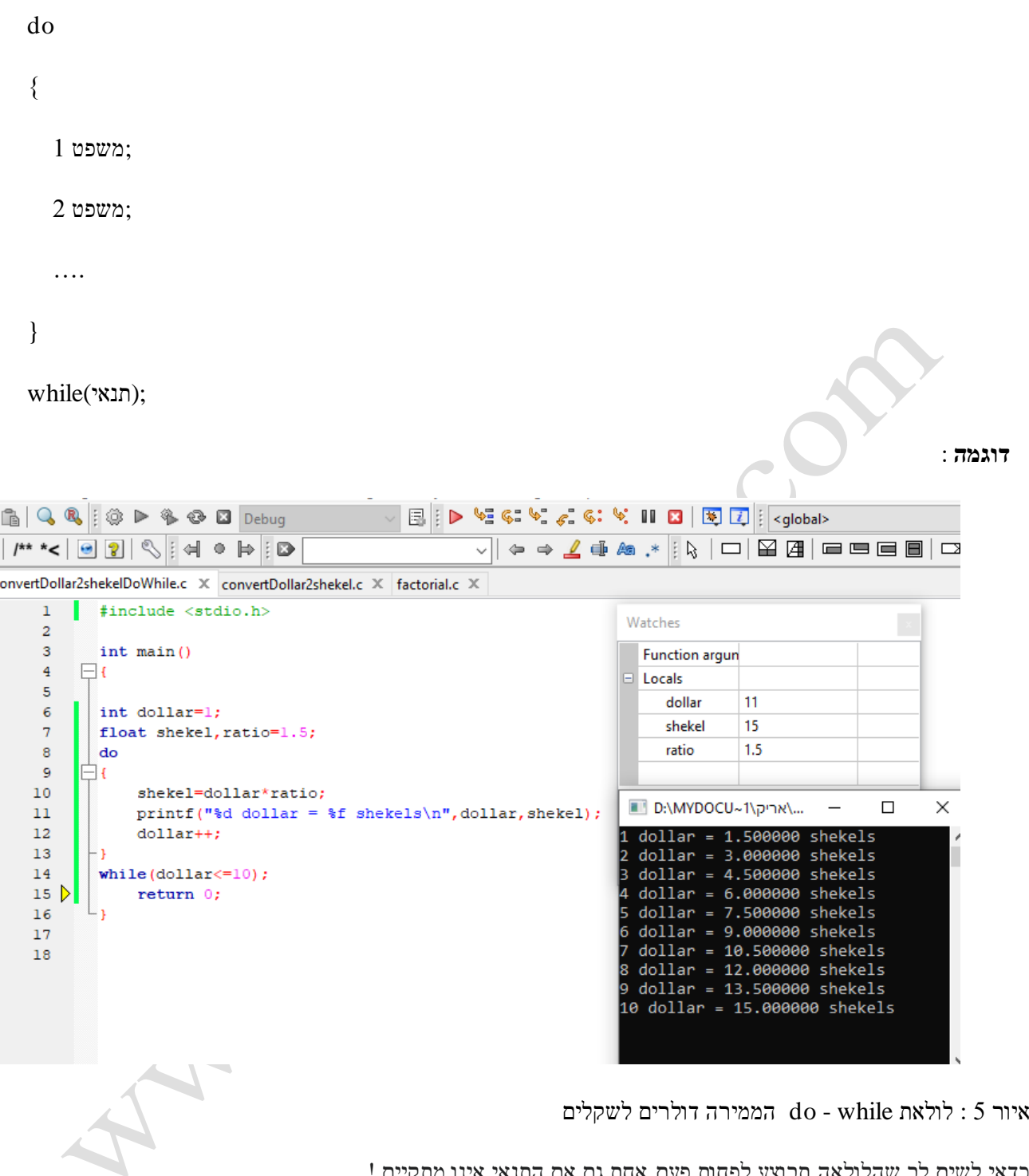

כדאי לשים לב שהלולאה תבוצע לפחות פעם אחת גם אם התנאי אינו מתקיים !

דוגמה נוספת : תוכנית המחברת את כל המספרים שהמשתמש מקיש עד שהוא מקיש על 0 .

13

 $14$ 

15

 $17$ 18

 $19$ 

 $16)$ 

 $\overline{\mathbf{1}}$ 

**Blocks 20.03** uild Debug Fortran wxSmith Tools Tools+ Plugins DoxyBlocks Settings Help  $\mathbb{E} \left\| \mathbf{D} \right\|$  is the set of  $\mathcal{L}$  , and if  $\mathbb{E} \left[ \mathbf{E} \right]$  $\mathbf{a} \mid \mathbf{Q} \mathbf{R} \mid \mathbf{\emptyset} \mathbf{P} \mathbf{\emptyset} \mathbf{B}$  Debug  $\overline{\mathbb{U}}\parallel\Leftrightarrow\Rightarrow\ \underline{\mathbb{A}}\oplus\mathbb{A}\oplus\ldots\oplus\overline{\mathbb{U}}\parallel_{\widetilde{\mathbb{U}}}\parallel\Box\parallel_{\widetilde{\mathbb{U}}}$  $|A+2|$   $\bullet$   $|B|$   $\circ$   $|A|$   $\bullet$   $|B|$   $\bullet$ WhileSum.c X convertDollar2shekel.c X | factorial.c X convertDollar2shekelDoWhile.c X  $\mathbf{1}$ 77 Quadista kudauraupdispauadaanpauadispauksupkupasaa adisipp  $\overline{a}$  $\overline{\mathbf{3}}$ #include <stdio.h> Watches  $\overline{4}$ int main() **Function argun** 5  $\Box$ □ Locals double number, sum =  $0$ ;  $\epsilon$  $\overline{7}$ number 8  $do \{$ sum -9 printf("Enter a number: ");  $10$  $\texttt{scanf}("\texttt{\$If", \texttt{Shumber}});$  $11\,$  $sum + = number;$  $\frac{12}{2}$  $\mathbf{F}$ 

> while (number  $!= 0.0$ );  $printf("Sum = *, 3, 3, 4, 5, 0)$ ; return 0;

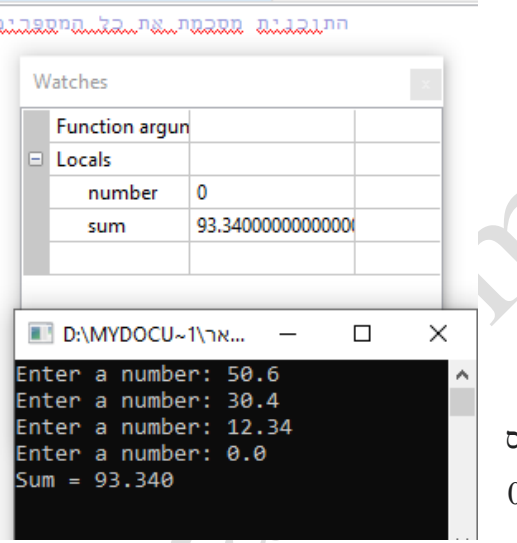

איור 6 : תוכנית המחברת את המספרים שהמשתמש מכניס

עד שהוא מכניס 0

.

**דוגמה** נוספת ללולאת while – do : סיכום של כל המספרים שהמשתמש הקיש עד שהוא מקיש על 0 .

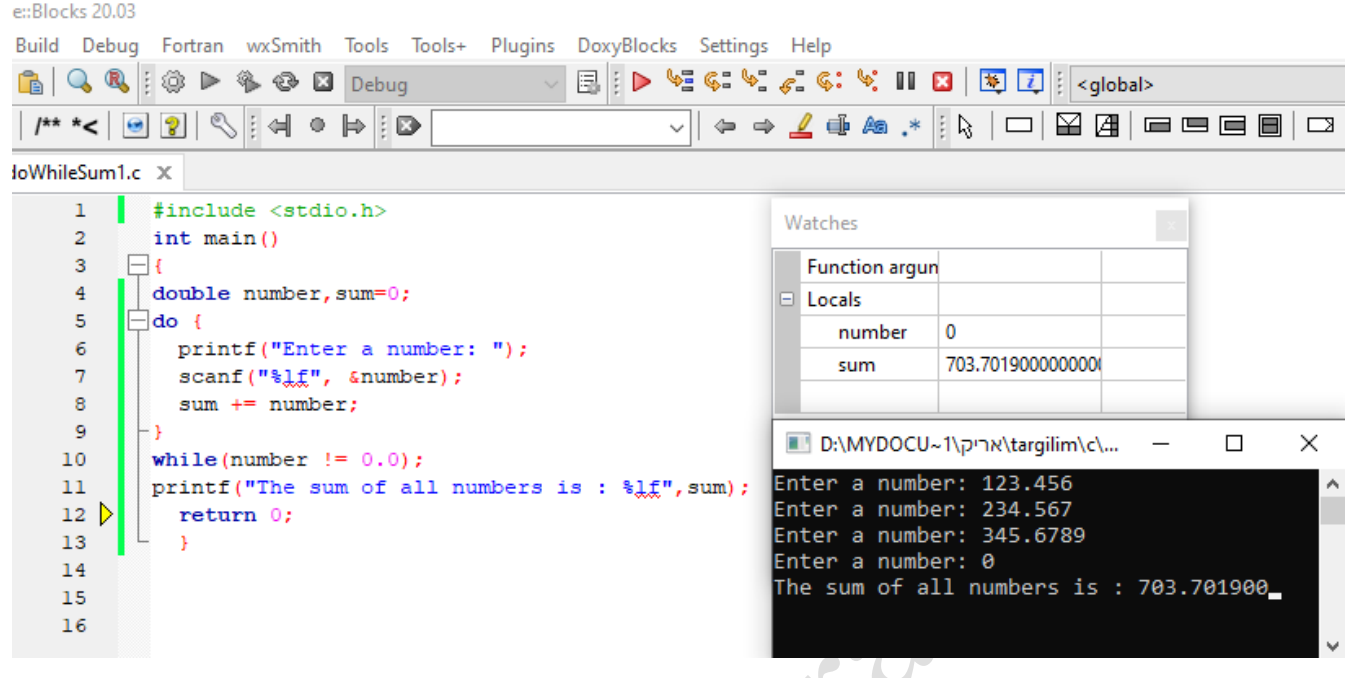

**איור 7 :** סיכום כל המספרים שהמשתמש מקיש עד ששמכניסים 0 .

שוב הלולאה מתבצעת לפחות פעם אחת. גם אם המספר הראשון שהמשתמש הקיש היה 0 הייתה מתבצעת שורה 8 פעם אחת.

### **שאלה:**

האם התוכנית הזו מתאימה לסיכום כל המספרים החיוביים שהמשתמש מקיש עד שהוא מכניס מספר שלילי ?? נניח ששינינו את שורה 10 ורשמנו במקומה : (while<br/>(number>=0 . נניח שהמשתמש מקיש את הערכים 1 ואחר כך 2 ואחר כך 3 ואחר כך את המספר 4- . מדוע סכום המספרים הוא 2.000000 ולא 6.000000 כפי שהיינו רוצים ?

## **2.3 לולאת for**

לולאת for היא כמו לולאת while משודרגת שאליה הוסיפו משפט/י כניסה ללולאה ומשפט/י סיום כפי שרואים בתרשים הבא:

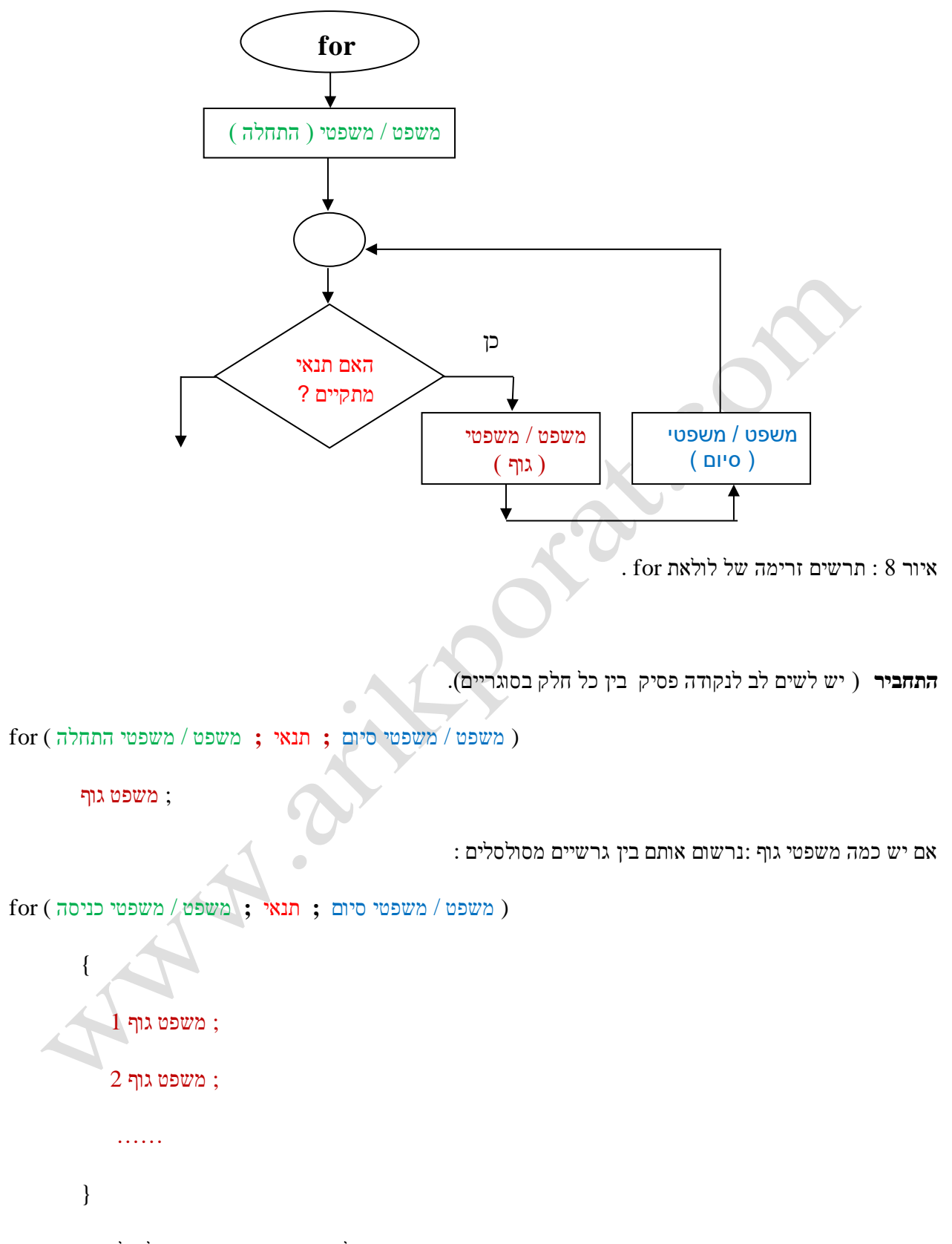

אם יש כמה משפטי כניסה הם מופרדים ביניהם בעזרת פסיק. אותו הדבר לגבי משפטי סיום . ניתן לא לרשום את . (; ) אחד או יותר מהמשפטים (כניסה, גוף , סיום ) וגם לא את התנאי אבל יש להמשיך ולסמן את הנקודה פסיק

**דוגמא** : לולאת for ללא משפט כניסה ועם 2 משפטי סיום.

for(;  $i < 10; i++)$ ,  $i$ --) { } דוגמה ללולאת for ללא משפט/י סיום:  $for($  כניסה ; משפט/י כניסה ; ) { } גם לולאת for כזו היא חוקית..... ( ; ; ) for . דוגמה ללולאת for הממירה דולרים לשקלים : forConvertDollarShekels.c [toStartWith] - Code::Blocks 20.03 -<br>File Edit View Search Project Build Debug Fortran wxSmith Tools Tools+ Plugins DoxyBlocks Settings Help UNIVERSENCE OF MEDIA (1906) ← → | P B B R B → 1 /\*\*< | 9 2 | 2 | 4 • 1 | 12 Management  $\mathbf{x}$ forConvertDollarShekels.c X \* Projects Files FSymbols  $\mathbf{1}$ // antaat antitut dinama for matht Watches **Workspace**  $\overline{z}$  $\frac{1}{\Box}$  to Start With  $\overline{\mathbf{3}}$ #include <stdio.h> **Function argun**  $\frac{1}{\Box \Box \Box}$  Sources  $\overline{4}$  $int \text{main}()$ Locals forConvertDollarSh  $\Box$ 5 shekels 15

double shekels, ratio =  $1.5$ :

shekels =dollar\*ratio;

for(dollar=1; dollar<=10; dollar++)

printf("%i dollars = %)f shekels\n", dollar, shekels);

short dollar;

 $return 0:$ 

 $\epsilon$ 

 $\overline{7}$ 

 $\overline{\mathbf{8}}$ þ Ò  $\overline{1}$ 

 $10\,$ 

 $\bar{1}1$ 

 $\overline{12}$  $13<sub>b</sub>$ 

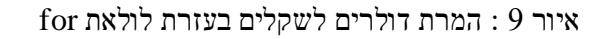

 $1.5$ 

 $\overline{11}$ 

0011ars = 1.900000 shekels<br>dollars = 3.000000 shekels<br>dollars = 4.500000 shekels<br>dollars = 6.000000 shekels<br>dollars = 7.500000 shekels<br>dollars = 9.000000 shekels<br>dollars = 9.000000 shekels

dollars = 10.500000 shekels dollars = 12.000000 shekels<br>dollars = 13.500000 shekels dollars = 15.000000 shekels

 $\Box$ 

shekels

 $\times$ 

ratio

dollar

D:\MYDOCU~1\x...

 $dollars = 1.500000$ 

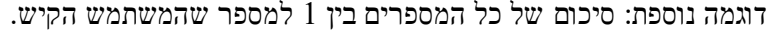

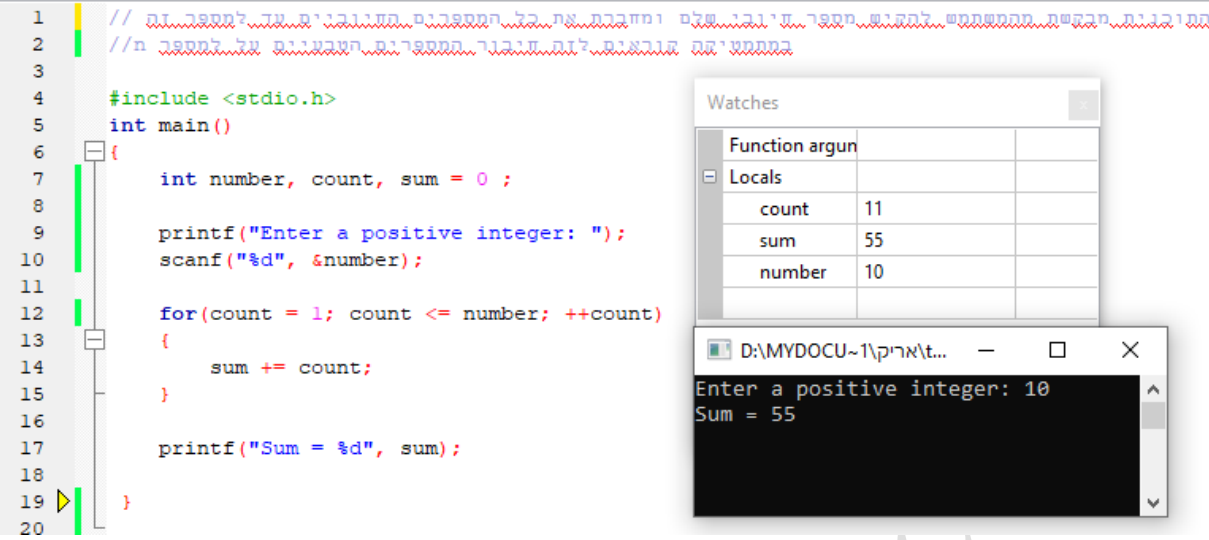

. איור 10 : חיבור כל המספרים בין 1 ל n (המספר שהמשתמש מקיש).

## **.3 ההוראות break ו continue**

## **3.1 ההוראה break**

.

תפקיד ההוראה break לשבור את הלולאה שבה נמצאים ולעבור לשורה הראשונה שאחרי הלולאה.

כיצד ההוראה עובדת ? נביא דוגמה בעזרת הלולאה while :

```
( תנאי לביצוע לולאת ה while ( while
}
      ; פקודה 1
      ; פקודה 2
      (תנאי ליציאה מהלולאה) if
          \rightarrow break;
      ; פקודה 3
}
```
בלולאת ה while בודקים אם תנאי מסוים מתבצע . אם כן נכנסים להוראת ה break ועוברים לשורה שבסיום לולאת ה while

www.arikporat.com

כמובן שההוראה עובדת גם בלולאת while do וגם בלולאת for .

```
(משפט/י סיום ; תנאי לביצוע לולאת ה for ; משפט/י כניסה ) for
```

```
}
```
; פקודה 1

; פקודה 2

(תנאי ליציאה מהלולאה) if

**break**;

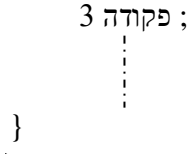

בדוגמה הבאה נראה שבירה של לולאת for . בדוגמה מסכמים את כל המספרים החיוביים שהמשתמש הקיש עד שהוא מכניס מספר שלילי.

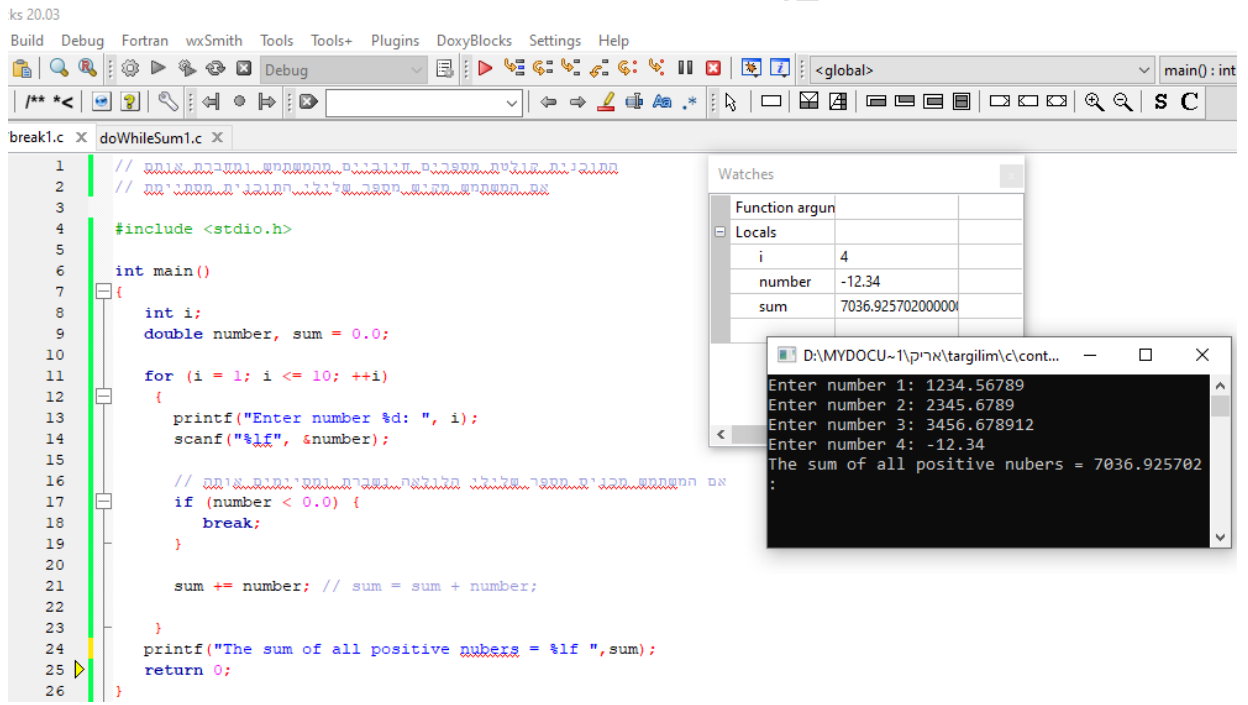

איור 11 : דוגמה להוראת break בלולאת for .

בדוגמה הכנסנו 3 מספרים ממשיים חיוביים והמספר הרביעי שהכנסנו הוא מספר שלילי. התוכנית סיכמה את שלושת המספרים החיוביים בלבד וכאשר הכנסנו את המספר הרביעי התוכנית שברה את לולאת ה for ועברה לשורה 24 .

בשפת C משתמשים בוראת ה break בהוראת switch כפי שנראה בהמשך הפרק.

### **3.2 הוראה continue**

גם ההוראה continue עובדת בתוך לולאה של while או do while או for . ההוראה מדלגת על האיטרציה הנוכחית של הלולאה וממשיכה את האיטרציה הבאה.

תרשים הזרימה של המשפט נראה כך:

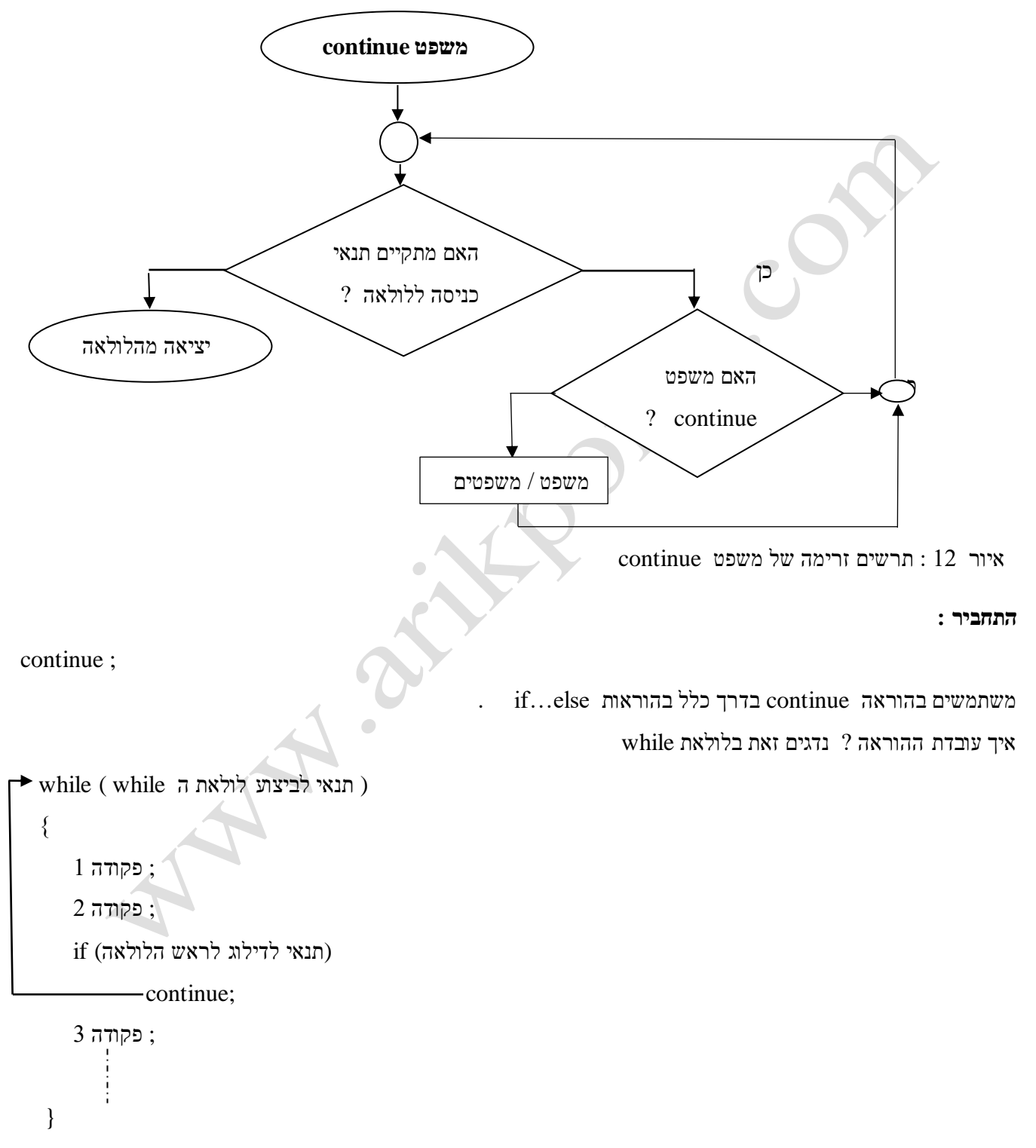

רואים שאם מתקיים תנאי כלשהו לדילוג לראש הלולאה לא ממשיכים את האיטרציה אלא עוברים לאיטרציה הבאה.

דוגמה להוראת continue בלולאת for :

```
\blacklozenge( משפט/י סיום ; תנאי לביצוע לולאת ה ; משפט/י כניסה)
  }
       ; פקודה 1
       ; פקודה 2
       (תנאי לדילוג לראש הלולאה) if
        — continue;
       ; פקודה 3
  }
```
**דוגמה** :1 התוכנית הבאה מדפיסה את המספרים בין 0 ל 9 ללא המספרים 4 ו 6 . בשורה 10 מבצעים הדפסה של המספר שבמשתנה i . לפני שורה 10 בודקים האם הוא 4 או 6 ואם כן עוברים לשורה 9 למשפט continue שלא מעביר את התוכנית שלורה 10 אלא מקפיץ את התוכנית לשורה 6 שהיא לולאת ה for .

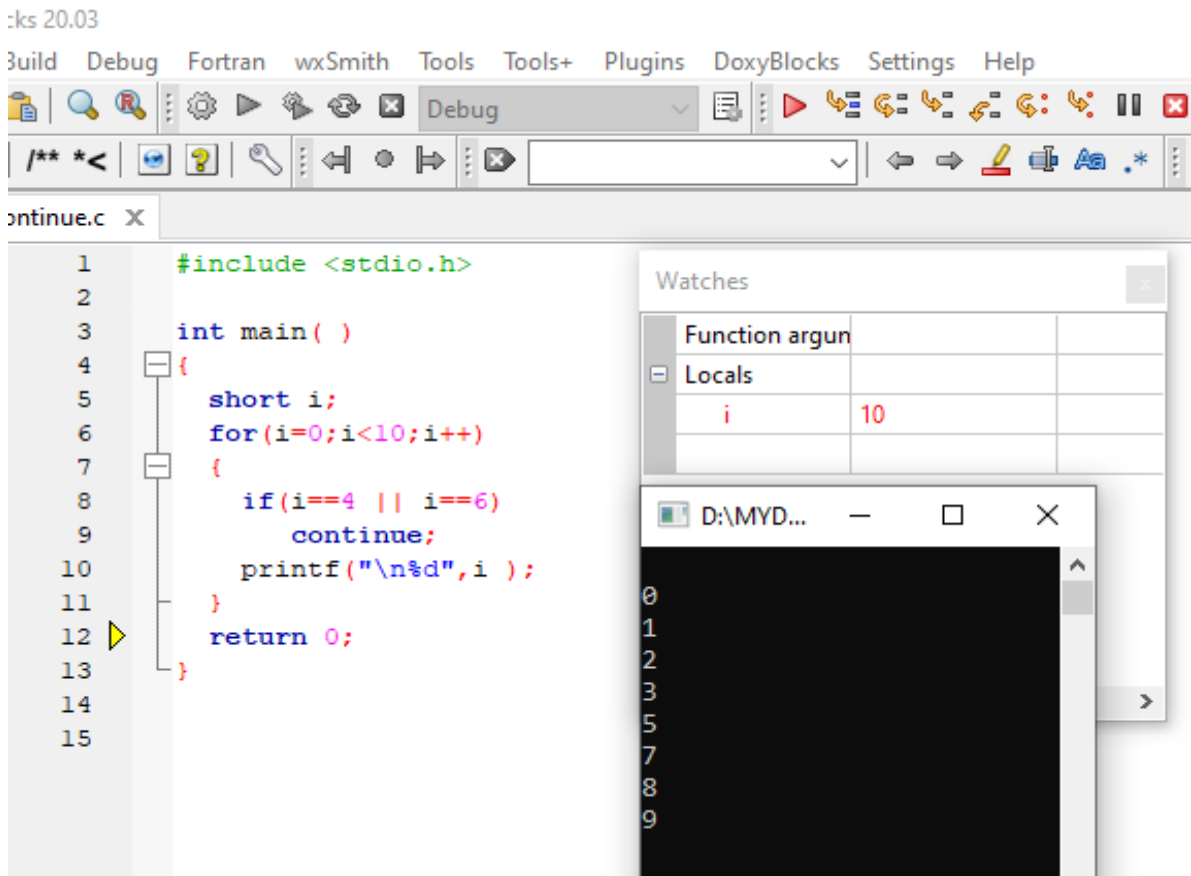

איור 13 : הדפסת כל המספרים בין 0 ל 9 ללא המספרים 4 ו 6

**דוגמה 2** : התוכנית הבאה מקבלת מהמשתמש 10 מספרים. היא מחברת את כל המספרים החיוביים ולא מוסיפה מספרים שליליים שהמשתמש מקיש.

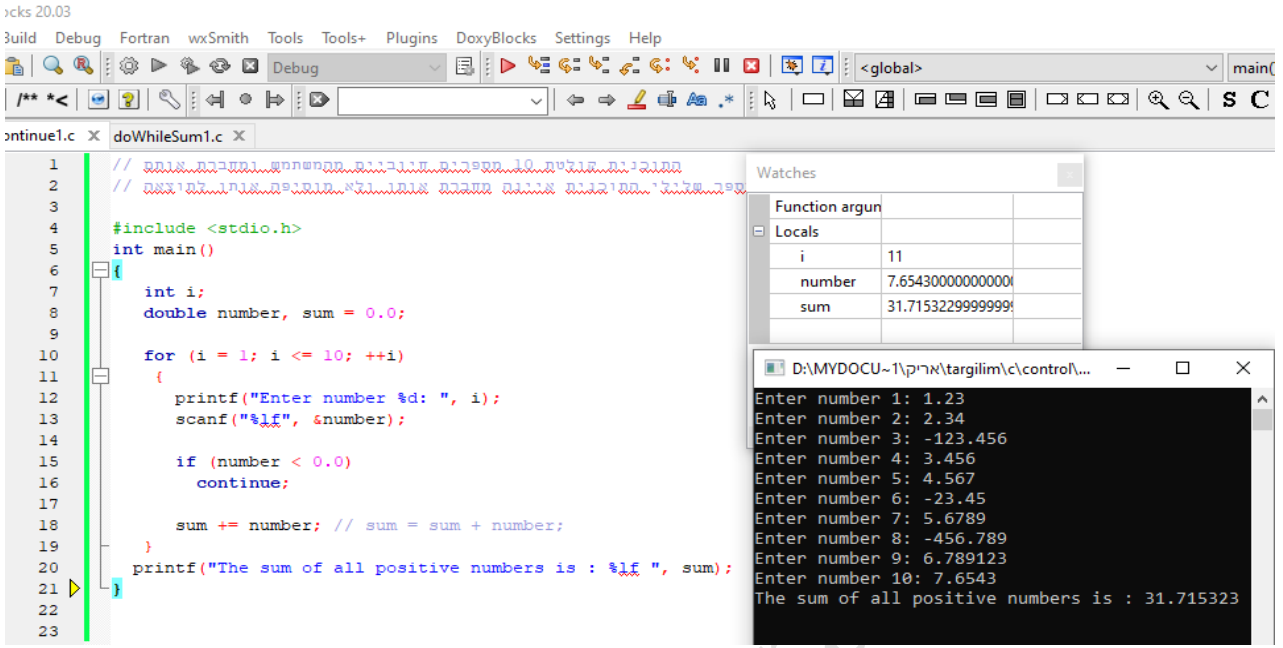

איור 14 : דוגמה להוראת continue שבו קולטים 10 מספרים אבל מחברים רק את החיוביים ומציגים את סכומם.

מהדוגמה רואים שהמשתמש הכניס 10 מספרים. המספר השלישי, השישי והשמיני לא נוספו לתוצאת ה sum שבשורה 18 אלא שבכל פעם שהוכנס מספר שלילי הוא נבדק בשורה 15 ואם הוא שלילי עברנו להוראת ה continue בשורה 19 ודילגנו לשורה 10 של לולאת ה for .

## **.4 מסננת קלט עקשנית ) קליטה חוזרת במקרה של קלט שגוי(**

. בשפות תכנות קיים המושג GIGO שהוא קיצור של Garbage In Garbage Out - שפרושו "זבל פנימה - זבל החוצה". הכוונה היא שאם מכניסים קלט מידע שגוי/מזויף לא להתפלא כאשר מקבלים בפלט אשפה/זבל בחזרה. כמתכנתים עלינו לשאוף לבדוק שהתוכניות שלנו יקבלו מידע טוב/תקף כדי שיוכלו לתפקד כראוי ולהוציא לנו פלט נכון. נתון הקוד הבא. הוא מקבל תו יחיד מהמשתמש:

```
#include <stdio.h>
```

```
int main(void)
```

```
 {
```

```
int choice;
printf("Enter Menu Option: ");
scanf("%d", &choice);
```

```
 }
```
במקרה הזה כל קלט כמו מספר או תו או מחרוזת שהיינו מכניסים היה נכנס ל choice ולא היה קורה דבר מזיק . לדוגמה :

À

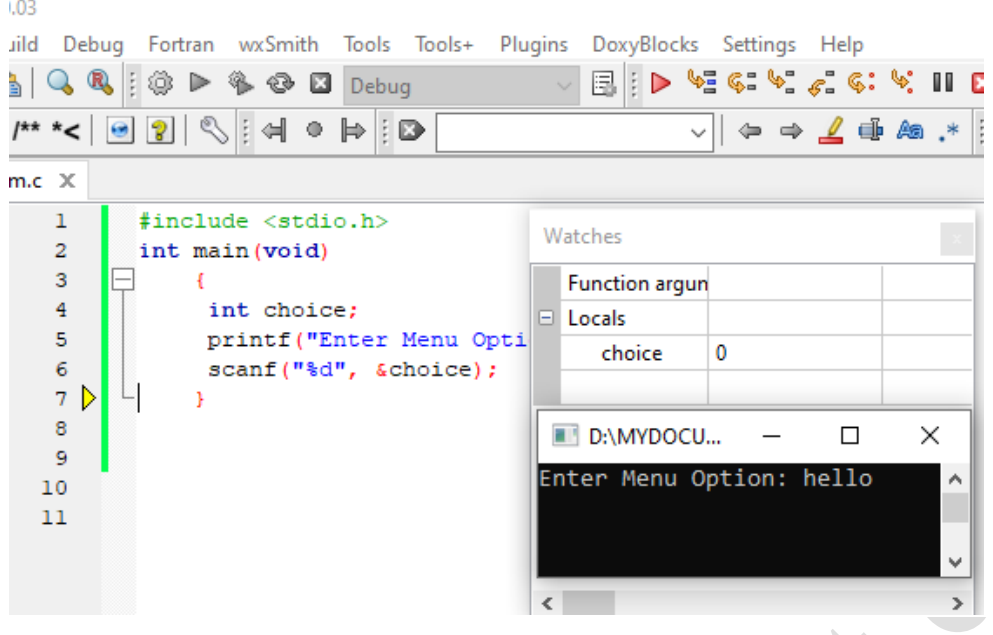

איור 15 : תוכנית להכנסת קלט

 $\blacksquare$ בדוגמה הזו הכנסנו את הקלט hello( שהוא לא הגיוני כי מצפים למספר עשרוני( ורואים שהמשתנה choice קיבל את הערך 0 . אם היינו מנסים לבצע פעולות מתמטיות או לוגיות על הערך הנכנס היננו מקבלים תוצאות לא הגיוניות. אנו זקוקים לדרך להבטיח שהמשתמש יכניס ערך רצוי . ישנן דרכים רבות לאמת קלט משתמש.

**דוגמה 1** : נניח שרוצים לקלוט מהמשתמש מספר בין 0 ל 9 בלבד. התוכנית תיראה כך:

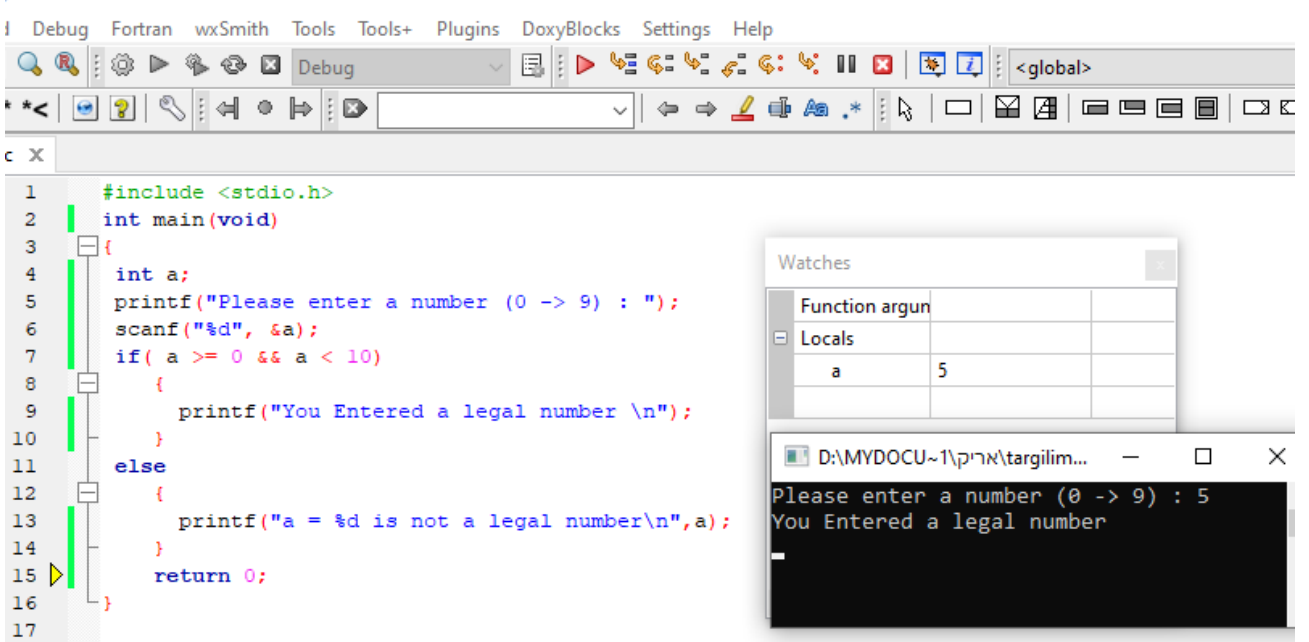

איור 16 : תוכנית לבדיקה האם הנתון שהמשתמש מכניס הוא בין 0 ל 9 .

בתוכנית המשתמש מתבקש להכניס מספר בין 0 ל 9 . הכנסנו את המספר 5 וקיבלנו הדפסה שהמספר שהכנסנו הוא חוקי. אם נכניס כל מספר או תו אחר נקבל הדפסה שהמספר איננו חוקי כפי שרואים בתוכנית הבאה שבה הכנסנו את המספר 10 .

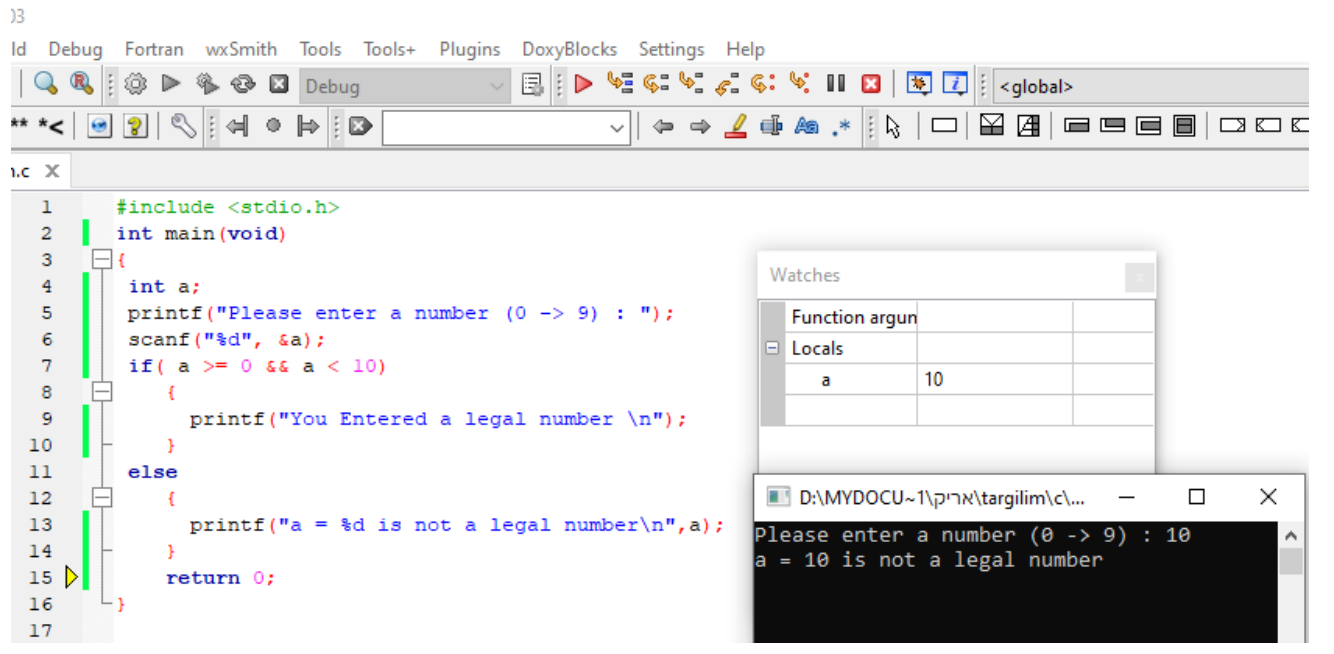

איור 17 : הכנסת הערך 10 שהוא לא חוקי

**דוגמה :2** נניח שרוצים קלט תווי בין התווים a ל f בלבד. במקרה זה נבדוק האם הוכנס הערך אסקי של המספרים 'a 'עד 'f '. התוכנית תיראה כך: ) נניח שהכנסנו את התו g ולכן נקבל הודעת

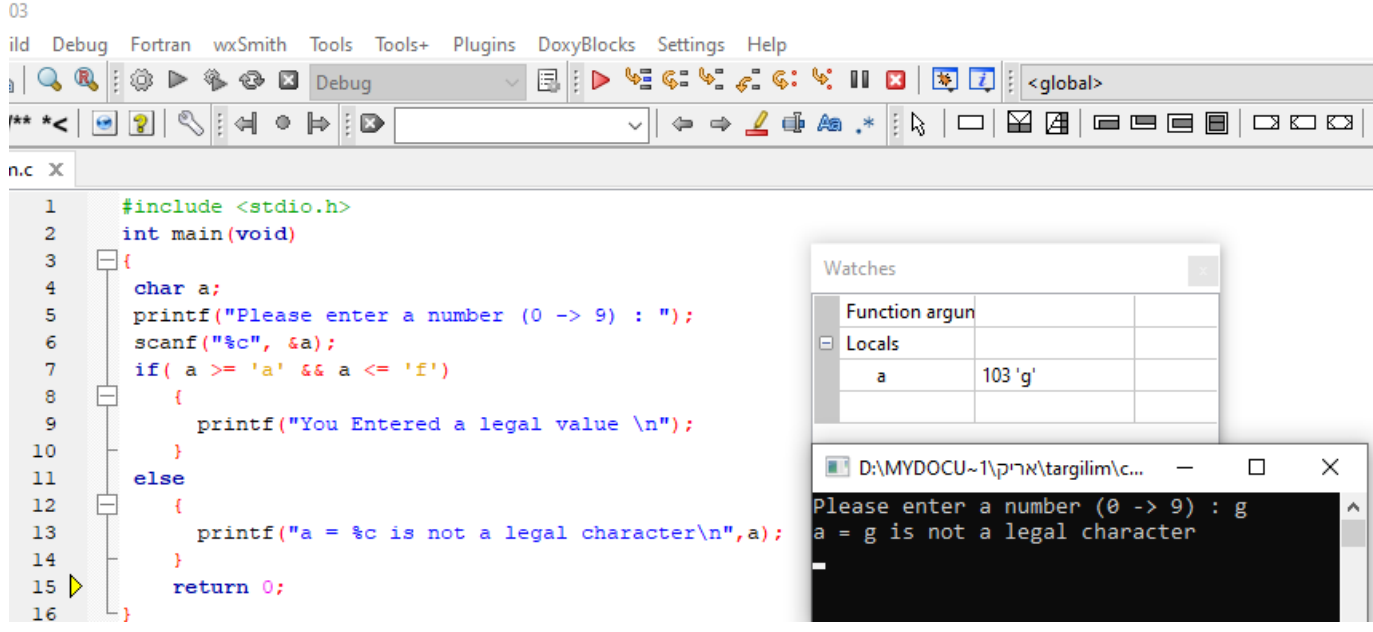

איור 18 **:** בדיקת הקלט עבור קלט תווי

כאן הכנסנו את הערך 'g' וקיבלנו שהוא לא חוקי.

**דוגמה :3** נניח שרוצים לקלוט מהמשתמש 2 מספרים שלמים שכל אחד מהם בן 3 ספרות והוא בין 100 ל 999 הקוד הבא

מראה כיצד כל זה נראה:

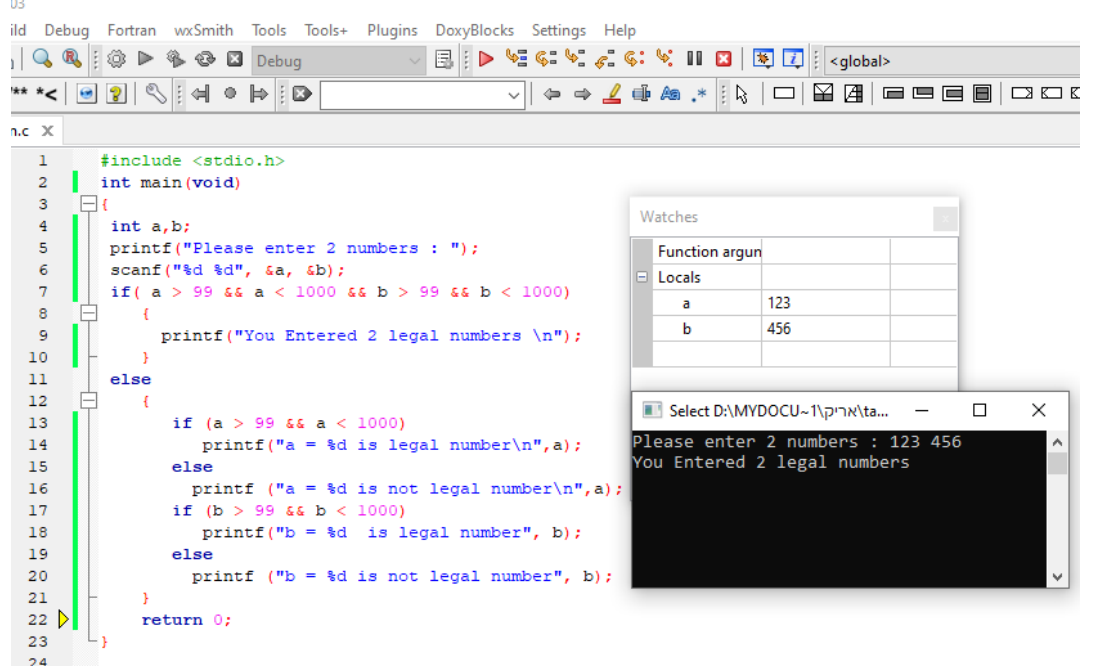

איור 19 : בדיקת תקינות קלט של 2 מספרים בני 3 ספרות כל אחד.

בדוגמה הזו הכנסנו את המספרים 123 ו 456 וההדפסה שקיבלנו היא שהוכנסו 2 מספרים חוקיים.

נניח שמכניסים את המספרים 123 ו 4567 . מה נקבל במקרה הזה ?

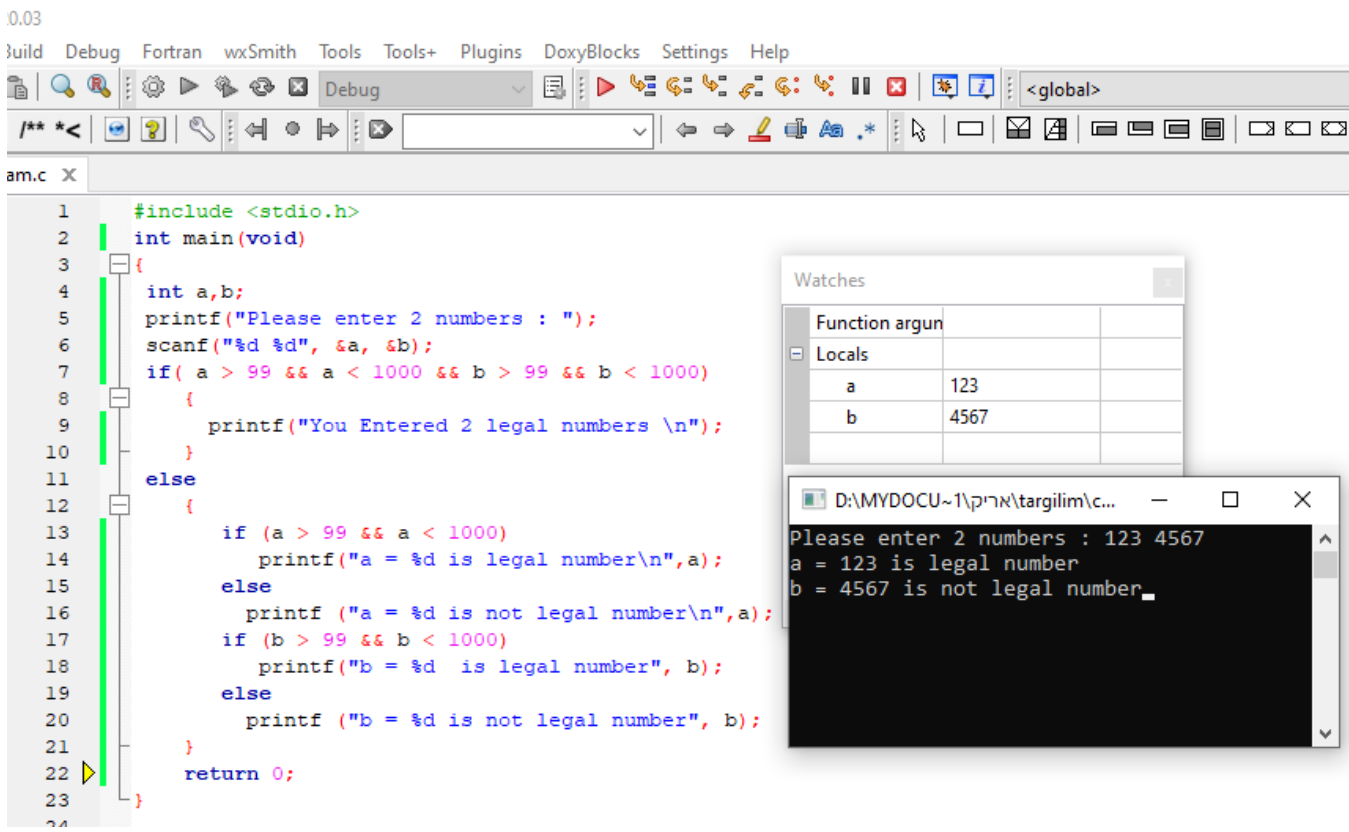

איור 20 : בדיקת תקינות קלט בו המספר השני לא בתחום הרצוי.

**דוגמה למסננת קלט עקשנית** : נניח שרוצים לקלוט מספר בין 0 ל 9 . עד שהמשתמש לא יקיש ערך נכון הוא יתבקש שוב ושוב להכניס ערך נכון.

R

```
E,
    Debug
             Fortran wxSmith Tools Tools+
                                                 Plugins
                                                          DoxyBlocks Settings Help
  Q R \otimes R \otimes R D D\mathbb{R} in \triangleright we get we also set of the \mathbb{R}\checkmark* *< | 0 | ? | &
                                    HD
                      ∃ ⇔∥ ⊙
                                 ⊫
                                                                             \Rightarrow\mathcal{L} \oplus \ella
         \vee main(void) : int
 \lrcorner and \lhd \lhd \lhd \lhd \lhdn.c. \times\mathbf 1#include <stdio.h>
     \overline{2}int main (void)
     \overline{\mathbf{3}}\boxminus\overline{4}char a:
     5
               printf ("Please enter a number (0 \rightarrow 9): ");
     6
               scanf("c", sa);
               while ( |(a| == |a|) as a <= |f|))
     \overline{7}\mathbf{a}9
                      printf ("You Entered not legal value \n");
                      printf ("Please enter a number (0 \rightarrow 9) : ");10scant("c", sa);
    1112\overline{\mathbf{r}}printf("you entered a legal number\n");
    1314return 0;
    1516
                                                                 P^*LPאיור 21 : דוגמה למסננת קלט עקשנית שבה עד שלא נכניס ערך חוקי לא נוכל להתקדם בתוכנית.
                         .5 מונים צוברים ערכי קיצון ממוצעים 6 . תנאי סיום ביצוע אין סופי
                                                  בדוגמאות הבאות נראה שימוש במונים , צוברים, ערכי קיצון וממוצעים.
                                                                               מונים : נתון קטע התוכנית הבאה : 
int counter = 1;
while (counter < 4)
       {
               printf("counter = %d\n", counter);
               counter++;
      }
                                                                                    כאשר נריץ את התוכנית נקבל :
counter = 1counter = 2counter = 3בתוכנית הזו המשתנה counter משמש כמונה הלולאה . התנאי 4>counter קובע כמה פעמים לולאת ההדפסה תתבצע. אם 
                           . counter נרשום 10>counter תתבצענה 9 הדפסות של 1=counter עד 9=counter .
           לולאה אין סופית : מה היה קורה אם היינו משמיטים שורה אחת מהתוכנית הקודמת ? התוכנית החדשה תיראה כך :
int counter = 1;
```
#### www.arikporat.com

```
while (counter < 4)
     {
            printf("counter = %d\n", counter);
     }
                 במקרה הזה היינו נכנסים ללולאה אין סופית והיינו מקבלים הדפסה אין סופית של המשפט : 1=counter .
```
**צובר** : נתון קטע התוכנית הבא :

```
double total=0.0,sales;
```

```
for(int i=1;i < 6;i ++)
```

```
 {
```

```
 printf("please enter mark %lf : ",mark);
```
scanf("%lf",&mark);

```
total = total + mark:
```

```
 }
```
במקרה הזה אנחנו מבצעים סיכום של 5 ציונים שאותם מקיש המשתמש . במקרה הזה **המשתנה total משמש כצובר** ואילו **המשתנה i משמש כמונה** לולאה המציין את מספר הפעמים שהלולאה תתבצע. **ממוצע**: לקטע התוכנית הקודמת הוספנו את המשפטים הבאים :

double total=0.0,sales,average;

```
for(int i=1;i < 6; i++)
```
{

```
 printf("please enter mark %lf : ",mark);
   scanf("%lf",&mark);
  total = total + mark; }
```
average  $=$  total  $/ 5$ ;

**המשתנה average יציג לנו את הממוצע** של חמישה הציונים שהוכנסו על ידי המשתמש.

## **.7 ניתוח נכונות בעזרת טבלת מעקב**

טבלת מעקב היא טבלה העוקבת אחרי מהלך התוכנית.

טבלת המעקב יכולה להיות כזו המבוצעת על ידי המשתמש ובה הוא עוקב ורושם את התוצאות המתקבלות בטבלה שבה הוא רושם את

התוצאות. טבלת מעקב יכולה להתבצע בעזרת תוכנית הניפוי debugger של המחשב.

התוכניות שהצגנו באיורים הקודמים הם עם טבלת מעקב של תוכנית ה debugger .

 $0.02$ 

בדוגמה הבאה נראה טבלת מעקב המבוצעת על ידי המשתמש . נניח שנתון קטע התוכנית הבא :

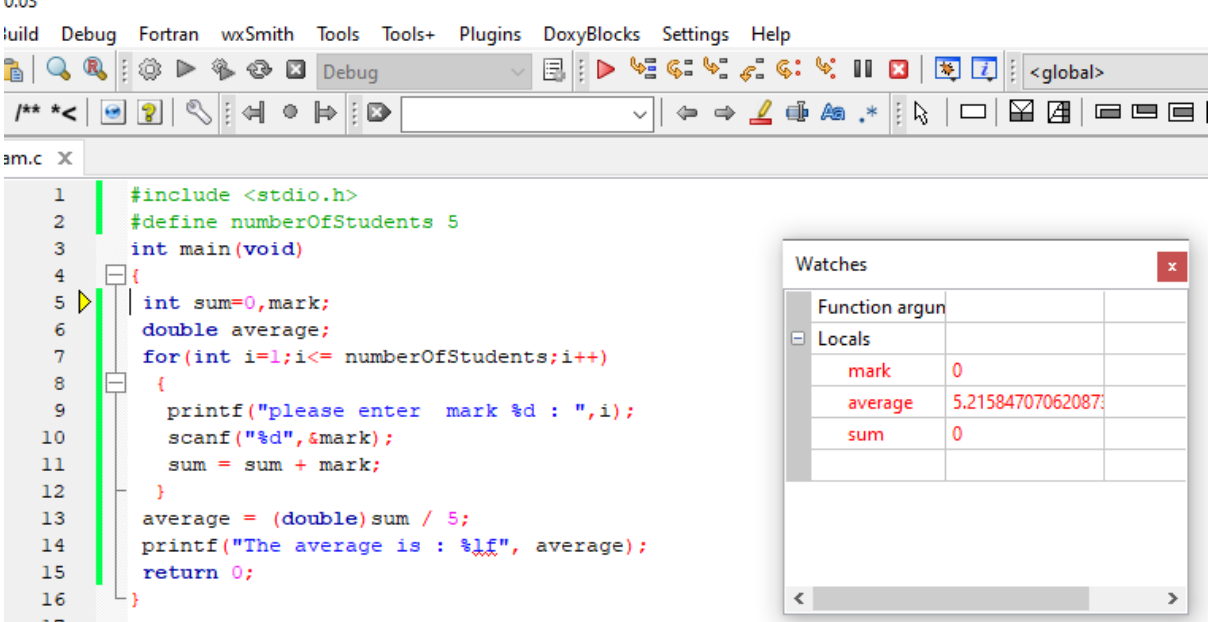

איור 22 : טבלת המשתנים ) WATCHES )בכניסה לתוכנית .

הערך המוזר של average הוא ערך רנדומאלי הנמצא בכתובות בהן נמצא המשתנה.

אחרי האיטרציה הראשונה ) מעבר של התוכנה על לולאת ה loop בה הכנסנו את הציון 95 נקבל את המצב הבא :

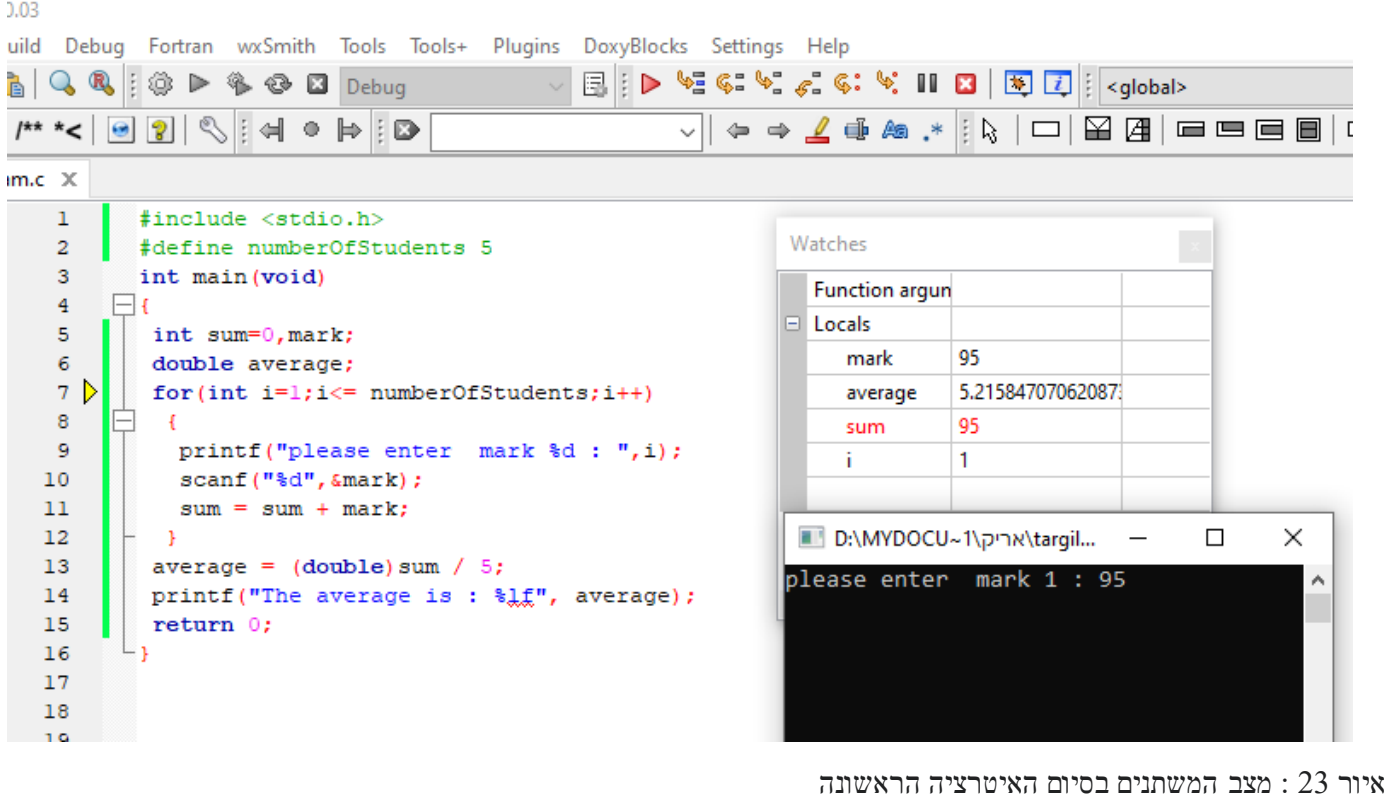

בסיום האיטרציה השנייה בה נכניס את הציון 91 נקבל :

20.03 Build Debug Fortran wxSmith Tools Tools+ Plugins DoxyBlocks Settings Help  $\bigcirc$   $\bigcirc$   $\bigcirc$   $\bigcirc$   $\rightarrow$   $\circ$   $\bigcirc$   $\bigcirc$   $\bigcirc$   $\bigcirc$   $\bigcirc$   $\bigcirc$  $tam.c \times$  $\mathbf{1}$ #include <stdio.h> Watches #define numberOfStudents 5  $\overline{2}$ 3 int main (void) **Function argun**  $\boxminus$  $\overline{4}$ D Locals  $\overline{5}$ int sum=0, mark; 91 mark double average;  $\epsilon$  $7D$ 5.21584707062087 for(int  $i=1; i<=$  numberOfStudents; $i++$ ) average  $\overline{\mathbf{8}}$  $\rightarrow$ 186 sum  $\overline{9}$ printf("please enter mark %d : ", i); î.  $\overline{2}$ scanf ("%d", &mark);  $10$  $sum = sum + mark;$  $11$  $12$  $\rightarrow$ ■ D:\MYDOCU~1\p וhttp:\targil  $\Box$  $\times$ 13 average =  $(double)$  sum / 5; please enter mark 1 : 95<br>please enter mark 2 : 91  $14$ printf("The average is: %)f", average); 15 return 0; 16  $17$ 18

נחסוך מקום וזמן , נקפוץ על איטרציות השלישית והרביעית ונעבור לאיטרציה האחרונה ) החמישית( ונקבל :

△

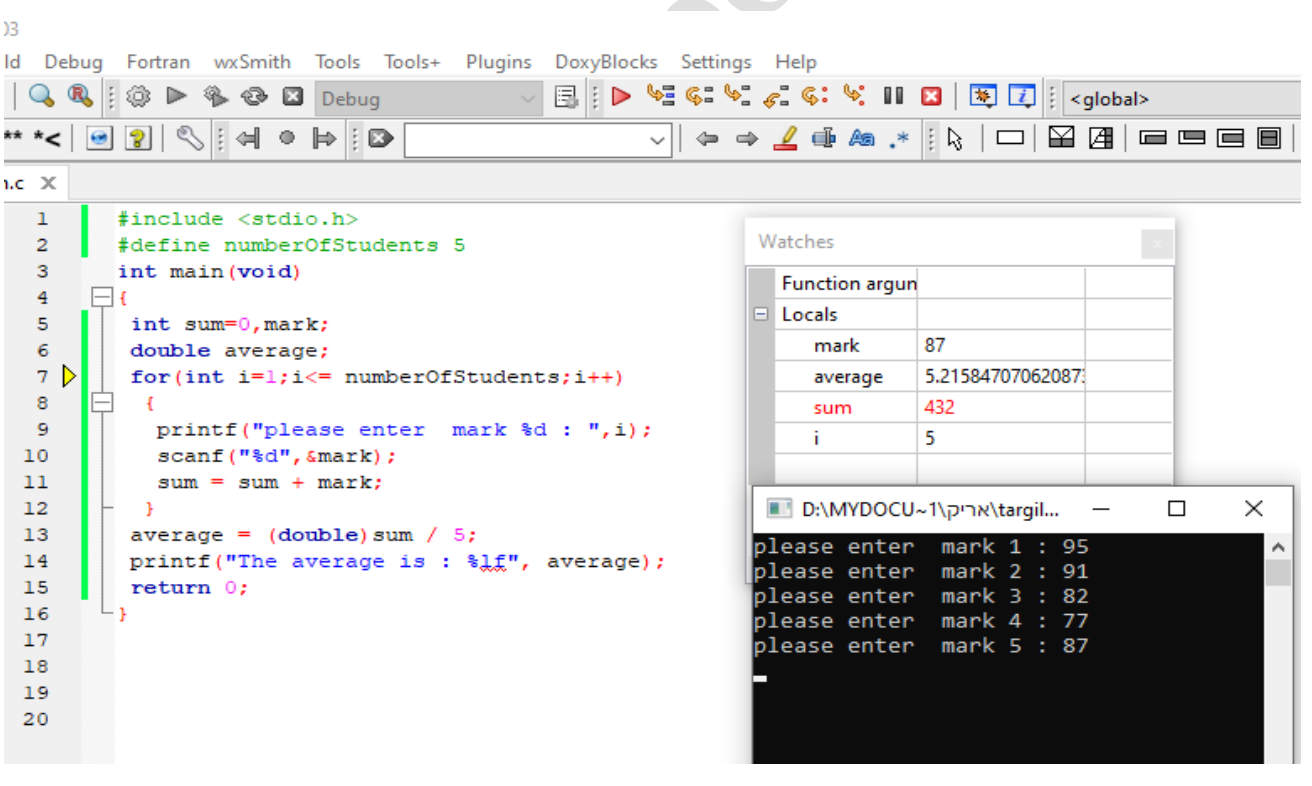

איור 25 : מצב המשתנים בסיום האיטרציה החמישית

איור 24 : מצב המשתנים בסיום האיטרציה השנייה

בסיום האיטרציה החמישית והאחרונה נמצאים בשורה 7 . כאשר נרצה לעבור לשורה הבאה התוכנית תקדם את i ) למספר 6 ואז תנאי הלולאה i<=numberOfStudents לא מתקיים ונקפוץ לשורה 13 שם נחשב את הממוצע לאחר ביצוע ליהוק למשתנה sum מטיפוס שלם לממשי כפול ואז בשורה 14 נדפיס את הממוצע למסך המשתמש ונקבל.

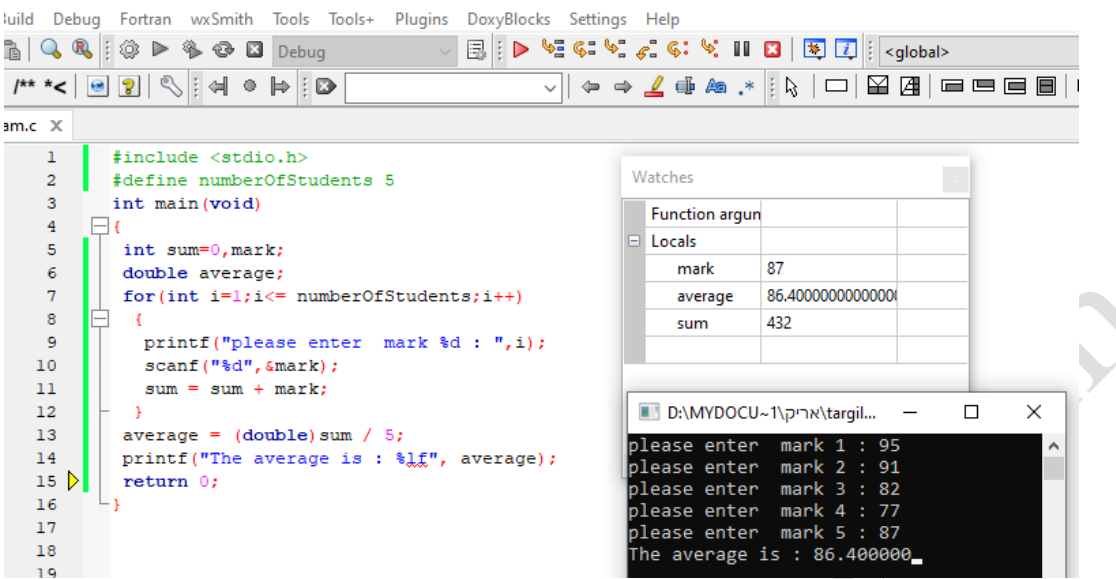

איור 26 : המצב הסופי של התוכנית לאחר ההדפסה למסך המשתמש.

כדאי לשים לב שהמשתנה i לא מופיע בטבלת ה watches כי הוא משתנה אוטומטי שלא מוכר מחוץ ללולאת ה for ( הסבר בפרקים הבאים(. עד כאן עקבנו מה קורה בתוכנית עם תוכנית ה debugger .

בהרבה מקרים , כמו לדוגמה במבחן שבו לא ניתן להשתמש במחשב, אנחנו מקבלים תוכנית מוכנה ואנחנו נצטרך לעשות את טבלת המעקב במחברת. ביצוע טבלת המעקב דומה מאוד למעקב בעזרת תוכנית ה debugger . לשם כך נצייר במחברת טבלה שבה נציג את המשתנים של התוכנית וכמו כן נצייר את מסך המשתמש. נרשום בכל איטרציה מה המשתמש מכניס ומה קורה:

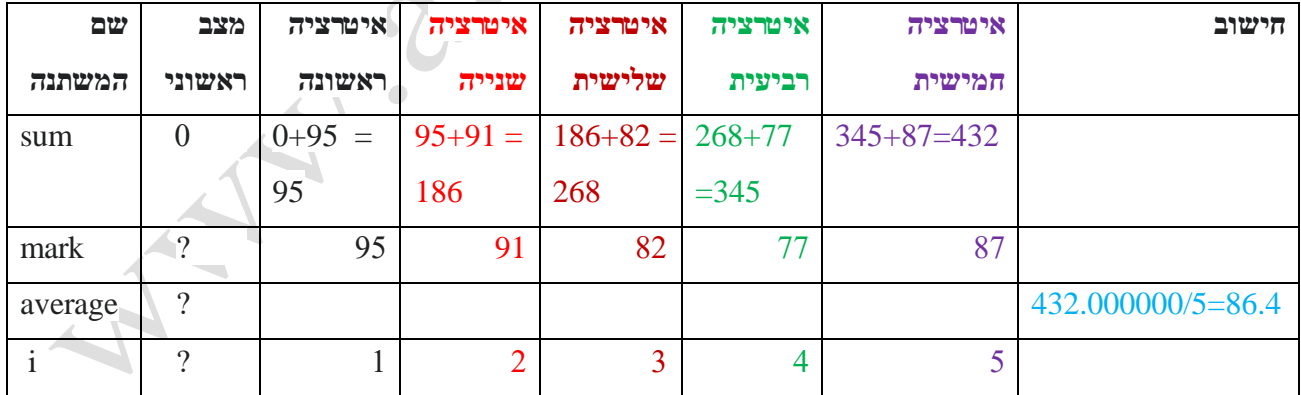

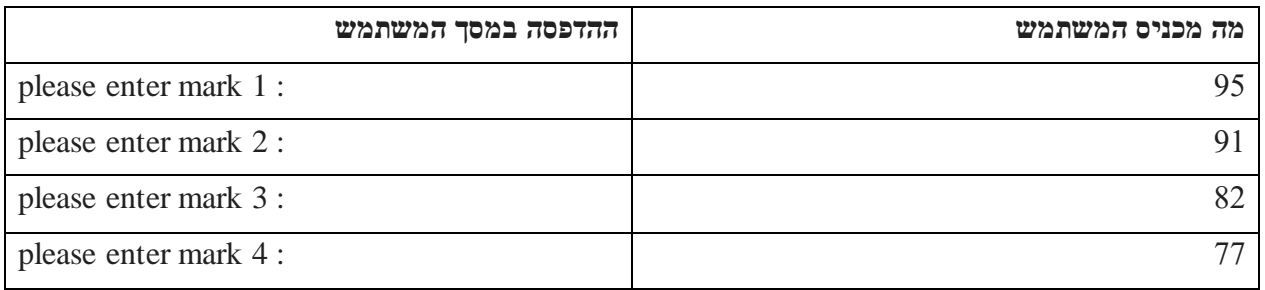

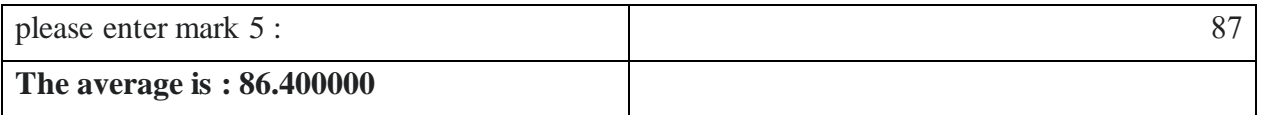

טבלה 1 : טבלת מעקב ידנית על ידי המשתמש

## **.8 קינון לולאות, שילוב מבני בין סוגי הלולאות השונים והתנאים ) if ,while , for ) .**

אפשר בתוך לולאת for או כל לולאה אחרת while או while או while או כל לולאת do while אפשר בתוך לולאת for או לולאת  $\alpha$  if else או if או do while . ניתן גם להשתמש במשפטי תנאי כמו if או  $\alpha$  while

**דוגמה 1 :** נכתוב תוכנית שבה בתוך לולאת for מופיעים תנאים של if .

התוכנית הבאה מבקשת מהמשתמש להקיש 2 מספרים שלמים והיא בודקת מיהו המספר הכי גדול המחלק את 2 המספרים

ללא שארית. לדוגמה , אם הכנסנו את המספרים 64 ו 56 אז המספר 8 הוא המחלק הגדול ביותר.

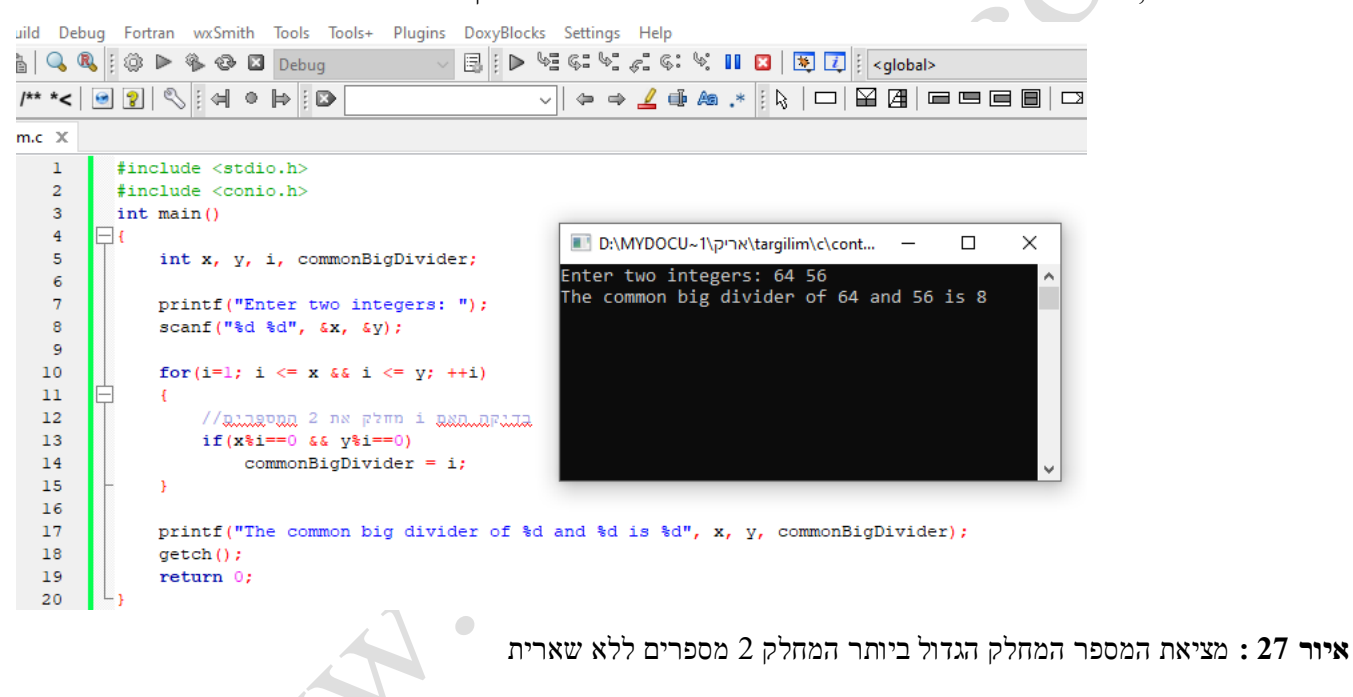

**דוגמה 2** : משפט else ifבתוך לולאת for . גם כאן נמצא את המספר המחלק המשותף הגדול ביותר בדרך נוספת.

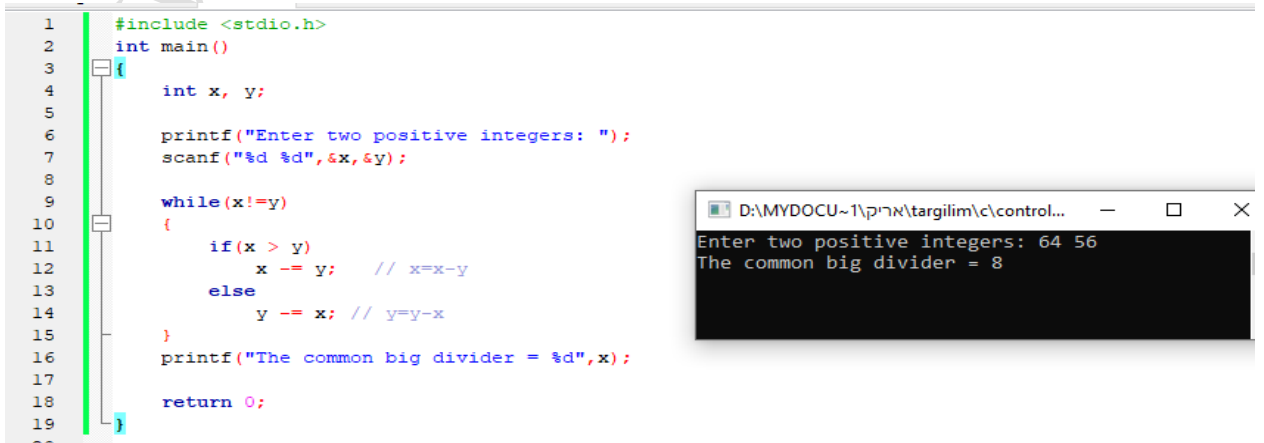

איור 28 : מציאת המספר המחלק הגדול ביותר המחלק 2 מספרים ללא שארית בדרך נוספת

דרך נוספת היא לחסר את המספר הגדול פחות הקטן עד ששניהם משתווים . גם כאן קיבלנו שהמחלק הגדול ביותר הוא 8 . המספר הראשון שמחלק את 2 המספרים ללא שארית הוא 1 כך שאם אין מספר אחר נקבל שהמספר הגדול המחלק את 2 המספרים הוא .1

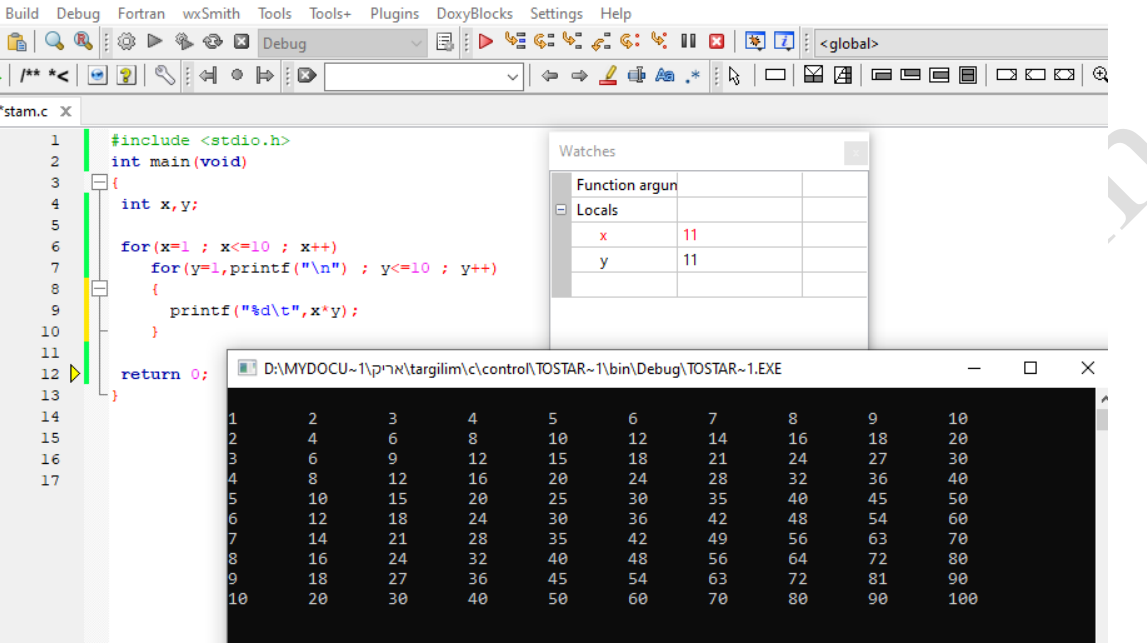

**דוגמה 3** : הדפסת לוח הכפל של 10X10 תוך שימוש בלולאת for הנמצאת בתוך לולאת for :

איור 29 : תוכנית להדפסת לוח הכפל בעזרת 2 לולאות for

בתוכנית 2 לולאות for אחת בתוך השנייה. בהתחלה נכנסים ללולאת ה for של x ומציבים x=1 מיד לאחר מכן נכנסים ללולאת ה for של y . מציבים 1=y ומבצעים את לולאת ה for של y 10 פעמים מ 1=y עד 10=y כאשר בכל פעם  $y=11$  מקדמים את y . לפני הקידום מדפיסים באותה השורה את x\*y עם מרווח של t מקדפסה. כאשר  $\pm 11$ מסתיימת לולאת ה y של y ואז מקדמים את x ל 2 והיות ו x<=10 מותחילים לולאת ה for של y שבה y=1 ומתחילים שורה חדשה בעזרת פקודת <br/>  $10$  שוב מבצעים 10 פעמים שורה את לולאת שורה שורה שורה שורה שורה

## **.9 תיעוד**

אחד הנושאים החשובים בלימוד שפות מחשב הוא התיעוד. רבים נוטים לזלזל בנושא וכדאי מאוד לא להתייחס אליו ברצינות . כאשר נכתוב תוכנית מומלץ לרשום הערות שמסבירות מדוע רשמנו את שורות הקוד בצורה המסוימת שרשמנו ומה עושה השורה או השורות. **ככל שנרבה לרשום הערות הוא יהיה ברור יותר למי שקורא אותו וגם לנו** . פעמים רבות בגלל "עצלנות" או "נרשום הערות מאוחר יותר" , מוותרים על כתיבת ההערות ולאחר זמן מסוים כאשר רוצים לעשות שינויים בקוד לא זוכרים מדוע רשמנו את הקוד וכיצד הוא מתנהג. הזמן להבין מה רשמנו לוקח בדרך כלל זמן רב יותר מהזמן שהיינו מקדישים לכתיבת ההערות.

> הערה נקראות באנגלית COMMENT וברבים COMMENTS. בשפת C אפשר לכתוב הערות על מספר שורות כרצוננו בין רצפי-התווים \*/ לבין /\* לדוגמה:

זוהי דוגמה לרשום הערות \*/

הקומפיילר איננו מתייחס לשורות האלו

\*/

הקומפיילר לא מתייחס ל כל מה שנמצא בין רצפי התווים הנ"ל וברור שאיננו חלק מהקוד שנוצר.

הערה על שורה אחת ניתן לרשום בעזרת התווים // . לדוגמה :

 $\text{int } a=10, b=20;$   $\quad$ //  $\text{max}$  משתנים ואתחולם הקומפיילר יתייחס רק לקטע הקוד עד לתווים // . הוא מתעלם ממה שרשום החל מהתווים // ועד לסוף השורה. מכאן שלא משנה מה רושמים או באיזו שפה רושמים כי ההערות הן עבורנו ועבור קוראים אחרים והן לא נכנסות לקוד התוכנית. מומלץ ביותר לכתוב תיעוד בצורת תקציר על קטע הקוד / פונקציה שרשמנו כולל מה תפקיד המשתנים השונים. כדאי להוסיף מה הפונקציה מקבלת ומה מחזירה . הסבר נוסף ורחב על דרך פעולת הפונקציה יעזור מאוד למתכנתים אחרים לתחזק את הפונקציה או לשדרג אותה וגם לנו שכותבים את הקוד.

### **.10 תרגילים**

**.1** מהם הערכים של x ושל y בסיום קטע התוכנית הבא ? שים לב לעדיפות - אופרטור אונרי קודם לבינארי . x ו y מספרים  $x=10, y=20$ : שלמים וידוע

 $y=2+x++;$ 

 $y=++x\%x++;$ 

 $y=-x/(x-*5);$ 

**.2** מה יודפס בהרצת התוכנית הבאה

 $\#$ include  $\lt$ stdio h $>$ 

void main( ) {

int a;

 $if(a=(5=5))$ 

printf  $("n%d",a)$  ;

 $a = (5 := 5)$ ;

printf  $("n%d", a)$  ;

 $a = (12=12) + (5 =1);$ 

printf  $("n%d",a);$ 

}

 $(a > = b) + (a < b)$ 

- **.3** מה ערכו של הביטוי הבא :
- **.4**  $a=10, b=20$  מה ההדפסה אחרי המשפט.

 $a > b$  ? printf ("yes") : printf ("no");

- 5. קלוט 3 מספרים שלמים המייצגים (בהתאמה) את האיבר הראשון של הסדרה החשבונית, ההפרש בין האיברים וכמות האיברים בסדרה. הדפס את כל האיברים ואת סכומם.
- **.6** קלוט 3 מספרים ממשיים המייצגים )בהתאמה( את האיבר הראשון של סדרה הנדסית, היחס בין האיברים וכמות האיברים. הדפס את כל האיברים ואת סכומם.
- **.7** קלוט מספר מהמשתמש המתאר סך של כסף מזומן . הדפס את האפשרות לכמות השטרות והמטבעות המינימאלית להמרת הסכום. . לרשותך שטרות של 200, 100 ,50, 200 ומטבעות של 10 , 5 ו 1  $\Box$ 
	- **.8** כתוב תוכנית הקולטת 3 מספרים ומוציאה הודעה האם הם עוקבים ? )4,5,6 או 9,8,7 (
	- **.9** קלוט 3 מספרים והדפס אותם לפי סדר עולה. א. עם אפשרות החלפה בינהם. ב. ללא החלפה
- **.10** כתוב תוכנית המקבלת 3 צלעות של משולש ומוצאת מהו סוג המשולש : האם זה משולש ? שווה שוקיים ? שווה צלעות ? ישר זווית ? ישר זווית + שווה שוקיים (זכור : סכום שתי צלעות במשולש תמיד גדולה מהצלע השלישית)
	- **.11** קלוט שני מספרים ותו בקרה כמו + או או \* או / או % ובצע את הפעולה על שני המספרים לפי תו הבקרה
	- **.12** רשום תוכנית שתקבל מספר המתאר שעות ותציג כמה דקות וכמה שניות במספר. לדוגמא המספר 10.5 יש בו 630 דקות  $(60*10.5)$
- **.13** רשום תוכנית הקולטת ציוני תלמידים. כמות התלמידים איננה ידועה אך ידוע שכאשר מוקש מספר שלילי הסתיימה הכנסת הציונים. התוכנית תדפיס את כמות הציונים ואת ממוצע הציונים .
	- .**14** קלוט 2 מספרים וחשב את מכפלתם ללא שימוש בפעולת כפל.
	- .**15** קלוט 2 מספרים וחשב את המנה והשארית ללא שימוש בפעולת חלוקה
	- **.16** קלוט 20 מספרים ומצא מיהו המספר הקטן, מיהו הגדול וכמה פעמים כל אחד מהם נקלט.
- **.17** רשום תוכנית שתקלוט מהמשתמש מספר ותודיע האם המספר הוא ראשוני. התוכנית מסתיימת כאשר המשתמש מקיש את המספר 0 .
	- **.18** הדפס את לוח הכפל מ 1 ועד 10 עם שורות ועמודות.
	- **.19** כתוב תוכנית הקולטת מספר שלם מהמשתמש ומוצאת את השורש השלם הקרוב ביותר למספר.
		- **.20** כתוב תוכנית הקולטת מספר ממשי ומוצאת את השורש שלו )בדיוק של עשירית(.
			- **.21** קלוט את המקדמים C,B,A של משואה ריבועית והדפס את שורשי המשוואה.
			- **.22** הדפס את כל המספרים בני 3 ספרות שכל הספרות שלהן שונות אחת מהשנייה.
		- **.23** הדפס את כל המשולשים שהם ישרי זווית שצלעותיהם הם מספרים שלמים עד 1000 .
		- **.24** קלוט מספר והדפס את כל המספרים הקטנים ממנו המתחלקים ב 3 והשארית שלהם היא 2 .
			- **.25** קלוט מספר עשרוני והצג את המספר ההפוך שלו. לדוגמא 123 ייתן 321 .
	- **.26** עבור משתנה מטיפוס שלם. באיזה מספר נקבל תוצאה של העלאה המספר בריבוע שלילית ומדוע ? ) ב C במערכת הפעלה DOS התשובה 182).
- **.27** קלוט 2 מספרים )כל מספר בין 1 ל 20 ( והדפס מלבן של כוכביות(מספר ראשון כמות שורות והשני כמות עמודות(.לדוגמא : אם קלטנו 2 ו 3 נקבל :

**.28** מה עושה התוכנית הבאה:

```
#include <stdio.h>
void main()
 int next=0,last=1,sum;
 while(next<200)
 {
 printf("%d ",last);
 sum=next+last;
 next=last;
 last=sum;
 }
```
\*\*\*

\*\*\*

{

}

www.arikporat.com

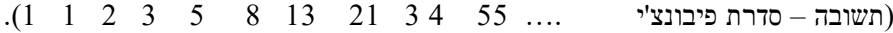

.**29** מה עושה התוכנית הבאה ?

long i;

 $for(i=0; i<100000; i++)$ 

{

printf("%ld",i);

פונקציה הבודקת האם נלחץ מקש. אם לא היא מחזירה ערך 0 .  $/$  //  $\pm$  0 . ולה מקש

break;

}

#### **תשובות**

no .4 1 .3 2 0 1 .2 11.0 13.0 11.12 .1

#### **תרגילים בלולאות עם פונקציות**

- **1** . יש ל כתוב תוכנית המחשבת שכר נטו של 10 עובדים. התוכנית תהיה מורכבת מתוכנית ראשית הקולטת שכר של עובד וקוראת לפונקציה המחזירה את שכר הנטו על פי מס פרוגרסיבי לפי המפתח הבא : עד 2000 ₪ - אין הורדת מס. עד 4000 ₪ - 10% מס. עד 5000 ₪ – 20% מס. עד 6000 ₪ - 30% מס. עד . מעל זה 50% מס <br/>. $40\%$ -  $-$ 7000
	- **.2** יש ל כתוב תוכנית הקולטת מספר שלם וקוראת לפונקציה המדפיסה את כל המספרים הראשוניים עד למספר הנקלט. מספר ראשוני הוא מספר המתחלק רק ב 1 ובעצמו ) לדוגמא : 1,2,3,5,7,11(
	- **.5** כתוב תוכנית המקבלת כקלט מטריצה של 10\*10 . התוכנית תקרא לפונקציה אשר תאתחל את המערך במספרים וכנדומליים מ 0 עד 10. לאחר מכן תקרא לפונקציה שתציג את מסך התפריט הבא
		- איפוס שורה במטריצה  $1$
		- ם. הישוב ממוצע של שורה במטריצה  $\,$  // המשתמש יכניס מאיזו שורה עד איזו שור  $2$ 
			- .3 חישוב ממוצע של שורות במטריצה
				- .4 איפוס עמודה במטריצה
			- .5 חישוב ממוצע של עמודה במטריצה
				- .6 חישוב ממוצע של עמודות
					- .7 הדפסת המטריצה

יש לחלק את התוכנית לפונקציות המבצעות את הנאמר בתפריט

- **הערה** : העזר בפונקציה ) ( rand השייכת לספריה h.time המחזירה מספר אקראי. אם נגדיר משתנה בשם x ונרשום )rand=x ובתחילת  $\text{Hinclude} < \text{time.h}$  ובתחילת  $\text{time 10} \times 10^5$  . יש להכליל את קובץ הכותר :  $\text{411}$ התוכנית לרשום ((NULL(time(srand כדי להריץ טיימר שממנו יילקח המספר האקראי.
	- .**7** כתוב פונקציה המקבלת את מספר היום בשנה ומחזירה את החודש והיום המתאימים. הנח שכמות הימים בחודש היא : ,31 ,28 ,31 ,30 ,31 ,30 ,31 ,31 ,30 ,31 ,30 31 החל מינואר ועד דצמבר בהתאמה.

## **פרק 5 : מבני נתונים סדרתיים**

#### יעדים

הכרת המערך כאוסף לינארי של טיפוסים מאותו הסוג, עבודה עם מערכים חד ממדיים ודו ממדיים. הכרה ומימוש של אלגוריתמי חיפוש, מיון ומיזוג והבנת היעילות שלהם

#### תכנים

- מערר של טיפוסי נתונים בסיסיים  $\overline{1}$
- x[i] מושגי יסוד בעבודה עם מערכים: מציין על ידי אindex , גישה על ידי  $\cdot$ .2
	- $\cdot$ .3 אורך המערך ובדיקת גבולות
	- הגדרה ואתחול של מערכים (ממערך חד-מימדי למערך דו-מימדי)  $\overline{A}$ 
		- . העמקה בנושא מחרוזות בשפת C כמערך של chars . - 5
- פעולות הספרייה של תווים ומחרוזות כגון: strcat , strcpy , strcmp , isdigit , isalpha , islower etc  $-6$ 
	- אלגוריתמים למיוו מערכים. דיוו על יעילות מיוו : BubbleSort ו- MaxSort  $\overline{\phantom{a}}$ .7

#### סיכום שעות ההוראה: 18 שעות עיוניות ו- 8 שעות התנסותיות. סה"כ 26 שעות.

**מטרה** : בפרק זה נלמד מהו מערך ומהי מחרוזת, איך מגדירים מערך/מחרוזת, איך מאתחלים אותם, כיצד ניגשים לאיבר כלשהו במערך/במחרוזת ונציג דוגמאות לעבודה עם מערך/מחרוזת.

# **5.1 מערך של טיפוסי נתונים בסיסיים**

מערך - array - הוא רצף/סידרה של משתנים המסודרים אחד אחרי השני בזיכרון , כולם מאותו הטיפוס ולכולם אותו שם. הם נבדלים אחד מהשני במיקום שלהם במערך.

העבודה במערכים מאפשרת עבודה קלה, חסכון בזמן ויצירת ארגון וסדר בתוכנית כאשר אנו משתמשים במספר רב של משתנים שנועדו לאותה המטרה. **כל משתנה במערך נקרא איבר** או פריט . לכמות האיברים במערך קוראים גודל המערך ובאנגלית size .

תחביר להגדרת מערך:

**; ] כמות האיברים במערך[ > שם המערך < > טיפוס איברי המערך** <

דוגמאות להגדרה של מערכים:

הגדרת מערך בשם arr מטיפוס שלם שיש בו 5 איברים / פריטים //  $\ar{r}$ int  $\ar{r}$ 

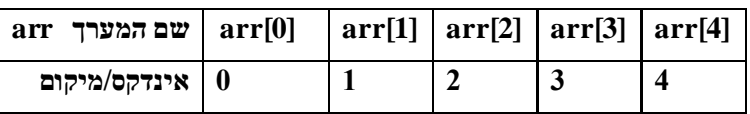

 $?$  איור ביצד נראה מערך  $: \; 1$  אי

יש לשים לב שהאיבר הראשון נקרא [0]arr ( הווה אומר - arr במיקום אפס או arr באינדקס אפס( והאיבר האחרון הוא [4]arr . סה"כ יש 5 איברים .

**במערך בן n איברים , האיבר ראשון במיקום/אינדקס 0 והאחרון הוא במיקום/אינדקס -1n .** 

דוגמאות להגדרות נוספות :

הגדרת מערך מטיפוס תווי ששמו string ויש בו 8 איברים. מערך מטיפוס תווי נקרא מחרוזת // ;[8]string char

 $f$ float f<br/>[5];  $\#$  איברים f שיש בו 6 הגדרת הערך המיפוס המשי

 $\it double$ big  $\it f$ 10]; הגדרת מערך מטיפוס ממשי כפול בשם  $\it bg_f$  שיש בו 10 איברים הגדרת הגדרת

**ניתן גם לאתחל את האיברים במערך בזמן ההגדרה :**

int arr[ $4$ ] = { 10,-20,30,50};

ניתן היה גם לרשום את ההגדרה:

int arr[ $] = \{ 10, -20, 30, 50 \}$ ;

במקרה הזה, למרות שלא הגדרנו את כמות האיברים, הקומפיילר יפתח מערך של 4 איברים ויאתחל את האיברים בצורה הבאה :

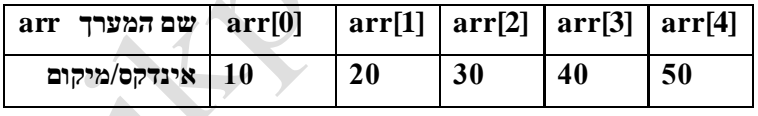

איור 2 : האיברים במערך arr

ההגדרה הבאה : ; [ ]a int איננה חוקית בשפת C כי הקומפיילר לא יודע בכמה איברים מדובר ) ישנן שפות מתקדמות יותר שאין צורך להגדיר את כמות האיברים(.

ההגדרה הבאה היא **כן** חוקית:

int a[4] = {4, ,8, };

במקרה הזה יוגדר מערך בן 4 איברים מטיפוס שלם בשם a . האיבר הראשון והשלישי יקבלו את הערכים 4 ו 8 בהתאמה. האיברים במקום ה 2 והרביעי לא אותחלו וערכם יהיה אקראי אם המערך אוטומטי או 0 אם המערך גלובאלי ) יוסבר בהמשך ההבדל בין אוטומטי לגלובאלי).

היות והאיברים מסודרים אחד אחרי השני בזיכרון המחשב אז אם האיבר הראשון נמצא בכתובת עשרונית 2100 והמערך מטיפוס שלם ) כל איבר "תופס" 4 כתובות בזיכרון ( אז האיבר השני נמצא בכתובת 2104 והשלישי ב 2108 וכך הלאה.

במערך של איברים מטיפוס short ( כל איבר "תופס" 2 בתים ( שהאיבר הראשון שלו נמצא בכתובת 4010 , האיבר הבא יהיה בכתובת 4012 והבא אחריו בכתובת 4014 וכך הלאה.

אם המערך מטיפוס תווי ) כל איבר "תופס" 1 ביית ( והמערך מתחיל בכתובת 5000 אז האיבר השני בכתובת 5001 וכך הלאה.

www.arikporat.com

## **5.2 מושגי יסוד בעבודה עם מערכים : מציין על ידי אינדקס , גישה על ידי [i[x**

## **5.2.1 כיצד נוכל לשנות את ערכו של אחד האיברים במערך ?**

נניח שהגדרנו מערך :  ${10,20,30,40}$  int array  ${14}$ ]= ${10,20,30,40}$ ; . מכאן שנרשום : array1[0]=100;

אם נרצה לשנות את האיבר האחרון של המערך ל 95 נרשום :

array1[3]=95;

**באופן כללי** : אם נרצה לשנות את ערכו של האיבר i ( איבר כלשהו מ 0 עד 2 ( במערך 1array ל 10 נרשום : **;10=[i[arr** 

**כלל חשוב** : בזמן ההגדרה של מערך ניתן לאתחל את כל האיברים של המערך. לאחר שלב ההגדרה ניתן לשנות את ערכו של אחד האיברים בלבד !!

**לדוגמה** : נניח שהגדרנו מערך בצורה הבאה :

int array2[4] =  $\{1,2,3,4\}$ ;

אם נרצה לשנות את איברי המערך ונרשום  ${4,3,2,1}$  =  ${4,3,2,1}$ array2[4]={4,3,2,1}; אחרי שהגדרנו את המערך ניתן לשנות רק את ערכו של איבר אחד בלבד . כלומר במקרה שרוצים לשנות את האיברים יש לרשום :

array2[0]=4;

 $arrav2[1]=3$ ;

 $array2[2]=2;$ 

 $array2[3]=1;$ 

**תרגיל**: מה מצב המערך בסיום קטע התוכנית הבא ?

int a[4] = {10,20,30,40}' for( $i=0$ ;  $i<4$ ;  $i++$ )

 $a[i] = a[i]^{*2};$ 

**תשובה** : כל איבר במערך מכפיל את ערכו פי 2 ונקבל : 20=[0]a 40]=1[a 60]=2[a 80]=3[a .

## **5.2.2 קלט אל מערך ופלט של מערך**

## **קלט אל מערך**

לא ניתן לקלוט אל מערך מספר נתונים בו זמנית אלא יש לבצע זאת עבור כל איבר בנפרד.

כאשר רוצים לקלוט מהמשתמש נתון אל איבר כלשהו במערך , לדוגמה אל האיבר השלישי במערך a בתרגיל שלמעלה, נרשום: scanf("%d",&a[2]);

יש לזכור שהאיבר השלישי במערך הוא [2]a כי המערך מתחיל מ [0]a .

אם נרצה לקלוט בלולאה נתונים אל המערך הזה נרשום זאת בעזרת לולאה :

```
for(int i=0; i < 4; i++){
     printf("Please enter a number to a[%d] : " , i);
     scanf("%d",&a[i]);
  }
```
## **פלט של מערך**

לא ניתן להדפיס את כל איברי המערך בו זמנית אלא מבצעים הדפסה עבור כל איבר בנפרד.

דוגמה : נדפיס למסך את האיבר השני של המערך a .

```
printf("The second item in a array is %d",a[1]);
```
אם נרצה להדפיס את כל איברי המערך נעשה זאת בעזרת לולאה:

```
for(int i=0; i < 4; i++){
    printf("a[%d] = %d \t", i, a[i]);
   }
```
 $0.03$ 

#### **דוגמה** : חישוב ממוצע ציונים :

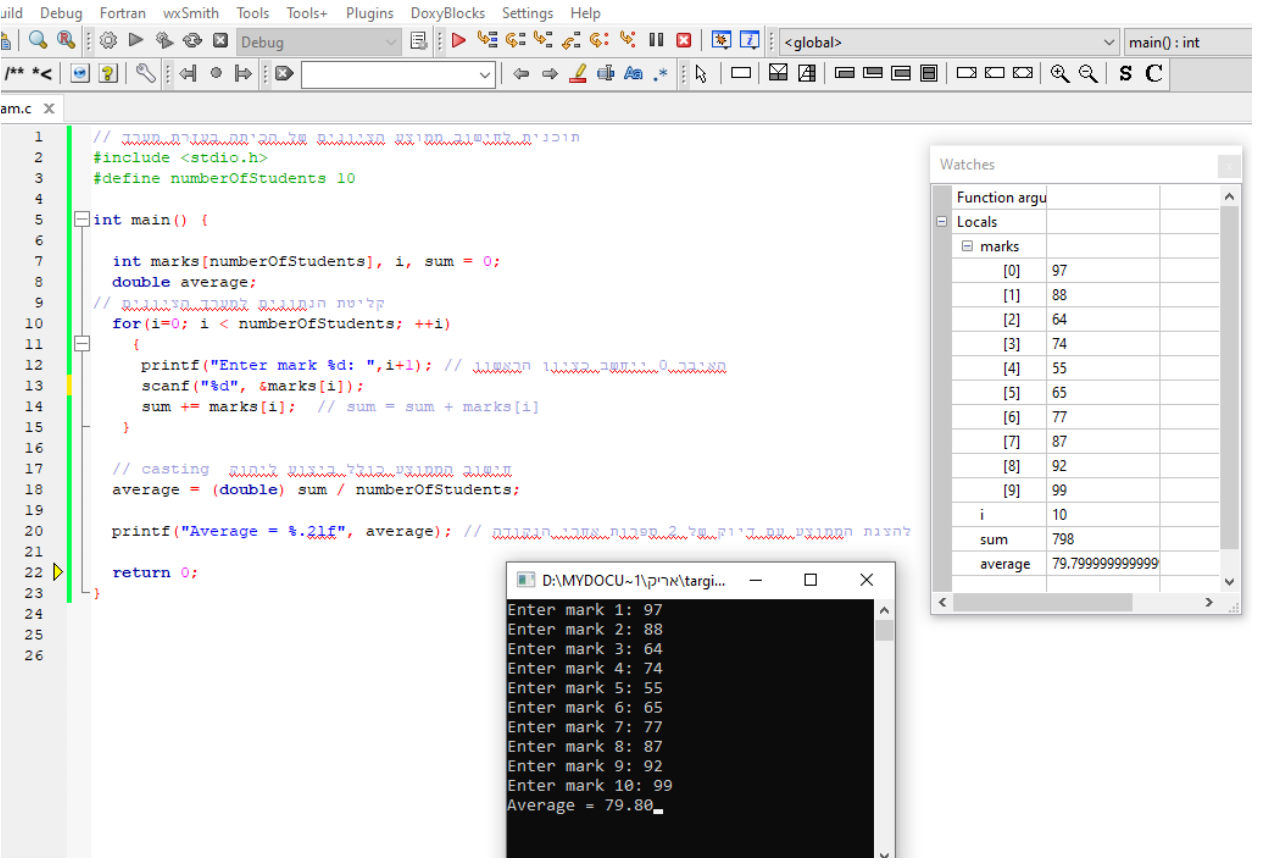

#### איור 3 : תוכנית לחישוב ממוצע ציונים בעזרת מערך.

בתחילת התוכנית קלטנו בעזרת לולאת for 10 ציונים מהמשתמש אחד אחרי השני והכנסנו אותם למערך marks . כל ציון שהוכנס הוספנו למשתנה sum . במשתנה sum יש את סכום כל הציונים. בשורה 18 חישבנו את ממוצע הציונים תוך ביצוע casting . התוצאה שקיבלנו בטבלת ה watches היא 79.7999999 . הדפסנו את התוצאה למסך וקיבלנו 79.80 כי ביקשנו הדפסה עם דיוק של 2 ספרות וזהו המספר הכי קרוב לתוצאה של הממוצע ב watches .

## **5.3 אורך המערך ובדיקת גבולות**

. נניח שהגדרנו מערך של 10 איברים ; $\,$ int  $\,$ array  $\,$ il) . ניתן לגשת לכל איבר במערך מ $\,$ array  $\,$ il) . ניתן לגשת לכל איבר במערך מ לגשת אל איבר שלא קיים במערך ? לדוגמה נרשום ;90=[12]array . האיבר הזה לא קיים במערך והדבר עלול לגרום לפעולות לא הגיוניות. ייתכן שנקבל שגיאה וייתכן שהתוכנית תפעל בכל זאת כראוי. הכלל הוא שאין לגשת לאיבר שאיננו קיים במערך . במילים אחרות:

**חריגה מגבולות מערך היא באחריות המשתמש !!** 

## **5.4 מערך רב ממדי - ARRAY MULTIDIMENSIONAL**

עד עכשיו דיברנו על מערך שבו יש ממד אחד. מערך רב ממדי הוא מערך שבו יש יותר מממד אחד. לדוגמה נגדיר מערך דו ממדי : int x[3][4] ;

הוא מערך שבו יש 3 שורות וארבע עמודות. הערך בסוגריים הראשונים הוא כמות השורות והערך בסוגריים המרובעים השני הוא כמות העמודות. מערך כזה נראה כך:

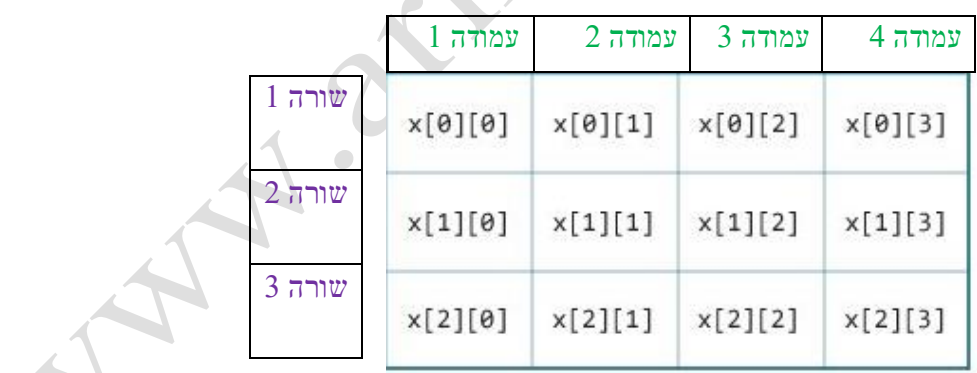

איור 4 : מערך דו ממדי של 3 שורות ו 4 עמודות

האינדקס הראשון הוא מספר השורה והשני הוא מספר העמודה.

האיבר השמאלי למעלה הוא האיבר בשורה 0 והעמודה שלו היא 0 .

האיבר בשורה הראשונה מימין הוא בשורה 0 בעמודה 3 .

האיבר הימני ביותר למטה הוא בשורה 2 בעמודה 3 .

בצורה כללית נגדיר מערך דו ממדי כך :

**;[ כמות העמודות ][ כמות השורות ] < שם המערך >**

#### **אתחול מערך דו ממדי**:

int a[3][4] = {1,2,3,4,5,6,7,8,9,10,11,12};

הסדר של האתחול הוא קודם ממלאים את השורות ואחר כך את העמודות. המערך ייראה כך :

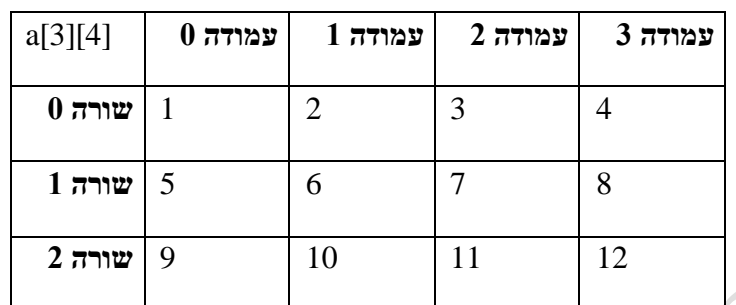

איור 5 : אתחול מערך דו ממדי

דוגמאות לאתחול מערך דו ממדי . נניח שנרצה להגדיר מערך של איברים מטיפוס שלם בשם z . נוכל לאתחל את האיברים שלו בזמן ההגדרה ב 4 הצורות הבאות:

int  $z[2][3] = \{\{1,2,-3\},\{4,-5,6\}\};$ 

int z  $[2][3] = \{1,2,-3,4,-5,6\}$ ;

לא חייבים להגדיר את כמות השורות אם מאתחלים את כל האיברים. חייבים את כמות העמודות.

int z  $\lceil \cdot \rceil \rceil \lceil 3 \rceil = \{ \{ 1, 2, -3 \}, \{ 4, -5, 6 \} \};$ 

int z [  $\overline{1}$ [3] = {1,2,-3,4,-5,6};

#### **מערך עם 3 ממדים**

או בדרך נוספת:

או בדרך נוספת:

הגדרה של מערך עם 3 ממדים תיראה כך :

double a[2][4][3];

הוא מערך שיכול לתאר 2 שורות של אורך , 4 עמודות של רוחב ו 3 של גובה ) או עומק(. במערך כזה יש 24 איברים שונים. דוגמה להגדרת מערך 3 ממדי עם אתחול המערך:

int a3d[2][3][4] = {{ $\{ \{ \{1,2,3,4\}, \{5,6,7,8\}, \{4,3,2,1\}, \{9,8,7,6\}, \{-1,-2,-3,-4\}, \{10,20,30,40\} \}$ ; גם ההגדרה הבאה חוקית :

int a2d[2][3][4] = {1,2,3,4,5,6,7,8,4,3,2,1,9,8,7,6,-1,-2,-3,-4,10,20,30,40};

וגם ההגדרה הבאה היא חוקית:

int a2d[  $\overline{3}$ ][4] = {1,2,3,4,5,6,7,8,4,3,2,1,9,8,7,6,-1,-2,-3,-4,10,20,30,40};

באופן תאורטי ניתן להגדיר מערך רב ממדי עם כמה ממדים שנרצה. קשה למוח האדם לתאר מבנה של מערך יותר מ 3 ממדים (זה נראה לנו כמו אורך רוחב ועומק(. אנחנו נסתפק בספר זה במערך של לא יותר מ 3 ממדים.  $20.02$ 

דוגמה עם מערך דו ממדי של מערך שבו נשמור את לוח הכפל מ 1 עד :10

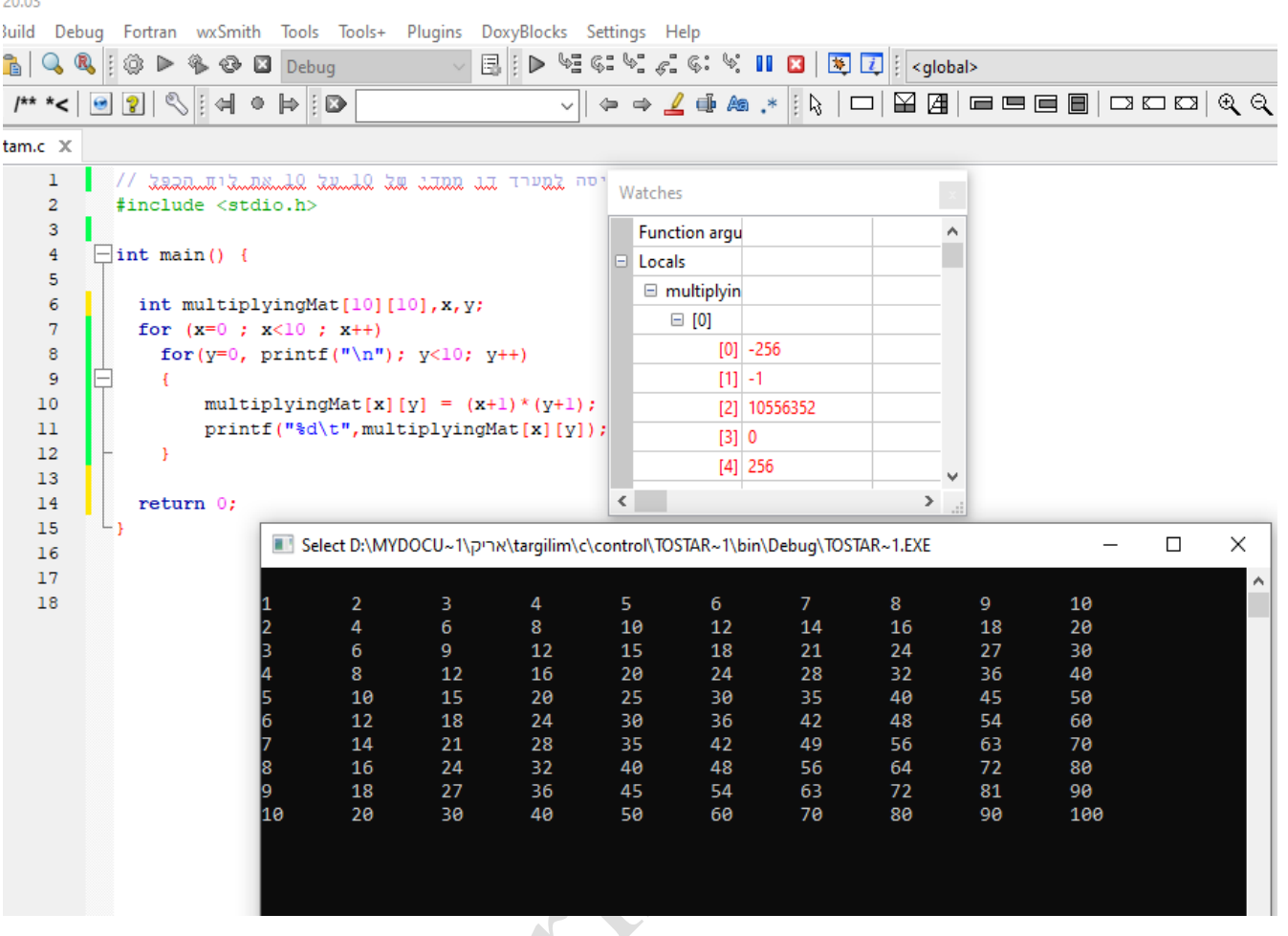

 $\ddot{\phantom{0}}$ 

איור 6 : תוכנית המכניסה את לוח הכפל למערך של 10 על 10 ומדפיסה את המערך

# **5.9 מחרוזות STRINGS**

מחרוזת היא מערך מטיפוס תווי - char .

הגדרת מחרוזת דומה להגדרת מערך.

הגדרה :

char < כמות האיברים במחרוזת |  $\mathbb{R}$  =  $\mathbb{R}$  |  $\mathbb{R}$  ;

A AMERICA

 $\text{char} \, \text{string1}[10];$  דוגמה : הגדרה של מחרוזת בת 10 אברים : ;

כאשר מגדירים מחרוזת הקומפיילר מכניס למחרוזת את התו 0\ (NULL (. לכן יש לדאוג לאיבר נוסף עבור תו זה.

 $char str2[ ] =$   $=$   $"He1lo" ;$ 

במקרה הזה הקומפיילר ייפתח מערך – מחרוזת – של 6 איברים )האיבר השישי הוא ה NULL) .

כאשר הקומפיילר מגדיר מערך או מחרוזת הוא פותח גם מצביע שהשם שלו הוא שם המערך או המחרוזת, ומכניס אליו את הכתובת של האיבר

הראשון. מכאן **שם של מערך או מחרוזת הוא הכתובת של האיבר הראשון של המערך או המחרוזת.**

**דוגמה**: נקלוט מהמשתמש מחרוזת ונמצא את כמות התווים של המחרוזת ) אורך מחרוזת(.

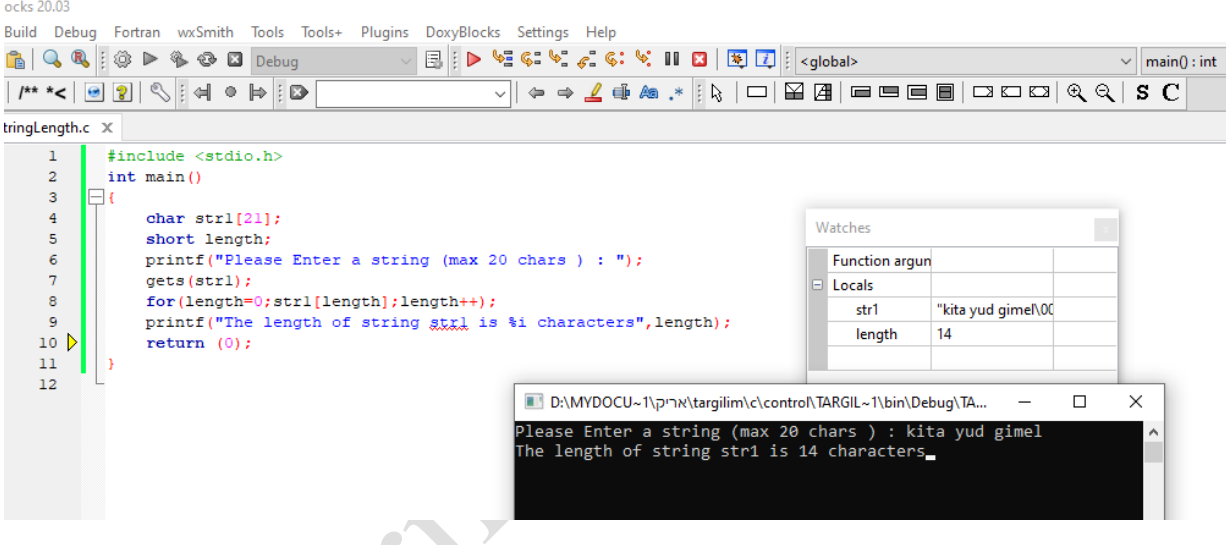

איור 7 : מציאת כמות התווים של מחרוזת.

בהנחה שהמשתמש הקיש את המחרוזת "gimel yud kita ".'

כדאי לשים לב שהתנאי של לולאת ה for בשורה 8 הוא [length[1str שאומר TRUE]==length[1str . בסוף לולאת ה for יש נקודה פסיק כלומר הלולאה לא כוללת משפטי גוף נוספים אלא שאם התנאי מתקיים מבצעים רק את המשפט ++length . הלולאה עוברת על כל התווים בלולאה כי לכל תו יש ערך ASCII שלו שהוא TRUE . הלולאה מסתיימת כאשר מגיעים ל NULL ( שהוא '/0' = 00000000 ( ואז הלולאה היא FALSE והיא מסתיימת.

סה"כ הוכנסו 14 תווים על ידי המשתמש .

**דוגמה** : נקלוט 2 מחרוזות מהמשתמש ונבדוק האם 2 המחרוזות שוות .

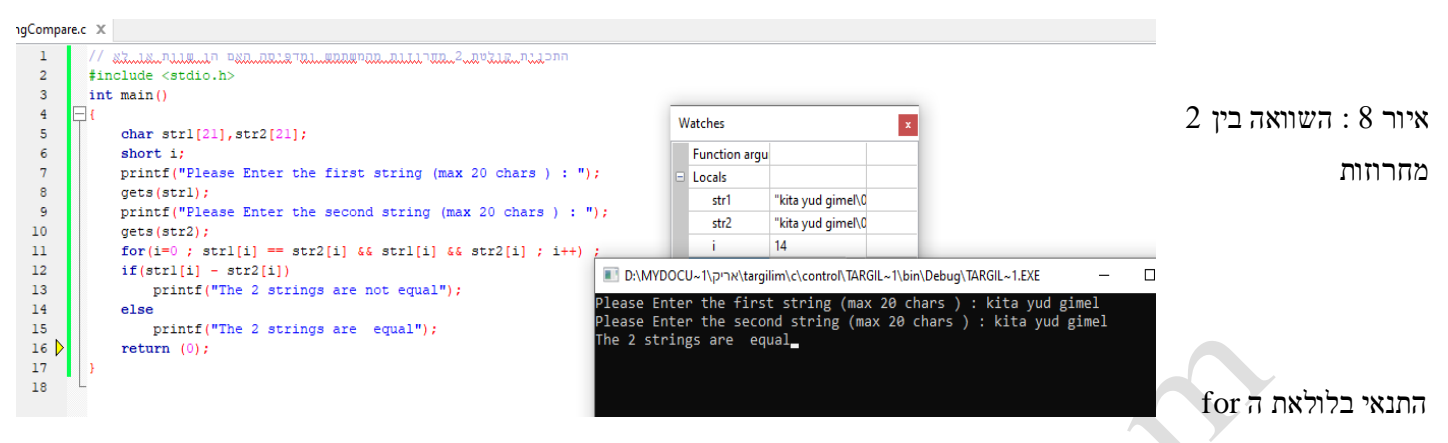

שבשורה 11 מתבצעת כל עוד האיבר במיקום i במחרוזת הראשונה שווה לאיבר i במחרוזת השנייה וגם )פעולת AND ) && .  $\text{str} \Pi$ ן וגם  $\text{str} \Pi$  כלומר לא הסתיימה המחרוזת הראשונה וגם לא הסתיימה המחרוזת השנייה .  $\text{str} \Pi$ ה השנייה . כאשר מסתיימת לולאת ה for בודקים בשורה 12 את ההפרש בין [i]str2[i – str] . אם ההפרש הוא TRUE , כלומר מספר שאיננו 0 זה אומר שבמקום כלשהו התגלה שההפרש איננו 0 ולכן המחרוזות אינן שוות. אם ההפרש 0 אז עוברים לשורה 15 ומדפיסים שהמחרוזות שוות.

**דוגמה** : נקלוט 2 מחרוזות מהמשתמש ונעביר אל מחרוזת שלישית את המחרוזת הראשונה ולאחריה נוסיף את המחרוזת השנייה .

 $\mathcal{A}$  $\triangle$ 

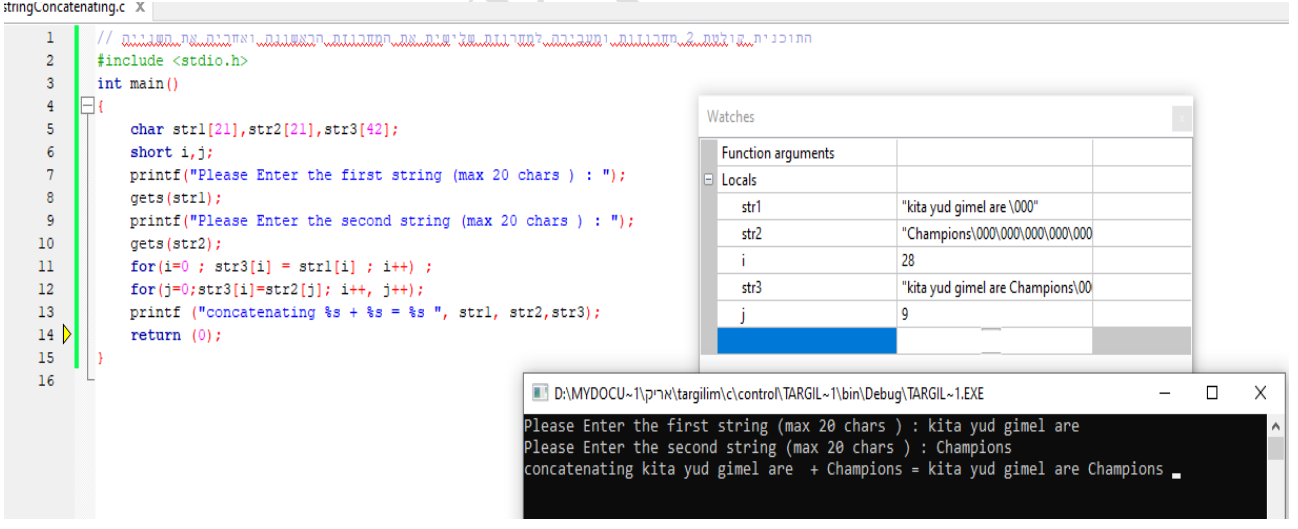

איור 9 : התוכנית קולטת 2 מחרוזות ומעבירה למחרוזת שלישית את המחרוזת הראשונה ואחריה את השנייה.

בלולאת ה for בשורה 11 העתקנו את מחרוזת str3 אל 3tr3 . התנאי [i]=str1[i] בלאת ה == (שווה שווה ) אומר : א. להעביר את [i[1str אל [i[3str ב. לבדוק האם TRUE==3str . במקרה הזה כל המחרוזת הראשונה הועתקה אל השנייה. לולאת ה for בשורה 12 מעתיקה את המחרוזת השנייה בסיום הראשונה.

**דוגמה** : מה עושה התוכנית הבאה ? הנח שבין כל 2 מילים יש רק תו רווח - space - אחד והמחרוזת שהוכנסה על ידי המשתמש

. hello kita yud gimel : היא

L.COL

```
#include <stdio.h>
```

```
int main()
```

```
{
```

```
 char str1[100];
```

```
 short i,wordCounter;
```
printf("Please Enter the first string (max 20 chars ) : ");

gets(str1);

```
 for(i=wordCounter=0;str1[i];i++)
```

```
if(str1[i]==' ' )
```
wordCounter++;

```
 if(str1[i]==NULL)
```
wordCounter++;

printf ("The number of words in %s are %i",str1,wordCounter);

return (0);

```
הפתרון :
```
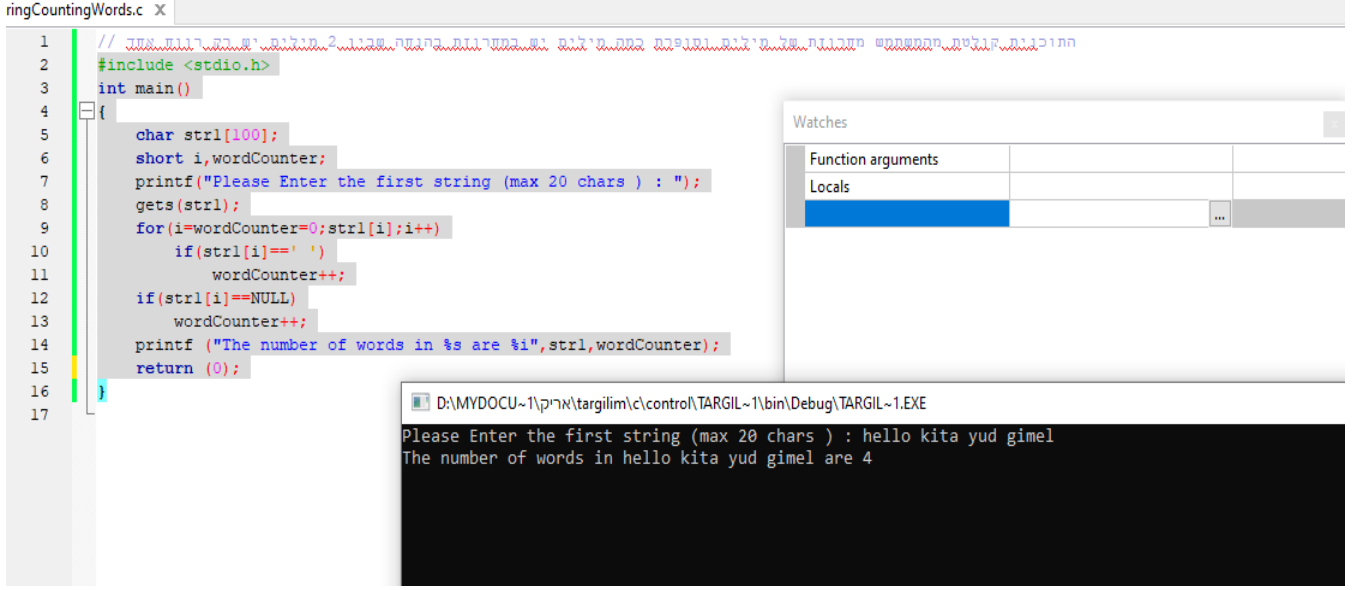

איור 10 : תוכנית הסופרת את כמות המילים במחרוזת.

: בספריה הסטנדרטית של שפת C יש קובץ כותר הנקרא string.h . בקובץ כותר זה יש הצהרות על פונקציות כמו

א. **strlen** – הפונקציה מקבלת מחרוזת ומחזירה את אורך המחרוזת.

Cpy

ב. **strcpy** - הפונקציה מקבלת 2 מחרוזות ומעתיקה את המחרוזת השנייה אל הראשונה.

ג. **strcmp** – הפונקציה מקבלת 2 מחרוזות ומבצעת השוואה ביניהן. אם מוחזר 0 – 2 המחרוזת שוות. אם מוחזר מספר שונה מ 0 ) חיובי או שלילי( זה ההפרש הלקסיקוגרפי במקום הראשון שיש חוסר שוויון בין המחרוזות , בין תו האסקי במחרוזת הראשונה ותו האסקי במחרוזת השנייה.

ד. **strcat** - הפונקציה מקבלת 2 מחרוזות ומשרשרת ) מוסיפה( את המחרוזת השנייה בסיום הראשונה.

אנחנו רשאים להשתמש בפונקציות אלו . כמובן שנרשום בתחילת התוכנית : <h.string <include# .

**לדוגמה** : מציאת כמות התווים במחרוזת עם שימוש בפונקציה strlen :

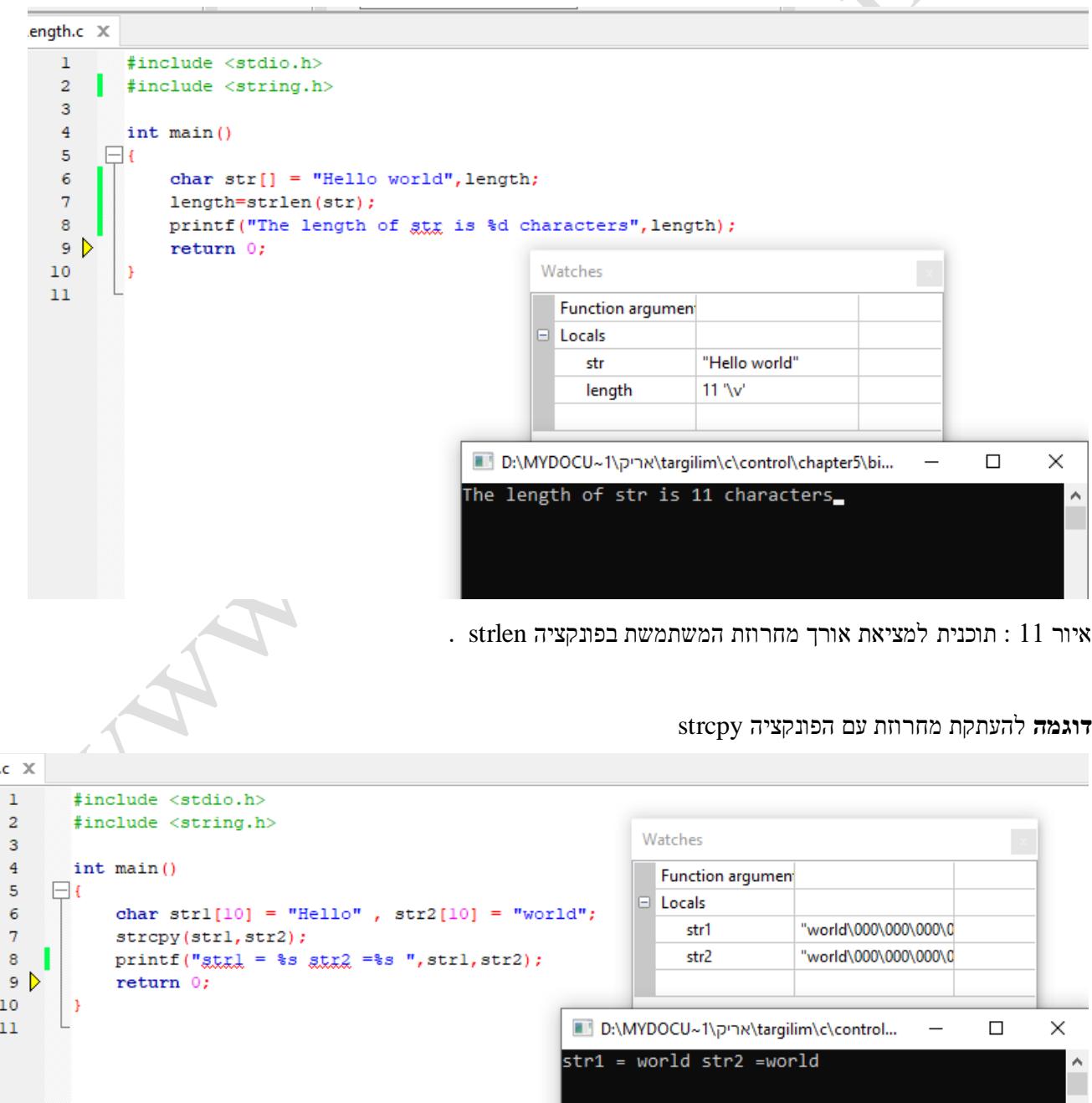

איור 12 : תוכנית להעתקת מחרוזת אחת לאחרת

כדאי לשים לב שמחרוזת 2 הועתקה אל מחרוזת אחת . התוכן הקודם של מחרוזת אחד "נמחק".

. str1=Hello str2=Hello המקוום שורה 7 היינו רושמים str1=Hello ו-1str1=Hello המקוום ה

**דוגמה** : תוכנית המשווה בין 2 מחרוזות :

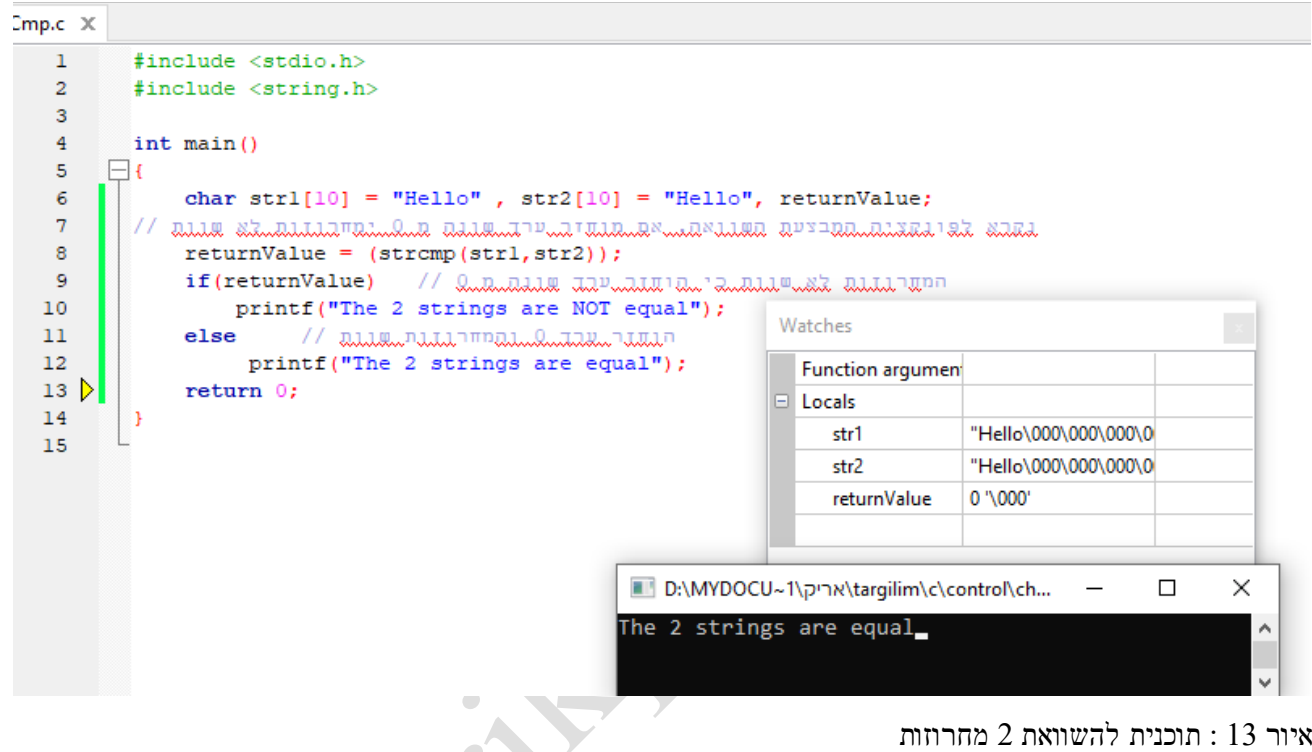

**דוגמה** : תוכנית המשרשרת מחרוזת בסיום מחרוזת בעזרת הפונקציה strcat

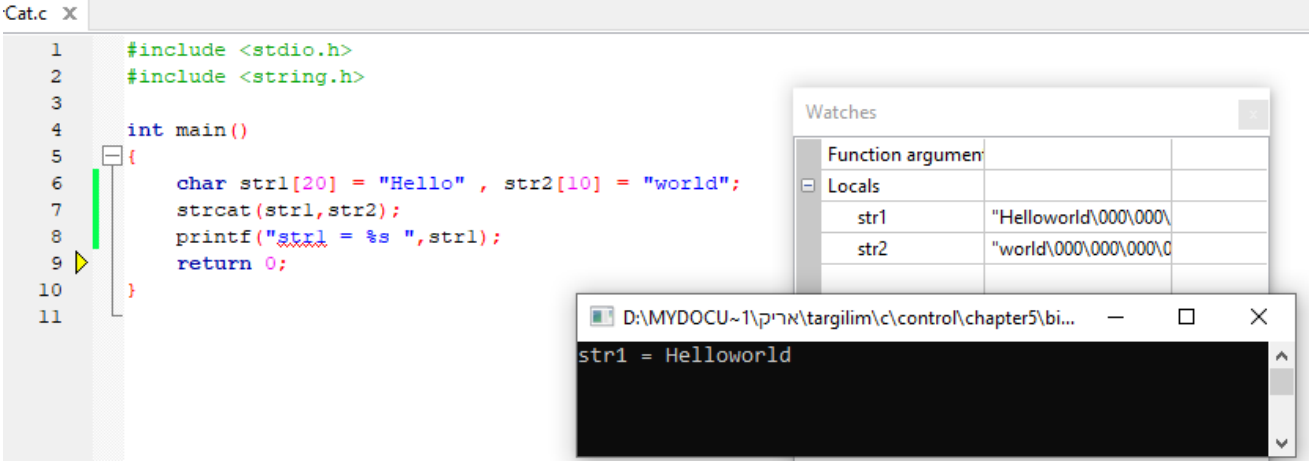

איור 14 : תוכנית המשרשרת את המחרוזת השנייה בסיום הראשונה.

כדאי לשים לב שלמחרוזת השנייה הקצינו מספר רב יותר של בתים.

## **5.10 מיון – SORT**

מיון של מערך הוא שינוי סדר האיברים של המערך כך שהם יסודרו לפי סדר עולה (או יורד) מהערך הקטן אל הגדול ( או ההיפך). או כאשר נרצה לסדר מחרוזת לפי סדר לקסיקוגרפי כמו מילון ) לפי סדר האלף בית של ערכי האסקי ( וכו'. שיטת המיון מתבצעת על ידי פעולות השוואה והחלפת מיקום האיברים.

#### **מתי נרצה להשתמש במיון** ?

כאשר יש לנו מערך של ציוני תלמידים ונרצה לדרג אותם מהציון הנמוך אל הגבוה או כאשר יש לנו משכורות של עובדים ונרצה לסדר אותם מהמשכורת הנמוכה לגבוהה וכו' .

קיימות שיטות מיון רבות כמו מיון בועות – Sort Bubble . מיון מקסימום – Sort Max , מיון הכנסה – Sort Insertion , מיון מהיר – Ouick Sort מיון מיזוג – Merge Sort ועוד סוגי מיון נוספים. ההבדל בין המיונים הוא כמות פעולות ההשוואה וההחלפות שיש לבצע עד שמגיעים למרכך ממוין.

. אנחנו נזכיר את השיטות הבאות**: א. מיון בועות ב. מיון מקסימום - Sort Max**

## **5.10.1 מיון בועות – Sort Bubble**

מיון בועות הוא מיון שבו מבצעים איטרציות ( פעולות חוזרות של לולאה). נבצע מיון בועות בסדר עולה, כלומר מהערך הקטן אל הגדול. בכל איטרציה משווים בין כל שני ערכים סמוכים של המערך . אם הערך באינדקס x גדול מהערך באינדקס -1x מבצעים החלפה בין הערכים כך שהערך באינדקס ]x ]יהיה הערך הגבוה יותר. המטרה בכל איטרציה היא "להציף" את הערך הגבוה שיש במערך במיקום האחרון במערך . בכל איטרציה מבצעים השוואה אחת פחות מהאיטרציה הקודמת עד אין יותר השוואות והמערך ממוין ) במקרה הזה מהקטן אל הגדול ( .אולי מכאן בא השם "מיון בועות" שכמו בועה במים היא צפה כלפי מעלה. . לדוגמה נביא מערך שבו יש 5 ערכים מאינדקס  $[0]$  ועד אינדקס  $[4]$ 

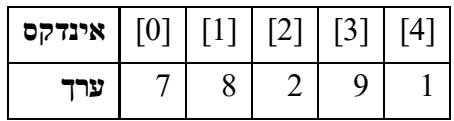

#### **איטרציה הראשונה** :

**א.** משווים בין שני הערכים הנמצאים באינדקס 0 ובאינדקס 1 . היות והערך באינדקס ]1[ גדול מזה של ]0[ לא עושים כל פעולה והמערך לא השתנה.

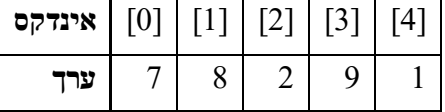

**ב.** מבצעים השוואה בין הערכים באינדקס ]1[ ו ]2[ . היות ו 8 גדול מ 2 מבצעים ביניהם החלפה ומקבלים :

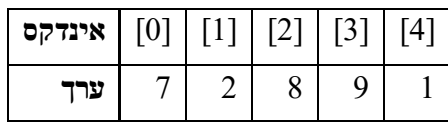

**ג.** מבצעים השוואה בין הערכים באינדקס ]2[ ו ]3[ . 8 לא גדול מ 9 ולא מבצעים החלפה ונשאר המערך כמו מקודם :

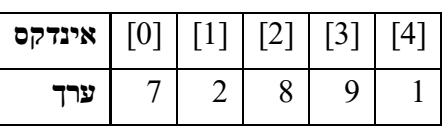

ד. מבצעים השוואה בין הערכים באינדקס ]3[ ו ]4[ . היות ו 9 גדול מ 1 מבצעים החלפה ומקבלים :

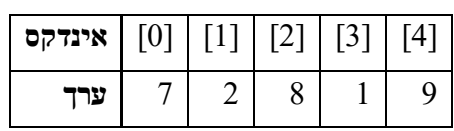

נסכם את האיטרציה הראשונה :

- במערך בן 5 ערכים ביצענו 4 פעולות השוואה . ניתן לומר שבמערך בן n ערכים מבצעים -1n פעולות השוואה.
	- הערך הגדול במערך נמצא באינדקס האחרון של המערך.

#### **איטרציה שנייה:**

היות והערך הגדול נמצא באינדקס האחרון של המערך נבצע את האיטרציה עם 3 פעולות השוואה בלבד .

**א.** נשווה בין אינדקס ]0[ ואינדקס ]1[ . היות ו 7 גדול מ 2 נבצע החלפה בין הערכים ונקבל:

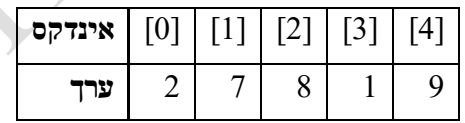

- **ב.** נשווה בין אינדקס ]1[ ו ]2[ . היות ו 7 לא גדול מ 8 לא מבצעים כל החלפה.
- **ג.** נשווה בין אינדקס ]2[ ואינדקס ]3[ . היות ו 8 גדול מ 1 נבצע החלפה ונקבל :

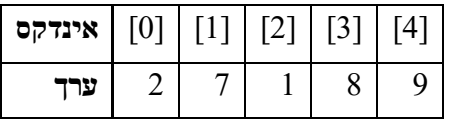

#### **נסכם :**

במערך של 5 הערכים ביצענו 3 השוואות ( כמות הערכים פחות מספר האיטרציה 3=2=5 ) וכרגע באינדקס [3] יש את המספר השני . הכי גדול. ניתן לומר שבמערך של n ערכים - באיטרציה השנייה עשינו n-2 השוואות

#### **איטרציה שלישית:**

כרגע נעשה 2 פעולות השוואה בלבד.

- א. נשווה את הערך של אינדקס [0] והערך של אינדקס [1] . היות ו 2 לא גדול מ 7 לא מבצעים כל פעולה.
- ב. נשווה בין הערך של אינדקס ]1[ והערך של אינדקס ]2[ . היות ו 7 גדול מ 1 מבצעים החלפה ומקבלים:

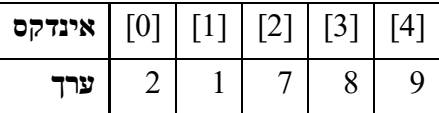

#### **נסכם:**

במערך של 5 ערכים ביצענו 2 השוואות ( כמות הערכים פחות האיטרציה 2= 5-3 ). באופן כללי ניתן לומר שבמערך של n ערכים מבצעים באיטרציה השלישית n-3 $\,$ n-3 $\,$ 

#### **איטרציה רביעית:**

כרגע נבצע השוואה בין הערך באינדקס [0] לערך באינדקס [1] . היות ו 2 גדול מ 1 נבצע החלפה ונקבל :

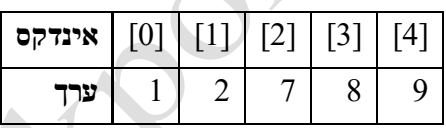

#### **נסכם :**

במערך של 5 ערכים ביצענו השוואה אחת ) כמות הערכים פחות מספר האיטרציה 1=5-4 ( באופן כללי במערך של n ערכים ביצענו -4n השוואות.

כרגע המערך ממוין . אין צורך באיטרציה חמישית כי אז כמות ההשוואות במערך של 5 ערכים תהיה 0 ( 5-5=0 ) ואין צורך לעשות השוואות.

התוכנית נראית כך :

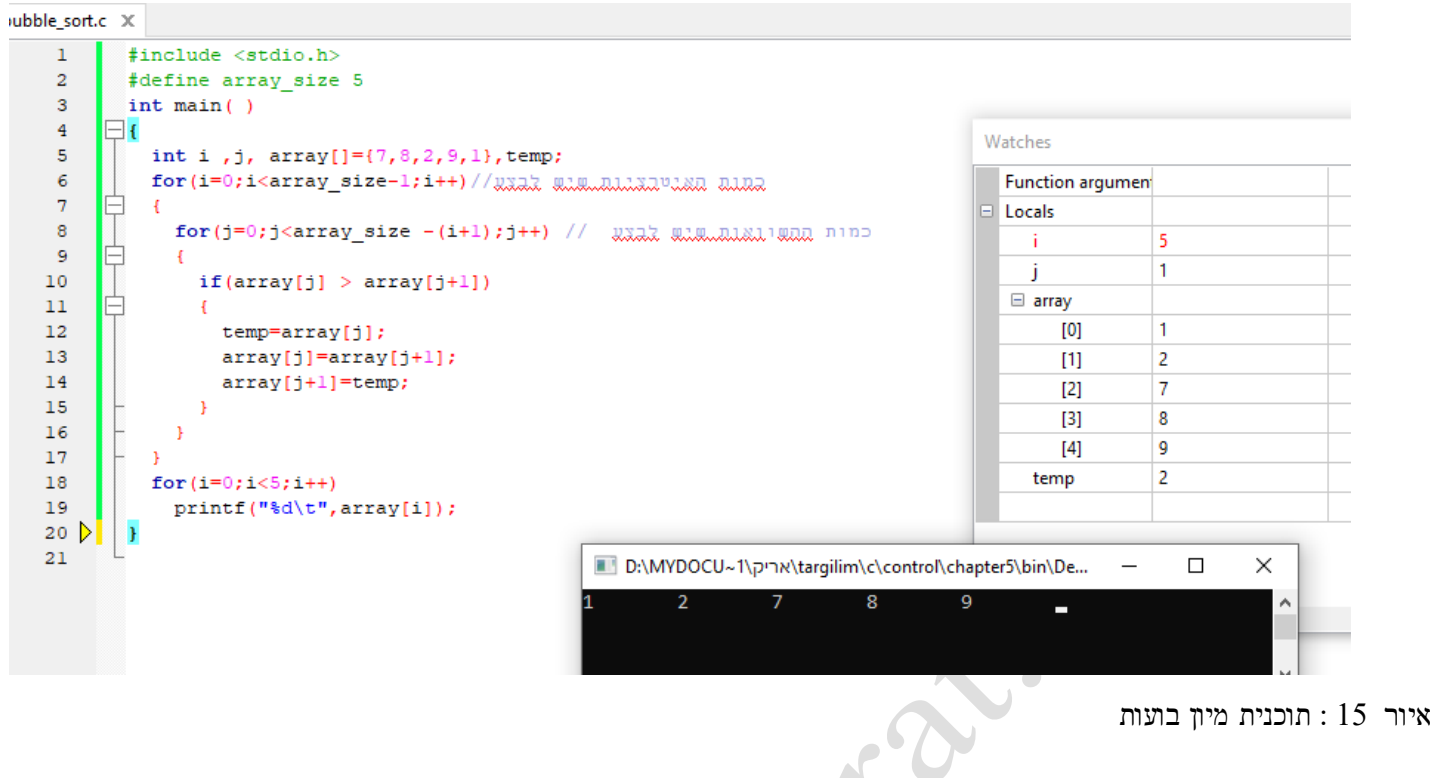

נרשום תוכנית מיון כללית יותר שבה קולטים מהמשתמש 10 ערכים למערך ומבצעים עליו מיון מהקטן אל הגדול :

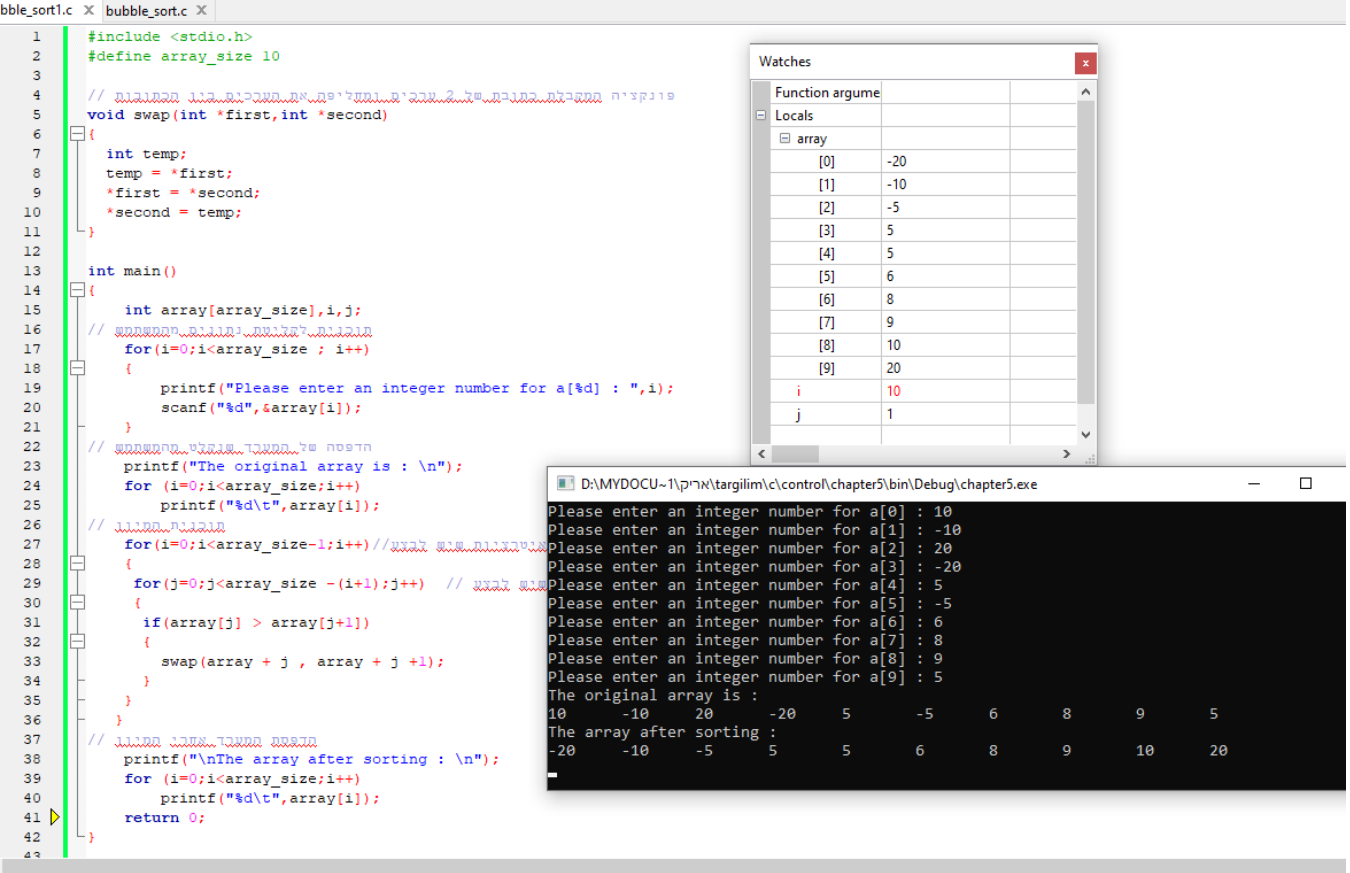

איור 16 : תוכנית מיון שבה קולטים מהמשתמש את הערכים למערך

את כמות האברים במערך ניתן לשנות בקלות על ידי שינוי הערך בשורה 2 של size\_array .  $if(array[i]$  נרשום  $if(array[i] > array[i+1])$  וברשום ([+1]] נרשום ([+1] נרשום  $\frac{1}{2}$ .  $\langle \arctan\left(\frac{1}{2}\right) + 1 \rangle$ 

לפעמים מקבלים מערך גדול שכבר ממוין או שלאחר כמה איטרציות המערך כבר ממוין . במקרה כזה אין טעם לעבור על כל האיטרציות כי המערך כבר ממוין. הפתרון הוא בדרך זו :

```
#include <stdio.h>
#define array_size 10
```

```
פונקציה המקבלת כתובת של 2 ערכים ומחליפה את הערכים בין הכתובות //
void swap(int *first,int *second)
```

```
{
```

```
 int temp;
```

```
temp = *first;
```

```
*first = *second;
```

```
*second = temp;
```

```
}
```

```
int main()
```

```
{
```

```
 int array[array_size],i,j, flag;
```

```
תוכנית לקליטת נתונים מהמשתמש //
```

```
for(i=0; i<array_size; i++)
```

```
 {
```

```
 printf("Please enter an integer number for a[%d] : ",i);
 scanf("%d",&array[i]);
```
## }

```
הדפסה של המערך שנקלט מהמשתמש //
```

```
printf("The original array is : \langle n'' \rangle;
```

```
for (i=0; i<array\_size; i++)
```

```
 printf("%d\t",array[i]);
```

```
תוכנית המיון //
```

```
f_{\text{long}}=1;i<array_size-1 && f_{\text{lag}}; i++) //לבצע שיש לבצע שיש האיטרציות כמות
```

```
 {
```
www.arikporat.com

```
for (j=0,\text{flag}=0;\text{j} < \text{array\_size} -(i+1); j++) // לבצע \land// לבצע \land// כמות ההשוואות שיש
     {
    if(array[i] > array[i+1]) {
      swap(array + j, array + j + 1);
      flag=1;
     }
    }
   }
הדפסת המערך אחרי המיון //
   printf("\nThe array after sorting : \n");
   for (i=0; i<arctan x_size;i++) printf("%d\t",array[i]);
   return 0;
}
```

```
הקטעים שצבועים בצבע צהוב הם התוספת לבדוק האם המערך ממוין. הוספנו משתנה בשם flag . בלולאת ה for הראשונה התחלנו 
  אותו ב 1 ואילו בלולאת ה for השנייה התחלנו אותו ב 0 . אם בלולאת ה for השנייה לא קוראים לפונקציה swap המסקנה היא 
 שלא בוצעה הפילו החלפה אחת והמערך ממוין. כאשר נסיים את ההשוואות ונחזור ללולאת ה for הראשונה ב 0=flag והתנאי לא 
                                                                                            מתקיים והסתיים המיון.
```
## **Max sort - Max מיון 5.10.2**

גם כאן האלגוריתם המתבצע ב n-1 איטרציות.

גם כאן נמצא בכל איטרציה את האיבר הגדול ונעביר אותו למקום הנכון. העברה תתבצע על ידי החלפת המיקום של האיבר הגדול עם האיבר שבמיקום האחרון.

גם כאן כמות ההשוואות בכל איטרציה תלך ותקטן.

נניח שיש לנו את המערך הבא :

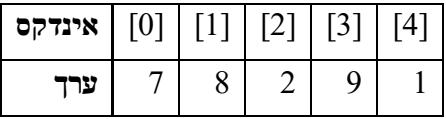

#### **איטרציה ראשונה** :

האיבר הגדול הוא 9 ונחליף את המיקום בין אינדקס ]3[ ו ]4[ ונקבל : ) בין האינדקס בו המספר מקסימלי ואינדקס -1n ).

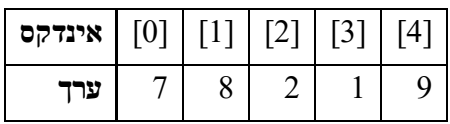

#### **איטרציה שנייה:**

עכשיו אחרי ששמנו את האיבר הגדול בסוף המערך נבדוק מי האיבר הבא עם הערך הגדול. האיבר הגדול הוא 8 . נחליף מיקום בין . והינדקס בו המספר מקסימלי ואינדקס בו המספר מקסימלי ואינדקס a-( n-2) ו

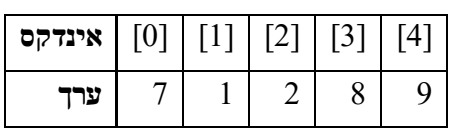

#### **איטרציה שלישית**:

כעת 9 ו 8 יושבים בסוף המערך . נבדוק מיהו המספר הגדול : האיבר הגדול הוא 7 . נחליף מיקום [0] עם [2] ונקבל: ( בין האינדקס בו המספר מקסימלי ואינדקס -3n) .

 $\bullet$ 

 $\bullet$ 

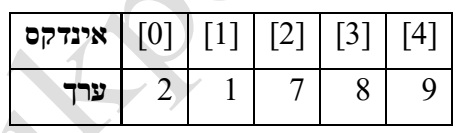

#### איטרציה רביעית:

האיבר הגדול הוא 2 ונחליף בין המיקומים ]0[ ו ]1[ ונקבל : ) בין האינדקס בו המספר מקסימלי ואינדקס -4n) .

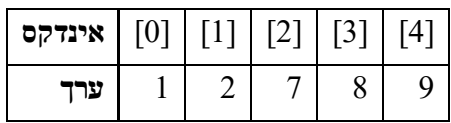

עכשיו המערך ממוין.

התוכנית נראית כך :

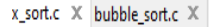

 $\,1\,$ #include <stdio.h>  $\overline{2}$ #define array\_size 5  $\overline{3}$ and manaza the standard standard and the same and the VI and the VI and the VI and the VI and the VI and the V  $\overline{4}$ void swap(int \*first, int \*second)  $\overline{\mathbf{5}}$  $\boxminus$  $\sqrt{6}$ int temp;  $\overline{7}$  $temp = *first;$ \*first = \*second;  $\,$  8 \*second =  $temp;$  $\overline{9}$  $\mathsf{L}_1$  $10$  $11\,$  $\hspace{0.1in}\hspace{0.1in}\hspace{0.1in}\hspace{0.1in}\hspace{0.1in}\hspace{0.1in}\hspace{0.1in}\hspace{0.1in}\hspace{0.1in}\hspace{0.1in}\hspace{0.1in}\hspace{0.1in}\hspace{0.1in}\hspace{0.1in}\hspace{0.1in} \hspace{0.1in}\hspace{0.1in}\hspace{0.1in}\hspace{0.1in}\hspace{0.1in}\hspace{0.1in}\hspace{0.1in}\hspace{0.1in}\hspace{0.1in}\hspace{0.1in}\hspace{0.1in}\hspace{0.1in}\hspace$  $12\,$ int max index (int a[], int n) 13  $\Box$  $14$ int i,  $i_{max} = 0$ ;  $15$ for(i = 1; i < n; i++)  $16$  $if(a[i] > a[i_max])$  $i_max = i;$  $17\,$ 18 return i\_max;  $\mathsf{L}_1$  $19$ 20 // alahaaluwaaautaadunaa alahaa da'ama dhaalyahuana-umahiinyaalalaad ahaalaa askida dhagalauwaananaa ak xibsi sabsas  $21\,$ // n - number of iteration Watches 22 void max sort (int a[], int n) 23 Function argumen Fκ 24 int length; Locals 25 for (length =  $n$ ; length > 1; length --)  $\boxminus$  ar 26 - 1  $[0]$  $\mathbf{1}$ 27 int i max = max index (a, length);  $\overline{2}$  $[1]$ swap(&a[length-1], &a[i\_max]); 28 29  $\overline{7}$  $[2]$  $\overline{\phantom{a}}$  $L_{1}$ 30  $[3]$ 8  $31$  $int \text{main}()$  $[4]$  $\overline{9}$ 32  $\Box$ 5 Ĵ.  $33$ int  $ar[array_size]=\{7,8,2,9,1\}, i=array_size;$ 34 printf("The original array before sorting\n"); ■ D:\MYDOCU~1\ריק\targilim\c\control\chapter5...  $\overline{\phantom{a}}$  $\Box$ Χ 35 for $(i=0; i<sub>carray size</sub>; i++)$ The original array before sorting 36  $printf("d\tt\&', ar[i]);$  $\mathbf{1}$ 37 max sort  $(ar, i)$ ; The array after sorting 38  $printf("\nThe array after sorting\n'');$  $\overline{8}$  $\overline{9}$ 2 39 for $(i=0; i<sub>carray size</sub>; i++)$ printf("\\d\t", ar[i]);  $40$  $41 \}$  $return 0;$ 

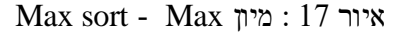

# **5.11.1 תרגילים במערכים**

- **.1** רשום תוכנית שתגדיר מערך בן 5 איברים מטיפוס שלם ותקלוט אליו נתונים.
- **.2** הגדר מערך בן 10 איברים מטיפוס שלם ובעזרת לולאה הכנס אליו מספרים מ 1 ועד 10 בסדר עולה.
- **.3** הגדר מערך בן 10 מספרים מטיפוס שלם ובעזרת לולאה הכנס אליו מספרים מ 10 ועד 1 בסדר יורד.
	- **.4** הגדר מערך נוסף מטיפוס שלם בן 10 איברים והעבר אליו את המערך שבשאלה 3 .
- **.5** הגדר 2 מערכים בני 5 איברים מטיפוס ממשי, קלוט לשני המערכים איברים. לאחר מכן בצע החלפה בין התכנים של שני המערכים.
- **.6** הגדר מערך בן 5 איברים מטיפוס ממשי והעבר אליו את סכום כל שני איברים מתאימים במערכים של השאלה הקודמת.
- **.7** הגדר מערך בן 8 איברים שיקלוט משכורת של 8 עובדים וידפיס את הגבוהה ביותר ואת הנמוכה ביותר. במידה והמספר הגבוה/הנמוך מופיעים כמה פעמים - ציין זאת .
- **.8** הגדר מערך שאיבריו הם 2,4,6 ומערך שאיבריו הם 3,5,7 ומערך שלישי אשר איבריו יהיו מכפלת כל שני איברים בהתאמה.
- **.9** רשום תוכנית שתקלוט ציונים של 25 תלמידים ותדפיס א. את הממוצע ב. כמה תלמידים נכשלו)מתחת ל55-( ג. מהו הציון הגבוה ביותר וכמה תלמידים קבלו אותו
	- **.10** הגדר מערך מטיפוס שלם בן 10 איברים ואתחל אותו כרצונך. רשום תוכנית שתמיין את המערך מהקטן אל הגדול.
	- **.11** הגדר מערך של 5 ערכים מטיפוס short . קלוט מהמשתמש ערכים אל המערך והדפס את סכום כל הספרות של המערך.
- **.12** הגדר מערך דו ממדי של מספרים בגודל 4\*4 . קלוט לתוכו מספרים. חשב והדפס : א. סכום כל שורה ב. סכום כל עמודה ג. סכום של כל אחד מהאלכסונים .
- **.13** הגדר 2 מערכים דו ממדיים של מספרים שלמים בגודל 4\*4 . לאחד מהם קלוט מספרים. רשום תוכנית שתמלא את המערך השני כשהיא הופכת בין השורות והעמודות . כלומר השורה הראשונה תהפוך להיות העמודה הראשונה ולהיפך וכך הלאה.
- **.14** רשום תוכנית עם פונקציות. התוכנית הראשית תכיל : **א**. פונקציה לקליטת מערך בן 10 איברים. **ב**. פונקציה המדפיסה את התפריט הבא : 1. מציאת המספר הגדול וכמה פעמים הוא מופיע. 2. מציאת המספר הקטן וכמה פעמים הוא מופיע. 3. סכום של איברי המערך. 4. בדיקה האם מספר שהמשתמש הקיש נמצא ואם כן כמה פעמים. 5. מיון המערך.  $6$ . נא הקש את בחירתך. **ג**. משפט switch הבודק מהו המקש שהקיש המשתמש ולפי המקש קוראים לפונקציה הממלאת את בקשת המשתמש.
- **.15** ריבוע קסם הוא ריבוע שבו סכום איברי כל שורה שווה לסכום איברי כל עמודה שווה לסכום כל אלכסון. קלוט מערך מטיפוס שלם בגודל 3\*3 והוצא הדפסה האם הוא ריבוע קסם.
- **.16** כתוב תוכנית המגדירה מערך של 10 איברים מטיפוס שלם, קולטת לתוכו מספרים ויוצרת מערך חדש מהערך הקטן אל הגדול כאשר במערך החדש אין ערכים שמופיעים מספר פעמים. לדוגמה : המערך המקורי : 5, 6, 5,10,9 . המערך החדש ייראה : . 5,6,9,10
- **.17** רשום תוכנית בעזרת פונקציות. הגדר 3 מערכים . שניים בני 8 איברים והשלישי בן 16 איברים. התוכנית קולטת ל 2 המערכים הראשונים נתונים מהמשתמש. (בעזרת פונקציה אחת כדוגמת השאלה הקודמת). לאחר מכן קרא לפונקציה שתמיין כל אחד מהמערכים. בשלב האחרון התוכנית תמזג את שני המערכים אל המערך שלישי שיהיה ממוין מהקטן לגדול .

**.18** שאלה ממבחן הנדסאים תשע"ד )2014 שאלון 711003 (

. (int) באיור לשאלה 5 נתון מערך חד־ממדי הכולל 16 איברים מטיפוס שלם **נגדיר בשאלה הזו** "זוג אירריח צמודיח" כזוג אירריח עוקרים **שמיקומו** של הראשוו מריויהם הוא זוגי. למשל: זוג האיברים במקומות ה־[2] וה־[3].

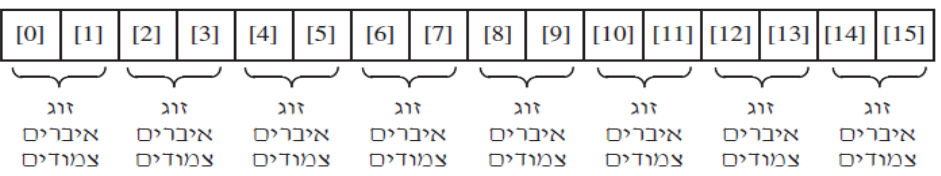

#### איור לשאלה 5

כתוב תכנית בשפת C , שתבצע את הפעולות האלה:

- 1. תגדיר מערך חד־ממדי הכולל 16 איברים מטיפוס שלם.
- 2. תקלוט מהמקלדת 16 נתונים ותציב אותם בתוך תאי המערך בזה אחר זה.
- 3. תחשב כמה זוגות של איברים צמודים שסכום התכנים שלהם שווה ל־ 2014 יש במערך.
	- 4. תציג על צג המחשב:
	- I. את איברי המערך ואת תכניהם, כל איבר בשורה נפרדת, באופן הבא:

```
arr[0] = \ldotsarr[1] = \ldots.
arr[15] = \ldots
```
II. את כמות (מספר) זוגות האיברים הצמודים, שסכום תכניהם הוא 2014 , באופן הבא: Number of couples of cells equal to 2014 =  $\dots$ 

**.19** שאלה ממבחן הנדסאים תשע"ה )שאלון 711003(

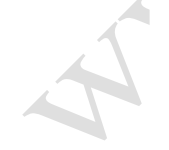

כתוב תכנית בשפת C , שתבצע את הפעולות האלה:

- תקלוט מהמקלדת עשרה מספרים שלמים וחיוביים.  $\cdot$ 1
- תגדיר מערך חד־ממדי בשם R . שגודלו עשרה תאים.  $\cdot$ .
- תציב את עשרת המספרים במערך R, כך שכל המספרים הזוגיים ימוקמו בזה אחר זה החל  $\overline{3}$ מתא R[0] ומעלה, וכל המספרים האי־זוגיים ימוקמו בזה אחר זה החל מתא R[9] ומטה.
	- תציג על צג המחשב את כמות המספרים הזוגיים.  $\overline{.4}$

#### לדוגמה:

עבור עשרת המספרים 6, 1, 1, 1, 2, 1, 1, 5, 1, 19 ו־8, הנקראים מימין לשמאל, ייראה המערך R בסיום ביצוע התכנית כך:

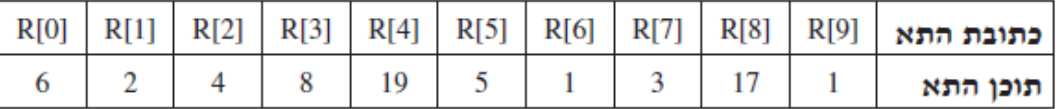

# **5.11.2 תרגילים במחרוזות:**

- **.1** קלוט למחרוזת אחת שם פרטי ולאחריה קלוט למחרוזת נוספת שם משפחה וחברם למחרוזת אחת.
	- **.2** קלוט מחרוזת והדפס הודעה מתאימה אם אורכה קטן גדול או שווה ל 8
	- **.3** קלוט 2 מחרוזות ופלוט מי מהן ראשונה ע"פ סדר אלפביתי ומי ארוכה יותר.
	- **.4** קלוט מחרוזת ותו והדפס את מספר מופעי התו במחרוזת ) כמה פעמים מופיע התו במחרוזת (.
- **.5** קלוט מחרוזת והפוך בין התו השני והשלישי והדפס את המחרוזת לאחר השינוי )לדוגמה במקום bla נקבל bal).
	- **.6** קלוט מחרוזת והחלף בין כל שני תווים סמוכים. לדוגמא במקום abcde נקבל badce
		- **.7** קלוט מחרוזת והדפס אותה בסדר הפוך.
- **.8** קלוט מחרוזת בת 20 תווים. בדוק והדפס כמה תווים "קטנים" , כמה תווים "גדולים", כמה ספרות, כמה תווים לבנים וכמה מילים במחרוזת שקלטת. (תווים קטנים – a b c וכו. תווים גדולים – D C B A וכו' . ספרות – '0' עד '9' . תווים לבנים – כל שאר התווים).
	- **.9** קלוט מחרוזת ולאחריה מחרוזת קטנה יותר. בדוק האם המחרוזת הקטנה מוכלת בתוך הגדולה ואם כן כמה פעמים .
	- $\,$  הגדר 2 מערכים. האחד מטיפוס תווי (דו ממדי  $[10][20]$ name ) והשני מטיפוס ממשי  $\,$   $\,$ age $\,$  הכנס למערך  $\,$ age $\,$   $\,$ השם הפרטי ושם המשפחה ולמערך age את גילו של כל אחד מהשמות שהכנסת. לאחר מכן מצא והדפס מיהו הצעיר מבין השמות ומה הגיל שלו ומיהו המבוגר ומהו גילו. במידה ויש יותר מאחד באותו הגיל ) צעיר או מבוגר( הדפס גם אותם.
- **.11** הגדר 2 מחרוזות. האחת בגודל 31 והשנייה בגודל 11 . קלוט אליהן 2 מחרוזות האחת בגודל של עד 20 תווים והשנייה בגודל של עד 10 תווים. הכנס את המחרוזת הקטנה לתוך הגדולה החל מאינדקס מסוים שאותו תקלוט מהמשתמש ובסיום ההכנסה ימשיכו התווים של המחרוזת הגדולה. לדוגמא קלטנו למחרוזת הראשונה abcde ולשנייה abc . האינדקס שנקלט הוא 3 . בסיום המחרוזת הגדולה תיראה : abcabcde .
- **.12** הגדר מחרוזת של 31 תווים. קלוט מהמשתמש מחרוזת )מספר התווים שהמשתמש יקיש לא ידוע אך הוא לא יעלה על 30 (. חלק את המחרוזת הנקלטת ל 2 מחרוזות באורך שווה, בדוק והדפס האם 2 המחרוזות שוות. )הערה : אם המשתמש הקיש כמות לא זוגית של תווים – ברור שהמחרוזות אינן שוות(.
	- **.13** הגדר מחרוזת של 46 תווים. קלוט מהמשתמש מחרוזת )שלא תעלה על 45 תווים(. חלק את המחרוזת הנקלטת ל 3 מחרוזות שוות באורכן. בדוק והדפס האם 3 המחרוזות שוות או 2 מהן שוות. )הערה – אם כמות התווים שהמשתמש הקיש איננה מתחלקת ב 3 אז חלק אותן בצורה לא שווה. לדוגמא אם המשתמש הקיש 16 תווים אז גודל המחרוזות יהיה 6  $6\,$ ו 4 ).
		- **.14** קלוט מהמשתמש 3 מחרוזות של עד 10 תווים . הגדר מחרוזת רביעית ושרשר את המחרוזות אחת בהמשך השנייה אל המחרוזת הרביעית.
			- **.15** קלוט מהמשתמש 2 מחרוזות בדוק והדפס האם 2 המחרוזות שוות.
	- **.16** נתונות לך 2 המחרוזות הבאות : "Hello[ ]= "1str char" world[ ] = "2str char. הצג את 2 המחרוזות במסך בצורה הבאה : א. Hello world ב. Hell world ג. HHwor ד. HHwor ( הכוכביות מסמנות רווח).
	- **.17** "סיסמה חזקה" היא סיסמה המכילה את התנאים הבאים : א. מכילה לפחות 6 תווים ב. יש בה לפחות ספרה אחת ., ג. יש בה לפחות תו אחד גדול. ד. שיש בה לפחות "תו לבן " אחד ( "תו לבן" תו שאיננו אות גדולה , הוא לא אות קטנה | ולא סיפרה).
		- **.18** הגדר מחרוזת בת 101 תווים. קלוט אליה משפטים מהמשתמש . א. מצא והדפס כמה פעמים מופיע כל תו במחרוזת. ב . מצא מהו התו המופיע הכי הרבה פעמים ) אם יש מספר תווים שמופיעים הכי הרבה פעמים – הדפס את כל התווים(.

**עבודה נעימה**

134

## **פרק 6 : מצביעים - מחוונים - פוינטרים (Pointers (וכתובות**

**מחוון , פוינטר** )מצביע( ,הוא משתנה המצביע על כתובת בזיכרון.

אנו משתמשים במחוון כדי שיצביע על הכתובת של משתנה כלשהו. בצורה כזו ניתן יהיה לשנות את תוכן הכתובת שהמחוון מצביע עליו וע"י כך לשנות בעצם את המשתנה.

נניח ש x הוא משתנה מטיפוס int הנמצא בכתובת 1000 בזיכרון וערכו 50. ניתן להגדיר מחוון מטיפוס int בשם כלשהו ( px ) או ptrx או כל שם אחר ( , להעביר אליו את הערך 1000 ומרגע זה הוא יצביע על הכתובת של המשתנה x . כל פעולה שנעשה בעזרת המחוון תפעל על המשתנה x .

המחוון יכול להיות מכל טיפוס (void, double , float , int , char (.

#### • **טיפוס המחוון תלוי בטיפוס המשתנה עליו הוא מצביע.**

לכל משתנה בשפת C יש ערך שמאלי (Lvalue (וערך ימני (Rvalue (. הערך השמאלי הוא כתובת המשתנה והערך הימני הוא ערכו של המשתנה.

**x** Lvalue=1000 Rvalue=50

#### **הגדרה של מצביע**

; שם משתנה **\*** טיפוס המשתנה

ה \* )כוכבית( מציינת שהמשתנה הוא מצביע.

המחוון יכול להיות מוגדר לפני או אחרי הגדרת המשתנה עליו הוא מצביע.

**דוגמאות** :

char \*cptr, tav;

int num, \*ptr1 , p2;

.  $char -$ ומשתנה נוסף בשם cptr ומשתנה נוסף בשם cptr . הראשונה הגדרנו מחוון כשם  $\,$ . בשורה השנייה הגדרנו 3 משתנים מטיפוס שלם – int . המשתנה 1ptr הוא מחוון

• **כדי שמחוון יצביע על כתובת של משתנה יש לבצע השמה ) העברה ( של כתובת המשתנה אל המחוון.** 

דוגמא :

int  $x = 50$ , \*px;

 $px = \&x$ 

בשורה הראשונה הגדרנו שני משתנים מטיפוס שלם. את המשתנה x התחלנו בערך 50. בשורה השנייה העברנו אל המחוון . את הכתובת של המשתנה x . ( הסימן  $\&$  - אמפרסנט - משמש כאן במשמעות של כתובת).

ניעזר בטבלה הבאה כדי להדגים את שני המשפטים. נניח שלשני המשתנים שהוגדרו, הוקצו הכתובות 1000 ו 1002 בזיכרון שים לב ש int הוא שני בתים ). המשתנה x הותחל בערך 50 . המשפט השני אומר העבר למשתנה px את כתובתו של  $\mathrm{p}$ . המשתנה x . לכן רואים ש px קיבל את הערך 1000 שהיא כתובתו של x .

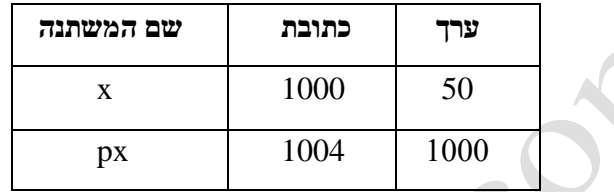

**\* המצביע הוא משתנה בגודל קבוע התלוי בסוג המחשב ובמערכת הפעלה. ב C TURBO העובד תחת מערכת ההפעלה DOS הוא בגודל 2 בתים. ב windows כל מצביע הוא בן 4 בתים.**

#### **השמה בעזרת מחוון**

 $*p$ אם נרצה לשנות את ערכו של x ניתן לעשות זאת בשתי צורות :  $x = 20$  ;  $x = 20$  ;

הדוגמא בסעיף ב' מבצעת השמה (מעבירה) של הקבוע 20 לכתובת שהמחוון מצביע עליו. שתי צורות הכתיבה מבצעות פעולה זהה. למרות שבשלב הזה נראה פשוט יותר לכתוב את המשפט שבצורה הראשונה, נראה בהמשך את היתרונות שבצורה השנייה.

**דוגמא**: נתון קטע התוכנית הבא:

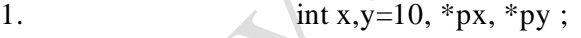

2.  $px = \&x$ 

3.  $py = \&y$ 

4.  $*px = 25$ ;

5.  $y = *py + *px$ ;

6.  $(*px)_{++};$ 

בשורה הראשונה הגדרנו 4 משתנים מטיפוס שלם. שניים "רגילים" ושני מחוונים.

בשורות 2 ו 3 העברנו לכל מצביע את הכתובת של המשתנה המתאים לו. px קיבל את כתובת המשתנה x ו py קיבל את כתובתו של המשתנה y .

בשורה 4 אומרים להעביר את הקבוע 25 אל הכתובת שהמחוון px מצביע עליו. היות ו px מצביע על הכתובת של המשתנה x , נכנס לכתובת זו הערך 25 . משפט זה שווה למשפט ; 25=x .

בשורה 5 אומרים להעביר ל y את החיבור )סכום( בין הערך שנמצא בכתובת שהמחוון px מצביע עליו והערך שנמצא

. נכתובת ש py מצביע עליו. כלומר את הסכום שבין 10 ועוד25 מעבירים אל המשתנה y . כלומר  $_{\rm V}$  . כלומר  $_{\rm V}$ 

. x=26 האומרים להגדיל את הערך הנמצא בכתובת ש px מצביע עליו ב 1. כלומר  $26$ .

**תרגיל :** מה לא בסדר בקטע התוכנית הבא ?

int \*ptr,num=50;

 $*ptr = num;$ 

**תשובה**: היות ולא ידוע על איזו כתובת מצביע ptr אז הוא מעביר לכתובת אקראית את הנתון .50

#### **מחוונים ומערכים**

כשדיברנו על מערכים אמרנו ש: **שם של מערך הוא הכתובת של האיבר הראשון במערך**. **המהדר – קומפיילר – מתייחס למערך באמצעות מחוון והיסט** . ניתן להעביר למחוון את שם המערך - כתובת האיבר הראשון – ואח"כ לקדם את המחוון ו"לרוץ" בעזרתו על האיברים של המערך.

 $\text{ptr} = \text{array1};$  אם נרצה להעביר למחוון  $\text{ptr} = \text{F}$ את כתובתו של המערך 1 $\text{array1}$  אין צורך לרשום ; כי שם המערך הוא כתובת האיבר הראשון והמחוון קיבל את הכתובת של האיבר הראשון במערך.

 $*$ אם נרצה לשנות את האיבר הראשון במערך ולהגדיל את ערכו ב 2 ניתן לרשום  $2$ ;  $\text{ptr} = \text{ptr} + 2$ 

 $*$ (ptr+4)=100; די להעביר לאיבר החמישי במערך את הנתון 100 ניתן לרשום ;100=  $*$ 100=(4)

למעשה כשדיברנו על מערכים עד עכשיו ורשמנו [i[array הקומפיילר התייחס לזה כמו (i+ptr \*(.

 $p$ tr =  $\&$ array  $[3]$ ; אם נרצה להעביר למחוון את כתובתו של האיבר הרביעי אז ניתן לרשום

## **הגדלה / הקטנה של מחוונים**

- **קידום והקטנה של מחוון מתבצע ביחידות לוגיות.**
- **פעולות אריתמטיות על מחוון מתבצעות ביחידות לוגיות.**

נניח שרשמנו את קטע התוכנית הבא :

int array1[5],\*ptr1;

float array2[5],\*ptr2;

ptr1=array1;

ptr2=array2;

תמונת הזיכרון שתיווצר אחרי קטע תוכנית זה תיראה כך: )הכתובות נבחרו שרירותית(

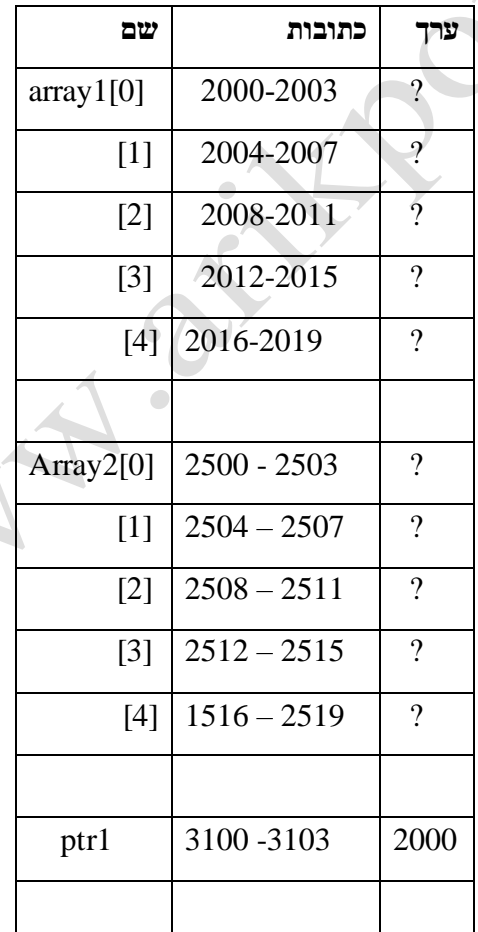

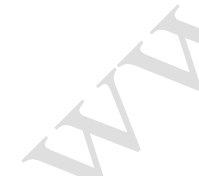

138

 $\blacktriangledown$ 

ניתן לראות שכל מחוון "תופס" 4 כתובות בזיכרון ללא תלות בטיפוס המשתנה עליו הוא מצביע. . int נרשום  $\mathop{\rm tr}\nolimits 1+\mathop{\rm tr}\nolimits 1$ אם נרשום  $\mathop{\rm tr}\nolimits 1+\mathop{\rm tr}\nolimits 1$  אז הערך שיהיה ב  $\mathop{\rm tr}\nolimits 1$  יהיה  $\mathop{\rm tr}\nolimits 2004$ . כלומר הוא גדל ב 4 כי הוא מצביע על משתנה מטיפוס . לוא גדל ב 4 כי הוא מצביע על משתנה מטיפוס ptr2++; והא מצביע על משתנה מטיפוס float . הוא גדל ב 4 כי הוא מצביע ע

אם נרשום 1+5+ptrl אז ערכו של 1ptr יהיה 2020 !! הפעולה שהתבצעה היא 4\*5+2000.

המספר 4 מראה כמה כתובות "תופס" המשתנה.

. 2500+5\*4 לפי 2520+5\*4 היינו רושמים 2+5ptr2=ptr2

דוגמא:

```
int array[5], *p1;
```
p1=array;

בשורה הראשונה הגדרנו מערך בן 5 איברים מטיפוס שלם ומצביע שגם הוא מטיפוס שלם.

בשורה השנייה העברנו למצביע את הכתובת של האיבר הראשון במערך.

**מה עושה התוכנית הבאה ?**

```
int main()
```

```
{
```

```
int array[5] = \{10, 20, 30, 40, 50\},*ptr;
```

```
 for(ptr=array;ptr-array<5;ptr++)
```

```
*ptr= *ptr*2;
```

```
return 0;
```
}

בשורה הראשונה של הפונקציה main מגדירים שני משתנים מטיפוס שלם. האחד הוא מערך בן 5 איברים והשני מצביע. את המערך התחלנו עם 5 מספרים.

במשפט הכניסה ללולאת ה for מעבירים למצביע את כתובת האיבר הראשון של המערך array . תנאי הכניסה ללולאה הוא שהפרש הכתובות בין ptr ו array יהיה קטן מ 5 . אם התנאי מתקיים אז מעבירים לכתובת שהמצביע מראה עליה את הערך שבכתובת זו ומכפילים אותו ב 2 . כלומר מגדילים פי 2 את הערך שבכתובת זו. לאחר מכן מקדמים את המצביע . הקידום הוא לוגי כפי שהוסבר בעמודים קודמים .

את לולאת ה for<br/>יכולנו גם לרשום כך :

for(ptr = array; ptr <  $\&$ array[5]; ptr1++)

התנאי אומר כל עוד הכתובת שב ptr קטנה מהכתובת של האיבר השישי )איבר שלא קיים ! (.

#### • **החוקים החלים על הקשר שבין מערכים ומחוונים – תקפים גם למחרוזות ומחוונים.**

מה עושה קטע התוכנית הבא ?

- 1. char str[20], \*start\_ptr, \*sof\_ptr;
- 2. int size;
- 3. printf("\nPlease Enter a String : ");
- 4. gets(str);
- 5. for(start\_ptr = sof\_ptr = str ;  $*$ sof\_ptr ; sof\_ptr++);
- 6. size =  $\text{softmax} \text{start}$

בשורה הראשונה הגדרנו מחרוזת בת 20 תווים ושני מצביעים מטיפוס תווי .

בשורה השנייה הגדרנו משתנה מטיפוס שלם.

בשורה 3 הדפסנו למסך הודעה להכניס מחרוזת ובשורה 4 קלטנו את המחרוזת והכנסנו אותה אל str .

שורה 5 היא לולאת for . במשפט הכניסה אנו מעבירים את כתובת האיבר הראשון של המחרוזת לשני המחוונים.

התנאי של הלולאה - ptr\_sof \*הוא בעצם המשפט TRUE = = ptr\_sof \*או בצורה נוספת 0 =! ptr\_sof\*

היות ובסוף לולאת ה for יש נקודה פסיק אז אין משפטי גוף ומיד אחרי בדיקת התנאי מקדמים את sof\_ptr שיצביע על הכתובת הבאה ושוב נכנסים לבדיקת התנאי.

לולאת ה for תסתיים כאשר נגיע לסיום המחרוזת שהכנסנו, כלומר לתו NULL') 0 ( '\.

המשפט האחרון מחסר את הכתובת של התו NULL מהכתובת של האיבר הראשון במחרוזת. מכאן שקטע התוכנית מכניס למשתנה size את כמות התווים שבמחרוזת שקלטנו.

#### **מחוונים וערכי פונקציה**

.

כדי שהפונקציה תקבל מחוון כפרמטר יש להגדירו בהגדרת הפרמטרים הפורמאליים של הפונקציה :

) שם משתנה **\*** טיפוס משתנה ( שם הפונקציה טיפוס הערך המוחזר

{

שורות התוכנית

}

וגמא : (int change (int \*ptr) היא השורה הראשונה בהגדרה של פונקציה בשם change שמחזירה משתנה מטיפוס int ומקבלת מצביע בשם ptr .

**מה עושה התוכנית הבאה ?**

- 1. void change (int \*ptr1, int \*ptr2);
- 2. void main( ) {
- 3. int num1 =10,  $num2 = 20$ ;
- 4. change (&num1,&num2);

}

- 5. void change (int \*ptr1,int \*ptr2) {
- 6. int stam;
- 7. stam=\*ptr1;
- 8.  $*ptr1 = *ptr2$ ;
- 9.  $*ptr2 = stam;$ 
	- }

בשורה הראשונה הצהרנו על פונקציה בשם change שתבוא בהמשך התוכנית.

Leon

בשורה 2 הגדרנו פונקציה main . בשורה 3 הגדרנו 2 משתנים מטיפוס int בשם 1num ו 2num והתחלנו אותם בערכים 10 ו 20 בהתאמה.

בשורה 4 קוראים לפונקציה change שאליה שולחים את הכתובת של המשתנה 1num והכתובת של משתנה 2num . בשורה 5 מגדירים פונקציה בשם change . הפונקציה איננה מחזירה ערך. הפונקציה מקבלת 2 כתובות לתוך 2 המצביעים 1ptr ו 2ptr . כתובת 1num נכנסת ל 1ptr וכתובת 2num נכנסת ל 2ptr .

בשורה 6 מגדירים משתנה נוסף מטיפוס שלם בשם stam שיעזור בביצוע החלפת הנתונים בהמשך.

בשורות 7, 8 , 9 מחליפים את הערכים בין הכתובות. כלומר לכתובת שבה נמצא num1 מעבירים את הערך 20 ולכתובת . עבה נמצא 2 $\mu{\rm m}$ מעבירים את הערך 10

בתוכנית זו החלפנו את הערכים בכתובות שבהם נמצאים 1num ו 2num . כלומר יש החלפת ערכים "אמיתית". העברה של כתובות אל פונקציה נקראת **reference by call** .

#### **מצביעים ומחרוזות**

כל הנאמר לגבי מצביעים ומערכים תקף עבור מצביעים ומחרוזות כי מחרוזת היא מערך מטיפוס תווי. בעבודה עם מצביעים ומחרוזות יש יתרון גדול כי בסוף מחרוזת מופיע התו NULL שהוא ('0\') ןלכן כשנרצה לדעת האם  $*$ ptr == TRUE  $*$ ptr  $*$ טום המחרוזת נרשום את התנאי  $*$ **מה עושה קטע התוכנית הבא ?** char str[20],  $*str\_p$ ; int size; printf("\nPlease Enter a string : "); gets(str); for(str\_p=str; \*str\_p;str\_p++);  $size = str$  p-str;

התוכנית מבקשת מהמשתמש להקיש מחרוזת. הפונקציה gets קולטת את המחרוזת שהמשתמש הקיש ומכניסה אותה למחרוזת str . . בלולאת ה for מעבירים ל str\_p את כתובת האיבר הראשון במחרוזת. תנאי הכניסה הוא כל עוד הערך שעליו מצביע המצביע איננו אם התנאי מתקיים מקדמים את המביע . בסיום המחרוזת, כאשר מגיעים לתו NULL הלולאה מסתיימת. המשתנה size מועבר הערך שהוא ההפרש בין כתובת האיבר NULL שבמחרוזת לאיבר הראשון ובמילים אחרות size מראה כמה תווים יש במחרוזת.

כמובן שניתן לרשום במקום לולאת for לולאת while בצורה הבאה

```
while(*str_p)
```
str  $p++$ ;

ולאחר מכן  $\text{kult}$  הוא  $\text{str}_{\perp}$  הוא TRUE ולאחר מכן str $\text{str}_{\perp}$  in alle in thile in the strate in the str מתבצע ל str\_p קידום מאוחר. ההבדל בין הלולאה בת 2 המשפטים ללולאה המקוצרת הוא שבמשפט המקוצר p\_str גדול ב 1 מזה שבלולאה הלא מקוצרת כי בלולאה המקוצרת בודקים האם הגענו לסוף המחרוזת ובכל מקרה מקדמים את המצביע.

**מה עושה הפונקציה הבאה ?** הנח ש 1ptr מקבל כתובת של מחרוזת 1 ו 2ptr כתובת של מחרוזת 2 .

void strcpy(char \*ptr1, char \*ptr2 ) { for(; \*ptr1 = \*ptr2; ptr1++, ptr2++); }

הפונקציה מקבלת שתי כתובות המציינות את הכתובת של 2 מחרוזות.

ללולאת ה for אין משפט כניסה. התנאי של הלולאה הוא צורת כתיבה מקוצרת האומרת שני דברים : א. העבר את הנתון מהכתובת ש ptr2 מצביע עליה אל הכתובת ש ptr1 מצביע עליה. (העתקה של

הנתון ממחרוזת 2 אל מחרוזת 1 (.

ב. האם הנתון ש 1ptr מצביע עליו איננו NULL , כלומר הוא TRUE .

אין ללולאת ה for משפטי גוף כי יש לה נקודה פסיק בסופה. מקדמים את שני המצביעים. כאשר מגיעים לסיום מחרוזת 2 , כלומר לתו NULL אז הוא מועתק למחרוזת 1 והיות והתנאי איננו TRUE אז הלולאה מסתיימת. לסיכום : הפונקציה מעתיקה את המחרוזת השנייה אל הראשונה.

**מה עושה הפונקציה הבאה ?** הנח ש 1ptr מקבל כתובת של מחרוזת 1 ו 2ptr כתובת של מחרוזת 2 . int strcmp (char \*ptr1, char \*ptr2) { for(; \*ptr1 = = \*ptr2 && \*ptr1 &&\*ptr2);

return(\*ptr1-\*ptr2);

}

תנאי הכניסה של לולאת ה for הוא : כל עוד התו שעליו מצביע ptr1 שווה לתו עליו מצביע 2ptr וגם לא הגענו לסיום מחרוזת ראשונה וגם לא לסיום מחרוזת 2 .

לסיכום : הפונקציה מקבלת שתי כתובות של מחרוזות ומבצעת השוואה בין שתי המחרוזות. אם שתי המחרוזות שוות אז מגיעים לסיום המחרוזת ומוחזר הערך 0 שהוא ההפרש בין שני ה ${\rm NULL}$  שהם שני אפסים. אם הם לא שווים אז בתו הראשון שיש חוסר שוויון בין שתי המחרוזות, מוחזר ההפרש בין ערך האסקי שבמחרוזת הראשונה לערך האסקי של התו במחרוזת השנייה. הפרש כזה נקרא הפרש לקסיקוגרפי.

**מה עושה הפונקציה הבאה ?** הנח ש 1ptr מקבל כתובת של מחרוזת 1 ו 2ptr כתובת של מחרוזת 2 .

```
void strcat(char *ptr1, char *ptr2)
```

```
{
```

```
while(*(ptr1++));
```

```
while(*(ptr1++)=*(ptr2++));
```

```
}
```
משפט ה while הראשון בודק האם הנתון בכתובת ש 1ptr מצביע עליה הוא TRUE ומגדיל את 1ptr עד לסיום המחרוזת. משפט ה while השני מעתיק את המחרוזת השנייה אל הראשונה. לסיכום: הפונקציה משרשרת את המחרוזת השנייה בסיום המחרוזת הראשונה.

### **מערך של מצביעים**

ניתן להגדיר מערך של מצביעים וע"י כך להתייחס לכמות גדולה של נתונים. כל איבר במערך הוא מצביע למערך או מחרוזת.

## **הגדרה: ; ] גודל המערך [ שם המערך \* טיפוס המערך**

**דוגמא :** ; [10]array\_ptr \*char מגדיר מערך של מצביעים מטיפוס char בשם array\_ptr . במערך יש 10 מצביעים. **תרגיל :** 

```
char str1[] = "What a ", str2[] = "nice", str3[] = "world" ;
char *PtrArray[3];
```
www.arikporat.com

PtrArray[0]=str1;

PtrArray[1]=str2;

PtrArray[2]=str3;

תמונת הזיכרון שתיווצר תיראה כך :

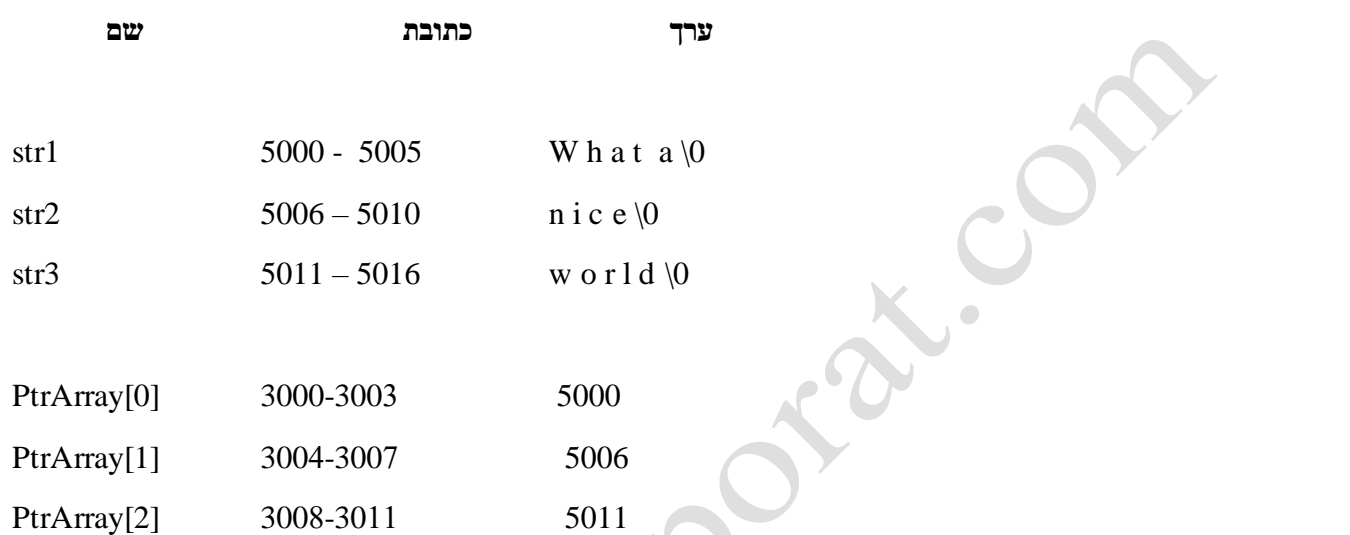

char \*PtrArray[ ] = {"What a", "nice", "world"}; : השורות שבתוכנית ניתן היה לרשום ה

אם נרצה להדפיס את המחרוזת השנייה נוכל לרשום:  $\text{print}(\text{``\%s''}, \text{PtrArray}[1])$ 

 $print("\%s", * (PtrArray+1));$ : ניתן גם לרשום :

#### **תרגיל מסכם : חישוב ממוצע עם מערך מחוונים**

#include <stdio.h>

int Math $[ ] = \{90,80,70,55,75,85,80,-1\}$ , Electronics $[ ] = \{75,85,70,60,55,65,90,-1\}$ ,

Hebrew[]={60,90,86,74,65,85,90,-1}, History[] = {80,85,85,75,60,90,90-1};

int \*class[ ] ={Math,Electronics,Hebrew,History};

float AverageCalc(int \*grades) {

int sum,NumOfStudents;

for(sum=NumOfStudents=0;\*grades>0;NumOfStudents++,grades++)
```
sum = sum + *grades; // also : sum += *grades;return((float)sum/NumOfStudents);
}
void main( ) {
printf("\nThe Average in Math is %f",AverageCalc(class[0]);
printf("\nThe Average in Electronics is %f",AverageCalc(class[1] ));
printf("\nThe Average in Hebrew is %f",AverageCalc(class[2] ));
printf("\nThe Average in History is %f",AverageCalc(class[3] ));
}
```
תמונת הזיכרון שנקבל :

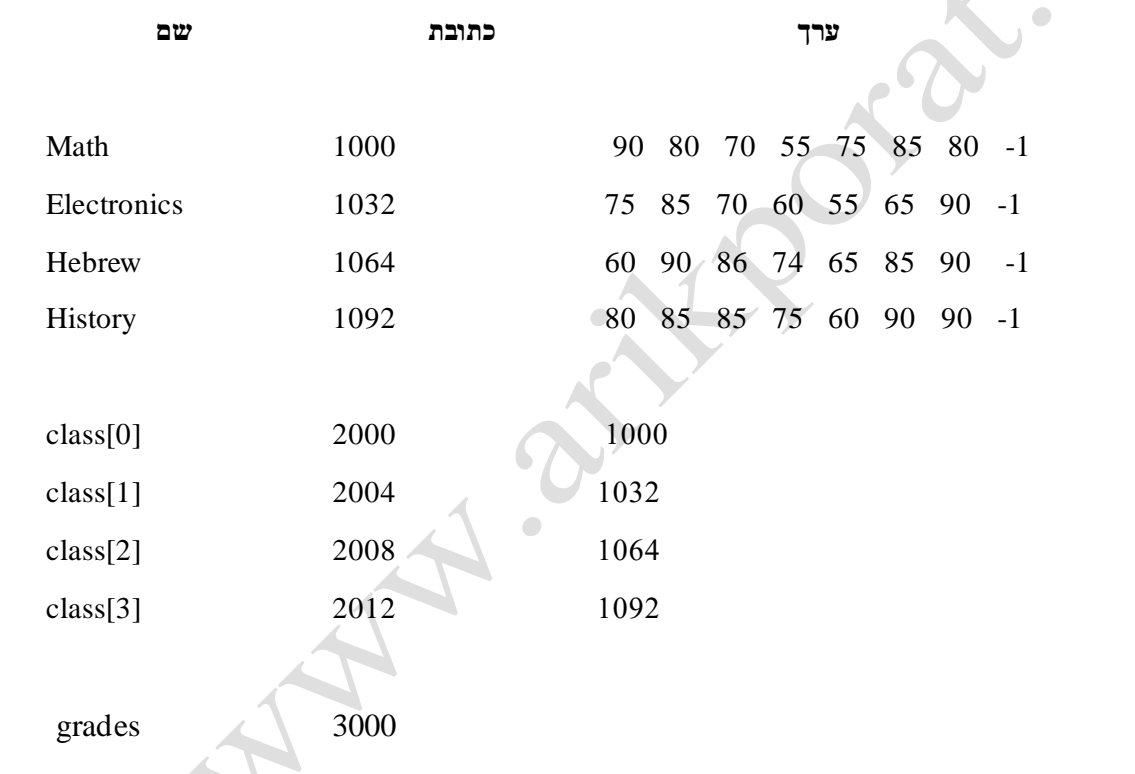

יש לשים לב שבסיום כל מערך הוכנס ערך של ציון שלילי. בבדיקת הממוצע נסכם את כל הציונים עד שנגיע לערך שלילי ואז נחלק במספר התלמידים.

התוכנית מתחילה מהפונקציה main שבה יש הדפסה של ממוצע בכל מקצוע. כדי לקבל את הממוצע שולחים לפונקציה המחשבת ממוצע – AverageCalc – את כתובת התחלת המערך. כתובת זו נכנסת למצביע ואיתו מסכמים את הציונים עד שיש ציון -1 שבה מסתיים סיכום הציונים. בלולאה בודקים גם את כמות הסטודנטים ואז מחלקים את סכום הציונים בכמות הסטודנטים. החזרת הממוצע מתבצעת אחרי ההסבה המפורשת ל float כי הציונים הם שלמים וכדי לקבל ממוצע ממשי יש לבצע הסבה מפורשת. ההדפסה שנקבל :

145

The Average in Math is 76.428571

The Average in Electronics is 71.428571

The Average in Hebrew is 78.571428

The Average in History is 80.714285

## **מחוון למחוון )מצביע למצביע (**

ניתן להגדיר מחוון שיצביע על הכתובת של מחוון אחר. לדוגמא p \*\*היא הגדרה של מחוון למחוון. דוגמא לשימוש במחוון למחוון:

int x,\*px,\*ppx;

המחוון קיבל את הכתובת של המשתנה  $\&x$ :  $\&x$ 

המחוון למחוון קיבל את הכתובת של המחוון //  $\exp x$ :  $\log x$ 

\*ppx=10;  $// x = 10$ 

ניתן גם להגדיר מחוון שיצביע על מערך של מחוונים. מחוון למחוון רושמים \*\* .

int \*\*ptr,\*array[4];

ptr=array;

בשורה הראשונה הגדרנו שני משתנים מטיפוס שלם. האחד הוא מצביע למצביע בשם ptr ולאחריו הגדרנו מערך של מצביעים בגודל 4 מצביעים בשם array .

בשורה השנייה העברנו ל ptr את הכתובת של המצביע הראשון במערך המצביעים.

תמונת הזיכרון שנקבל :

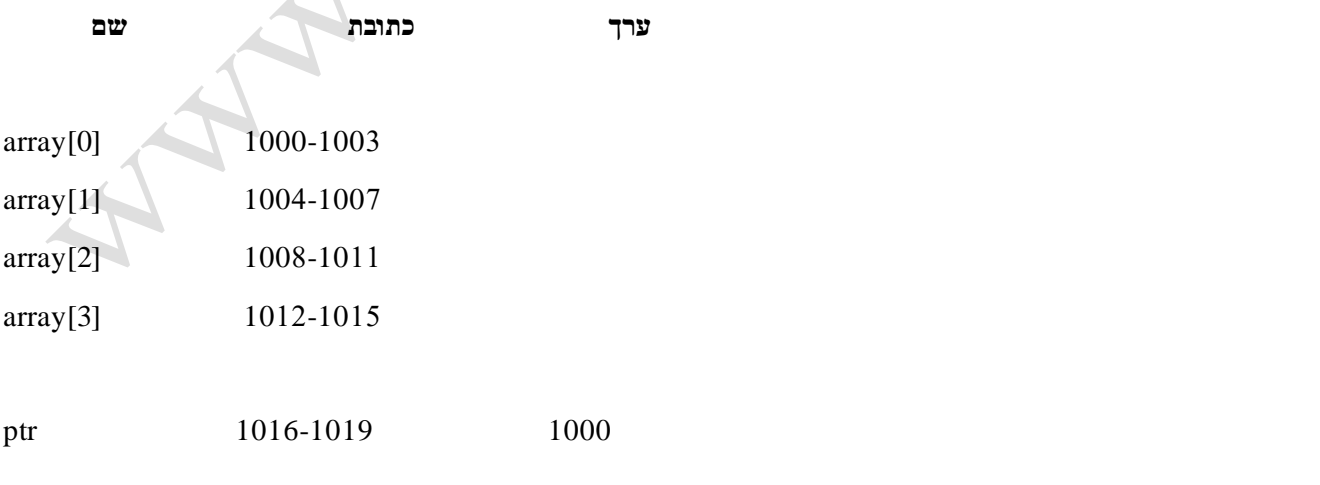

 $*$  1234; או  $*$ array<br/>[0]=1234;  $:$ ניתן לרשום : 1000 ניתן לכתובת \*\*\*

מה ערכם של k,j,i בסיום קטע התוכנית הבא ?

int i=10,j=20,k=30,\*array[3],\*\*ptr;  $array[0]=&i$  $array[1]=&;$  $array[2]=&k$ ptr=array; \*\*ptr=\*array[1]+\*array[2]; ptr++; \*\*ptr=\*array[0]+\*array[1];

$$
i = 50 \qquad j = 70 \qquad k = 30 \qquad : m = 50
$$

## **פוינטרים למערך דו ממדי**

**נתון מערך דו ממדי :**

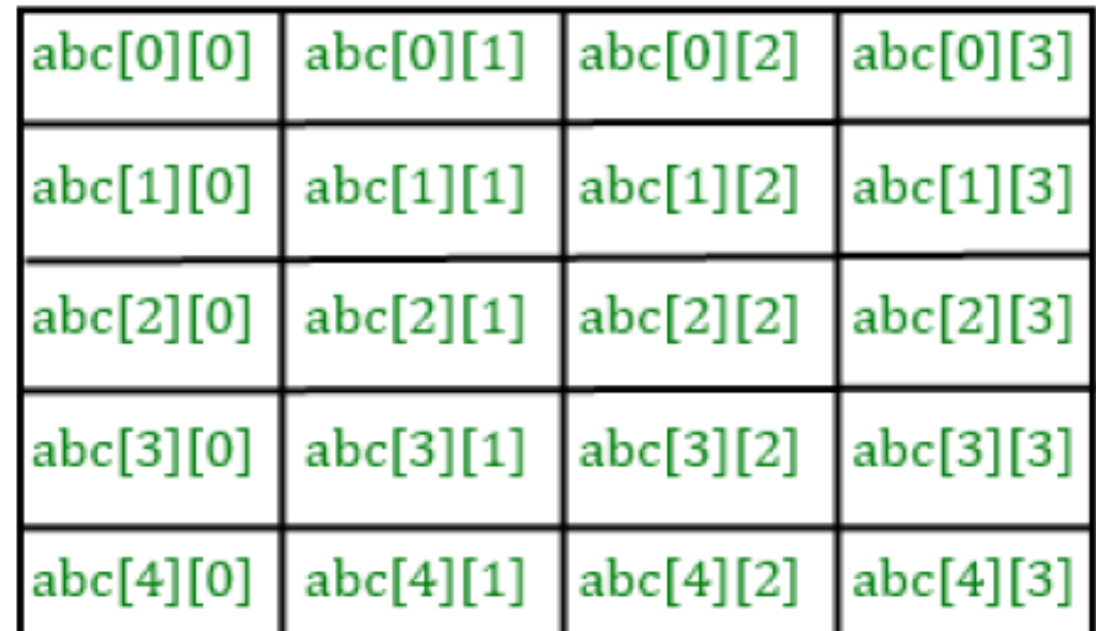

הוא מסודר בזיכרון כך:

abc[0][1] abc[0][2] abc[0][3] abc[1][0] abc[1][1] .... ... abc[4][2] abc[4][3]

במקרה כזה ]0] abc מכיל כתובת של האיבר הראשון בשורה הראשונה, באותה צורה [1]abc מכיל כתובת של האיבר הראשון בשורה השנייה.... אם רוצים את הערך של  $\text{abc}[1]$  שהוא הערך של שורה אחת עמודה 0 נרשום :  $\text{abc}[1]$  . לדוגמה:

{

}

```
#include <stdio.h>
             int main()
               {
                       int abc[5][4] ={ {0,1,2,3}, {4,5,6,7}, {8,9,10,11}, {12,13,14,15}, {16,17,18,19} };
                      for (int i=0; i\leq=4; i++)
                           printf("%d ",abc[i]);
                      printf("\ln");
                      for (int i=0; i\leq=4; i++)
                            printf("%d ",*abc[i]);
                       return 0;
               }
                            nters\twoArrayPointer.c X
                                \mathbf{u}#include <stdio.h>
                                                                                                                                                                                                                                                     Watches
                                 -5
                                           int \text{main}()\frac{1}{3}\BoxFunction argu
                                                                                                                                                                                                                                                         Locals
                               \begin{array}{l} 5 \ 6 \ 7 \\ 8 \ 9 \\ 10 \\ 11 \\ 12 \end{array}\equiv abo
                                                                                                                                                                                                                                                            \Box [0]
                                                                                                                              \label{thm:main} \begin{minipage}[t]{0.5\textwidth} \begin{subfigure}[t]{0.4\textwidth} \begin{subfigure}[t]{0.4\textwidth} \begin{subfigure}[t]{0.4\textwidth} \begin{subfigure}[t]{0.4\textwidth} \begin{subfigure}[t]{0.4\textwidth} \begin{subfigure}[t]{0.4\textwidth} \begin{subfigure}[t]{0.4\textwidth} \begin{subfigure}[t]{0.4\textwidth} \begin{subfigure}[t]{0.4\textwidth} \begin{subfigure}[t]{0.4\textwidth} \begin{subfigure}[t]{0.4\textwidth} \begin{subfigure}[t]{0.4\textwidth} \begin{subfigure}[t]{0.4\textwidth} \\Box\bar{\mathsf{x}}[0] 0
                                                                                                                                                                                                                                                                    \frac{m}{m}\overline{[2]} 2
                                                                                                                                                                                                                                                                    [3] 3\equiv [1]
                                                                                                                                                                                                                                                                    [0] 4
                                                                                                                                                                                                                                                                    \begin{array}{c} \boxed{11} \\ \boxed{2} \\ \boxed{6} \end{array}[3]\boxminus [2]
                                                                                                                                                                                                                                                                    \overline{[0]} 8
                                                                                                                                                                                                                                                                    \begin{bmatrix} 1 \end{bmatrix} 9
                                                                                                                                                                                                                                                                    [2] 10[3] 11\boxplus [3]
                                                                                                                                                                                                                                                                    \overline{101} 12
                                                                                                                                                                                                                                                                    \frac{1}{11} 13
                                                                                                                                                                                                                                                                    [2] 14[3] 15\boxminus [4]
                                                                                                                                                                                                                                                                    [0] 16
                                                                                                                                                                                                                                                                    \begin{array}{c} \bf [1] \  \  \, 17 \\ \bf [2] \  \  \, 18 \end{array}[3] 19אם נרשום 
for (int i=0; i<4; i++)
       printf("%d ",abc[i][i]);
```
נקבל : 15 10 5 0

מה היה קורה אם היינו רושמים (++i; i<=4; i++) for (int i=0; i<=4; i++) כי אין איבר כזה).

## **תרגילים במצביעים**

**הערה** : את כל התרגילים יש לבצע בעזרת מצביעים.

**.1** מה יהיו הערכים במערך array אחרי קטע התוכנית הבא ?

int array $[$   $] = \{1,2,3,4,5,6,7,8,9,10,20,30,40,50\}$ , \*ptr1,\*ptr2 ;

for (ptr1=ptr2=array;(ptr1-ptr2)<10 ; ptr1+=2)

 $*ptr1 = *ptr2;$ 

 $*(ptr2+12)=100;$ 

- **.2** רשום תכנית שתקבל מהמשתמש מחרוזת )עד 10 איברים( ותהפוך את המחרוזת. לדוגמא אם הכנסנו abcd מקבל dcba .
	- **.3** קלוט מהמשתמש סיסמא ובדוק האם הסיסמא היא נכונה. תן אפשרות למשתמש להקיש 3 פעמים סיסמא שגויה. לווה את התוכנית בממשק משתמש ידידותי.
	- **.4** רשום תכנית שתקלוט מהמשתמש מערך של 10 ציונים. התוכנית תמצא ותדפיס : א. מהו הציון הגבוה ביותר וכמה פעמים מופיע. ב. מהו הציון הנמוך ביותר וכמה פעמים מופיע. ג. מהו ממוצע הציונים. ד. כמה נכשלים ) ציונים מתחת ל 55 ( יש בכתה. עבור כל סעיף יש לרשום פונקציה מתאימה !!
		- **.5** רשום תכנית שתקלוט מהמשתמש מחרוזת של עד 20 תווים. התוכנית תהפוך כל אות קטנה לגדולה.
- **.6** רשום תכנית שתקלוט מהמשתמש 2 מחרוזות. מחרוזת אחת של עד 20 תווים ומחרוזת שנייה של עד 3 תווים. התוכנית תבדוק ותדפיס האם המחרוזת הקטנה מוכלת במחרוזת הגדולה וכמה פעמים היא מוכלת.
- **.7** רשום תכנית שתקלוט 3 מערכים מטיפוס שלם. כל מערך בן 5 איברים. בעזרת מערך של מחוונים המקבל את הכתובת של 3 המערכים, מצא מיהו המספר הגדול בכל 3 המערכים וכמה פעמים הוא מופיע.
	- **.8** רשום תכנית שתקלוט מערך בן 8 איברים מהמשתמש ותמיין אותו מהקטן אל הגדול.
- **.9** רשום תכנית בעזרת פונקציות. הגדר 3 מערכים . שניים בני 8 איברים והשלישי בן 16 איברים. התוכנית קולטת ל 2 המערכים הראשונים נתונים מהמשתמש. (בעזרת פונקציה אחת כדוגמת השאלה הקודמת). לאחר מכן קרא לפונקציה שתמיין כל אחד מהמערכים. בשלב האחרון התוכנית תמזג את שני המערכים אל המערך שלישי שיהיה ממוין מהקטן לגדול .
- **.10** רשום תכנית שתגדיר 3 מחרוזות. 2 בנות 10 תווים והשלישית בת 20 תווים. קלוט בעזרת פונקציה את 2 המחרוזות הראשונות מהמשתמש. התוכנית תבדוק בעזרת פונקציות א. האם המחרוזות זהות ותדפיס הודעה מתאימה. ב. מי מהמחרוזות ארוכה יותר ותדפיס את המחרוזת הארוכה ג. תכניס למחרוזת שלישית תו אחד ממחרוזת ראשונה ותו ממחרוזת שנייה לסירוגין . במידה ואחת המחרוזות מסתיימת לפני השנייה יש להכניס רק את התווים של המחרוזת שעדיין לא הסתיימה.
- **.11** הגדר 2 מחרוזות. האחת בגודל 31 והשנייה בגודל 11 . קלוט אליהן 2 מחרוזות האחת בגודל של עד 20 תווים והשנייה בגודל של עד 10 תווים. הכנס את המחרוזת הקטנה לתוך הגדולה החל מאינדקס מסוים שאותו תקלוט מהמשתמש ובסיום ההכנסה ימשיכו התווים של המחרוזת הגדולה. לדוגמא קלטנו למחרוזת הראשונה abcde ולשנייה abc . האינדקס שנקלט הוא 3 . בסיום המחרוזת הגדולה תיראה : abcabcde .
- **.12** הגדר מחרוזת של 31 תווים. קלוט מהמשתמש מחרוזת )מספר התווים שהמשתמש יקיש לא ידוע אך הוא לא יעלה על 30 (. חלק את המחרוזת הנקלטת ל 2 מחרוזות באורך שווה, בדוק והדפס האם 2 המחרוזות שוות. (הערה : אם המשתמש הקיש כמות לא זוגית של תווים – ברור שהמחרוזות אינן שוות.
- **.13** הגדר מחרוזת של 46 תווים. קלוט מהמשתמש מחרוזת )שלא תעלה על 45 תווים(. חלק את המחרוזת הנקלטת ל 3 מחרוזות שוות באורכן. בדוק והדפס האם 3 המחרוזות שוות או 2 מהן שוות. (הערה – אם כמות התווים שהמשתמש הקיש איננה מתחלקת ב 3 אז חלק אותן בצורה לא שווה. לדוגמא אם המשתמש הקיש 16 תווים אז גודל המחרוזות יהיה 6 6 ו 4 (.
	- **.14** נתונה התוכנית )ממבחן 2013 תשע"ג(:

להלן תכנית הכתובה בשפת C :

```
\mathbf 1 .
      #include <stdio.h>
\overline{2} .
      int f1(int *ps)
3.\{int i, c=0;
4.for (i=0; i<12; i++)5.if (* (ps+i) == 1) c++;6.7.return c;
\bf 8 .
      \rightarrowvoid f2(int *ps)
9.\left\{ \right.10<sup>1</sup>int i, cnt[] = \{0, 0, 0, 0\};
11.for (i=0; i<12; i++)12.cnt[* (ps+i)]++;13.for (i=0; i<4; i++)14.printf("%d-%d\n", i, cnt[i]);
15.16.
      \rightarrowvoid main()
17.18.
19.int arr[] = \{1, 2, 2, 3, 1, 1, 3, 3, 0, 1, 2, 3\};
            printf("d\nu", f1(arr));20.21.f2(arr);
22.}
```
- . הסבר את ההוראות שבשורות 19,7,6,2 ו־21 .
- הסבר מה מבצעת הפונקציה f1 , ורשום את הערך המוחזר ממנה במהלך ביצוע התכנית.  $\overline{\phantom{a}}$ .
	- ג. מה יהיה פלט התכנית?

## **.15** שאלה ממבחן הנדסאים תשע"ג ) שנת 2013 שאלון 711003(

מערך חד־ממדי בן 12 איברים ייקרא סימטרי אם ששת האיברים הראשונים במערך מהווים "מראה" לששת האיברים הבאים במערך. כלומר: האיבר בתא הראשון זהה לאיבר שבתא ה־12, האיבר בתא השני זהה לאיבר שבתא ה־11 , וכך הלאה, עד לאיבר בתא השישי הזהה לאיבר שבתא השביעי.

באיור לשאלה 8 נתונה דוגמה למערך חד־ממדי סימטרי, הכולל 12 איברים מטיפוס מספר שלם:

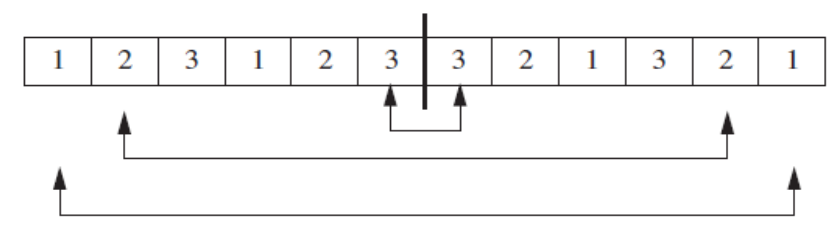

מערך חד־ממדי סימטרי

#### איור לשאלה 8

כתוב תכנית בשפת C , שתבצע את הפעולות האלה:

- תגדיר מערך חד־ממדי הכולל 12 איברים מטיפוס שלם.  $\overline{\phantom{0}}$ .1
- תקלוט מהמקלדת 12 נתונים ותציב אותם בתוך איברי המערך.  $\cdot$ .2
	- $\overline{3}$ תבדוק אם 12 הנתונים מהווים מערך סימטרי.
		- 4. תציג על צג המחשב הודעה מתאימה.

**.16** שאלה ממבחן הנדסאים תשע"ד ) שנת 2014 שאלון 711003 (

להלן תכנית הכתובה בשפת C :

```
#include <stdio.h>
1.2.int convert (int *p_arr, int x)
      \{3.int z=0;4 .
      while (x>0)5.\{\epsilon .
              * (p_arr+z) = x * 2;7.x=x/2;8.
             Z++;9.10.\rightarrowreturn z;
11.\mathcal{F}12.void main (void)
13.14.
      \{int i, num, w;15.
16.
      17.
      do
              \{18.printf ("ENTER AN INTEGER POSITIVE VALUE: \n");
19.
20.scanf ("%d", &num);
21.\mathcal{E}22.while(num<0);w=convert (arr, num);
23.
     for (i=0; i< w; i++)24.25.\{printf("d", arr[w-1-i]);26.\}27.
28.\rightarrow
```
- . הסבר את ההוראות שבשורות 2, 7, 8, 20 ו־23.
- ב. המשתמש הקליד את הנתון 46 . מה יהיה פלט התכנית:

- השתמש בטבלת־מעקב עבור המשתנים z, x ואיברי המערך arr . הערות:

- שים לב שהמשתנה x הוא מטיפוס שלם (int).

- . הסבר מה מבצעת הפונקציה () convert . נמק את תשובתך.
	- +. הסבר מה מבצעת התכנית כולה.

**.17** שאלה ממבחן הנדסאים תשע"ה

להלן תכנית הכתובה בשפת C :

```
1. #include <stdio.h>
2. void func(short *a)
3. \qquad \{4. short c, x;
     for (c = 15; c >= 0; c--)5.6.\left\{ \begin{array}{c} \end{array} \right.7.x = *a \Rightarrow c;if (x & 1)
8.print(f("1");
9.10.
        else
11.printf("0");
12. \}13.}
14. void main()
15. {
16. short n;
17.
      scanf("%d", &n);
18. func(&n);
19. print(f("n");20.}
```
- . הסבר את ההוראות שבשורות 4, 7, 8 ו־18.
	- ב. הסבר מה מבצעת התכנית.
- $\mathbf{r}_1$ , קלט התכנית הוא 10(54). מה יהיה פלט התכנית

## **.18** שאלה ממבחן הנדסאים אביב תש"ף )שנת 2020 שאלון 711003 (

לפניך תוכנית הכתובה בשפת C (מוגבלת למחשב של 32 סיביות):

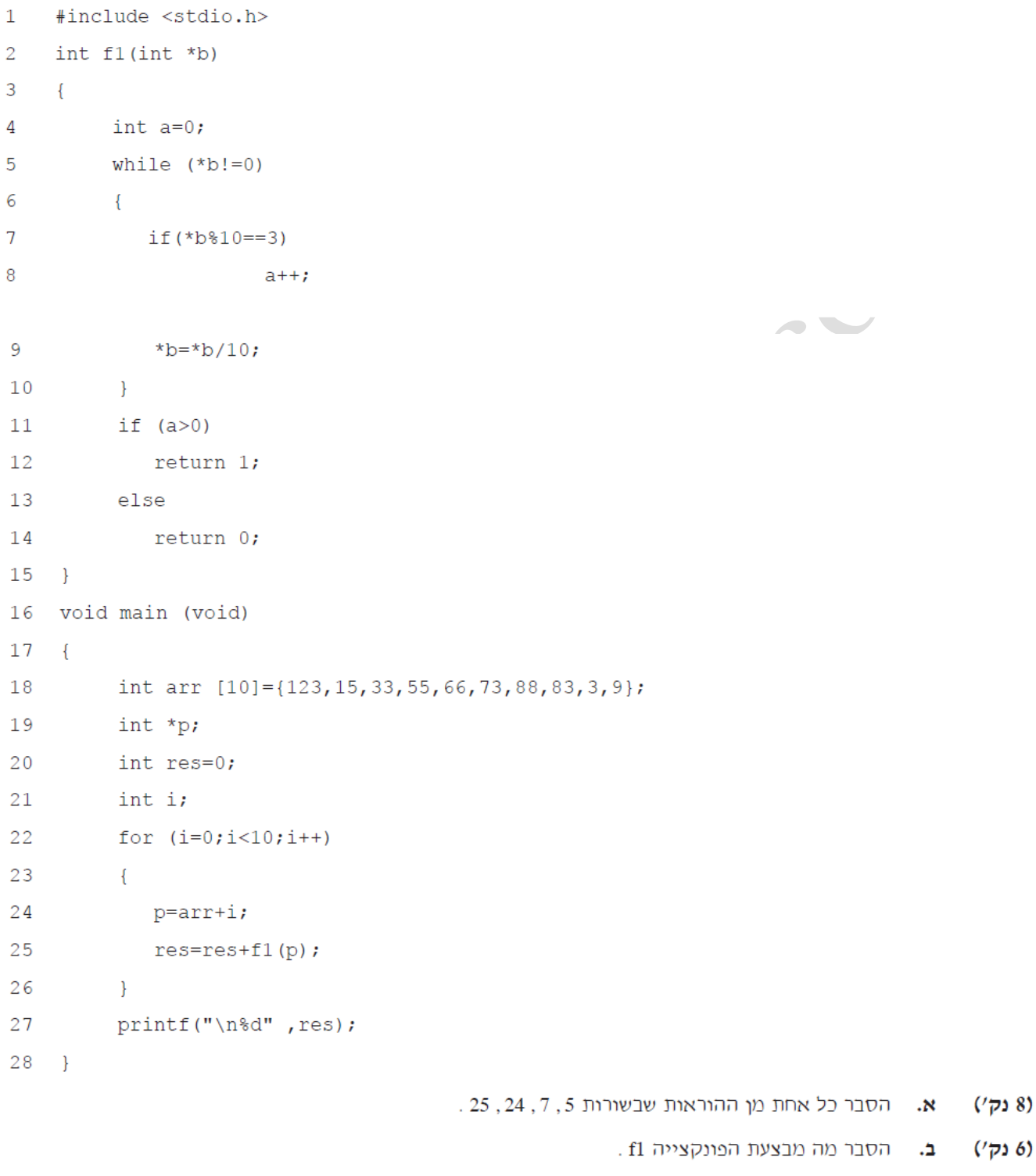

- (5 נק') ג. מה יופיע על צג המחשב לאחר הרצת התוכנית: נמק את תשובתך.
- . וא מהם הערכים שיוצבו בתוך איברי המערך arr לאחר הרצת התוכנית? נמק את תשובתך.

### **עבודה נעימה**

# **פרק 7 : מבני נתונים - מבנים ואיגודים UNIONS and STRUCTURES**

פרק 7: מבני נתונים (structure ו- structure)

## יעדים

היכרות עם הפשטת מידע מתקדמת בעזרת מבנים (struct) ואיחוד מבנים (union)

## תכנים

- הרעיוו והיסודות של מבנים  $\blacksquare$ 1
- הגדרה ושימוש של מבנים  $\overline{2}$
- 3. פונקציות ומבנים העברת פרמטרים, ערך מוחזר
	- 4. מערכים של מבנים ומצביעים למבנים
	- יצירת טיפוסים בעזרת ההוראה typedef  $-.5$
- 6. הקצאות דינמיות של מבנים ומבנים המצביעים לעצמם self-referential structures
	- 7. שדות- ביטים bit-fields , הגדרה ושימוש

סיכום שעות ההוראה: 18 שעות עיוניות ו- 10 שעות התנסותיות. סה"כ 28 שעות.

**7.1 מה זה מבנה** ? מבנה הוא אוסף של משתנים שיש ביניהם קשר לוגי המקובצים יחד תחת שם אחד.

להבדיל ממערך שבהם כל האיברים הם מאותו הטיפוס, במבנה האיברים יכולים להיות מטיפוס שונה (שילוב של char, int, float וכו').

בכל מבנה יש משתנים הנקראים איברים או **שדות - fields**.

**יתרון** : קלות רבה בטיפול במשתנים בעלי קירבה בתוכן ) כפי שנראה בהמשך הפרק(.

מבנה נקרא גם בשם **רשומה - RECORD** .

## מתי כדאי להשתמש במבנה ?

. day, month, year ( תאריך) שבו יש 3 איברים ( שדות) date . מבנה מטיפוס date .

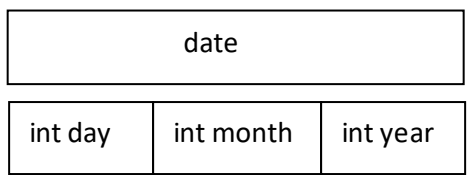

בדוגמא כאן יש מבנה מטיפוס date שבו 3 איברים מטיפוס שלם – int( האיברים כאן מאותו הטיפוס אבל הם יכולים להיות גם מטיפוסים שונים (.

**דוגמא ב'**: מבנה מטיפוס product( מוצר(

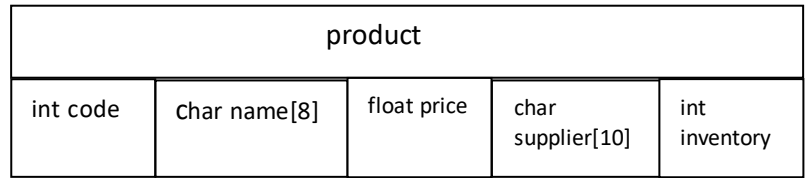

בדוגמא כאן קיים מבנה של מוצר ) לדוגמה כמו במכולת/סופרמרקט ( שבו יש את הקוד, שם המוצר, מחיר, שם הספק והמלאי שנשאר.

**דוגמא ג'** : מבנה מטיפוס worker שיכול להכיל בתוכו מבנה מטיפוס אחר **)מבנה מורכב(**.

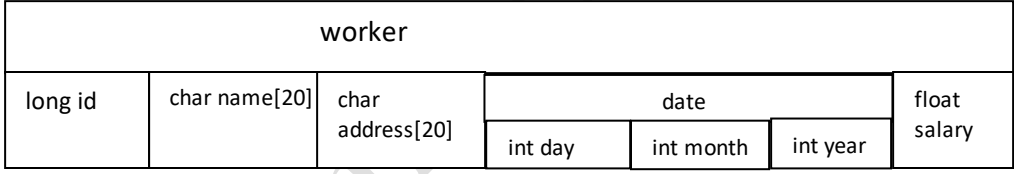

בדוגמא כאן יש מבנה של עובד שבו יש את תעודת הזהות שלו, שמו, כתובתו, תאריך לידה ומשכורת. תאריך הלידה הוא מבנה מטיפוס date .

## **7.2 הצהרה על מבנה והגדרה של מבנה**

הגדרה של מבנה איננה הגדרה רגילה של משתנים ! בהתחלה מצהירים/מכריזים על המבנה , אחר כך מגדירים מבנה ואז ניתן להגדיר משתנים מטיפוס המבנה.

 $\chi$ ההצהרה/הכרזה אומרת לקומפיילר שמדובר בטיפוס משתנה חדש שהוא איננו אחד הטיפוסים של המשתנים שבשפת C כמו C הוא וכו'. ההצהרה מתארת כיצד נראה הטיפוס החדש של המבנה ) כאילו עושה לו "הכרה" איך נראה המבנה – אילו איברים/שדות יש במבנה(. בסיום ההצהרה עדיין לא נתפס מקום בזיכרון המחשב. רק אחרי שנגדיר משתנים ייתפס מקום ) כתובות( בזיכרון המחשב.

ישנן שתי דרכים מקובלות להצהיר על מבנה :

**א**. **הצהרה על מבנה כטיפוס ב. הצהרה על מבנה כתג )תגית(**.

**יש לומר הצהרה כי עושים לקומפיילר הכרה עם טיפוס חדש של משתנה . הצהרת מבנה כטיפוס:**

# **הצהרה על מבנה בשיטת הטיפוס – typedef**

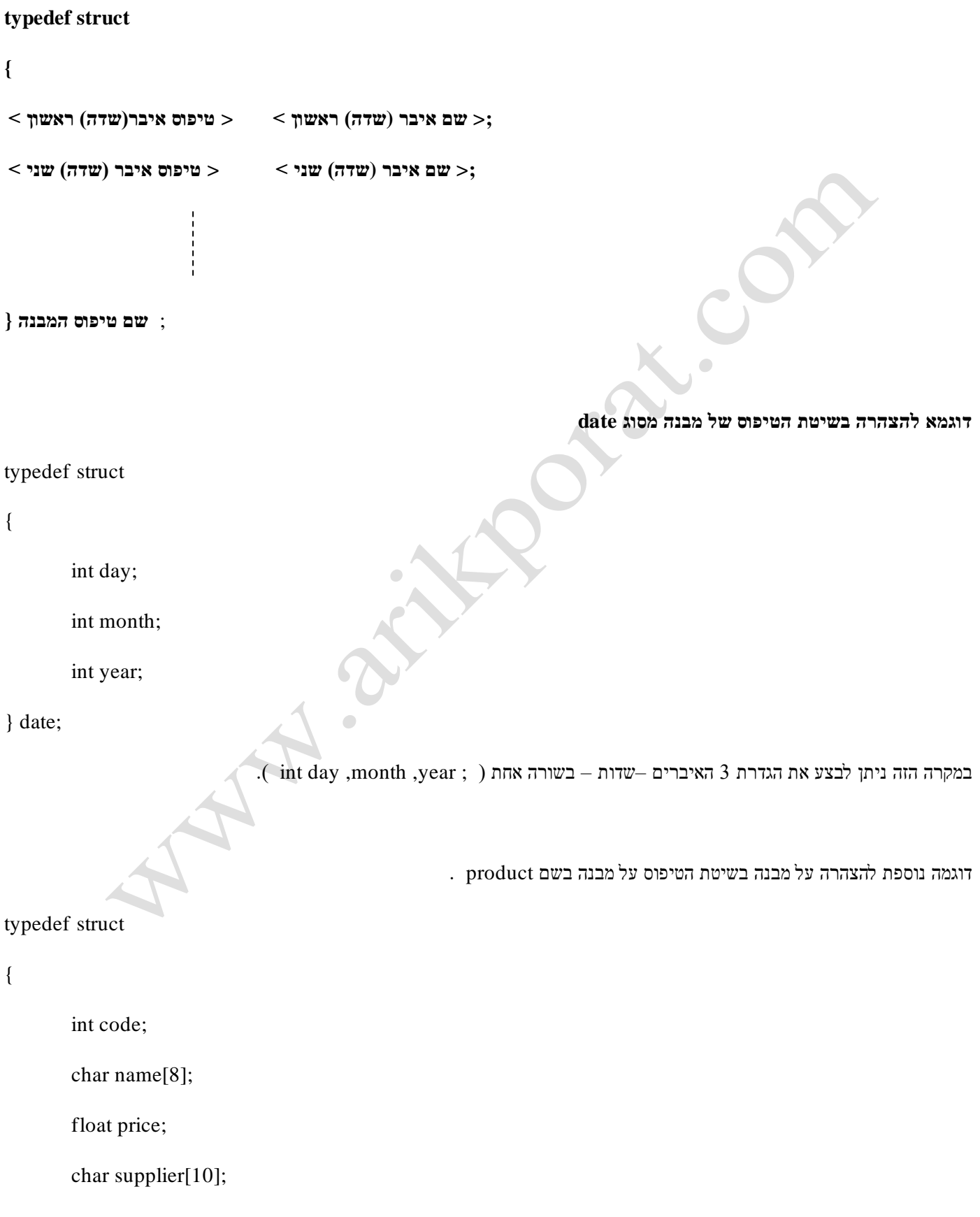

int inventory;

}product;

**הצהרה על מבנה בשיטת התגית.**

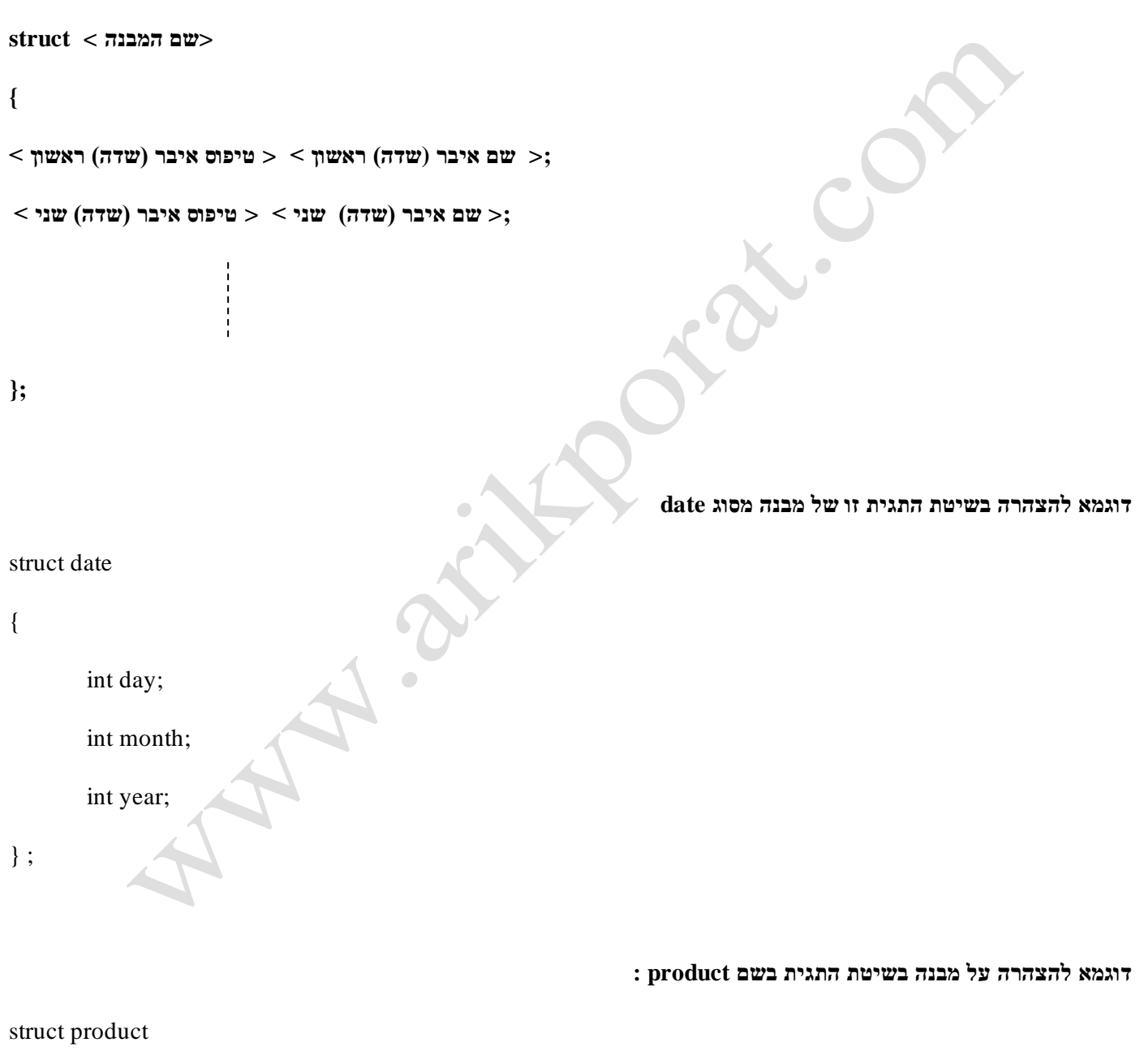

{

int code;

char name[10];

float price;

char supplier[10];

int inventory;

};

#### **.3 הגדרת משתנים מטיפוס מבנה**

את המשתנים מטיפוס מבנה ניתן לרשום מיד עם ההצהרה על המבנה או בשלב יותר מאוחר.

כדי להגדיר משתנה מטיפוס מבנה שהוצהר ע"י טיפוס נרשום :

date birthday;

product milk,bread;

כדי להגדיר משתנה שהוצהר בשיטת התגית נרשום :

struct date birthday;

struct product milk,bread;

דרך להגדרה נוספת של משתנים מטיפוס מבנה יכולה להיות בזמן הצהרת טיפוס המבנה. לדוגמא:

struct product

{

int code;

char name[10]

float price;

char supplier[10];

int inventory;

}milk,bread,coffee; // 1. }; 2. Struct product milk,bread,coffee;

**הערה** : ניתן לקרא לאיבר במבנה ולמשתנה בשם זהה אם כי זה איננו רצוי.

## **.4 אתחול של מבנה**

בדומה למערך, **ניתן לאתחל יותר מאיבר אחד, רק בשלב ההגדרה של המבנה**. לאחר שלב ההגדרה ניתן לבצע השמה לאחד האיברים בלבד.

**אתחול בזמן ההגדרה בשיטת הטיפוס**:

date birthday =  $\{01, 01, 2000\}$ ;

product milk =  ${12345}$ , "milk", 4.68, "tnuva", 345  $;$ 

**אתחול בזמן ההגדרה בשיטת התגית** :

struct date birthday =  $\{01, 01, 2000\}$ ;

struct product milk =  ${12345}$ , "milk", 4.68, "tnuva", 345  $;$ 

#### **באיזו דרך כדאי להשתמש ?**

בהצהרה ע"י טיפוס – typedef . ישנן 2 סיבות לכך : א. כאשר מעבירים מבנה אל פונקציה אז לקומפיילר קל יותר לבדוק התאמת טיפוסים בדרך זו. ב. אין צורך לכתוב את המילה struct .

הערה : יש קומפיילרים "שמוכנים" לקבל הצהרה על מבנה מטיפוס אחד והגדרת משתנים מטיפוס אחר. לדוגמה להצהיר על מבנה כאיפוס ) typedef ) ולהגדיר את המשתנה בשיטת התגית.

## **.5 איפה רושמים את הצהרת המבנה**

בדרך כלל את הצהרת טיפוס המבנה ( כמו date או product ) מגדירים מעל הפונקציות, מתחת למשפטי include . את המשתנים עצמם של המבנה )כמו milk או birthday ) ניתן להגדיר כמשתנים גלובליים מעל הפונקציות או כמשתנים אוטומטיים בתוך הפונקציות.

כל הכללים החלים על טיפוסי המשתנים "הרגילים" של השפה ) float ,int ,char וכו'( לנושא משתנים אוטומטיים וגלובליים – כמו אורך חיים וטווח הכרה - תקפים גם למשתנים מטיפוס מבנים.

## **.6 גישה אל איברי )שדות( המבנה**

כדי לגשת לאחד מהשדות במבנה נשתמש **באופרטור נקודה** . הגישה בשני טיפוסי המבנה ) טיפוס ותגית( זהה.

דוגמא :

birthday.day  $= 25$ ;

milk.price  $= 4.68$ ;

כדי לקלוט את שם הספק – supplier – שהוגדר כמחרוזת יש לבצע קלט מחרוזת. לדוגמא:

gets(milk.supplier);

ניתן גם לכלול את קובץ הכותר <mcby ( coffee.supplier,"Elite");<br>

 $\overleftarrow{\textrm{str}}$ לא חוקי לרשום במחרוזות לרשום במחרוזות ד $\overleftarrow{\textrm{milk}}.$ supplier="tnuva"; . הוקי

 $\text{scanf}("\%s",\text{milk.name});$  <br/> : $\text{scanf}(\ )$  .  $\text{scanf}(\ )$  .  $\text{scanf}(\ )$ <br/> $\text{star}$  : ניתן לבצע קלט גם

אם כי ראינו שקיימת בעיה בקליטה כזו כאשר הקלדנו 2 מילים ורווח ביניהן אז נקלטת רק המילה הראשונה ועדיף לקלוט עם הפונקציה gets(milk.name);

**דוגמא לתוכנית הקולטת מהמשתמש מוצר.**

#include <stdio.h>

struct product

{

int code;

char name[10];

float price;

char supplier[10];

int inventory;

}milk,bread,coffee;

void main( )

{

printf("\nPlease Enter the code of the milk : "); scanf("%d",&milk.code);

printf("\nPlease Enter the name of the milk : "); gets(milk.name); printf("\nPlease Enter the price of the milk : "); scanf("%f",&milk.price);

## }

## **.7 פעולות על מבנים**

- לא ניתן לקלוט או להדפיס מבנה שלם (כמו שלא ניתן להדפיס מערך שלם ). הקליטה או ההדפסה מתבצעות עבור כל משתנה שדה בנפרד.
- .2 ניתן לבצע השמה בין מבנים בתנאי שהם מאותו הטיפוס. ניתן לרשום ; coffee = milk כי הם מאותו הטיפוס. כל איבר שדה במשתנה . ייכנס בהתאמה לאיבר המתאים ב milk . לא ניתן לרשום  $\sinh$  inik = birthday : ייכנס כהתאמה לאיבר המתאים ב
	- .3 ניתן לאתחל מספר איברים במשתנה מטיפוס מבנה רק בשלב ההגדרה. לאחר מכן ניתן לבצע השמה רק לאחד האיברים.
- .4 ניתן לכלול בתוך מבנה, מבנה אחר נוסף. המבנה הנוסף חייב להיות מוצהר לפני השימוש בו. מבנה כזה נקרא **מבנה מורכב**. לדוגמא : struct date {

int day,month,year;

```
};
```
struct worker {

long id;

char name[20],address[20];

struct date birthday;

float salary;

} ;

**דוגמא :**

struct date {

int day,month,year;

};

struct student {

long id;

```
char name[20],address[30];
```

```
struct date birthday;
```
};

```
void main ( ) {
```

```
struct student AVI={1234567,"Avi Levi","hashoftim 14,Tel Aviv",1,1,1990},MOSHE;
```

```
MOSHE=AVI;
```
strcpy(MOSHE.name,"Moshe Cohen");

printf("\nPlease Enter His Address : " );

gets(MOSHE.address);

```
MOSHEbirthday.day = 2; // MOSHE היום הנמצא בתוך מבנה date שבתוך המבנה
```
 $MOSHE.birthday.month = 3;$ 

```
MOSHE.birthday.year = 1991;
```
}

בתחילת התוכנית מגדירים כיצד יראה מבנה מטיפוס date ומבנה מטיפוס student . אח"כ בתוכנית main מגדירים שני משתנים בשם AVI ו MOSHE שהם מטיפוס student . את המשתנה AVI מאתחלים . לאחר מכן מעבירים את כל האיברים ב AVI אל המשתנה MOSHE )וזאת כדי להראות שניתן להעביר מבנה אחד אל אחר בתנאי שהם מאותו הטיפוס. לאחר מכן קולטים את שם הסטודנט וכתובתו. 3 המשפטים האחרונים קולטים את תאריך הלידה של הסטודנט. הקליטה מתבצעת בעזרת פעמיים נקודה כי יש מבנה בתוך מבנה.

## **.8 פוינטר/מצביע/מחוון למבנה**

גם למבנה יכול להיות מחוון שמצביע עליו. המחוון יצביע על כתובת המבנה.

התחביר להגדרה :

**א. בשיטת התגית** 

```
ב. בשיטת הטיפוס
```
**; < שם המצביע< \* < שם המבנה < struct**

```
; < שם המצביע > * < טיפוס המבנה>
```
**דוגמאות:**

**בשיטת התגית**

struct date \*date\_ptr;

struct student \*s\_ptr;

**בשיטת הטיפוס:**

date \*date\_ptr;

student \*s\_ptr;

 $date\_ptr = \& \text{birthday}$ ; : נרשום  $\text{birthday}$  נרשום  $\forall$  המשתנה  $\forall$ 

אסור לרשום ;birthday = &ptr\_s **כי הם לא מאותו טיפוס מבנה** !!

כדי להכניס נתונים בעזרת מצביע נרשום :

(\*date\_ptr).day=10;

(\*date\_ptr).month=1;

(\*date\_ptr).year=1993;

## **.9 מבנים ופונקציות**

- ניתן לשלוח אל פונקציה מבנה או מצביע למבנה.
- הפונקציה חייבת להיות רשומה מתחת להגדרת המבנה כדי שתכיר אותו.
- העברה של מבנה אל פונקציה היא value by ולכן שינוי של אחד או יותר מהשדות של המבנה בפונקציה איננו משנה את המבנה המקורי.
	- העברה בעזרת מחוון היא העברה reference by ואז ניתן לבצע פעולות על המבנה המקורי.

דוגמא של העברת מבנה אל פונקציה :

typedef struct {

int day,month,year;

}date;

void stam (date birthday)

{

printf("\n Please Enter day of birth :");

scanf("%d",&birthday.day);

printf("\n Please Enter month of birth :");

scanf("%d",&birthday.month);

printf("\n Please Enter year of birth :");

scanf("%d",&birthday.year);

```
}
```
void main( ) {

```
date birth={10,3,1990};
```
stam(birth);

```
}
```
בפונקציה main פתחנו משתנה מטיפוס מבנה date והכנסנו לו ערכים. לאחר מכן קראנו לפונקציה stam ושלחנו לה את המבנה. השליחה היא ע"י ערכים ) Values By ) ולא ע"י כתובת ) Reference By ) ולכן כל השינויים שנבצע בפונקציה stam לא ישפיעו על המבנה birth .

**דוגמא לשליחת כתובת :**

typedef struct {

int day,month,year;

}date;

void change (date \*birthday)

{

printf("\n Please Enter day of birth :");

scanf("%d",&(\*birthday).day);

printf("\n Please Enter month of birth :");

scanf("%d",&(\*birthday).month);

printf("\n Please Enter year of birth :");

scanf("%d",&(\*birthday).year);

}

void main( ) {

date birth={10,3,1990},\*ptr;

ptr=&birth;

```
change(ptr);
```
}

} ;

{

}

בתוכנית כאן שלחנו את כתובת המבנה בעזרת מצביע אל הפונקציה. כל השדות של המבנה birth יקבלו את הנתונים החדשים שיכניס המשתמש בפונקציה.

**תוכנית דוגמא : מה עושה התוכנית הבאה ?** #include <stdio.h> struct worker { char f\_name[15],l\_name[15]; int age; float salary; void get\_details (struct worker \*p1) printf("\nPlease Enter Worker's First Name : " );  $\sqrt{2}$  $gets((<sup>*</sup>p1).f_name);$ printf("\Please Enter Worker's Last Name : " ); gets((\*p1).l\_name); printf("\Please Enter Worker's Age : " ); scanf("%d",&(\*p1).age); printf("\Please Enter Worker's Salary : " ); scanf("%f",&(\*p1).salary);

void print\_details(struct worker w1)

{

printf("\nThe details of the worker  $.\n\cdot \cdot \cdot$ );

printf("%s %s age : %d salary = %f",w1.f\_name,w1.l\_name,w1.age,w1.salary);

#### }

```
void main ( ) {
```
struct worker worker1, worker2, worker3;

get\_details(&worker1);

print\_details(worker1);

```
get_details(&worker2);
```
print\_details(worker2);

get\_details(&worker3);

print\_details(worker3);

}

## **.10 האופרטור >- ) חץ (**

בפרקים הקודמים ראינו שניתן להגדיר מצביע אל מבנה. באחת הדוגמאות הגדרנו משתנה birthday מטיפוס מבנה date. כמו כן הגדרנו . date מצביע  $*$ date\_ptr $*$ מצביע  $*$ 

 $date\_ptr = \& \text{birthday}$ ; נרצה שהמחוון יצביע על המשתנה birthday נרצה =

כדי להכניס למשתנה birthday נתונים בעזרת מצביע נרשום :

```
(*date ptr).day=10;
```
(\*date\_ptr).month=1;

(\*date\_ptr).year=1993;

הרישום עם סוגריים הוא קצת מגושם וכדי להקל את הרישום איפשרו בשפת C לפנות לאיבר בתוך מבנה בעזרת הסימן חץ <- . את הסימן חץ רושמים ע"י הקשה על מינוס ( - ) ולאחריו על התו גדול מ כלומר : ניתן לרשום **10=day>-ptr\_date** והוא זהה לרישום 10=**day.)ptr\_date(\***

ות הפונקציה ( )get\_details שבתרגיל הקודם ניתן גם לרשום:

void get\_details (struct worker \*p1)

{

printf("\Please Enter Worker's First Name : " );

 $gets(p1 - f_name);$ 

printf("\Please Enter Worker's Last Name : " );

 $gets(p1 - 1$ \_name);

printf("\Please Enter Worker's Age : " );

scanf("%d",&(p1->age);

printf("\Please Enter Worker's Salary : " );

scanf("%f", $\&$ (p1->salary); }

#### **.11 מצביע בתוך מבנה**

בתוך מבנה יכול להופיע מחוון – פוינטר - המצביע על כתובת אחד האיברים במבנה.

דוגמא :

struct dugma {

int day,month,year,\*p;

};

struct dugma dugma1;

dugma1.p=&dugma1.day;

 $*$ dugma1.p=10;

}

 $p$  במקרה כאן לא חייבים לשים סוגריים כי הקומפיילר מפרש זאת  $=10$ ,  $(1.0)$  והפעם זו הכוונה. לשים בכתובת עליה מצביע הפוינטר p .  $10$  שב , dugma , את הערך

כאן גם לא נעבוד עם האופרטור חץ.

## **.12 מערך של מבנים**

ניתן להגדיר מערך של מבנים . ההגדרה תהיה:

בשיטת הטיפוס ;[10]birthdays date

בשיטת התגית נרשום :

בהגדרה הראשונה הגדרנו מערך של 10 מבנים מטיפוס date .

בהגדרה השנייה הגדרנו מערך של מבנים מטיפוס מוצר.

נגדיר מערך בן 100 עובדים ;[100]workers worker

כדי לפנות לאחד השדות באחד המבנים נרשום ;30=age.]0[workers

כדי לאפשר למשתמש להקיש את שמו של העובד השני נרשום:  $\rho$  name);

גם סאן השימוש במחוון מקל את הגישה לנתונים. אם נרשום ;worker \*ptr נוכל לשלוח לו את הכתובת של אחד העובדים במערך ומרגע זה נוכל להשתמש באופרטור חץ.  $\begin{array}{c} \begin{array}{c} \begin{array}{c} \begin{array}{c} \end{array} \end{array} \end{array} \end{array} \end{array}$ 

 $\text{ptr} = \& \text{worker}[1];$   $\qquad \qquad \text{virt} = \& \text{worker}[1]$ 

ואז נוכל לרשום :  $\text{ptr}\text{-}\text{salary}=12345.67;$ 

 $.$  worker $[2]$  : אם נרשום  $p$ tr++; אם נרשום אל המבנה הבא

היות ולאופרטור חץ יש קדימות גבוהה מ ++ אז הפקודה ;+ptr->age+ תפורש ע"י הקומפיילר כ : ;30=(ptr->age+ והתוכנית תקדם את גילו של הסטודנט בשנה אחת )ל 31 ( ולא תקדם את המצביע אל שדה הגיל במבנה הבא ! אם רוצים להכניס ערך לשדה הגיל במבנה הבא ורוצים גם לקדם את המצביע לשדה זה יש לרשום:  $\sec = 30;$  =30= (++ptr) .

הפקודה ;30= $\rm{ptr++}$  תכניס את הערך 30 לשדה הגיל במבנה זה ותקדם את המצביע לשדה הגיל במבנה הבא. זה כמו הפקודה ; $\gamma$ כן שאין צורך בסוגריים בגלל הקדימות של החץ. (ptr++)- $>$ age=30;

product products[100];

struct date birthdays[10];

struct product products[100];

```
דוגמא לשימוש במערך של מבנים ובאופרטור חץ:
```

```
#include <stdio.h<
```
 $\#$ include  $\langle$ conio.h $>$ 

 $\text{typedef}$  struct{ //  $\gamma$  <br/>  $\gamma$  //  $\gamma$ 

char name[20];

int math,micro,takbilit;

float average;

}student;

```
eringet_details(student *p) \qquad// שממשתמש // \qquad לקליטת נתונים למערך המבנים מהמשתמש
```

```
}
```
student \*p1;

```
p1=p;
```

```
while(p1-p<6)
```

```
{
```
flushall( );

```
 printf("\n\nPlease enter the name of student #%d :",p1-p+1);
```
 $\overline{\phantom{0}}$ 

gets(p1->name);

```
 printf("\nPlease enter the MATH's grade : ");
```

```
 scanf("%d",&p1->math);
```
printf("\nPlease enter the MICRO's grade : ");

```
 scanf("%d",&p1->micro);
```
printf("\nPlease enter the TAKBILIT's grade : ");

```
 scanf("%d",&p1->takbilit);
```
 $p1++;$ 

}

}

```
פונקציה לחישוב ממוצע הציונים של כל סטודנט // (p *student(average_calc void
{
student *p1=p;
while(p1-p<6)
} 
   p1->average=(float)(p1->math+p1->micro+p1->takbilit)/3;
   p1++;}
}
סונקציה למציאת ציון מקסימאלי בכל מקצוע // \, // \, למציאת איון מקסימאלי בכל מקצוע \,{
student *p1;
int max_math=p->math,max_micro=p->micro,max_takbilit=p->takbilit;
int math_index=0,micro_index=0,takbilit_index=0,average_index=0;
float max_average=p->average;
p1=p;p1++;while ((p1-p)\leq 6) {
   if(p1->math >max_math)
     }
max_math=p1->math;
math_index=p1-p;
    }
   if(p1->micro >max_micro)
```

```
 {
```

```
max_micro=p1->micro;
```

```
micro_index=p1-p;
```
 $\left\{ \right.$ 

```
 if(p1->takbilit >max_takbilit)
```

```
 }
```

```
max_takbilit=p1->takbilit;
```

```
takbilit_index=p1-p;
```

```
 }
```
if(p1->average >max\_average)

```
 }
```

```
max_average=p1->average;
```

```
average_index=p1-p;
```
}

 $p1;++$ 

{

printf("\nThe max grade in math is: %d and it belongs to student

%d",max\_math,math\_index+1);

printf("\nThe max grade in micro is: %d and it belongs to student

%d",max\_micro,micro\_index+1);

printf("\nThe max grade in takbilit is: %d and it belongs to student

%d",max\_takbilit,takbilit\_index+1);

printf("\nThe max average grade is: %f and it belongs to student

%d",max\_average,average\_index+1);

```
}
```
void main()

A.CO

}

student students[7],\*ptr;

ptr=students;

get\_details(ptr);

calc\_average(ptr);

find\_max(ptr);

{

**.7 הקצאת זיכרון דינמית**

 $\bullet$ 

**A** stream.

# **8.1 איגודים – UNIONS**

## **א. מהו איגוד - Union?**

איגוד הוא טיפוס חדש של משתנה שאנחנו מגדירים את שמו ואת מרכיביו כרצוננו. בדומה למבנה, יש לאיגוד שדות ,שהם איברים בעלי טיפוסים ושמות שאנו בוחרים אבל להבדיל ממבנה שבו ניתן לגשת לכל איבר בנפרד בכל זמן שהוא , באיגוד יש איבר יחיד שבו בזמן מסוים יכול להיות רק אחד מטיפוסי האיברים של האיגוד .

ניתן לומר שאיגוד הוא מבנה שיש חפיפה בין מיקום איבריו בזיכרון .

**הייתרון** : חיסכון בזיכרון.

**החיסרון** העיקרי : המשתמש צריך "לזכור" מה נמצא בשדה/איבר במהלך ריצת התוכנית והדבר גורם לבעייתיות של שגיאות קוד.

## **ב. הצהרות והגדרות**

כמו במבנה בהתחלה יש להצהיר על האיגוד ( כדי שהקומפיילר "ידע" מהם האיברים שיש באיגוד) ורק אחר כך להגדיר משתנה מטיפוס האיגוד.

הצהרה : בדומה למבנה ניתן להצהיר בשיטת הטיפוס ) typedef ) או בשיטת התגית.

הצהרה בשיטת הטיפוס:

```
typedef union
{
  ;>שם המשתנה< >טיפוס איבר ראשון< 
  ;>שם המשתנה< >טיפוס איבר שני< 
    …….
}
union
{
  <ראשתנה \rm > < < \rm > ;
  <שני שיפוס איבר שני>; <שם המשתנה>………
}
```
הצהרה בשיטת התגית:

דוגמה להצהרה בשיטת התגית:

```
union myUnion
```

```
{
```

```
 int number;
```
char str[10];

```
}
```
 $r = \frac{1}{2}$ 

במקרה כאן הצהרנו על מבנה שבו 2 איברים (שדות). איבר אחד מטיפוס int ועוד איבר שהוא מחרוזת של 10 תווים. **הגדרה :** 

## **union myUnion myUnion1;**

הגדרנו משתנה מטיפוס איגוד myUnion ששמו 1myUnion . כאן נשמרו בזיכרון 10 בתים בלבד לפי המשתנה הגדול . בבתים האלו יכול להיות ברגע מסוים או ה number או המחרוזת. ) אם היינו מגדירים מבנה עם האיברים שבאיגוד היו נשמרים בזיכרון 14 בתים. 4 עבור טיפוס ה int ו 10 עבור המחרוזת. בצורה כזו נחסכו 4 בתים(.

## **ג. דוגמה לתוכנית המשתמשת באיגוד כולל הרצה:**

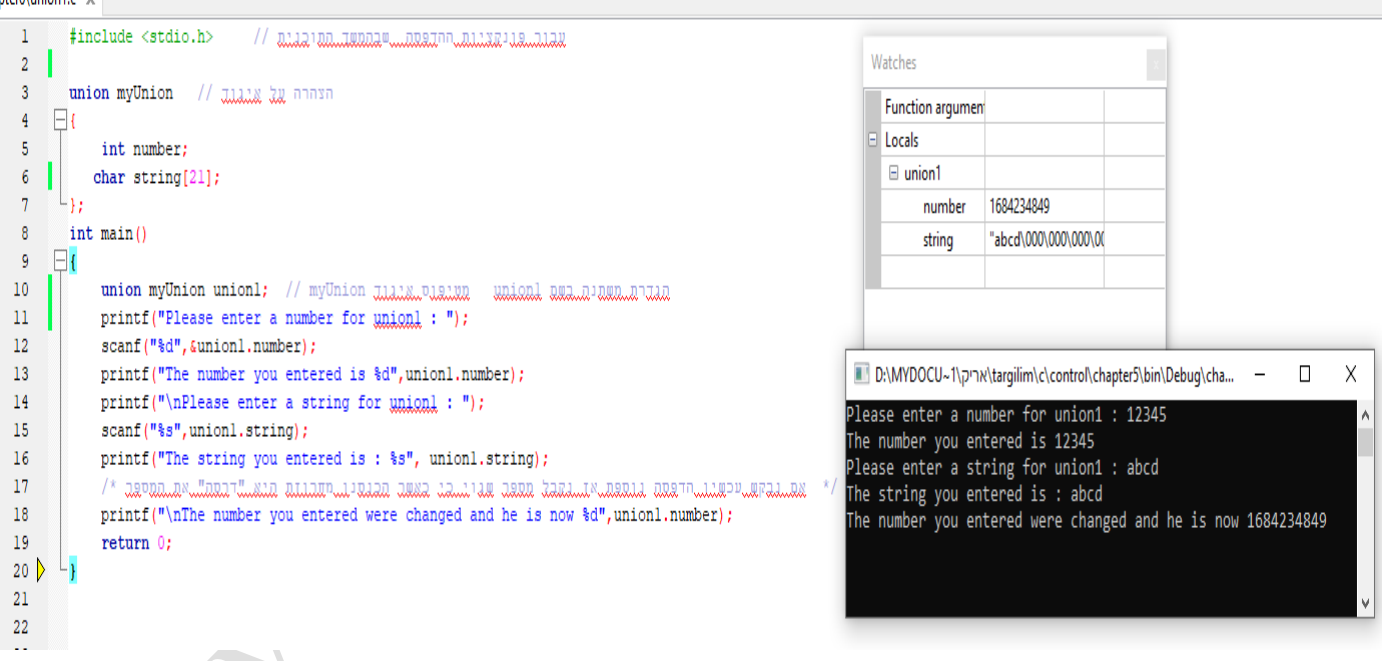

איור 1 : תוכנית ראשונה באיגודים

מצד ימין של התוכנית רואים את טבלת ה watches עם המשתנים של התוכנית בסיום התוכנית. מתחת לטבלה הוספנו מחשבון במצב מתכנת ) כדי להבין את המספר שקיבלנו במשתנה number בסיום התוכנית ובמרכז המסך בחלק התחתון רואים את מסך המשתמש. נסביר את התוכנית :

השורה הראשונה היא הנחייה לקומפיילר לכלול 2 קבצי כותר . בקבצים אלו יש הצהרות על פונקציות שנשתמש בהם בהמשך התוכנית.  $\# \text{include } < \text{stdio.h}$ עבור פונקציות ההדפסה שבהמשך התוכנית  $\#$ 

, הוא עבור פונקציות ( )printf( הדפסה לפי פורמט ( ו ( ) scanf ( ) הוא עבור פונקציות ( ) ו ( ) הדפסה לפי פורמט

השורות הבאות :

הצהרה על איגוד // myUnion union

{

int number;

char string[21];

};

הן הצהרה על איגוד בשם myUnion שבו יש 2 איברים. האחד בשם number מטיפוס שלם והשני מחרוזת בשם string . בהצהרה זו "מלמדים" את הקומפיילר כיצד נראה טיפוס משתנה חדש מטיפוס איגוד myUnion . בשורה הבאה :

הגדרת משתנה בשם 1union מטיפוס איגוד myUnion //; 1union myUnion union

מגדירים משתנה בשם 1union שהוא מטיפוס איגוד myUnion .

בשורות :

printf("Please enter a number for union1 : ");

scanf("%d",&union1.number);

printf("The number you entered is %d",union1.number);

מדפיסים למסך הודעה המבקשת מהמשתמש להכניס מספר שלם . נניח שהמשתמש הכניס את המספר 12345 ושמנו את המספר בשדה number של האגוד 1union . לאחר מכן הדפסנו את המספר למסך המשתמש .

בשורות הבאות:

printf("\nPlease enter a string for union1 : "); scanf("%s",union1.string);

printf("The string you entered is : %s", union1.string);

מדפיסים הודעה למסך שבה מבקשים מהמשתמש להכניס מחרוזת. נניח שהמשתמש הכניס את המחרוזת abcd . את המחרוזת הכנסנו למשתנה string . באיגוד 1union המחרוזת שהכנסנו "דרסה" את המספר שיש ב number ורשמה במקומו את המחרוזת. כאשר ביקשנו להדפיס את השדה string הוא הוא מדפיס abcd .

השורה האחרונה :

/\* אם נבקש עכשיו הדפסה נוספת אז נקבל מספר שגוי כי כאשר הכנסנו מחרוזת היא "דרסה" את המספר \*/ printf("\nThe number you entered were changed and he is now %d",union1.number);

ביקשנו להדפיס את הערך בשדה number וקיבלנו את המספר המוזר 1684234849 ולא 12345 כפי שציפינו. הסיבה לכך היא שהמחרוזת שהכנסנו "דרסה" את המספר באיבר number .

כדי להבין זאת טוב יותר נראה את המספר 1684234849 בהקסה דצימלי בעזרת המחשבון של ה windows במצב מתכנת:

176

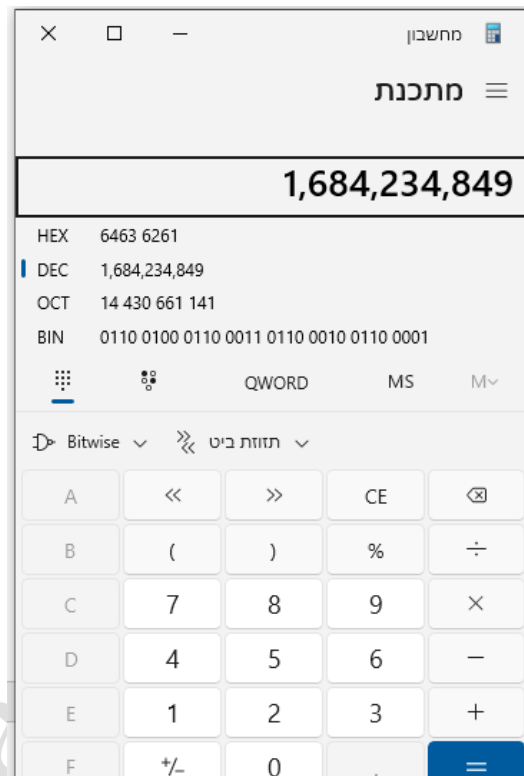

איור : מחשבון במצב מתכנת

באיור רואים את המספר הדצימלי 1684234849 ומעליו את הערך של המספר בהקסה דצימלי. רואים ששתי הספרות האחרונות של . "d' ו-'c' בהקסה שהוא ערך האסקי של התו 'a'. 2 הספרות הבאות 62 הן ערך האסקי של 'b' והשתיים הבאות הן של 'c' ו-כלומר ערכי האסקי של המחרוזת abcd הם 1684234849 בעשרוני אם מתייחסים אליהם כערך מספרי ולא מחרוזת. מכאן ששימוש באיגוד דורש תשומת לב רבה מהמתכנת כי כאשר מכניסים נתון לאחד האיברים הוא "דורס" את הערך של האיברים האחרים.

## **ד. איגוד בתוך מבנה**

בדומה למבנה מורכב שבו יש אפשרות למבנה מטיפוס אחד להיות מוגדר בתוך מבנה מטיפוס אחר, גם באיגודים ניתן להגדיר איגוד בתוך מבנה .

ניתן להגדיר איגוד בתוך איגוד אבל אז כאשר משנים את אחד האיברים/שדות של האיגוד הראשי או המשני משתנים גם האיברים/שדות של האיגוד המשני או הראשי ואין בזה טעם.

נרשום תוכנית של איגוד בתוך מבנה. למבנה נוסיף שדה שמראה באיזה שדה של האיגוד טיפלנו בפעם האחרונה ואז לא נקבל תוצאות מוזרות כתוצאה משגיאה בהבנה של מה נמצא בשדה הנוכחי של האיגוד.

דוגמא של תוכנית עם איגוד בתוך מבנה :

37

 $\frac{38}{39}$ 

 $40$ 

 $41$ 

 $42$ 

 $44$ 

 $43)$ 

 $printField()$ ;

 $\texttt{printField}()$  ;

return  $0;$  }

 $s$ canf $("f",$  sunionl.al.f);

 $\texttt{print}(\texttt{"\nPlease enter float number for `unical : ")`$ 

union1.field=2; // f axwnuasu.paxasusu.pax>unxa

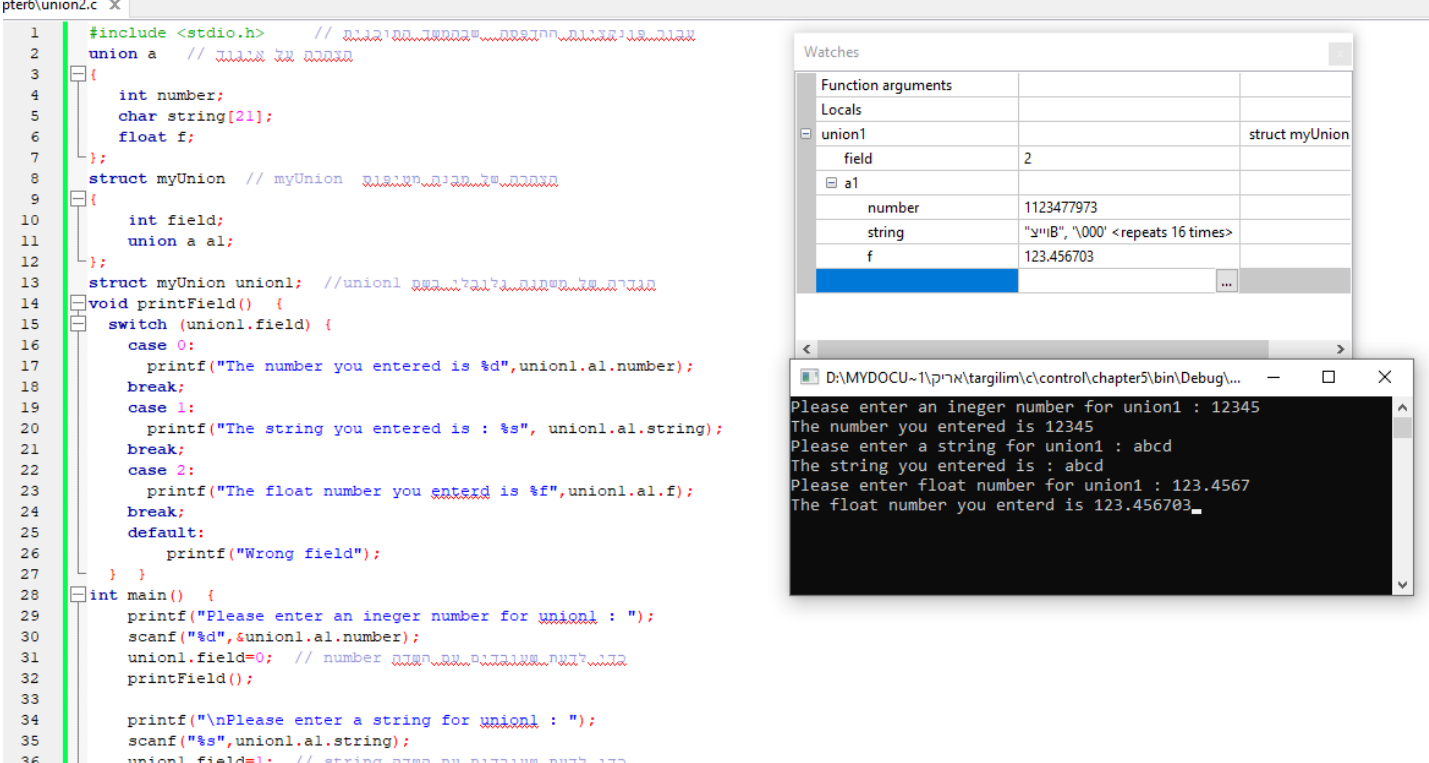

איור : איגוד בתוך מבנה

בדוגמה כאן יש פונקציה המדפיסה את השדה הרצוי באיגוד . כאשר מטפלים באיגוד מכניסים למשתנה field של המבנה את השדה של האיגוד שעבדנו עליו. O

בשורות 29 עד 32 הכנסנו למשתנה number של האיגוד מספר שלם – 12345 - ובשדה field של המבנה שמנו 0 .

בשורות 34 עד 37 הכנסנו מחרוזת ערך abcd ובשדה field שמנו 1 .

בשורות 39 עד 42 הכנסנו מספר ממשי 123.4567 ובשדה field שמנו 2 .

כאשר קראנו לפונקציית ההדפסה , נבדק בפונקציה בעזרת משפט switch מה יש בשדה field וכך יודעים מהו השדה הנוכחי הפעיל באיגוד ומדפיסים את הערך שבו.

# **תרגילים במבנים )יש לשמור את הפתרונות כי בפרק הבא על קבצים התרגילים מבוססים על התרגילים במבנים(**

#### **שאלה 1**

מהן שתי השיטות להצהרה על מבנה ? תן דוגמא לכל שיטה. באיזו שיטה תעדיף להשתמש ומדוע ?

#### **שאלה 2**

מה השגיאות בהכרזות – הצהרות – הבאות:

א. struct date{ int day,month,year }; ב. typedef struct { int day=10,month=10,year=2010; }date; ג. struct date { int day,month,year; }birthday; birthday=(10,10,2010);

#### **שאלה 3**

מבנה time הנראה כך.

struct time{

int hour,minitue,seconds;

};

רשום תכנית המגדירה 3 משתנים t3 , t3 , t2 , t1 , קולטת לשני המבנים הראשונים נתונים מהמשתמש, מחשבת את הפרש הזמן t $1-t2$ ומכניסה אותו ל 13.

#### **שאלה 4**

רשום תכנית בעזרת מערך של מבנים מטיפוס סטודנט. כל מבנה מורכב בצורה הבאה:

typedef struct {

 $\log$ id;  $\qquad$ // והות  $\qquad$ 

 $char name [25]/$ שם סטודנט  $\forall$ 

int c,takbilit,sifratit; // הלימוד מקצועות

float average;  $\pi$  ממוצע של 3 המקצועות שבשורה מעל  $\pi$ 

}student;

- א. הגדר את המערך. גודל המערך כמספר הסטודנטים בכיתה שלך.
- ב. רשום תכנית ראשית שבה יהיו קריאות (זימונים) לפונקציות הבאות :
- .1 קריאה לפונקציה המכניסה נתונים למבנה מטיפוס סטודנט. הקריאה תתבצע בעזרת לולאה . כמות הפעמים שהלולאה מתבצעת הוא כמספר הסטודנטים בכיתה.
	- .2 קריאה לפונקציה הבודקת ומדפיסה מיהו התלמיד עם הציון הגבוה במקצוע שפת c שבתוך המערך ומהו הציון.
	- .3 קריאה לפונקציה הבודקת ומדפיסה מיהו התלמיד עם הציון הגבוה במקצוע takbilit שבתוך המערך ומהו הציון.
	- .4 קריאה לפונקציה הבודקת ומדפיסה מיהו התלמיד עם הציון הגבוה במקצוע sifratit שבתוך המערך ומהו הציון.
	- .5 קריאה לפונקציה הבודקת ומדפיסה מיהו התלמיד עם ממוצע הציונים הגבוה ביותר במערך ומהו הממוצע שלו.
		- ג. רשום פונקציה הקולטת נתונים עבור סטודנט יחיד.
- ד. רשום פונקציה הבודקת ומדפיסה למי מהסטודנטים יש את הציון הגבוה ביותר בכל אחד ממקצועות הלימוד ולמי מהסטודנטים יש את הממוצע הגבוה ביותר.

**הערה**: אתה רשאי להגדיר משתנים כרצונך ולהחליט מה מקבלת כל פונקציה ומה היא מחזירה.

#### **שאלה 5**

במכללה שבה אתה לומד יש 5000 ספרים שונים. יש להגדיר מערך של מבנים מהטיפוס book הנראים כך:

typedef struct {

 $int code;$  // קוד הספר

 $char name [20]; //$ שם הספר //

 $char$  author $[20]$ ;  $\#$  הספר  $\#$ 

 $\text{int amount:} \quad // \quad \text{with} \quad \text{for } \quad \text{if} \quad \text{if$ 

}book;
הערה: חלק מהספרים זהים ולכן יהיה להם קוד, שם ושם מחבר שווים )למשל מספר ספרי חשבון דיפרנציאלי ...( ולכן לא כדאי לרשום אותם כאיברים שונים אלא כאיבר אחד ויהיה משתנה amount המראה כמה ספרים כאלו קיימים.

בתוכנית הראשית יהיה מסך תפריט הנראה כך : (לא לרשום בתפריט את ההערות שבצד ימין..).

#### ------------- **M E N U** ---------

- **a** --- Add a new Book **//** חדש ספר של הוספה
- הגדלת כמות הספרים בעלי אותו הקוד // quantity items Increase --- **i**
- הקטנה של כמות הספרים מאותו קוד )ספר קרוע ולא ראוי לשימוש ) // quantity items Decrease --- **d**
- מציאה והדפסה של הספר עם הכי הרבה עותקים ) הנח שיש רק אחד כזה( // books maximum find --- **m**
- מחיקה של אחד הספרים מהמבנה // Book delete To --- **x**
- הדפסת כל הספרים שבספריה במסך // Books all Print --- **p**

יציאה וסיום התוכנית // Quit To --- **q**

המשתמש יקיש על המקש המתאים ויקבל את השרות הנכון.

יש לבנות את התוכנית בצורה מודולארית (מבנית) עם פונקציות.

## **שאלה 6**

עליך להכין תכנית עבור המכולת השכונתית. במכולת יהיו עד 200 מוצרים. מבנה מטיפוס מוצר - product - מכיל את השדות הבאים :

- א. קוד בן 9 ספרות code
- ב. שם המוצר name( 20 תווים(
- ג. הספק supplier תווים)
	- ד. מחיר price
	- ה. מספר המוצרים שבמלאי inventory

.1 הצהר – הכרז - על המבנה והגדר מערך של מבנים בן 200 מוצרים.

- .2 רשום פונקציה שתקלוט מוצר חדש.
- .3 רשום פונקציה שתמצא ותדפיס מיהו המוצר היקר ביותר .
- .4 רשום פונקציה שתמצא ותדפיס את מחיר כל המוצרים בחנות.

- .5 רשום פונקציה שתמחק מוצר ממערך המבנים (סעיף רשות).
- .6 רשום פונקציית הדפסה של תפריט MENU שתראה כך:

**MENU** 

- 1. Enter New Product
- 2. Find Expensive Product
- 3. Total Inventory Price
- 4. Delete Product
- 5. Exit

Please Enter your Choice:

.7 רשום את הפונקציה הראשית שבה תהיה קריאה לפונקצית הדפסה ולפי בחירת המשתמש תתקבל הפונקציה המתאימה. התוכנית תרוץ בלולאה ותסתיים רק כאשר המשתמש הקיש על מקש .5

# **שאלה 7**

בסיום עונת הכדורסל, התבקשת לעזור לקבוצת הכדורסל שאתה אוהד. בליגה שבה משתתפת קבוצתך 12 קבוצות )כולל קבוצתך). סה"כ יש 22 משחקי ליגה - משחק בית ומשחק חוץ נגד כל קבוצה.

הצהר על מבנה שבו השדות הבאים :

- א. שם הקבוצה שנגדה שיחקה קבוצתך (עד 30 תווים) name
- $\frac{1}{2}$ ב. האם המשחק היה בבית או בחוץ  $(0)$  משחק בית,  $-1$  משחק חוץ ( where  $\frac{1}{2}$
- . תאריך המשחק date שנראה y date לדוגמא : 08 09 09 20  $(2008)$ 
	- ד. סך הנקודות שקלעה קבוצתך score\_our
	- ה. סך הנקודות של היריבה their\_score
	- ו. סך העבירות של קבוצתך fouls\_our
	- ז. סך העבירות של היריבה their\_fouls
	- .1 הצהר על המבנה והגדר מערך בן 22 איברים מטיפוס זה.
		- .2 רשום פונקציה לקליטת הנתונים למערך זה.
	- .3 רשום פונקציה שתבדוק ותדפיס כמה ניצחונות היו לקבוצתך וכמה הפסדים.
	- .4 רשום פונקציה שתבדוק כמה נקודות צברה קבוצתך ) נצחון 2- נקודות, הפסד נקודה 1 (.
		- .5 רשום פונקציה שתבדוק ותדפיס מהי כמות הנקודות הגבוהה ביותר שקלעה הקבוצה.
- .6 רשום פונקציה שתבדוק ותדפיס את כמות העבירות המקסימאלית והמינימאלית ומה הייתה התוצאה במשחקים אלו.
- .7 רשום את הפונקציה הראשית שבה תהיה קריאה לפונקציית הדפסה ולפי בחירת המשתמש תתקבל הפונקציה המתאימה. התוכנית תרוץ בלולאה ותסתיים רק כאשר המשתמש הקיש על מקש סיום.

#### **שאלה 8**

, מערך של מבנים מתייחס לצריכת המים של יישוב עם 100 בתי אב בשנת 2008 . המערך מכיל 100 רשומות  $100)$  מבנים) אחת לכל בית. כל רשומה כוללת את השדות הבאים :

- המשפחה הגרה בבית
- מספר הנפשות הגרות בבית
- צריכת המים בכל חודש בשנה )מינואר עד דצמבר(.

להלן דוגמא לרשומה עבור בית מספר 50 בו גרות 5 נפשות עם צריכת מים של 200 מ"ק בינואר, 250 מ"ק בפברואר, ו 210 מ"ק בדצמבר :

ISRAELI, 5 , 200 , 250 , 300 , 320 , 350 , 370 , 410 , 420 , 310 , 330 , 200 , 210

- .1 הצהר הכרז על המבנה והגדר מערך של מבנים בן 100 בתי אב.
- .2 רשום פונקציית תפריט הנראית בהמשך ולפי בחירת המשתמש תתבצע הפונקציה המתאימה. התוכנית תרוץ בלולאה ותסתיים רק כאשר המשתמש הקיש על מקש .7

\*\*\*MENU\*\*\*

קליטת נתונים לאחד מבתי האב // Pata\_Get\_Data 2.Find A FAMILY MONTH CONSUNMPTION // למשפחה חודשית תצרוכת 3.Find A FAMILY YEAR CONSUMPTION // למשפחה שנתית תצרוכת למי תצרוכת שנתית מקסימאלית // ה-4.Find MAX CONSUMPTION למי תצרוכת חודשית מקסימאלית // 5.Find MAX MONTH CONSUMPTION למי תצרוכת שנתית לנפש מקסימאלית// 6.Find MAX PERSON CONSUMPTION

7.exit

Please Enter your Choice :

#### **שאלה 9**

מערך של מבנים מתאר את תוצאות האולימפיאדה האחרונה. במערך 50 מבנים המתארים 50 מדינות משתתפות. בכל מבנה שנקרא state\_olympic יש את השדות הבאים : שם המדינה state , מספר הספורטאים מהמדינה שהשתתפו athlets\_of\_num , מספר המדליות שהמדינה זכתה, מזהב – gold , מכסף - silver ומארד – bronze .

א. הצהר – הכרז - על המבנה והגדר מערך של מבנים בן 50 מדינות.

ב. רשום פונקציית תפריט הנראית בהמשך ולפי בחירת המשתמש תתבצע הפונקציה המתאימה. התוכנית תרוץ בלולאה ותסתיים רק כאשר המשתמש הקיש על מקש .8

#### \*\*\*MENU\*\*\*

 $1.G$ et Data $\qquad$ // קליטת נתונים

2.Find A total medals for every state // מדינה לכל מדליות כמה

לאיזו מדינה מקסימום מדליות זהב  $\ell$ // האיזו מדינה מקסימום מדליות זהב

לאיזו מדינה מקסימום מדליות כסף // 4.Find MAX silver medals

לאיזו מדינה מקסימום מדליות ארד // 5.Find MAX bronze medals

למי יש את מקסימום המדליות // התוכלות MAX total medals (

7.<br>Print by order  $\quad$  // המדינות לפי כמות המדינות לפי כמות המדינות מיין

8. exit

Please Enter your Choice :

#### **שאלה 10**

במפעל לייצור מעגלים אלקטרוניים קיימת מערכת בדיקה ממוחשבת הבודקת באופן אוטומטי את המתח ב 50 נקודות של המעגל האלקטרוני ומדפיסה דו"ח תקינות. המערכת מייצרת 100 מעגלים בכל יום. המתח הנמדד יכול להיות מספר שלם בין מינוס 50 לפלוס 50 וולט. לכל מעגל אלקטרוני מספר סידורי בן 6 ספרות. לרשותך מערך ייחוס ידוע בן 50 שורות ו 2 עמודות הנקרא רכל שורה במערך זה מתאימה לנקודת בדיקה אחת מתוך ה 50 . עמודה אחת היא המתח המינימאלי והעמודה cef\_values[50][2] השנייה המתח המקסימאלי המותר בנקודת הבדיקה המסוימת. רמת המתח מוגדרת כתקינה באם היא בתחום המותר. רשום תכנית, בעזרת מערך של מבנים, שבה הפונקציות הבאות:

א. פונקציה המדפיסה את מסך התפריט הבא :

- a. Checking Circuit בדיקת מעגל בודד
- b. Printing Daily Report יומי דוח הדפסת
- c. Print specific report מעגל מצב הדפסת
- d. Quit

Please Enter Your Choice :

- ב. פונקציה המקבלת את המספר הסידורי של המעגל ובודקת את התקינות של המעגל האלקטרוני. באם כל הבדיקות תקינות )רמת המתחים בתחום המותר) התוכנית תדפיס "מעגל תקין" אחרת תדפיס "מעגל לא תקין" ואת מספר הבדיקות שלא היו בתחום המותר )מצב a בתפריט(.
- ג. פונקציה שתדפיס דו"ח יומי של כל המעגלים שלא עברו את כל הבדיקות בהצלחה : מספר סידורי של המעגל ומספר הבדיקות שלא בתחום )מצב b בתפריט(.
- ד. פונקציה המקבלת מספר סידורי של מעגל ומדפיסה את מצבו- תקין או לא תקין. אם לא אז באיזה נקודות בדיקה )מספר סידורי( יש . בעיות. (מצב c בתפריט לדוגמא – במקרה של מעגל שתוקן ונבדק שנית) הערות :
	- א. למערך המתחים המינימאלי והמקסימאלי הכנס נתונים בשלב ההגדרה.
		- ב. עבור כל נקודת בדיקת מתח הכנס נתונים מהמשתמש.
			- ג. את שמות הקבצים כדאי לציין עם התאריך.
			- ד. "המעגל המסוים" מזוהה על פי המספר הסידורי שלו.

מבנה של מעגל אלקטרוני יכול להיראות כך : מספר סידורי ומערך דו מימדי שבו גודל המתח שנקרא בנקודת הבדיקה והאם הבדיקה  $(0 \times 1)$ תקינה או לא (ניתן בעזרת

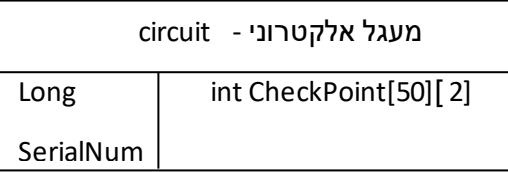

# **שאלה 11**

להלן חלק מתוכנית בשפת C . התוכנית כוללת מבנה בשם dot המייצג נקודה במרחב דו מימדי.

- 1. #include <stdio.h>
- 2. struct dot
- 3. {
- 4. int x;
- 5. int y;
- 6. }
- 7. void load (dot line[ ]);
- 8. void print(dot line[ ]);
- 9. void main(void)
- 10. {
- $11.$  ;
- 12. load (line);
- 13. print(line);
- 14. }
- א. השלם את הפקודה החסרה בשורה 11 כך שהיא תגדיר מערך בשם line הכולל 6 נקודות מטיפוס מבנה dot .
- **ב.** ממש את הפונקציה load כך שהיא תטען לתוך המערך line את הנקודות המופיעות בקו הנתון באיור הבא:

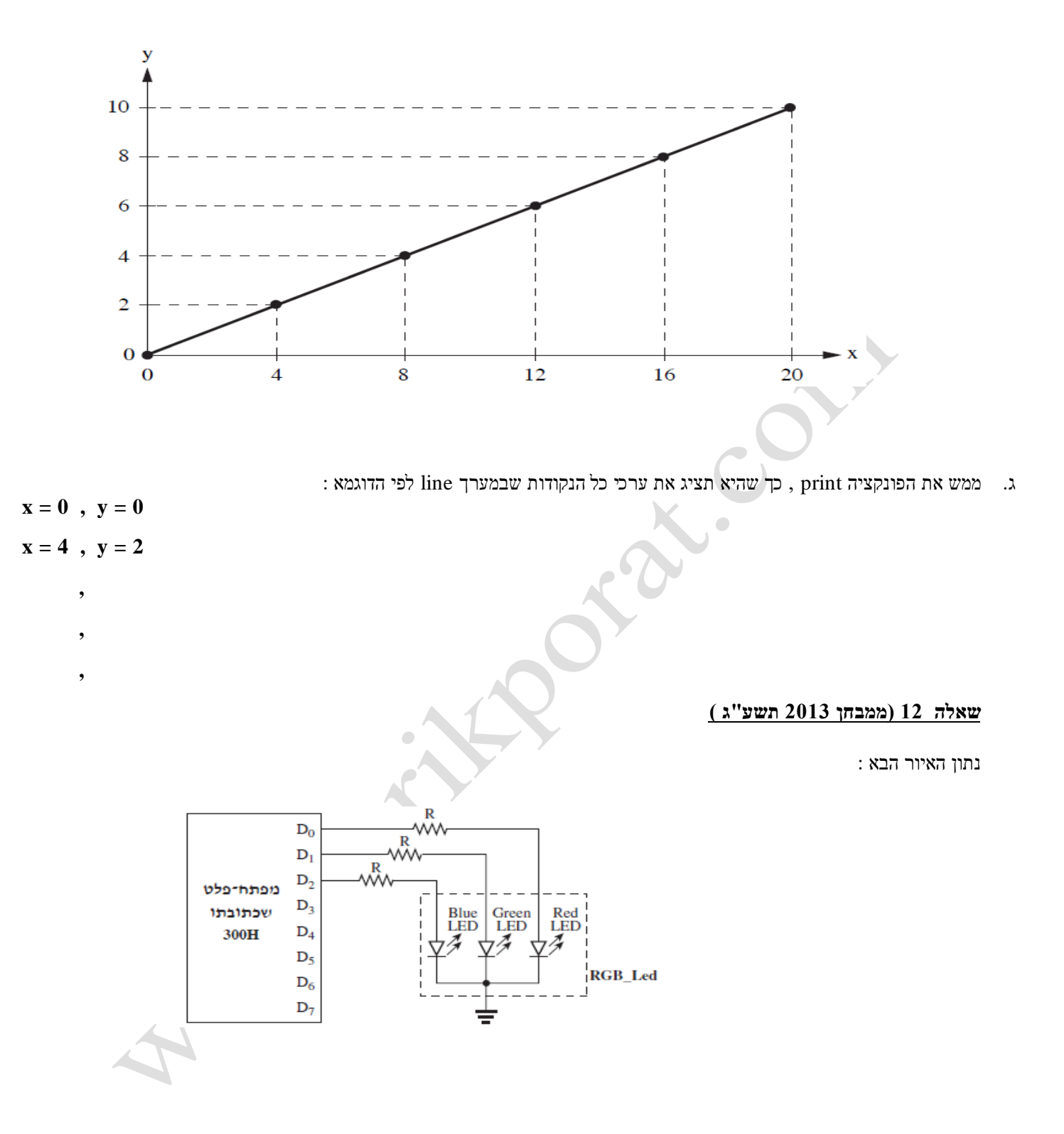

להלן תכנית הכתובה בשפת , C המדליקה את נוריות ה $\mathbf C$  , הכתובה להל

- 1. #include <stdio.h>
- 2. #include <windows.h>
- 3. #define size 3
- 4. void \_stdcall Out32(short PortAddress, short data);

www.arikporat.com

5. struct RGB\_Led

```
6. {
```
- 7. int Red;
- 8. int Green;
- 9. int Blue;
- 10. int TimeDelay;
- 11. };
- 12. void read\_arr(RGB\_Led arr[]);
- 13. void DoSomething(RGB\_Led arr[]);
- 14. void main()
- 15. {
- 16. RGB\_Led arr[size];
- 17. read\_arr(arr);
- 18. DoSomething(arr);
- 19. }
- 20. void read\_arr(RGB\_Led arr[])
- 21. {
- 22. int i;
- 23. for $(i=0; i < size; i++)$
- 24. {
- 25. printf("\nRed:");
- 26. scanf("%d",&arr[i].Red);
- 27. printf("\nGreen:");
- 28. scanf("%d",&arr[i].Green);
- 29. printf("\nBlue:");
- 30. scanf("%d",&arr[i].Blue);

K.COY

- 31. printf("\nTime Delay:");
- 32. scanf("%d",&arr[i].TimeDelay);
- 33. }

34. }

35. void DoSomething(RGB\_Led arr[])

36. {

- 37. int i,out;
- 38. for $(i=0; i < size; i++)$

39. {

40. out=0;

- 41. if  $\text{arr}[i].\text{Red} == 1) \text{ out} = \text{out}[1;$
- 42. if (arr[i].Green==1) out=out|2;
- 43. if  $\text{arr}[i]. \text{Blue} == 1) \text{ out} == 4;$
- 44. Out32(0x300,out);
- 45. Sleep(arr[i].TimeDelay\*1000);
- 46. }
- 47. }

א. הסבר ההוראות  $3, 12, 16, 12, 26, 43$  ב. המשתמש מקליד את המספרים האלה משמאל לימין:

1 0 0 1 1 1 1 2 0 1 0 3

L.Cor

הצג בטבלה את מערך המבנים LED\_RGB המתקבל לאחר ביצוע 17 השורות הראשונות של התוכנית. ג. מהם צבעי הנוריות שיידלקו ולכמה זמן הן יידלקו במהלך ריצת התוכנית, לאחר הקלדת רצף המספרים שבסעיף הקודם ?

## **שאלה 13**

עזור לחברת "הלוטו שלנו" לעשות סטטיסטיקה על ההגרלות של השנה האחרונה, שנת .2022 לשם כך ארגן מבנה הנראה כך :

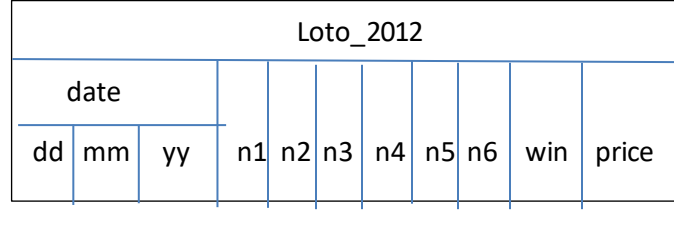

date הוא תאריך ההגרלה ובו 3 איברים )שדות( dd היום בחודש, mm החודש, yy השנה )22 המציין 2022 במקרה שלנו(. 1n עד 6n הם 6 מספרי הלוטו שעלו בהגרלה בתאריך המסוים. השדה win מראה כמה אנשים זכו בהגרלה עם 6 מספרים זוכים, price מראה מה היה הסכום הכולל של הפרס הראשון עם 6 מספרים זוכים. כלומר אם המספר 1000000=price ויש 2 זוכים אז כל אחד קיבל 500000 . המספרים המופיעים בהגרלה הם מ 1 ועד 40 .

רשום תכנית, בעזרת מערך של מבנים, שבה מופיע מסך התפריט הבא ובו הפונקציות הבאות :

- a. Get Data נתונים הכנסת
- מספר מקסימאלי של אנשים זוכים בשבוע Wins people Maximum .b
- הפרס הגדול שחולק Price Maximum .c
- d. Maximum price to person ליחיד הגדול הפרס
- הדפסה באיזה תאריך לא זכה ומה היו המספרים wins No .e
- המספר שהופיע הכי הרבה פעמים Number Maximum .f
- המספר שהופיע הכי מעט פעמים Number Minimum .g
- h. Quit

Please Enter Your Choice :

#### **שאלה 14**

בחברת האלקטרוניקה שאליה הצטרפת יש 30 עובדים שכולם נוסעים ברכב של החברה. ארגן מבנה שבו השדות הבאים :

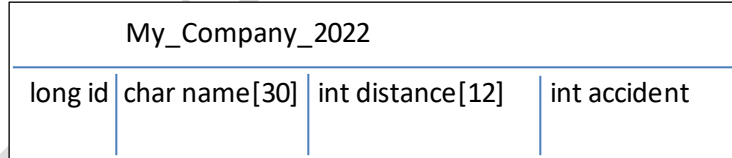

השדה id הוא תעודת הזהות של העובד, name הוא מחרוזת עם שם העובד , distance הוא מערך בן 12 איברים, המציין את 12 החודשים של השנה ובו יהיה מרחק הנסיעה של כל עובד בכל חודש. שדה ה accident מציין כמה תאונות דרכים עבר העובד במשך השנה.

רשום תכנית שבה מסך התפריט שבהמשך ורשום את הפונקציות המתאימות לסעיפים שבתפריט.

Menu My\_Company

קליטת נתונים מהמשתמש Details Get 1.

2. Find Max KM in a month הדפסת העובד עם מרחק מקסימלי בחודש כלשהו שנבחר

www.arikporat.com

- הדפסת העובד עם מרחק הנסיעות המקסימאלי בשנה year all in Max Find 3.
- הדפסת העובד עם כמות התאונות הרב ביותר accidents MAX Find 4.
- 5. Quit

Please Enter Your Choice :

#### **שאלה 15**

הגדר מערך בשם soldiers\_camp\_soldiers האדר מערך בשם soldiers - הייל. בכל מבנה יהיו השדות (האיברים) הבאים: personal\_number - מספר אישי ,  $[30]$ name – שם החייל, rank – דרגה המורכבת ממספר המתאר את הדרגה לפי הטבלה שבהמשך) , profile – הפרופיל הצבאי , induction – תאריך הגיוס מטיפוס מבנה date שמכיל 3 איברים ( מטיפוס שלם הכוללים את : day - היום בחודש, month - החודש ו year - השנה. exemption – תאריך השחרור , גם הוא מטיפוס date שמכיל איברים כמו תאריך הגיוס. העזר בשרטוט הבא :

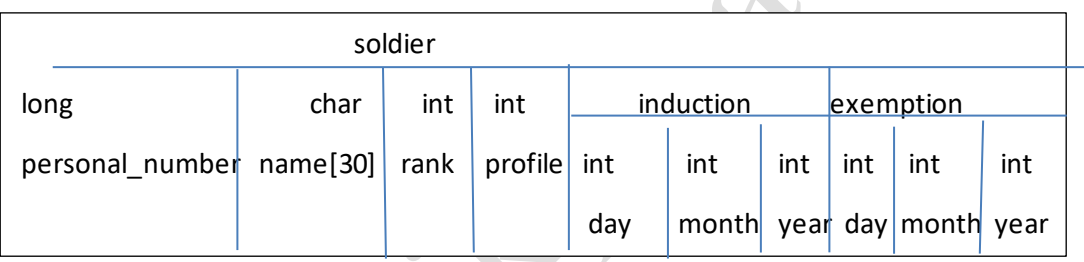

סימול טבלת הדרגות - rank

- 1 טוראי private , 2 טוראי ראשון corporal-lance , 3 רב"ט רב טוראי corporal,
	- $\texttt{sergeant major} \texttt{S}$ , staff  $\texttt{sergeant}$  סמל 5 סמל 6 סמל 6 סמל 6 סמל 6 סמל 6 סמל
		- , second lieutenant רב סמל ראשון second lieutenant - רב סמל האשון second ,

, major - רב סרן - 11 , captain - סרן - 10 , lieutenant - סגן - ס

, colonel - הא"ל – אלוף משנה - lieutenant colonel - אלוף משנה - colonel , אלוף משנה -

14 - תת אלוף - I6, major-general - אלוף - 15 , brigadier general - רמטכ"ל - רב אלוף - lieutenant general . רשום תכנית ראשית עם תפריט שבו יש קריאה לפונקציות שיבצעו את הדברים הבאים:

א. קליטת נתונים למערך ()data\_get ב. ()profile\_high - מציאה והדפסה של הפרופיל הגבוה ומיהם החיילים עם פרופיל זה. ג. () profile\_low- מציאה והדפסה של הפרופיל הנמוך ומיהם החיילים עם פרופיל זה. ד. ()exemptions - פונקציה המקבלת את החודש והשנה , מוצאת ומדפיסה מי משתחרר בחודש זה. ה. ()officers - פונקציה המוצאת כמה קצינים יש ומדפיסה את שמם ודרגתם . ו. ()rank\_print פונקציה הקולטת דרגה )מספר לפי הטבלה( ומדפיסה את שמות

כל החיילים בעלי הדרגה הזו. ח. ()print\_all הדפסת הנתונים של כל החיילים כולל מספר אישי, שם, דרגה, פרופיל, תאריך גיוס ותאריך שחרור.

# **שאלה 16**

הגדר מערך בשם school\_my\_school\_my של בית ספר בן 100 מבנים מטיפוס teacher- מורה. בכל מבנה יהיו השדות (האיברים) הבאים: id -תעודת זהות, name[30] – משם המורה, degree – תואר (מספר המתאר את התואר האקדמי לפי טבלה בהמשך) , profession - המקצוע שהמורה מלמד המורכב ממספר המתאר את המקצוע )לפי הטבלה שבהמשך( , seniority – וותק בהוראה , seniority\_our – הוותק בבית הספר שלנו, birth - תאריך לידה - מטיפוס מבנה date שמכיל 3 איברים מטיפוס שלם הכוללים את : day - היום בחודש, month - החודש ו year - השנה.

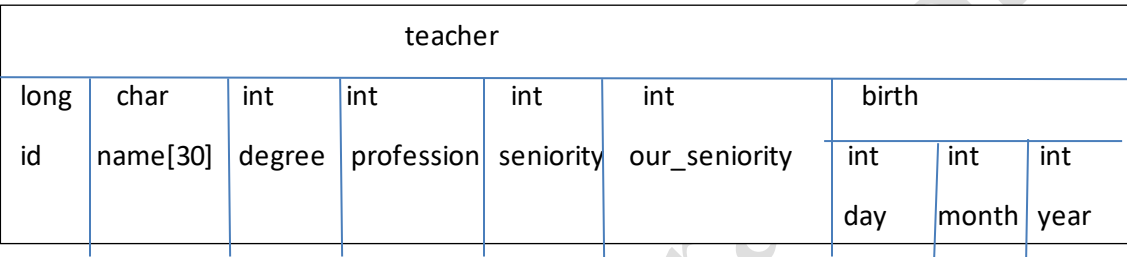

# **סימול טבלת התואר - degree**

1 - תואר ראשון - BA , 2 – תואר שני - MA. 3 - ד"ר Phd .4 הנדסאי .5 ללא תואר אקדמי - 4 הנדסאי .

## **סימול מקצוע הלימוד**

.1 מתמטיקה .2 פיזיקה .3 כימיה .4 ספרות .5 לשון .6 אנגלית .7 אזרחות .8 היסטוריה .9 חינוך גופני .10 מקצועות אלקטרוניקה .11 שפות מחשב

×

רשום תכנית תפריט ראשית עם קריאה לפונקציות שיבצעו את הדברים הבאים:

- $get\_data()$  א. קליטת נתונים למערך
- ב. ()profile הדפסה של כל המורים חסרי התואר , הדפסת כל המורים עם תואר BA , הדפסת כל המורים עם תואר MA וכל המורים עם תואר ד"ר.
	- ג. ( ) high\_seniority הדפסה של המורה/מורים עם הוותק הכי רב.
	- ד. retierment מדפיסה את שמות המורים שאמורים לצאת לפנסיה בשנה הבאה .
	- ה. ()status פונקציה המקבלת מספר מקצוע ומדפיסה את שמם של כל המורים המלמדים מקצוע זה .

## **שאלה 17**

נתון מבנה המתואר כך :

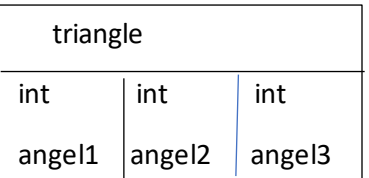

המבנה מתאר 3 זוויות של משולש.

א. הצהר על המבנה והגדר מערך בן 10 מבנים מטיפוס triangle .

ב. רשום פונקציה שתקלוט נתונים אל המערך. בזמן הקליטה בדוק שהמשולש חוקי (סכום זוויות המשולש 180 מעלות).

ג. רשום פונקציה שתבדוק ותדפיס כמה משולשים הם ישרי זווית (90מעלות) , כמה שווי שוקיים, כמה שווי צלעות, כמה ישרי זווית ושווי שוקיים, כמה מהם עם זווית כהה ( זווית גדולה מ 90 מעלות) וכמה "רגילים" ( לא ישרי זווית ולא שווי שוקיים ולא עם זווית כהה ולא שווי צלעות).

A.S. RAY

# **פרק 8 : עבודה עם קבצים**

#### יעדים

הכרות עם מערכת הקבצים במחשב, מחיצות directories , קבצים files ומסלול path שימוש בקבצים לקלט פלט לשמירה והעברת מידע וכזיכרון לא נדיף.

#### תכנים

- הדגמה של שימוש בקבצים על ידי אפליקציות ידועות כגון וורד או notepad  $\overline{\phantom{0}}$ .1
- מבנה מערכת הקבצים (מחיצות וקבצים במבנה של עץ (ללא מעגלים)), המסלול האבסולוטי והמסלול  $\cdot$ .2 הרלטיבי
	- סוגי קבצים על פי סיומות. קבצי טקסט וקבצים בינאריים  $\cdot$ 3
	- יסודות העובדה עם קבצים, מודל לקובץ סדרתי, מבנה FILE והשימוש בו.  $\overline{A}$
	- פתיחת קובץ בעזרת הפעולה fopen במודים שונים, קריאה מקובץ, כתיבה לקובץ וסגירה של קובץ  $.5$ 
		- fopen , getc , putc , fscanf , fprintf , fclose , fgets , fputs :פונקציות לעבודה עם קבצים  $.6$ 
			- 7. גישה אקראית בתוך קובץ בעזרת fseek
				- 8. מחיקה של קובץ

סיכום שעות ההוראה: 10 שעות עיוניות ו- 4 שעות התנסותיות. סה"כ 14 שעות.

.1 **מהו קובץ ?** קובץ הוא אוסף של נתונים שמקובצים תחת שם אחד ונשמרים בדיסק הקשיח או באמצעי שמירה אחר.

הפורמט שבו ניתן לשמור נתונים לתוך קבצים שבדיסק הוא **פורמט טקסט** (ASCII( (הנקרא גם **תמליל**( שבו לכל תו יש את ערך האסקי שלו )קבצים עם סיומת doc,txt,bat וכל קבצי המקור בכל שפת תכנות( או **פורמט בינארי** שבו הנתונים מאוחסנים כמו שהם בזיכרון )כמו .)'וכו exe,com,bin,gif קבצי

נזכיר מהו קובץ בפורמט טקסט ומהו פורמט בינארי.

המספר ההקסה-דצימלי : B 2 A 1 יאוחסן בצורה הבאה :

בקובץ טקסט בעזרת תווי האסקי שלו 66 66 50 49 בהתאמה. (49 הקסה הוא קוד אסקי של 1 ו 65 הקסה הוא קוד האסקי של התו  $A$  וכך הלאה..).

בקובץ בינארי B2 A1 .

ההבדל בפורמט נובע מהיישום. ניתן להבין שפורמט בינארי חסכוני יותר מבחינת נפח זיכרון אבל פורמט טקסט הוא נוח יותר מבחינת יכולת קריאה והבנה.

כאשר כותבים נתון תווי או מחרוזת לקובץ הנתון נשמר בשני הפורמטים באותה צורה. לדוגמא "HELLO "יירשם בשני הפורמטים בצורה 72 69 76 76 79 :

טיפול בקובץ כולל 3 שלבים : א. **פתיחה** של הקובץ ב. **קריאה/כתיבה** לקובץ ג. **סגירה** של הקובץ.

בשפת C קיימת אפשרות לקרוא ולכתוב לקבצים ישירות מהתוכנית עצמה. לצורך כך מוגדר

ב - h.stdio הטיפוס FILE, טיפוס זה הוא רשומה )מבנה - structure )המייצג עבורנו קובץ. באופן כללי, ההתייחסות לקבצים נעשית באמצעות מצביעים לקובץ ) FILE ) אשר מועברים לכל הפונקציות שנצטרך בתור פרמטרים. המבנה FILE נראה כך :

/\* Definition of the control structure for streams  $N$ 

typedef struct {

- int level ; /\* fill/empty level of buffer \*/
- unsigned flags ;  $\frac{1}{8}$  File status flags
- char fd;  $/*$  File descriptor
- unsigned char hold ;  $\frac{1}{2}$  /\* Ungetc char if no buffer  $\frac{1}{2}$ /
- int bsize ; /\* Buffer size  $\left(\sqrt{\frac{1}{2}}\right)$  \*/
- unsigned char \*buffer ; /\* Data transfer buffer \*/
- unsigned char  $*_{\text{cup}}$ ; /\* Current active pointer  $*$ /
- unsigned istemp;  $/*$  Temporary file indicator  $*/$
- short token; /\* Used for validity checking \*/
- } FILE; /\* This is the FILE object \*/

האיברים )שדות( במבנה זה מתארים תכונות של הקובץ כמו גודל, האם לקבל נתונים וכו'. המבנה FILE פחות חשוב לנו מבחינת התוכן שלו. לנו חשוב לדעת את היישום כפי שנראה בסעיפים הבאים.

**סדר הלימוד שלנו יהיה : .1 פתיחת קובץ .2סגירת קובץ 3 .קריאה מקובץ וכתיבה לקובץ.**

# **.2 פתיחת קובץ – ( )fopen**

כדי שנוכל לעבוד עם קבצים עלינו ראשית לפתוח אותם. לצורך כך קיימת פונקצית הספרייה ( )fopen אשר אב הטיפוס שלה מוגדר ב -  $FILE$ מטיפוס מבנה ( ) fopen .  $f$ open ( ).  $s$ stdio.h

)שים לב - FILE באותיות גדולות(. לפני השימוש בפונקציה יש להגדיר מצביע מהטיפוס FILE ,

לדוגמא : **; fptr \*FILE** ואז ניתן לקרא לפונקציה :

# **( "אופן הגישה" ," שם הקובץ")fopen = fptr**

 $\text{FILE}$  \*fptr = fopen ( "אופן הגישה" , "אופן "אופן **הגישה"** );

• **שם הקובץ** : הינו מצביע למחרוזת תווים שהינה שם הקובץ אותו רוצים לפתוח ) יש לציין

מסלול מלא – path - ביחס למיקום התוכנית, אלא אם כן הקובץ בספריה הנוכחית של

. יש לציין גם את הסיומת של הקובץ. שם הקובץ מופיע בין גרשיים ! .

• **אופן הגישה** : הינו מצביע למחרוזת תווים אשר מציינת את מטרת פתיחת הקובץ . גם אופן הגישה יופיע בין גרשיים ! .

האופציות הן :

- "r "- פתיחת קובץ טקסט לקריאה.
- "w "- פתיחת קובץ טקסט לכתיבה. אם הקובץ קיים הוא יימחק.
	- "a "- פתיחת קובץ טקסט להוספה, בסופו של הקובץ.

"rb "- פתיחת קובץ בינארי לקריאה.

- "wb "- פתיחת קובץ בינארי לכתיבה.
- "ab "- פתיחת קובץ בינארי להוספה, בסופו של הקובץ.

"rt "- פתיחת קובץ טקסט לקריאה

"wt "- פתיחת קובץ טקסט לכתיבה

לכל אחת מהאופציות ניתן להוסיף את התו + אשר מציין שהקובץ ניפתח גם לקריאה וגם לכתיבה.

- " +r " פתיחת קובץ לקריאה וכתיבה.
- "t+r "פתיחת קובץ טקסט לקריאה ולכתיבה.
- " $a+$ " הוספה לקובץ ואפשרות קריאה ממנו.

במידה והפונקציה ()fopen הצליחה בפתיחת הקובץ יוחזר אל המצביע fptr מצביע לקובץ, אחרת יוחזר אליו NULL ( ולכן אין טעם להמשיך במהלך ביצוע התוכנית(.

לדוגמא, פתיחת קובץ טקסט בשם "in.dat" לקריאה :

הגדרת מצביע מטיפוס FILE // ; fin FILE

 $fin=fopen("in.dat"$ , "rt"); // fopen() קבלת המצביע מהפונקציה

 $if($  fin==NULL)  $\#$  בדיקה האם הקובץ לא נפתח כראוי

{

printf("Error in opening file % $s \nightharpoonup n$ , "in.dat");

 $exit(1)$ ;

}

#### **הסבר** :

ראשית, הגדרנו את fin כמצביע לקובץ.  $(1$ 

2( קריאה ל - ()fopen עם שם הקובץ שרוצים לפתוח באופן פתיחה "rt ", כלומר לקריאת טקסט. הקובץ נמצא בספריה הנוכחית. במידה ולא אז היינו מציינים את ה path .

לאחר הקריאה לפונקציה (fopen() בדקנו אם הקריאה נכשלה, אם כן מודפסת הודעה (3

מתאימה ומתבצעת קריאה לפונקציה ()exit .

תפקיד הפונקציה (void exit(int) הוא לבצע יציאה מסודרת מהתוכנית. השלם המועבר

לפונקציה מוחזר למערכת ההפעלה אשר יכולה להשתמש בערך זה, כאשר נהוג להחזיר 1

כמציין סיום לא נורמאלי של התוכנית. אב הטיפוס של הפונקציה ( )exit מוגדר ב - h.stdlib .

#### **כללים :**

1( במידה ונפתח לכתיבה או הוספה, קובץ שלא קיים,ייווצר קובץ בשם זה.

2( במידה ונפתח לכתיבה קובץ שקיים, הכתיבה לקובץ זה תמחק את הקיים (overwrite (.

3( במידה ונבקש לפתוח לקריאה קובץ שלא קיים או ללא הרשאה מתאימה, הפונקציה תחזיר NULL.

4( הפונקציה ( )fopen מקבלת פוינטר ממערכת ההפעלה ותוכנות אחרות לא ייגשו אליו עד לסגירתו.

# **.3 סגירת קובץ**

בסיום הטיפול בקובץ יש לסגור אותו כדי שהנתונים לא יאבדו.

הסגירה מתבצעת בעזרת הפונקציה ( ) fclose אליה שולחים את המצביע שקיבל את כתובת הקובץ.

הפונקציה מוגדרת ב  $\mathrm{stdio.h}$ 

# **;(שם המצביע לקובץ)fclose**

 $\text{fclose}(\text{fin});$ : נדוגמא שבסעיף הקודם , עבור המצביע ששמו

. (-1) הפונקציה ( )fclose מחזירה 0 במידה והסגירה הצליחה ו EOF אחרת . EOF מוגדר ב - stdio.h כ - ).

**דוגמא :** נרשום תוכנית דוגמא שבה נבדוק האם הקובץ נפתח )או נסגר( כראוי:

#include <stdio.h>

#include <stdlib.h>

int main() {

. . .

הגדרת מצביע מהטיפוס FILE // ; fout FILE

 $if((four=fopen("out.txt", "w")) == NULL )$  // (NULL האם הקובץ לא נפתח  $f($  הוחזר )

{

```
printf("Error in opening file %s \nightharpoonup s', "out.txt");
```
 $exit(1)$ ;

}

פקודות כתיבה . . . . .

. . . . .

if(fclose(fout)){

printf("Error in closing file  $\%s\n'\,$ , "out.txt");

 $exit(1)$ :

}

. . . . .פקודות סיום......

return 0 ;

}

• היציאה מהתוכנית ) ()exit ) במידה ולא הצלחנו לסגור את הקובץ הינה לשיקולו של המתכנת ובהתאם לתוכנית.

# **.4 קריאה וכתיבת טקסט לקובץ**

# **4.1 פונקציות לקריאה / כתיבה לקבצים של תווים בודדים**

הפונקציות לקריאה / כתיבה של תווים בודדים לקבצים דומות לפונקציות קלט / פלט של תווים בודדים למעט תוספת המצביע לקובץ ( הכרחי בכדי לדעת מאין/לאן לקרוא/לכתוב את הנתונים ( והשם כמובן.

הקריאה מקובץ היא סדרתית, כלומר בהתחלה נקרא את הנתון הראשון ולאחר מכן בכל פעם נקרא את הנתון הבא אחרי הנתון האחרון שקראנו. הפונקציה ( )fgetc היא פונקציה לקריאה של תו מקובץ והפונקציה ( )fputc היא פונקציה לכתיבה של תו לקובץ.

# **4.1.1 הפונקציה ( )fgetc**

משמשת לקריאה של תו ) בדומה ל - ()getchar הקולטת תו ממקלדת ( .

אב הטיפוס הוא : ) \***FILE( fgetc int** והוא מוצהר בקובץ הכותר h.stdio .

הפונקציה מחזירה משתנה שהוא התו הרשום בקובץ. שולחים לה את השם של המצביע שבעזרתו פתחנו את הקובץ . בסוף הקובץ מוחזר הקבוע . EOF

אנחנו נקרא לפונקציה בצורה הבאה : נניח שהגדרנו משתנה תווי בשם tav אז הקריאה תהיה :

tav = fgetc( **שם המצביע לקובץ**);

שם המצביע לקובץ הוא אותו מצביע שבעזרתו בצענו ( )fopen .

הקריאה לפונקציה מחזירה את התו שהמצביע "מכוון" אליו - אל המשתנה tav ואז המצביע "עובר" לתו הבא, כך שאם נקרא לפונקציה פעם נוספת היא תחזיר את התו הבא.

דוגמא לקטע קוד המקבל תו מקובץ:

 $char$  char ch;// הגדרת משתנה

 $\text{FILE}$  \*fin: //  $\text{FILE}$  \*fin:

Fin=fopen("my\_file.txt","rt"); // לקריאה טקסט קובץ פתיחת

 $ch = fgetc(fin);$ 

אם נרצה לקלוט תווים מקובץ טקסט עד לסוף הקובץ – נרשום:

while ((ch=fgetc(fin)) !=EOF) // End Of File הקובץ הסתיים לא עוד כל

{

; טיפול בתו שנקלט

}

# **4.1.2 הפונקציה ()fputc**

משמשת לכתיבה של תווים לקובץ ) הפונקציה דומה ל - ()putchar שכותבת תווים למסך המחשב( .

אב הטיפוס הוא : **( FILE , int( fputc int** והוא מוצהר בקובץ הכותר h.stdio **.**

הפונקציה מקבלת שני פרמטרים, הראשון הוא התו לכתיבה והשני מצביע לקובץ שאליו נכתוב. במידה והכתיבה הצליחה, הפונקציה תחזיר את התו הנכתב, אחרת היא תחזיר EOF.

לדוגמא, תוכנית המקבלת שני פרמטרים בשורת ההפעלה, הראשון מקור והשני יעד. התוכנית תעתיק את קובץ המקור לקובץ היעד :

#include<stdio.h>

#include<stdlib.h>

```
www.arikporat.com
```
int main( )

```
{
```

```
int ch, status = 0;
```

```
FILE *fsource, *ftarget;
```

```
if( argc != 3){
```
printf("Error : Illegal number of arguments\n") ;

```
exit(1);
```
# }

```
if( (fsource=fopen( argv[1] , "r")) = NULL)
```
printf("Error in opening file % $s \nightharpoonup s \cdot s \cdot (1)$ );

 $exit(1)$ ;

# }

```
if( (ftarget=fopen(argv[2], "w")) = NULL)
```

```
printf("Error in opening file %s\n", argv[2]);
```
 $exit(1)$ ;

}

while( (ch=fgetc( fsource )) != EOF ) // **הקובץ העתקת**

```
fputc(ch, ftarget);
```

```
if(fclose(fsource)){
```
printf("Error in closing file % $s \nightharpoonup s$ ", argv[1]);

status  $= 1$ ;

}

Jenne Con

www.arikporat.com

if(fclose(ftarget)){

printf("Error in closing file %s\n", argv[2]);

status  $= 1$ ;

}

return status ;

}

**הסבר** :

- 1( השתמשנו ב []argv כדי לציין לפונקציה ()fopen את שם הקובץ לפתיחה. כזכור כשרושמים מחרוזת כגון "abcd "מדובר למעשה בכתובת של המחרוזת בזיכרון, לכן השימוש ב - []argv זהה לציון המפורש של המחרוזת.
	- 2( בלולאת ה while מתבצעת קריאה של תווים מקובץ המקור וכתיבתם לקובץ היעד, כל עוד לא הגענו לסוף קובץ ) המקור ( .
		- 3) החלטנו שבמקרה של כישלון בסגירה של הקבצים לא נסיים את ריצת התוכנית ובפרט ננסה לסגור את שני הקבצים.

# **5 הפונקציות - ()fgets לקליטת מחרוזת מקובץ ו ()fputs , לכתיבת מחרוזת לקובץ**

# **הפונקציה ()fgets**

משמשת לקריאת מחרוזות תווים מקובץ מקור. בניגוד ל - (str,"s%("scanf , מחרוזות התווים הנקראות ע"י ()fgets כוללות גם רווחים. אב הטיפוס של הפונקציה מוצהר ב stdio.h ונראה :

# **char fgets( char line , int n , FILE fp)**

הפונקציה קוראת מקסימום 1 - n תווים מהקובץ המוצבע ע"י fp אל המחרוזת עליה מצביע המצביע line . ברגע שהתו 'n( '\צירוף של LF/CR ) נקרא ל - line או שפוגשים את סמן סוף הקובץ או שקראנו -1n תווים , נפסקת קריאת התווים ל - line והתו '0\' מוסף בסוף המערך (line (. אם בתחילת קריאת התווים פוגשים את סמן סוף הקובץ, מוחזר NULL ותוכן המחרוזת line לא משתנה, אחרת מוחזר line

אם קובעים את n כגדול דיו אזי הפונקציה ()fgets משמשת למעשה לקריאת שורות.

#### **ובשפה העברית :**

.

**;( שם המצביע לקובץ ,כמות התווים שרוצים לקרא פחות אחד , שם המחרוזת אליה ייכנסו התווים מהקובץ )fgets**

#include <stdio.h>

void main( ) {

FILE \*fin :

הגדרת מחרוזת בת 50 תווים  $/$ //  $/$  הגדרת הגדרת הגדרת

 $fin=fopen("my_file", 'r")$ ; // (אין חובה לציין טקסט) // ; (אין חובה לאָריאה אל המצביע.

 $\text{if}(\text{fin}=\text{NULL})$  אם יש בעיה בפתיחת הקובץ //

```
{
```
printf("\nProblem while opening the file");

return $(1)$ ;

}

 $fgets(str,50,fin)$ וזת הקובץ אל המחרוזת הקובץ ה

fclose(fin);

}

# **5.1 הפונקציה ()fputs**

משמשת לכתיבת מחרוזות אל קובץ. אב הטיפוס מוצהר בקובץ הכותר h.stdio והוא :  $\Box$ 

# **int fputs( const char s , FILE fp)**

הפונקציה ()fputs כותבת את תוכן המחרוזת המוצבעת ע"י s לקובץ המוצבע ע"י fp . התו '0\' המסמן את סוף המחרוזת אינו נכתב. במידה והכתיבה הצליחה מוחזר ערך אי-שלילי, אחרת מוחזר EOF.

ובעברית :

;( שם המצביע לקובץ , שם המחרוזת שאותה רוצים לכתוב לקובץ )fputs

.  ${\rm fputs}()$ - לדוגמא, נכתוב את התוכנית הקודמת באמצעות

#include<stdio.h>

#include<stdlib.h>

```
#define MAX_LINE 100
```
/\* we assume that the maximum line length is 100 characters  $*/$ 

```
int main(int argc, char* argv[])
```
{

```
 char string[MAX_LINE] ;
```
FILE \*fsource, \*ftarget;

```
int status = 0;
```
if( argc  $!= 3$ ){

printf("Error : Illegal number of arguments $\langle n'' \rangle$ ;

 $exit(1)$ ;

```
}
```

```
if( (fsource=fopen( argv[1], "r")) == NULL)
```

```
printf("Error in opening file %s\n", \arg(y[1]);
```
 $exit(1)$ ;

}

```
if( (ftarget=fopen(argv[2], "w")) = NULL)
printf("Error in opening file %s\n", argv[2] );
exit(1);
}
```
while( fgets( string , MAX\_LINE , fsource ) != NULL ) fputs(string, ftarget);

if(fclose(fsource)){

```
printf("Error in closing file %s \nightharpoonup s", argv[1]);
```
E.C.

status  $= 1$ ;

}

if(fclose(ftarget)){

printf("Error in closing file %s\n",  $argv[2]$ );

status  $= 1$ ;

}

return status ;

}

# **5.2 שימוש בפונקציות עם פורמט - ()fprintf ,() fscanf**

השימוש בפונקציה ()fprintf זהה לשימוש ב - ()printf מלבד הוספת המצביע לקובץ. אב הטיפוס מוצהר ב stdio.h ודומה לפונקציה . רק שמוסיפים את שם המצביע לקובץ בתוך הסוגריים. printf ( )

# **; (...,[ביטוי 2],[ ביטוי 1],"מחרוזת בקרה" , שם המצביע לקובץ) fprintf**

במילה ביטוי הכוונה לקבוע או משתנה, או תוצאת פעולה חשבונית או לוגית או ערך החוזר מפונקציה. הפונקציה מחזירה את מספר התווים שנשמרו. אם הפונקציה לא הצליחה מוחזר ערך שלילי.

השימוש בפונקציה **(fscanf** זהה לשימוש ב - ()scanf מלבד הוספת המצביע לקובץ. אב הטיפוס הוא :

**; (. . . ,[ ביטוי 2], [ביטוי 1],"מחרוזת בקרה"**)**scanf**

**; (. . . ,[ משתנה 2 &], [משתנה 1 &],"מחרוזת בקרה", שם המצביע לקובץ )fscanf**

הפונקציה מחזירה ערך שלם המייצג את מספר המשתנים שנקראו. במקרה של כשלון מוחזר מספר שלילי.

**דוגמא** : נניח שרוצים לכתוב לקובץ. לשם כך נרשום את התוכנית:

#include <stdio.h>

void main( ) {

# נגדיר משתנה מטיפוס מצביע ל FILE \*out\_fptr;  $\hfill \parallel$  FILE \*  $\hfill \square$

int num=100;

out\_fptr=fopen("my\_new\_file","wt"); // למצביע הקובץ של כתובת קבלת

fprintf(out\_fptr,"%d %s",num,"hello");// לקובץ כתיבה

fclose(out\_fptr); // הקובץ סגירת

}

#### **דוגמא** לתוכנית כתיבה וקריאה יחד:

**#include <stdio.h>**

void main( ){

FILE \*out\_fptr,\*in\_fptr**; // FILE** מטיפוס מצביעים 2 הגדרת

הגדרת 2 משתנים מטיפוס שלם //  $\pm$ מטיפוס מטיפוס 2 הגדרת  $2$ 

הגדרת מחרוזת  $\mathcal N$  -  $\mathcal N$  הגדרת מחרוזת  $\mathcal N$ 

out\_fptr=fopen("my\_new\_file","wt");// המצביע אל הקובץ כתובת קבלת

 $fprint(out_fptr," \% d % s", num," hello");$ <br> $\qquad$ <br/>///  $\qquad$ לקובץ ומחרוזת שלם נתון שלם נתון שלם נתון שלם נתון של<br/>  $\qquad$  $\ell/\ell$  הקובץ הקובץ הקובץ הקובץ  $\ell/\ell$ in\_fptr=fopen("my\_new\_file","rt"); // למצביע הקובץ כתובת קבלת

 $f_{\rm scanf(in\_fptr," \%d$  %s",&num1,str); // והשמתם המחרוזת והשמתם המחרוזת ושל הנתון של הנתון של הנתון של הנתון של ה

fclose(in\_fptr); // הקובץ סגירת

גם כאשר רוצים לקלוט נתונים מהתקן הקלט הסטנדרטי (מקלדת) על ידי כך שבשדה הראשון fscanfניתן להשתמש בפונקציה .stdout כאשר בשדה הראשון נכתוב fprintf כנ"ל לגבי stdin נכתוב fscanfשל הפונקציה

דוגמא : השורות

fprintf (f, "%c", c); // f כתיבה לקובץ עליו מצביע fprintf (stdout, "%c", c); //

השורה הראשונה כותבת לקובץ והשנייה למסך.

 $\cdot$ ; scanf ( ) קולטת נתון מהמקלדת כמו הפונקציה ( ) fscanf (stdin, "%c", &c);

**Fscanf()**, fprintf() , fprintf האמא נוספת לשימוש בפונקציות

תוכנית המוצאת את המילה הגדולה ביותר לקסיקוגראפית מתוך קובץ שמועבר בשורת ההפעלה. במידה ולא מועבר שם קובץ בשורת ההפעלה התוכנית קוראת מהמקלדת :

#include <stdio.h>

#include <stdlib.h>

#include <string.h>

#define MAX\_WORD 30

int main(int argc , char\* argv[])

{

char word[MAX\_WORD+1];

char first [MAX\_WORD+1]= ${\gamma$ <sup>'</sup> $\varnothing$ ' ;

FILE\* fin ;

int status  $= 0$  ;

if(argc  $> 2$ ){

printf("Error : Illegal number of arguments\n") ;

 $exit(1)$ ;

```
}
```
 $if(argc== 2)$ {

```
if((fin=fopen(argv[1], "r")) == NULL)
```

```
printf("Error in opening file %s \nightharpoonup s", argv[1] );
```
 $exit(1)$ ;

```
}
```
}else

 $fin = stdin$ ;

```
 while(fscanf(fin,"%s",word)!=EOF)
```

```
if(\text{strcmp}(\text{word},\text{first}) > 0)
```

```
strcpy(first,word);
```
fprintf(stdout,"The lexicographically biggest word is : %s", first);

```
if(fclose(fin)){
```

```
printf("Error in closing file %s \nmid n", argv[1]) ;
```
status  $= 1$ ;

}

```
 return status ;
```
}

לסיכום, תוכנית אשר עובדת עם קבצים תכיל תמיד את התבנית של פתיחת הקבצים לפני השימוש בהם וסגירתם לאחר מכן.

כפי שאמרנו, במידה ונפתח לקריאה קובץ שלא קיים או ללא הרשאה מתאימה, הפונקציה תחזיר NULL.

A.Com

דבר הפוך קיים גם בסגירת קובץ. הפונקציה מחזירה NULL( 0 )אם הסגירה הצליחה או -1 אם הסגירה לא הצליחה.

# **5.2.1 שמירת מערך מטיפוס מבנה בקובץ בעזרת ( )fprintf**

נניח שהמערך שלנו הוא מערך של עובדים ושמו workers בעל השדות: experience ,age ,name\_l ,name\_f שהם שם פרטי,שם משפחה, גיל וניסיון בהתאמה. נדפיס לקובץ שהמצביע שלו הוא f בתחילה את השדות של העובד הראשון [0]workers , נתקדם בלולאה לאיבר הלאה וכך הלאה עד שהגענו לאיבר האחרון workers<br/>[LENG-1] וכך הלאה הוא נשהגענו האחרון עד שהגענו האחרון ו

כדי לבצע זאת יש לפתוח את הקובץ לקריאה לאחר שפעולה זו הסתיימה בהצלחה יש לעבור כל כל אברי המערך בלולאה ולהעתיק איבר איבר ושדה שדה לקובץ כך:

```
for (; i < LENG; i++)
{
   fprintf (f, "%s %s ", workers[i].f_name, workers[i].l_name);
   fprintf (f, "%d %d\n\r", workers[i].age, workers[i].experience);
}
```
בסיום יש לסגור את הקובץ.

# **.6 פונקציות נוספות שניתן להשתמש בהן**

**6.1 החזרת המצביע לתחילת הקובץ** )לא מופיע בתוכנית הלימודים של כתה י"ג במשרד החינוך(

במידה ונרצה לקרוא שוב מההתחלה נוכל לסגור ולפתוח את הקובץ מחדש אך עדיף להשתמש בפונקציה

 $\mathop{\rm void}\nolimits$  rewind void rewind void

המחזירה להתחלה את הקובץ עליו מצביע fp .

# $f(\hbox{pointer\_to\_file})$  הפונקציה  $f(\hbox{pointer\_to\_file})$   $\hbox{feof}\hbox{(pointer\_to\_file)}$

ניתן לבדוק אם הגענו לסוף הקובץ בעזרת הפונקציה feof הנמצאת גם היא בספרייה stdio ומקבלת כארגומנט מצביע לקובץ. הפונקציה מחזירה 0 אם לא הגענו לסוף הקובץ אחרת ערך שונה מ- .0

# **.7 קובץ שגיאות**

במקרה של שגיאה או סיום לא נורמאלי של התוכנית נרצה שהודעת השגיאה תופיע על המסך. לצורך כך קיים המצביע stderr שמצביע לקובץ השגיאות הסטנדרטי. שליחת הודעה לקובץ השגיאות הסטנדרטי מבטיחה שהודעה זו תגיע למסך גם בעת שימוש בפקודות לניתוב קלט / פלט כמו פקודת redirection.

: tst.c לדוגמא , תוכנית בשם

#include<stdio.h>

int main()

{

fprintf(stdout, "This is a standard output  $\langle n'' \rangle$ ;

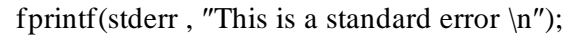

return 0;

}

נריץ את התוכנית עם ובלי פקודת redirection :

 $c:\rangle$  tst  $\downarrow$ 

This is a standard output

This is a standard error

 $c:\rangle$  tst > out.dat  $\Box$ 

This is a standard error

c:\> type out.dat

This is a standard output

 $c:\rangle$ 

לכן את כל הודעות השגיאה נשלח ל - stderr .

# **.8 קריאה/כתיבה של קובץ בינארי**

כתיבה בינארית מבצעת העתקה של הנתונים שבזיכרון אל הקובץ.

קריאה בינארית מבצעת העתקה של הנתונים שבקובץ אל הזיכרון.

הפונקציות **( )fread ו ( )fwrite** מבצעות קריאה או כתיבה בינארית לקובץ . )לא בתוכנית הלימודים של כתה י"ג – משרד החינוך(.

# **תרגילים בקבצים**

## **שאלה .1**

רשום את תכנית שתבצע את הפעולות הבאות : א. תפתח קובץ בשם dat1.tar ב. תקלוט מהמשתמש מחרוזת )עד 255 תווים( ג. תכתוב לקובץ את המחרוזת ד. תסגור את הקובץ.

## **שאלה .2**

רשום תכנית שתספור כמה תווים נשמרו בקובץ )כמה תווים הקיש המשתמש (.

## **שאלה .3**

רשום תכנית שתבדוק ותדפיס כמה פעמים מופיע כל תו בקובץ שבשאלה הראשונה.

#### **שאלה .4**

הגדר מערך בן 5 מחרוזות וקלוט מהמשתמש 5 מחרוזות אל המערך. את המערך של 5 המחרוזות שמור בקובץ בשם dat2.tar . בין מחרוזת אחת לאחרת הכנס את התו שורה חדשה ( $\ln$ ) - צרוף של CR/LF (

# **שאלה .5**

רשום תכנית שתספור כמה שורות יש בקובץ שבשאלה הקודמת.

## **שאלה .6**

רשום תכנית שתעתיק את כל הנתונים שבקובץ שבשאלה 5 dat2.tar אל קובץ נוסף בשם dat3.tar.

# **שאלה 7**

רשום תכנית שתעתיק את הקובץ dat1.tar אל קובץ אחר dat4.tar אבל בסדר הפוך, כלומר התו האחרון של הקובץ יהיה ראשון ולהיפך.

## **שאלה 8**

רשום תכנית שתציג מידע לגבי הקובץ tar2.dat. המידע יהיה : כמה תווים יש עם אותיות גדולות ( מ Aועד Z ) , כמה תווים עם ) אותיות קטנות ( מ a ועד z ), כמה תווים הם ספרות (1 עד 9) וכמה תווים "לבנים" ( תווים שהם לא אחד מהתווים הקודמים

## **שאלה 9**

קלוט מהמשתמש מערך בן 50 מספרים מטיפוס שלם והכנס אותם לקובץ tar5.dat . רשום קטע תוכנית למציאת והדפסת המספר הגדול והמספר הקטן שבקובץ וכמה פעמים כל אחד מהם מופיע.

## **שאלה 10**

רשום תכנית בעזרת מערך של מבנים מטיפוס סטודנט הנקרא student . כל מבנה מורכב בצורה הבאה:

typedef struct {

 $\log$ id;  $\qquad$ // הגודת זהות

- char name<br/>[25];  $\qquad$  //  $\qquad$
- int c,takbilit,sifratit; // הלימוד מקצועות
- ממוצע של 3 המקצועות שבשורה מעל  $\ell$  // המקצועות שבשורה  $3$

}student;

ה. הגדר את המערך. גודל המערך כמספר הסטודנטים בכיתה שלך.

ו. רשום תכנית ראשית שבה יש פונקציית הדפסה שממנה המשתמש קורא לפונקציות המתאימות. מסך התפריט נראה כך :

CLASS MENU

- 1. Get Data From User
- 2. Highest MARK in C
- 3. Highest MARK in sifratit
- 4. Highest MARK in takbilit
- 5. Highest AVERAGE of all
- 6. Save Data to File
- 7. Load Data from File
- 8. Exit

Please Enter your choice:

רשום את הפונקציות המתאימות לתפריט. כל פונקציה תעבוד בהתאמה להקשת המשתמש ) break-case-switch ...). התוכנית רצה בלולאה עד שהמשתמש מקיש על מקש 8 ואז התוכנית מסתיימת.

הערות: בזמן הכנסת הנתונים למערך – רשום את ממוצע הציונים המתאים. אתה רשאי להגדיר משתנים כרצונך ולהחליט מה מקבלת כל פונקציה ומה היא מחזירה.

## **שאלה .11**

במכללה שבה אתה לומד יש 500 ספרים שונים. יש להגדיר מערך של מבנים מהטיפוס book הנראים כך:

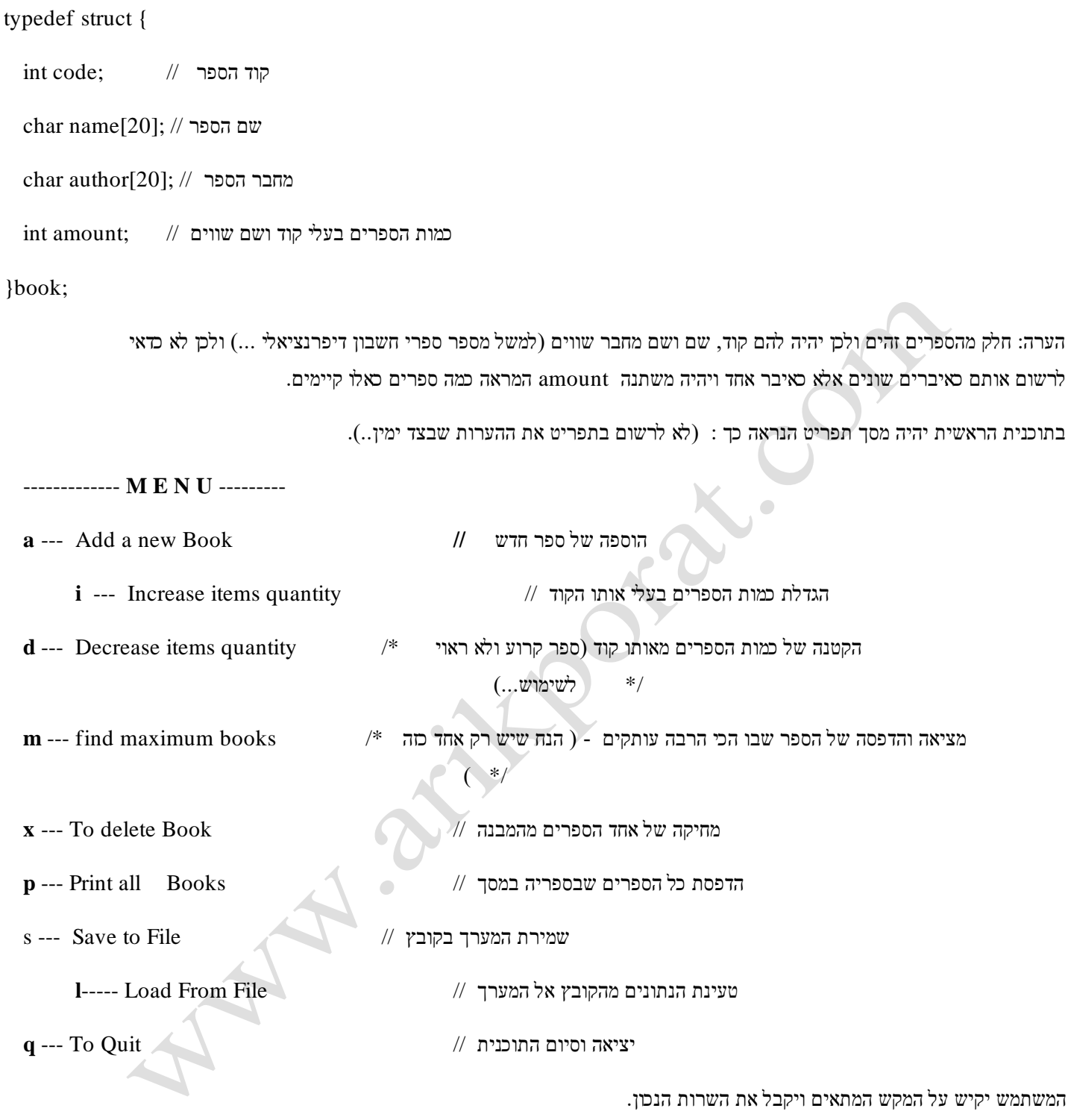

יש לבנות את התוכנית בצורה מודולארית (מבנית) עם פונקציות

## **שאלה 12 .**

עליך להכין תכנית עבור המכולת השכונתית. במכולת יהיו עד 200 מוצרים. מבנה מטיפוס מוצר - product - מכיל את השדות הבאים :

- א. קוד בן 9 ספרות code
- ב. שם המוצר name( 20 תווים(
- ג. הספק supplier תווים)
	- ד. מחיר price
	- ה. מספר המוצרים שבמלאי inventory
- .1 הצהר הכרז על המבנה והגדר מערך של מבנים בן 200 מוצרים.
	- .2 רשום פונקציה שתקלוט מוצרים .
	- .3 רשום פונקציה שתמצא ותדפיס מיהו המוצר היקר ביותר .
	- .4 רשום פונקציה שתמצא ותדפיס את מחיר כל המוצרים בחנות.
	- 6. רשום פונקציה שתמחק מוצר ממערך המבנים (סעיף רשות).
	- .6 רשום פונקציה לשמירת הנתונים של מערך המבנים בקובץ.
		- .7 רשום פונקציה לטעינת הנתונים מהקובץ אל מערך המבנים.
	- .8 רשום פונקציית הדפסה של תפריט MENU שתראה כך:

MENU

- 1. Enter New Product
- 2. Find Expensive Product
- 3. Total Inventory Price
- 4. Delete Product
- 5. Save to File
- 6. Load from File
- 7. Exit

Please Enter your Choice:

 $\sqrt{2}$ 

רשום את הפונקציה הראשית שבה תהיה קריאה לפונקציית הדפסה ולפי בחירת המשתמש תתקבל הפונקציה המתאימה. התוכנית תרוץ בלולאה ותסתיים רק כאשר המשתמש הקיש על מקש .7

# **שאלה .13**

בסיום עונת הכדורסל, התבקשת לעזור לקבוצת הכדורסל שאתה אוהד. בליגה שבה משתתפת קבוצתך 12 קבוצות (כולל קבוצתך). סה"כ יש 22 משחקי ליגה - משחק בית ומשחק חוץ נגד כל קבוצה.

הצהר על מבנה שבו השדות הבאים :

- א. שם הקבוצה שנגדה שיחקה קבוצתך (עד 30 תווים) name
- $\mu$ ב. האם המשחק היה בבית או בחוץ (0 משחק בית, 1 משחק חוץ )
- ג. תאריך המשחק date שנראה yy mm dd לדוגמא : 08 09 20 )20 לספטמבר 2008 .
	- ד. סך הנקודות שקלעה קבוצתך score\_our
	- ה. סך הנקודות של היריבה their score
		- ו . סך העבירות של קבוצתך fouls\_our
	- ז. סך העבירות של היריבה their fouls
	- 1 הצהר על המבנה והגדר מערך בן 22 איברים מטיפוס המבנה הזה.
		- .2 רשום פונקציה לקליטת הנתונים למערך.
	- .3 רשום פונקציה שתבדוק ותדפיס כמה ניצחונות היו לקבוצתך וכמה הפסדים.
	- .4 רשום פונקציה שתבדוק כמה נקודות צברה הקבוצה ) נצחון 3- נקודות, הפסד נקודה 1 (.
		- .5 רשום פונקציה שתבדוק ותדפיס מהי כמות הנקודות הגבוהה ביותר שקלעה הקבוצה.
- .6 רשום פונקציה שתבדוק ותדפיס את כמות העבירות המקסימאלית והמינימאלית ומה הייתה התוצאה במשחקים אלו.
	- .7 רשום פונקציה לשמירת הנתונים בקובץ.
	- .8 פונקציה לקליטת נתונים מהקובץ אל המערך
- .9 רשום את הפונקציה הראשית שבה תהיה קריאה לפונקצית הדפסה ולפי בחירת המשתמש תתקבל הפונקציה המתאימה. התוכנית תרוץ בלולאה ותסתיים רק כאשר המשתמש הקיש על מקש מסוים )לבחירתך...( לסיום התוכנית.

### **שאלה 14**

מערך של מבנים מתאר את תוצאות האולימפיאדה האחרונה. במערך 50 מבנים המתארים 50 מדינות משתתפות. בכל מבנה שנקרא state\_olympic יש את השדות הבאים : שם המדינה state , מספר הספורטאים מהמדינה שהשתתפו - athlets\_of\_num , מספר המדליות שהמדינה זכתה, מזהב – gold , מכסף - silver ומארד – bronze .

- .1 הצהר הכרז על המבנה והגדר מערך של מבנים בן 50 מדינות.
- .2 רשום פונקציית תפריט הנראית בהמשך ולפי בחירת המשתמש תתבצע הפונקציה המתאימה. התוכנית תרוץ בלולאה ותסתיים רק כאשר המשתמש הקיש על מקש .10

#### \*\*\*MENU\*\*\*

 $1.G$ et Data $\#$  קליטת נתונים

2.Find A total medals for every state // מדינה לכל מדליות כמה

לאיזו מדינה מקסימום מדליות זהב // האיזו מדינה מלחימום מדליות זהב  $\ell$ 

לאיזו מדינה מקסימום מדליות כסף // 4.Find MAX silver medals

לאיזו מדינה מקסימום מדליות ארד // 5.Find MAX bronze medals

 $6.$ Find MAX total medals // למי יש את מקסימום המדליות

מיין והדפס את המדינות לפי כמות המדליות // 7.Print by order //

שמירת הנתונים בקובץ // 8. Save to File  $\ell$ 

9. Load from File

10.Exit

Please Enter your Choice :

## **שאלה 15**

במפעל לייצור מעגלים אלקטרוניים קיימת מערכת בדיקה ממוחשבת הבודקת באופן אוטומטי את המתח ב 50 נקודות של המעגל האלקטרוני ומדפיסה דו"ח תקינות. המערכת מייצרת 100 מעגלים בכל יום. המתח הנמדד יכול להיות מספר שלם בין מינוס 50 לפלוס 50 וולט. לכל מעגל אלקטרוני מספר סידורי בן 6 ספרות. לרשותך מערך ייחוס ידוע בן 50 שורות ו 2 עמודות הנקרא [2][50]values\_ref. כל שורה במערך זה מתאימה לנקודת בדיקה אחת מתוך ה 50 . עמודה אחת היא המתח המינימאלי והעמודה השנייה המתח המקסימאלי המותר בנקודת הבדיקה המסוימת. רמת המתח מוגדרת כתקינה באם היא בתחום המותר. רשום תכנית, בעזרת מערך של מבנים, שבה הפונקציות הבאות:

א. פונקציה המדפיסה את מסך התפריט הבא :

- a. Checking Circuit בדיקת מעגל בודד
- b. Printing Daily Report יומי דוח הדפסת
- c. Save to File היומי הדוח שמירת
- d. save specific report
- e. Load specific report
- f. Load Daily Report והדפסתו קובץ העלאת
- g. Quit

Please Enter Your Choice :

ב. פונקציה הבודקת את התקינות של מעגל אלקטרוני. הפונקציה מקבלת את המספר הסידורי של המעגל ומבצעת את סדרת הבדיקות. באם כל הבדיקות תקינות (רמת המתחים בתחום המותר לפי טבלת הייחוס) התוכנית תדפיס "מעגל תקין" אחרת תדפיס "מעגל לא תקין" ואת מספר הבדיקות שלא היו בתחום המותר.

- ג. פונקציה שתדפיס דו"ח יומי של כל המעגלים שלא עברו את כל הבדיקות בהצלחה : מספר סידורי של המעגל ומספר הבדיקות שלא בתחום.
	- ד. פונקציה השומרת לקובץ את הדו"ח היומי.
	- ה. פונקציה המוסיפה ושומרת בקובץ דו"ח של מעגל מסוים )לדוגמא אחרי שתוקנה בו תקלה/ות(.
		- ו. פונקציה שתטען קובץ ותדפיס את דו"ח התוצאות הרשומות בו.
			- ז. פונקציה שתטען מהקובץ דוח של מעגל מסוים.

הערות :

- א. למערך המתחים המינימאלי והמקסימאלי הכנס נתונים בשלב ההגדרה.
	- ב. עבור כל נקודת בדיקת מתח הכנס נתונים מהמשתמש.
		- ג. את שמות הקבצים כדאי לציין עם התאריך.
		- ד. "המעגל המסוים" מזוהה על פי המספר הסידורי שלו.

מבנה של מעגל אלקטרוני יכול להיראות כך : מספר סידורי ומערך דו מימדי שבו גודל המתח שנקרא בנקודת הבדיקה והאם הבדיקה תקינה או לא )ניתן בעזרת 1 או 0 (.

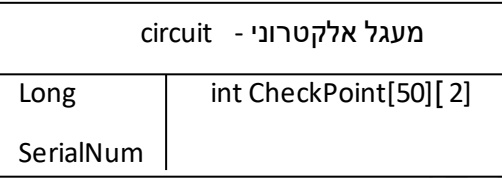

# **שאלה 16**

עזור לחברת "הלוטו שלנו" לעשות סטטיסטיקה על ההגרלות של השנה האחרונה, שנת .2012 לשם כך ארגן מבנה הנראה כך :

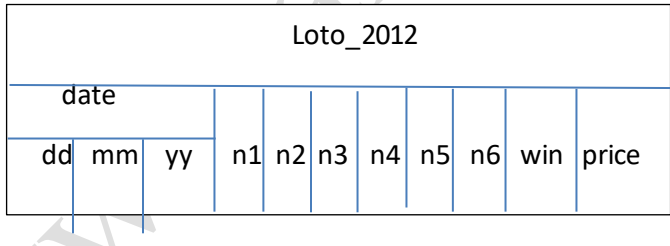

מענה (12 המציין 2012 במקרה שלנו). עם dd (שדות) dd היום בחודש, yy השנה (12 המציין 2012 במקרה שלנו). ה 1n עד 6n הם 6 מספרי הלוטו שעלו בהגרלה בתאריך המסוים. השדה win מראה כמה אנשים זכו בהגרלה עם 6 מספרים זוכים, price מראה מה היה הסכום הכולל של הפרס הראשון עם 6 מספרים זוכים. כלומר אם המספר 1000000=price ויש 2 זוכים אז כל אחד קיבל 500000 . המספרים המופיעים בהגרלה הם מ 1 ועד 40 .

רשום תכנית, בעזרת מערך של מבנים, שבה מופיע מסך התפריט הבא ובו הפונקציות הבאות :

a. Get Data from user מהמשתמש נתונים הכנסת
www.arikporat.com

- b. Load from File (loto\_2012.dat) מהקובץ נתונים טעינת
- c. Save to File (loto\_2012.dat) בקובץ נתונים שמירת
- d. Maximum people Wins **מספר מקסימאלי** של אנשים זוכים בשבוע
- הפרס הגדול שחולק Price Maximum .e
- f. Maximum price to person ליחיד הגדול הפרס
- g. No wins הדפסה באיזה תאריך לא זכה ומה היו המספרים של ה
- המספר שהופיע הכי הרבה פעמים Number Maximum .h
- המספר שהופיע הכי מעט פעמים Number Minimum .i
- j. Quit

Please Enter Your Choice :

**שאלה 17**

בחברת האלקטרוניקה שאליה הצטרפת יש 30 עובדים שכולם נוסעים ברכב של החברה. ארגן מבנה שבו השדות הבאים :

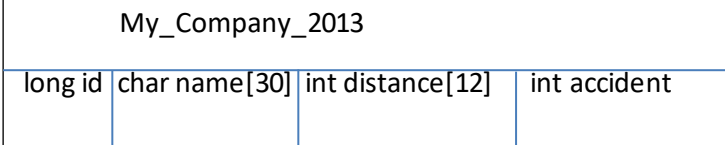

השדה id הוא תעודת הזהות של העובד, name הוא מחרוזת עם שם העובד , distance הוא מערך בן 12 איברים, המציין את 12 החודשים של השנה ובו יהיה מרחק הנסיעה של כל עובד בכל חודש. שדה ה accident מציין כמה תאונות דרכים עבר העובד במשך השנה.

רשום תכנית שבה מסך התפריט שבהמשך ורשום את הפונקציות המתאימות לסעיפים שבתפריט.

Menu My\_Company

- קליטת נתונים מהמשתמש Details Get 1.
- 

2. Load To File My\_company\_2013.dat מהקובץ הנתונים טעינת

3. Save To File My\_company\_2013.dat בקובץ הנתונים שמירת

הדפסת העובד עם מרחק מקסימלי בחודש כלשהו שנבחר month a in KM Max Find 4.

- הדפסת העובד עם מרחק הנסיעות המקסימאלי בשנה year all in Max Find 5.
- הדפסת העובד עם כמות התאונות הרב ביותר ה- 6. Find MAX accidents
- 7. Quit

Please Enter Your Choice :

## **שאלה 18**

הגדר מערך בשם camp\_soldiers של בסיס צבאי בן 100 מבנים מטיפוס soldier - חייל. בכל מבנה יהיו השדות )האיברים( הבאים: number\_personal - מספר אישי , [30]name – שם החייל, rank – דרגה המורכבת ממספר המתאר את הדרגה )לפי הטבלה שבהמשך( , profile – הפרופיל הצבאי , induction – תאריך הגיוס מטיפוס מבנה date שמכיל 3 איברים מטיפוס שלם הכוללים את : day - היום בחודש,

month - החודש ו year - השנה. exemption – תאריך השחרור , גם הוא מטיפוס date שמכיל איברים כמו תאריך הגיוס. העזר בשרטוט הבא :

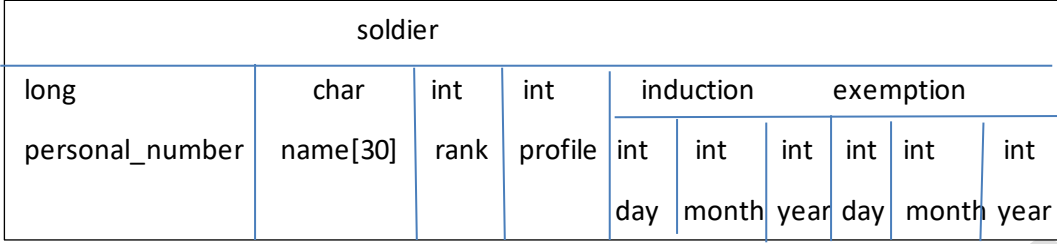

סימול טבלת הדרגות - rank

1 - טוראי - private , 2 - טוראי ראשון - corporal-lance , 3 - רב"ט – רב טוראי - corporal,

, sergeant major - סמל - staff sergeant - סמל - 5 - סמל - sergeant , 5 - רב סמל - 4

7 - רב סמל ראשון - major sergeant first, 8 - סג"מ – סגן משנה - lieutenant second ,

.9 - סגן - lieutenant , 10 - סרן - captain , 11 - רב סרן - major ,

, colonel - סא"ל – סגן אלוף - lieutenant colonel - אל"מ – אלוף משנה - colonel ,

- תת אלוף - 14 - תת אלוף - 14 - אלוף - 16, major-general - רמטכ"ל - רב אלוף -

. lieutenant general

רשום תכנית ראשית עם תפריט שבו יש קריאה לפונקציות שיבצעו את הדברים הבאים:

א. קליטת נתונים למערך מקובץ ()file\_from\_load ב. שמירת הנתונים שנקלטו למערך בקובץ ()file2save ג. קליטת נתונים למערך מהמשתמש ()data\_get ד. ()profile\_high - מציאה והדפסה של הפרופיל הגבוה ומיהם החיילים עם פרופיל זה. ה. () profile\_low- מציאה והדפסה של הפרופיל הנמוך ומיהם החיילים עם פרופיל זה. ו. ()exemptions - פונקציה המקבלת את החודש והשנה , מוצאת ומדפיסה מי משתחרר בחודש זה. ז. ()officers - פונקציה המוצאת כמה קצינים יש ומדפיסה את שמם ודרגתם . ח. ()rank\_print פונקציה הקולטת דרגה )מספר לפי הטבלה) ומדפיסה את שמות כל החיילים בעלי הדרגה הזו. ט. ()print\_all הדפסת הנתונים של כל החיילים כולל מספר אישי, שם, דרגה, פרופיל, תאריך גיוס ותאריך שחרור. י. הוספת חייל – soldier\_add יא. הורדת חייל ממצבת . del\_soldier() החיילים

## **שאלה 19**

הגדר מערך בשם school\_wy\_school\_my של בית ספר בן 100 מבנים מטיפוס teacher- מורה. בכל מבנה יהיו השדות (האיברים) הבאים: id - תעודת זהות , [30]name – שם המורה, degree – תואר )מספר המתאר את התואר האקדמי לפי טבלה בהמשך( , profession - המקצוע שהמורה מלמד המורכב ממספר המתאר את המקצוע )לפי הטבלה שבהמשך( , seniority – וותק בהוראה , seniority\_our – הוותק בבית הספר שלנו, birth - תאריך לידה - מטיפוס מבנה date שמכיל 3 איברים מטיפוס שלם הכוללים את : day - היום בחודש, month - החודש ו year - השנה.

218

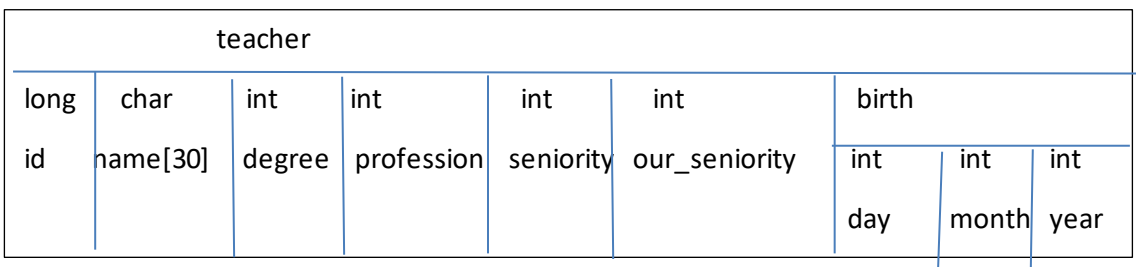

סימול טבלת התואר - degree

1 - תואר ראשון - BA , 2 – תואר שני - MA, 3 - ד"ר – Phd .5 ללא תואר אקדמי -

סימול טבלת התואר - degree

1 - תואר ראשון - BA , 2 – תואר שני - MA, 3 - ד"ר – Phd .5 ללא תואר אקדמי - 5 - ל

סימול מקצוע הלימוד

.3 מתמטיקה 2. פיזיקה 3. כימיה 4. ספרות  $\sqrt{5}$  לשון .5 אנגלית .7 אזרחות 8. היסטוריה .9 חינוך .5 מתמטיקה . גופני .10 מקצועות אלקטרוניקה .11 שפות מחשב

רשום תכנית תפריט ראשית עם קריאה לפונקציות שיבצעו את הדברים הבאים:

א. קליטת נתונים מקובץ ()file\_from\_load ב. שמירת נתונים לקובץ ()file2save ג. קליטת נתונים למערך ר. הוספת מורים בסוף מערך הנתונים הנוכחי -  $\mathrm{add\_data}()$  - ה. מחיקת מורה ממצבת המורים  $\mathrm{get\_data}()$ ל, BA ו. ()profile - הדפסה של כל המורים חסרי התואר , הדפסת כל המורים עם תואר  $B$ A , הדפסת כל המורים עם תואר  $\text{del\_teacher}()$ המורים עם תואר MA וכל המורים עם תואר ד"ר.  $i_\text{1gh\_seniority}$  - הדפסה של המורה/מורים עם הוותק הכי רב. ח. retierment - מדפיסה את שמות המורים שאמורים לצאת לפנסיה בשנה הבאה . ט. ()status - פונקציה המקבלת מספר מקצוע ומדפיסה את שמם של כל המורים המלמדים מקצוע זה .

## **שאלה 20**

נתון מבנה המתואר כך :

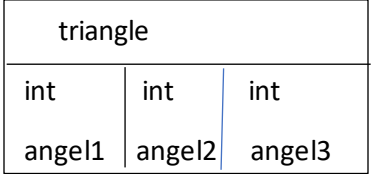

המבנה מתאר 3 זוויות של משולש.

א. הצהר על המבנה והגדר מערך בן 10 מבנים מטיפוס triangle .

ב. רשום פונקציה שתקלוט נתונים אל המערך. בזמן הקליטה בדוק שהמשולש חוקי (סכום זוויות המשולש 180 מעלות).

ג. רשום פונקציה שתבדוק ותדפיס כמה משולשים הם ישרי זווית )90מעלות( , כמה שווי שוקיים, כמה שווי צלעות, כמה ישרי זווית ושווי שוקיים, כמה מהם עם זווית כהה ( זווית גדולה מ 90 מעלות) וכמה "רגילים" ( לא ישרי זווית ולא שווי שוקיים ולא עם זווית כהה ולא שווי צלעות).

ד. רשום פונקציה שתשמור את כל מערך המבנים בקובץ

ה. רשום פונקציה שתקרא את כל הנתונים שבקובץ ותכניס אותו למערך המבנים.

עבודה נעימה